# $CP/M$  Plus $_{TM}$ (CP/M Version 3.0) Operating System

# System Guide

### **COPYRIGHT**

Copyright (C) 1983 Digital Research Inc. All rights reserved. No part of this publication may be reproduced, transmitted, transcribed, stored in a retrieval system, or translated into any language or computer language, in any form or by any means, electronic, mechanical, magnetic, optical, chemical, manual or otherwise, without the prior written permission of Digital Research Inc., 60 Garden Court, **Box DRI,** Monterey, California 93942.

### **DISCLAIMER**

**DIGITAL RESEARCH INC. MAKES NO REPRESENTATIONS OR WARRANTIES WITH RESPECT TO THE CONTENTS HEREOF AND SPECIFICALLY DISCLAIMS** ANY **IMPLIED WARRANTIES OF MERCHANTABILITY OR FITNESS FOR** ANY **PURPOSE.** Further, Digital Research Inc. reserves the right to revise this publication and to make changes from time to time in the content hereof without obligation of Digital Research Inc. to notify any person of such revision or changes.

### **NOTICE TO USER**

From time to time changes are made in the filenames and in the files actually included on the distribution disk. This manual should not be construed as a representation or warranty that such files or facilities exist on the distribution disk or as part of the materials and programs distributed. Most distribution disks include a "README.DOC" file. This file explains variations from the manual which do constitute modification of the manual and the items included therewith. Be sure to read this file before using the software.

### **TRADEMARKS**

**CP/M** and Digital Research and its logo are registered trademarks of Digital Research Inc. **CP/M** Plus, **DDT, LINK-80, RMAC, SID, TEX,** and **XREF** are trademarks of Digital Research Inc. Altos is a registered trademark of Altos Corporation. **IBM** is a registered trademark of International Business Machines. Intel is a registered trademark of Intel Corporation. Microsoft is a registered trademark of Microsoft Corporation. Zilog and Z80 are registered trademarks of Zilog Inc.

The **CP/M** Plus **(CP/M** Version 3) Operating System System Guide was prepared using the Digital Research **TEX"** Text Formatter and printed in the United States of America.

> \*\*\*\*\*\*\*\*\*\*\*\*\*\*\*\*\*\*\*\*\*\*\*\*\*\*\*\*\*\*\*\*  $\ast$ First Edition: January 1983 $\ast$ Second Edition: July 1983  $\mathcal{H}$ \*\*\*\*\*\*\*\*\*\*\*\*\*\*\*\*\*\*\*\*\*\*\*\*\*\*\*\*\*\*\*\*

#### Foreword

**CP/M(R)** 3, also marketed as CP/M Plus(R), is a single-console operating system for 8-bit machines that use an Intel<sub>®</sub>, 8080, 8085, or Zilog(R) Z80(R) CPU. CP/M 3 is upward-compatible with its predecessor, **CP/M** 2, and offers more features and higher performance than **CP/M** 2. This manual describes the steps necessary to create or modify a **CP/M** 3 Basic Input Output System **(BIOS)** tailored for a specific hardware environment.

The **CP/M** Plus **(CP/M** Version 3) Operating System System Guide (hereafter cited as **CP/M** Plus System Guide) assumes you are familiar with systems programming in 8080 assembly language and that you have access to a CP/M 2 system. It also assumes you understand the target hardware and that you have functioning disk I/O drivers. You should be familiar with the accompanying **CP/M** Plus **(CP/M** Version 3) Operating System User's Guide (hereafter cited as **CP/M** Plus User's Guide) describing the operating system utilities. You should also be familiar with the **CP/M** Plus **(CP/M** Version 3) Operating system Programmer's Guide (hereafter cited as **CP/M** Plus Programmer's Guide), which describes the system calls use by the applications programmer to interface with the operating system. The Programmer' s Utilities Guide for the **CP/M** Family of Operating Systems (hereafter cited as Programmer's Utilities Guide) documents the assembling and debugging utilities.

Section 1 of this manual is an overview of the component modules of the **CP/M** 3 to write an interface module between **CP/M** 3 and specific hardware. Section 3 contains a detailed description of these functions and data structures, followed by instructions to assemble and link the distributed modules with your customized modules. Section 4 describes the modular organization of the sample CP/M 3 BIOS on your distribution diskette. Section 5 documents the procedure to generate and boot your **CP/M** 3 system. Section 6 is a sample debugging session. operating system. Section 2 provides an overview of the functions and data structures necessary

The appendixes contain tables, and sample **BIOS** modules you can use, or study and modify. Appendix A discusses removable media drives. Appendix B discusses automatic density support. Appendix C describes how CP/M 3 differs from CP/M 2. Appendix D shows the format of the **CPM3.SYS** file.

Appendixes E through H are listings of the assembled source code for the four hardware-independent modules of the sample **BIOS.** Appendix E is the kernel module to use when creating a modular **BIOS** in the form of the distributed sample. Appendix F shows the System Control Block. Appendix G is a table of equates for the baud rate and mode byte for character VO. Appendix H contains the macro definitions you can use to generate some of the **CP/M** 3 disk data structures. Appendix I lists the assembled source code for the six **BIOS** modules that depend on the Altos@ 8000-15 Computer System hardware. It also contains a sample Submit file to build a BIOS.

Appendixes J and **K** are tabular summaries of the public entry points and data items in the modules of the sample BIOS. Finally, Appendix L is a tabular summary of the thirty-three functions of the CP/M 3 BIOS, complete with entry parameters and returned values.

# **Table of Contents**

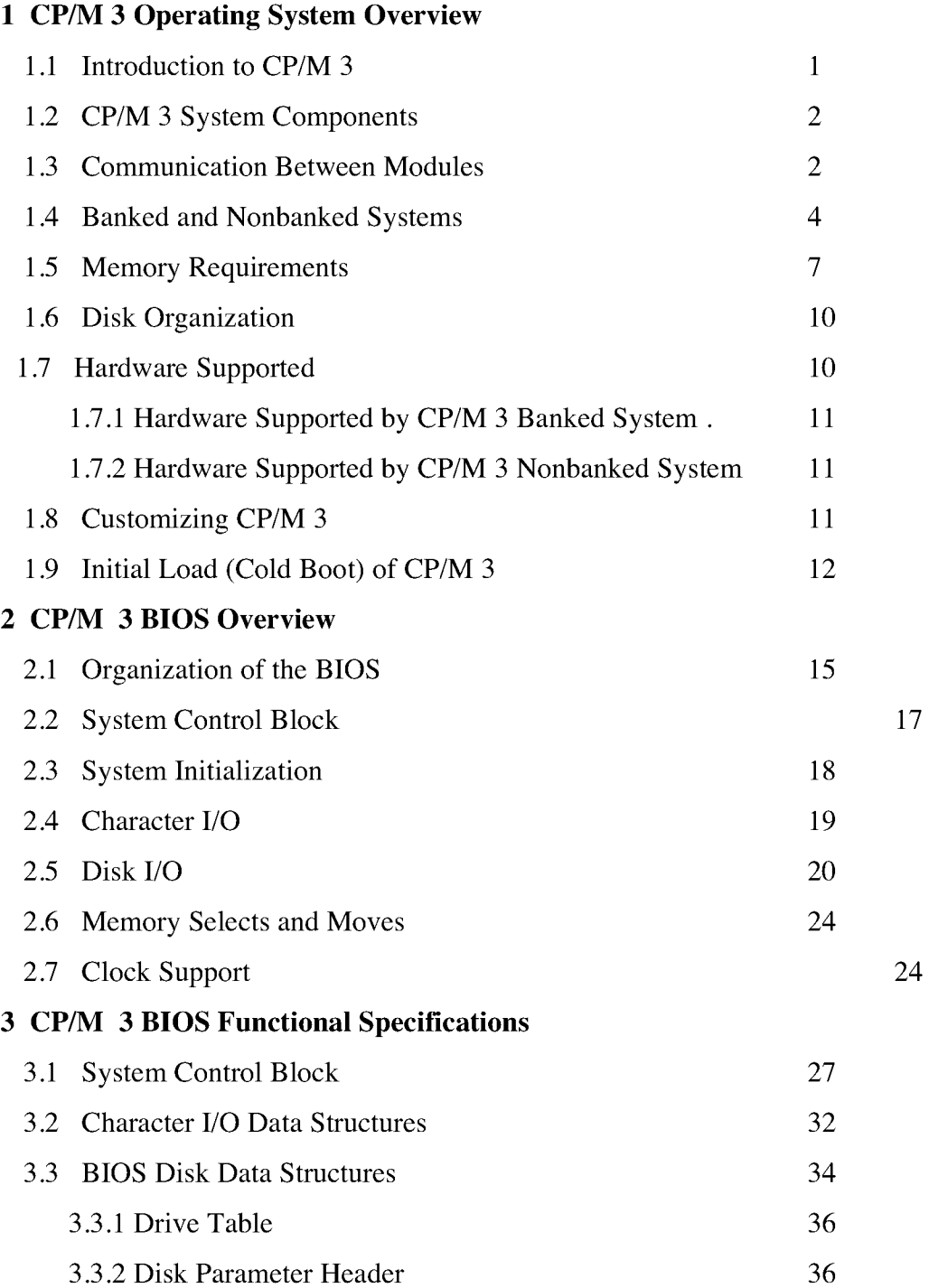

# **Table of Contents**

# **(continued)**

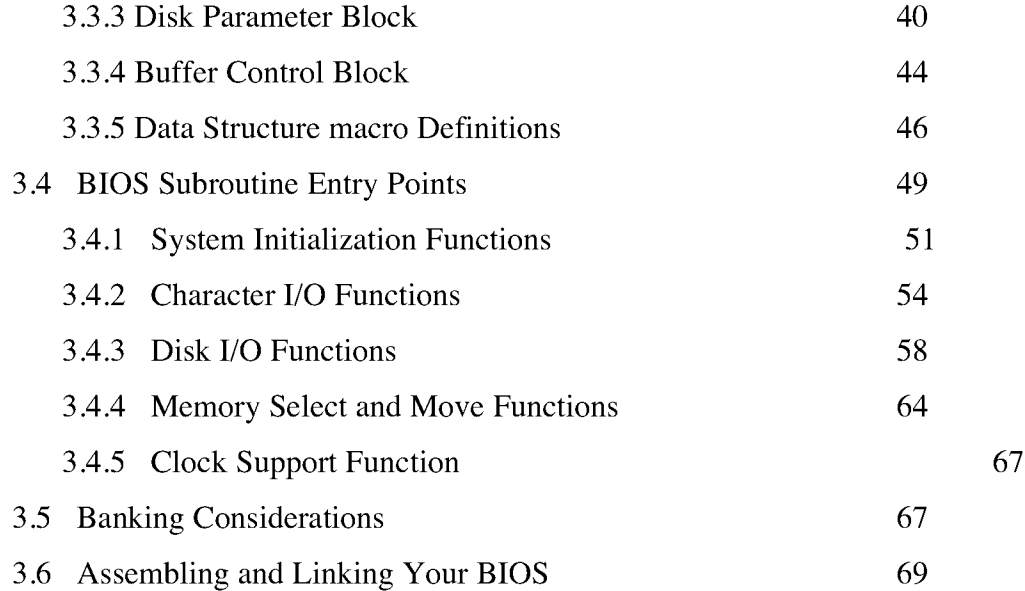

# **4 CP/M 3 Sample BIOS Modules**

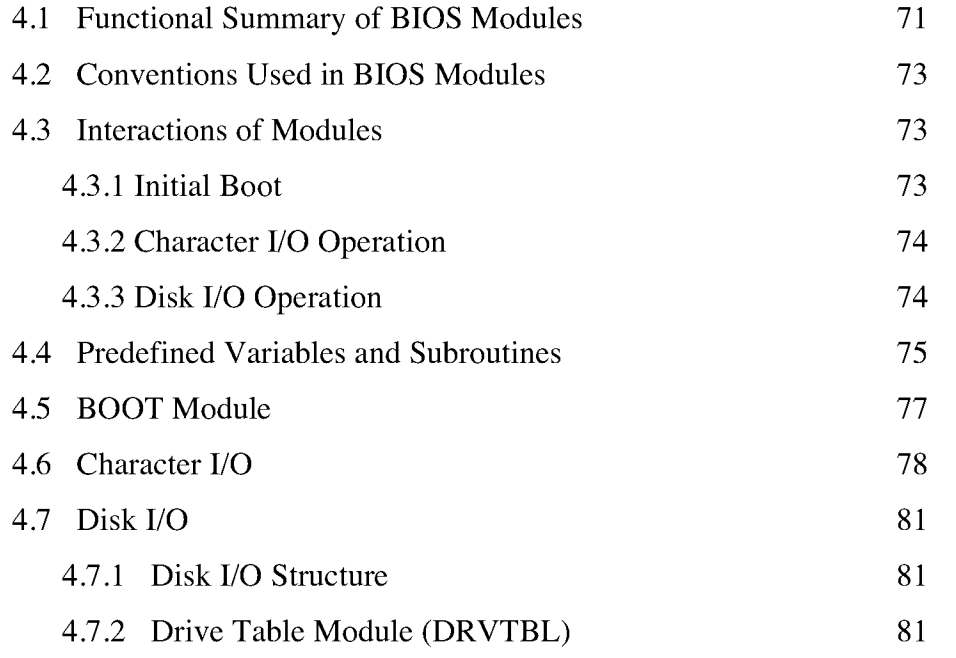

# **Table of Contents (continued)**

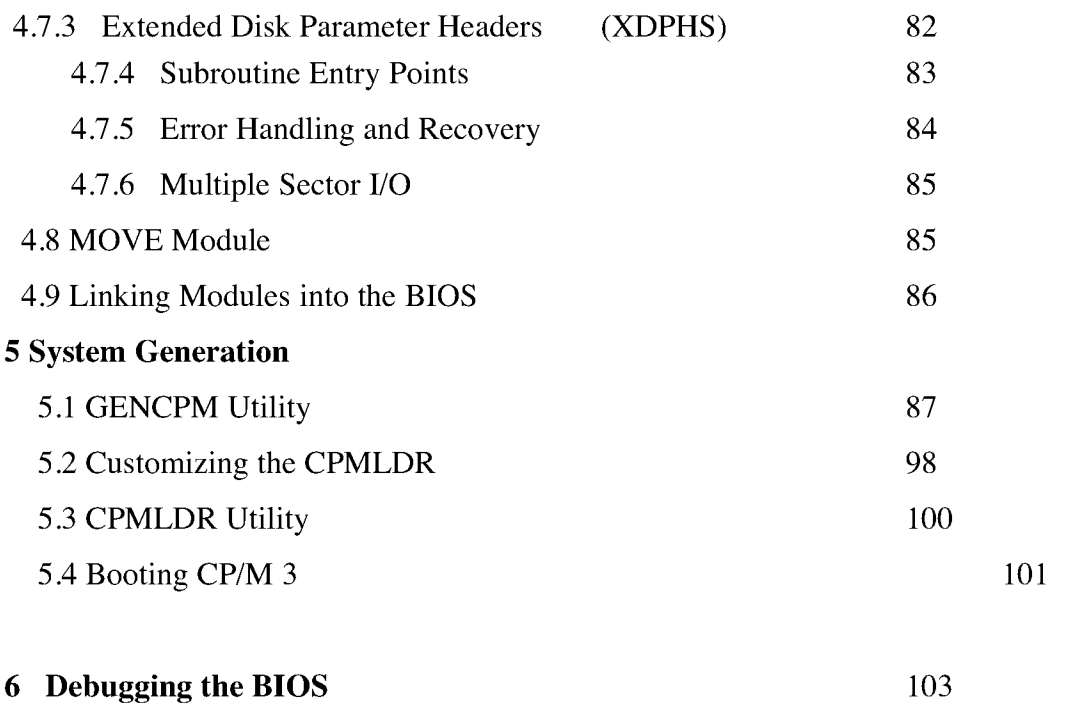

# **Appendixes**

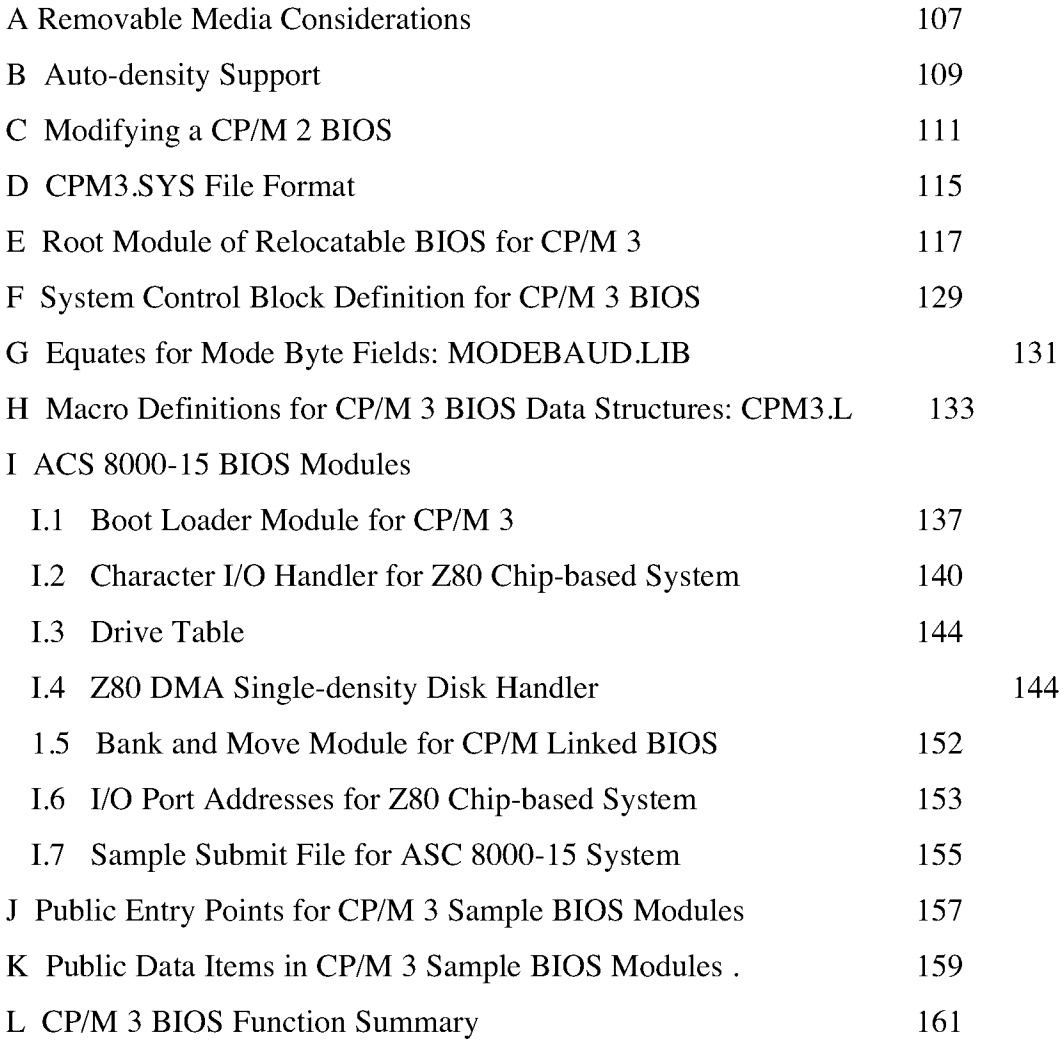

# **Tables, Figures, and Listings**

# **Tables**

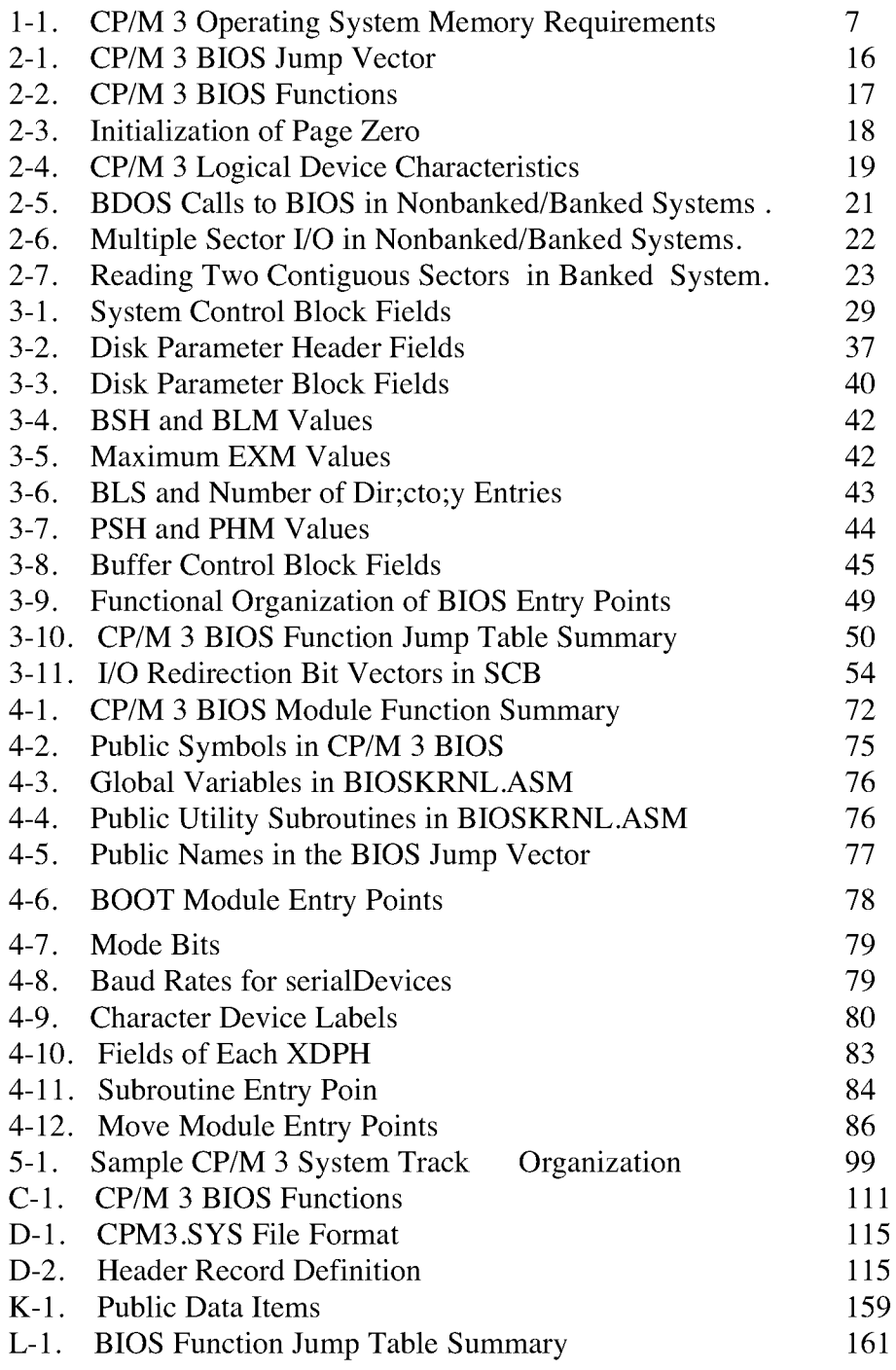

# **Tables, Figures, and Listings**

# **(continued)**

# **Figures**

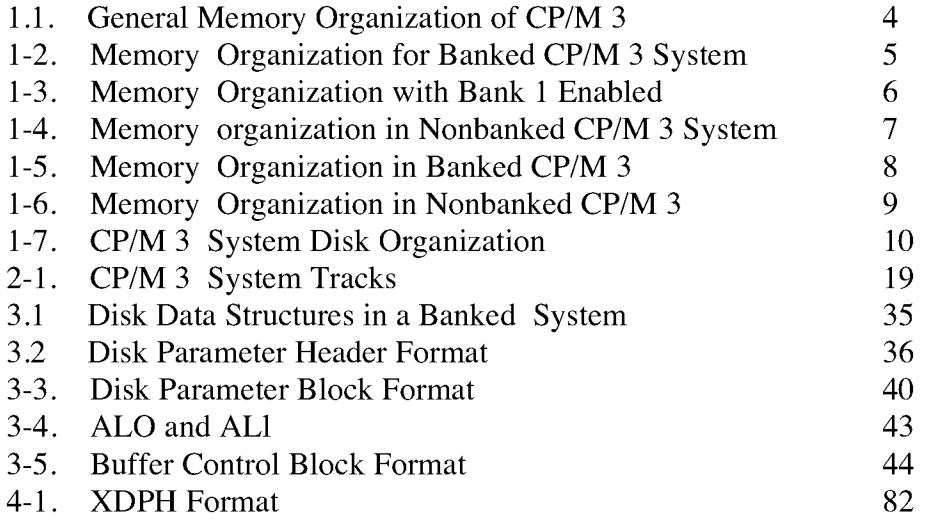

# **Listings**

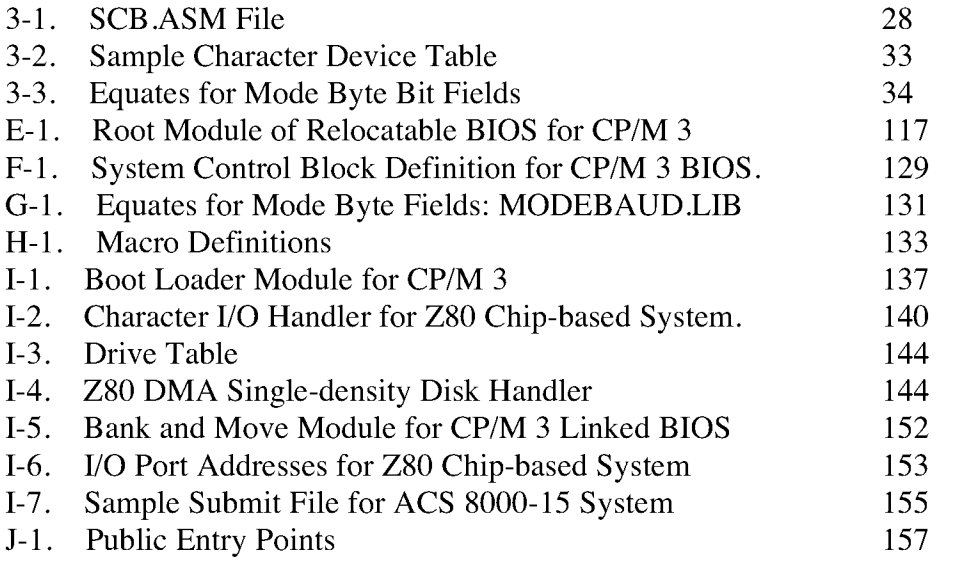

#### S **ection 1**

#### **CP/M 3 Operating System Overview**

This section is an overview of the **CP/M** 3 operating system, with a description of the system components and how they relate to each other. The section includes a discussion of memory configurations and supported hardware. The last portion summarizes the creation of a customized version of the **CP/M** 3 Basic Input Output System **(BIOS).**

#### **1.1 Introduction to CP/M 3**

**CP/M** 3 provides an environment for program development and execution on computer systems that use the Intel 8080, 8085, or Z8O microprocessor chip. CP/M 3 provides rapid access to data and programs through a file structure that supports dynamic allocation of space for sequential and random access files.

**CP/M** 3 supports a maximum of sixteen logical floppy or hard disks with a storage can configure the number of directory entries and block size to satisfy various user needs. capacity of up to 512 megabytes each. The maximum file size supported is 32 megabytes. You

**CP/M** 3 is supplied in two versions. One version supports nonbank-switched memory; supplies additional facilities for the bank-switched system, including extended command line editing, password protection of files, and extended error messages. the second version supports hardware with bank-switched memory capabilities. **CP/M** 3

The nonbanked system requires 8.5 kilobytes of memory, plus space for your customized **BIOS. It** can execute in a minimum of 32 kilobytes of memory.

The bank-switched system requires a minimum of two memory banks with 11 kilobytes of memory in Bank 0 and 1.5 kilobytes in common memory, plus space for your customized **BIOS.** The bank-switched system provides more user memory for application programs.

**CP/M** 3 resides in the file **CPM3.SYS,** which is loaded into memory by a system loader during system initialization. The system loader resides on the first two tracks of the system disk. **CPM3.SYS** contains the distributed **BDOS** and the customized **BIOS.**

The CP/M 3 operating system is distributed on two single- density, single-sided, 8000-15 microcomputer system with bank-switched memory and two single- density, single-sided, eight-inch floppy disk drives. eight-inch floppy disks. Digital Research supplies a sample BIOS that is configured for an Altos

#### 1.2 **CP/M** 3 System Components

The CP/M 3 operating system consists of the following three modules: the Console Command Processor (CCP), the Basic Disk Operating System (BDOS), and the Basic Input Output System (BIOS).

The CCP is a program that provides the basic user interface to the facilities of the TYPE, and USER. The CCP executes in the Transient Program Area (TPA), the region of memory where all application programs execute. The CCP contains the Program Loader Module, which loads transient (applications) programs from disk into the TPA for execution. operating system. The CCP supplies six built- in commands: DTR, DIRS, ERASE, RENAME,

The BDOS is the logical nucleus and file system of CP/M 3. The BDOS provides the interface between the application program and the physical input/output routines of the BIOS.

The BIOS is a hardware-dependent module that interfaces the BDOS to a particular of a number of routines that you must configure to support the specific hardware of the target computer system. hardware environment. The BIOS performs all physical I/O in the system. The BIOS consists

The BDOS and the BIOS modules cooperate to provide the CCP and other transient programs with hardware-independent access to CP/M 3 facilities. Because the BIOS is configured for different hardware environments and the BDOS remains constant, you can transfer programs that run under CP/M 3 unchanged to systems with different hardware configurations.

#### 1.3 Communication Between Modules

The BIOS loads the CCP into the TPA at system cold and warm start. The CCP moves the Program Loader Module to the top of the TPA and uses the Program Loader Module to load transient programs.

The BDOS contains a set of functions that the CCP and applications programs call to perform disk and character input and output operations.

The BIOS contains a Jump Table with a set of 33 entry points that the BDOS calls to perform hardware-dependent primitive functions, such as peripheral device VO. For example, CONIN is an entry point of the BIOS called by the BDOS to read the next console input character.

#### 1.3 Communication Between Modules **CP/M** 3 System Guide

Similarities exist between the **BDOS** functions and the **BIOS** functions, particularly for simple device I/O. For example, when a transient program makes a console output function call to the **BDOS,** the **BDOS** makes a console output call to the **BIOS.** In the case of disk **I/O,** however, this relationship is more complex. The **BD OS** might make many **BIOS** function calls to perform a single BDOS file I/O function. BDOS disk I/O is in terms of 128-byte logical records. **BIOS** disk I/O is in terms of physical sectors and tracks.

The System Control Block (SCB) is a 100-byte, decimal, **CP/M** 3 data structure that resides in the **BDOS** system component. The **BDOS** and the **BIOS** communicate through fields in the SCB. The SCB contains **BDOS** flags and data, CCP flags and data, and other system information, such as console characteristics and the current date and time. You can access some of the System Control Block fields from the BIOS.

Note that the SCB contains critical system parameters which reflect the current state of the operating system. If a program modif i es these parameters, the operating system can crash. See Section 3 of this manual, and the description of **BDOS** Function 49 in the **CP/M** Plus Proqrammer's Guide for more information on the System Control Block.

Page Zero is a region of memory that acts as an interface between transient programs and the operating system. Page Zero contains critical system parameters, including the entry to the **BDOS** and the entry to the **BIOS** Warm **BOOT** routine. At system start-up, the **BIOS** initializes these two entry points in Page Zero. All linkage between transient programs and the **BDOS** is restricted to the indirect linkage through Page Zero. Figure 1-1 illustrates the general memory organization of **CP/M** 3.

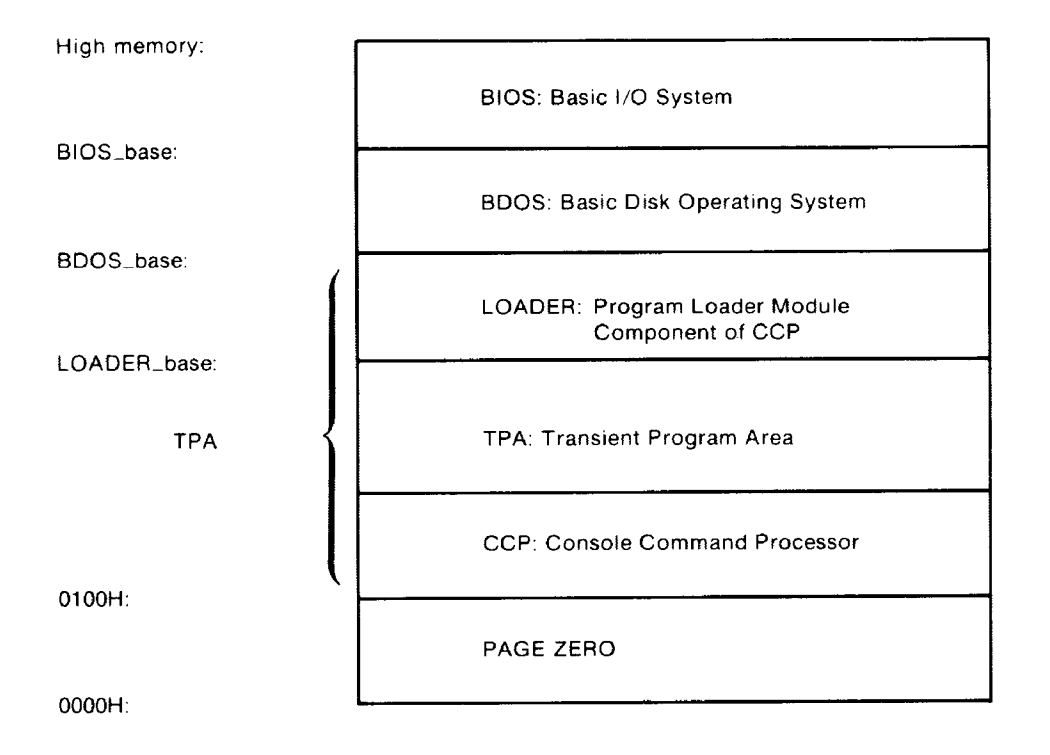

Figure 1-1. General Memory Organization of CP/M 3

Note that all memory regions in CP/M 3 are page aligned, which means that they must begin on a page boundary. Because a page is defined as 256 (100H) bytes, a page boundary always begins at a hexadecimal address where the low-order byte of the hex address is zero.

#### **1.4 Banked and Nonbanked Systems**

CP/M 3 is supplied in two versions: one for hardware that supports banked memory, and the other for hardware with a minimum of 32 kilobytes of memory. The systems are called banked and nonbanked.

Digital Research supplies System Page Relocatable (. SPR) files for both a banked BDOS and a nonbanked BDOS. A sample banked BIOS is supplied for you to use as an example when creating a customized BIOS for your set of hardware components.

#### 1.4 Banked and Nonbanked Systems CP/M 3 System Guide

The following figure shows the memory organization for a banked system. Bank 0 and common memory are for the operating system. Bank 1 is the Transient Program Area, which contains the Page Zero region of memory. You can use additional banks to enhance operating system performance.

In banked CP/M 3 systems, CPMLDR, the system loader, loads part of the BDOS into common memory and part of the BDOS into Bank 0. CPMLDR loads the BIOS in the same manner.

Figure 1-2 shows the memory organization for the banked version of CP/M 3.

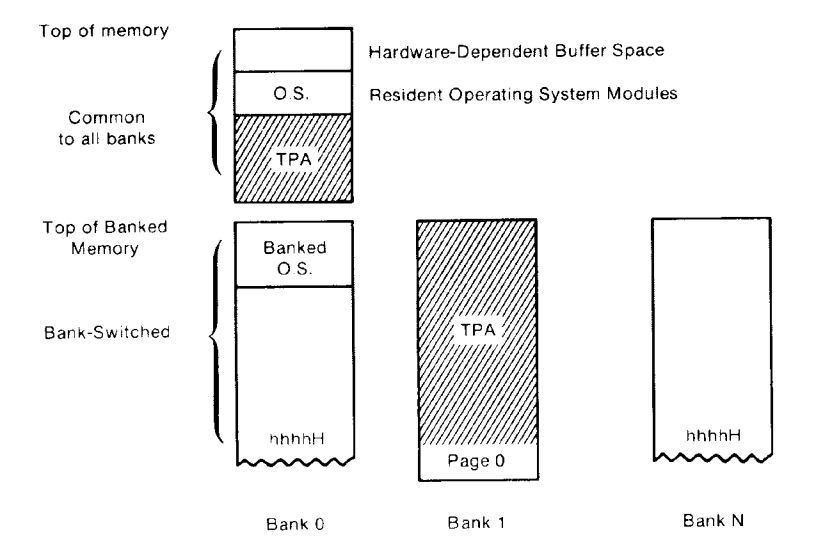

Figure 1-2. Memory organization for Banked CP/M 3 System

In this figure, the top region of memory is called common memory. Common memory resident portion, which resides in common memory, and the banked portion, which resides just below common memory in Bank 0. is always enabled and addressable. The operating system is divided into two modules: the

The shaded areas in Figure 1-2 represent the memory available to transient programs. The clear areas are used by the operating system for disk record buffers and directory hash tables. The clear area in the common region above the operating system represents

space that can be allocated for data buffers by GENCPM, the CP/M 3 system generation utility. The size of the buffer area is determined by the specific hardware requirements of the host microcomputer system.

Bank 0, the system bank, is the bank that is enabled when CP/M 3 is cold started. Bank 1 is the transient program bank.

The transient program bank must be contiguous from location zero to the top of banked memory. Common memory must also be contiguous. The other banks need not begin at location zero or have contiguous memory.

Figure 1-3 shows the CP/M 3 memory organization when the TPA bank, Bank 1, is enabled in a bank-switched system.

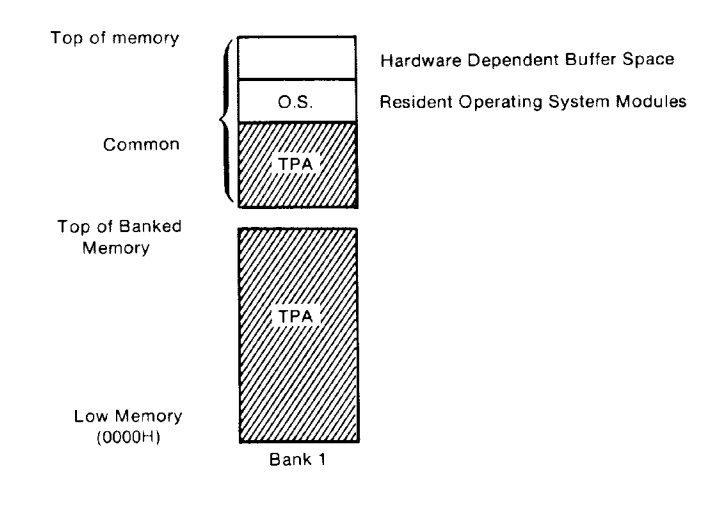

# Figure 1-3. Memory Organization with Bank I Enabled in Banked System

The operating system switches to Bank 0 or other banks when performing operating system functions. In general, any bank switching performed by the operating system is transparent to the calling program.

The memory organization for the nonbanked version of CP/M 3 is much simpler, as shown in Figure 1-4:

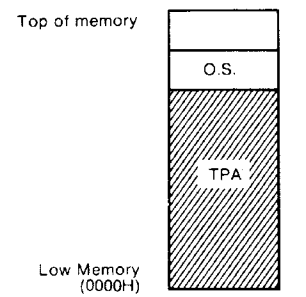

Figure 1-4. Memory Organization in Nonbanked **CP/M** 3 System

In the nonbanked version of **CP/M** 3, memory consists of a single contiguous region addressable from OOOOH up to a maximum of **OFFFFH,** or 64K-1. The clear area above the operating system represents space that can be allocated for data buffers and directory hash tables by the **CP/M** 3 system generation utility, **GENCPM,** or directly allocated by the **BIOS.** The minimum size of the buffer area is determined by the specific hardware requirements of the host microcomputer system. Again, the shaded region represents the space available for transient programs.

#### **1.5 Memory Requirements**

Table 1-1 shows typical sizes of the **CP/M** 3 operating system components.

Table 1-1. **CP/M** 3 Operating System Memory Requirements

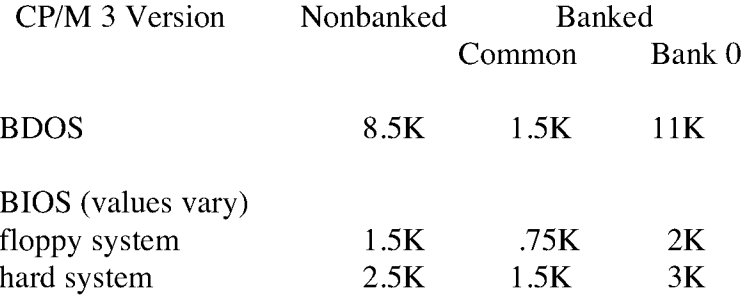

The **CP/M** 3 banked system requires a minimum of two banks (Bank 0 and Bank I) and can support up to 16 banks of memory. The size of the common region is often 16K, but can be as small as 4K. Common memory must be large enough to contain the required buffers and the resident (common) portion of the operating system, which means a 1.5K **BDOS** and the common part of your customized **BIOS.**

In a banked environment, CP/M 3 maintains a cache of deblocking buffers and directory records using a Least Recently Used (LRU) buffering scheme. The LRU buffer is the first to be reused when the system runs out of buffer space. The BDOS maintains separate buffer pools for directory and data record caching.

The RSX modules shown in Figure 1-5 are Resident System Extensions (RSX) that are loaded directly below the operating system when included in an application or utility program. The Program Loader places the RSX in memory and chains BDOS calls through the RSX entry point in the RSX.

Figure 1-5 shows the memory organization in a typical bank- switched CP/M 3 system.

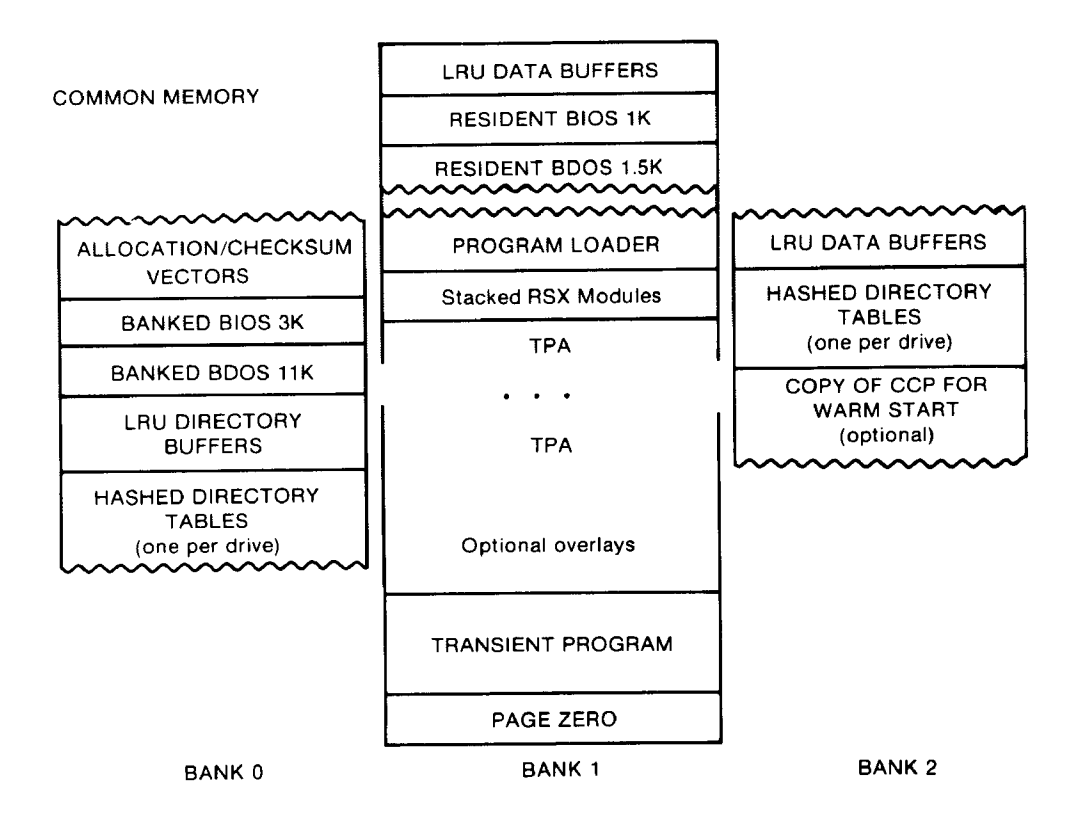

Figure 1-5. Memory Organization in Banked CP/M 3

The banked system supports a **TPA** of 60K or more. The banked portion of the operating system in Bank 0 requires at least 16K of memory.

In the banked system, the **BDOS** and the **BIOS** are separated into two parts: a resident portion, and a banked portion. The resident **BDOS** and **BIOS** are located in common memory. The banked **BDOS** and **BIOS** are located in the operating system bank, referred to as Bank 0 in this manual.

The **TPA** extends from 100H in Bank 1 up to the bottom of the resident **BDOS** in common memory. The banked **BIOS** and **BDOS** reside in Bank 0 with the directory buffers. Typically, all data buffers reside in common. Data buffers can reside in an alternate bank if the system has a **DMA** controller capable of transferring arbitrary blocks of data from one bank to another. Hashed directory tables (one per drive) can be placed in any bank except Bank 1 **(TPA).** Hashed directory tables require 4 bytes per directory entry.

Figure 1-6 shows a typical nonbanked system configuration.

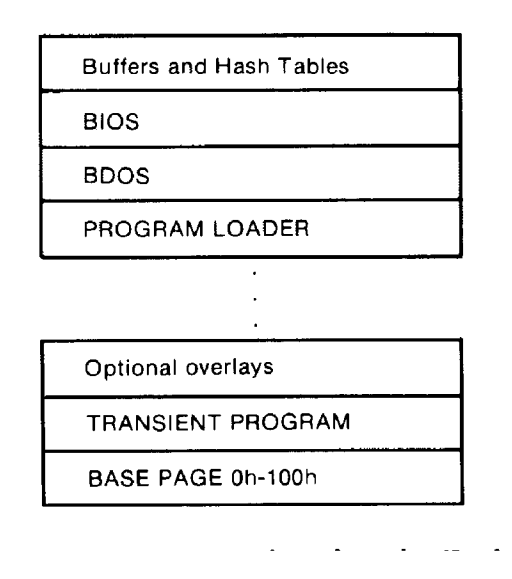

Figure 1-6. Memory organization in Nonbanked **CP/M** 3

The nonbanked **CP/M** 3 system requires 8.5K of memory plus space for the **BIOS,** buffers, and hash tables, allowing a TPA size of up to 52K to 54K, depending on the size of the **BIOS** and the number of hash tables and buffers you are using.

#### **1.6 Disk Organization**

Figure 1-7 illustrates the organization of a **CP/M** 3 system disk.

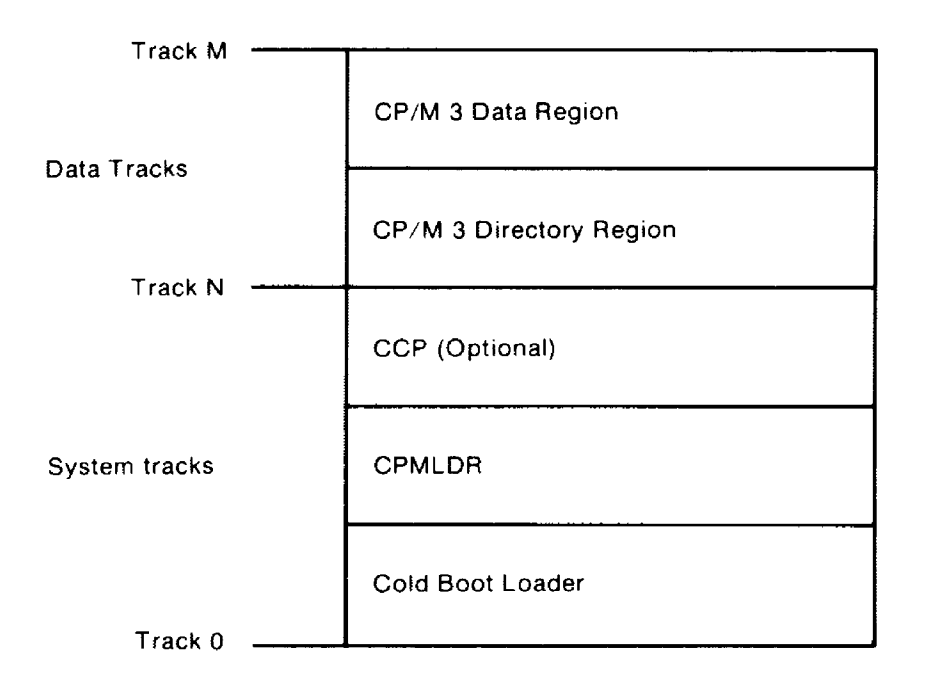

Figure 1-7. **CP/M** 3 System Disk Organization

In Figure 1-7, the first N tracks are the system tracks; the remaining tracks, the data during system cold start and warm start. All other **CP/M** 3 disk access is directed to the data tracks of the disk. To maintain compatibility with Digital Research products, you should use an eight-inch, single-density, IBM' 3740 formatted disk with two system tracks. tracks, are used by **CP/M** 3 for file storage. Note that the system tracks are used by **CP/M** 3 only

#### **1.7 Hardware Supported**

You can customize the BIOS to match any hardware environment with the following general characteristics.

### **1.7.1 Hardware Supported by CP/M 3 Banked System**

o Intel 8080, Intel 8085, or zilog Z80 **CPU** or equivalent.

- o A minimum of two and up to sixteen banks of memory with the top 4K-32K in common memory. Bank 1 must have contiguous memory from address OOOOH to the base of common memory. A reasonable configuration consists of two banks of 48K **RAM** each, with the top 16K in common memory.
- o one to sixteen disk drives of up to 512 megabytes capacity each.
- **o** Some form of **ASCII** console device, usually a **CRT.**
- o One to twelve additional character input and or output devices, such as printers, communications hardware, and plotters.

### **1.7.2 Hardware Supported by CP/M 3 Nonbanked System**

- o Intel 8080, Intel 8085, or Zilog Z80 **CPU** or equivalent.
- o A minimum of 32K and up to 64K contiguous memory addressable from location zero.
- o One to sixteen disk drives of up to 512 megabytes capacity each.
- **o** Some form of **ASCII** console device, usually a **CRT.**
- o One to twelve additional input and or output devices, usually including a printer.

Because most **CP/M-compatible** software is distributed on eight- inch, soft-sectored, single-density floppy disks, it is recommended that a **CP/M** 3 hardware configuration include a minimum of two disk drives, at least one of which is a single-density floppy disk drive.

### **1.8 Customizing CP/M 3**

Digital Research supplies the **BDOS** files for a banked and a nonbanked version of **CP/M** 3. **A** system generation utility, **GENCPM,** is provided with **CP/M** 3 to create a version of the operating system tailored to your hardware. **GENCPM** combines the **BDOS** and your customized **BIOS** files to create a **CPM3.SYS** file, which is loaded into memory at system start-up. The **CPM3.SYS** file contains the **BDOS** and **BIOS** system components and information indicating where these modules reside in memory.

Digital Research supplies a CP/M 3 loader file, CPMLDR, which you can link with your customized loader **BIOS** and use to load the **CPM3.SYS** file into memory. **CPMLDR** is a small, self-contained version of **CP/M** 3 that supports only console output and sequential file input. Consistent with **CP/M** 3 organization, it contains two modules: an invariant **CPMLDR BDOS,** and a variant **CPMLDR-BIOS,** which is adapted to match the host microcomputer hardware environment. The **CPMLDR BIOS** module can perform cold start initialization of I/O ports and similar functions. **CPMLDR** can display a memory map of the **CP/M** 3 system at start-up. This is a **GENCPM** option.

The following steps tell you how to create a new version of **CP/M** 3 tailored to your specific hardware.

- 1) Write and assemble a customized BIOS following the specifications described in Section 3. This software module must correspond to the exact physical characteristics of the target system, including memory and port addresses, peripheral types, and drive characteristics.
- 2) Use the system generation utility, GENCPM, to create the CPM3.SYS file containing the **CP/M** 3 distributed **BDOS** and your customized **BIOS,** as described in Section 5.
- 3) Writ e a customized loader **BIOS (LDRBIOS)** to reside on the system tracks as of Section 5 gives the instructions for customizing the **LDRBIOS** and generating **CPMLDR.** Link your customized LDRBIOS file with the supplied **CPMLDR** file. **CPMLDR. CPMLDR** loads the **CPM3.SYS** file into memory from disk.
- 4) Use the COPYSYS utility to put CPMLDR on the system tracks of a disk.
- 5) Test and debug your customized version of **CP/M** 3.

If you have banked memory, Digital Research recommends that you first use your customized **BIOS** to create a nonbanked version of the **CP/M** 3 operating system. You can leave your entire **BIOS** in common memory until you have a working system. Test all your routines in a nonbanked version of **CP/M** 3 before you create a banked version.

#### **1.9 Initial Load (Cold Boot) of CP/M 3**

**CP/M** 3 is loaded into memory as follows. Execution is initiated by a four-stage procedure. The first stage consists of loading into memory a small program, called the Cold Boot Loader, from the system tracks of the Boot disk. This load operation is typically handled by a hardware feature associated with system reset. The Cold Boot Loader is usually 128 or 256 bytes in length.

#### 1.9 Initial Load (Cold Boot) of **CP/M** 3 **CP/M** 3 System Guide

In the second stage, the Cold Boot Loader loads the memory image of the **CP/M** 3 system loader program, **CPMLDR,** from the system tracks of a disk into memory and passes control to it. For a banked system, the Cold Boot Loader loads **CPMLDR** into Bank 0. **A PROM** loader can perform stages one and two.

In the third stage, **CPMLDR** reads the **CPM3.SYS** f ile, which contains the **BDOS** and customized **BIOS,** from the the data area of the disk into the memory addresses assigned by **GENCPM.** In a banked system, **CPMLDR** reads the common part of the **BDOS** and **BIOS** into the common part of memory, and reads the banked part of the **BDOS** and **BIOS** into the area of memory below common base in Bank 0. **CPMLDR** then transfers control to the Cold **BOCT** system initialization routine in the **BIOS.**

For the f inal stage, the **BIOS** Cold **BOOT** routine, **BIOS** Function 0, performs any remaining necessary hardware initialization, displays the sign-on message, and reads the CCP from the system tracks or from a **CCP.COM** file on disk into location **IOOH** of the **TPA.** The Cold **BOOT** routine transfers control to the **CCP,** which then displays the system prompt.

Section 2 provides an overview of the organization of the System Control Block and the data structures and functions in the **CP/M** 3 **BIOS.**

#### End of Section 1

#### **Section** 2

#### **CP/M 3 BIOS Overview**

This section describes the organization of the **CP/M** 3 **BIOS** and the **BDOS** jump vector. It provides an overview of the System Control Block, followed by a discussion of system initialization procedures, character I/O, clock support, disk I/O, and memory selects and moves.

#### 2.1 **Organization of the BIOS**

The **BIOS** is the **CP/M** 3 module that contains all hardware- dependent input and output routines. To configure **CP/M** 3 for a particular hardware environment, use the sample **BIOS** supplied with this document and adapt it to the specific hardware of the target system.

Alternatively, you can modify an existing **CP/M** 2.2 **BIOS** to install **CP/M** 3 on your target machine. Note that an unmodified **CP/M** 2.2 **BIOS** does not work with the **CP/M** 3 operating system. See Appendix C for a description of the modifications necessary to convert a CP/M 2.2 BIOS to a CP/M 3 BIOS.

The **BIOS** is a set of routines that performs system initialization, character-oriented **I/O** to the console and printer devices, and physical sector I/O to the disk devices. The **BIOS** also contains routines that manage block moves and memory selects for systems with bank-switched memory. The BIOS supplies tables that define the layout of the disk devices and allocate buffer space which the **BDOS** uses to perform record blocking and deblocking. The **BIOS** can maintain the system time and date in the System Control Block.

Table 2-1 describes the entry points into the **BIOS** from the Cold Start Loader and the **BDOS.** Entry to the **BIOS** is through a jump vector. The jump vector is a set of 33 jump instructions that pass program control to the individual **BIOS** subroutines.

You must include all of the entry points in the **BIOS** jump vector in your **BIOS.** However, if your system does not support some of the functions provided for in the **BIOS,** you can use empty subroutines for those functions. For example, if your system does not support a printer, **JMP** LIST can reference a subroutine consisting of only a **RET** instruction. Table 2-1 shows the elements of the jump vector.

# **Table** 2-1. **CP/M 3 BIOS Jump Vector**

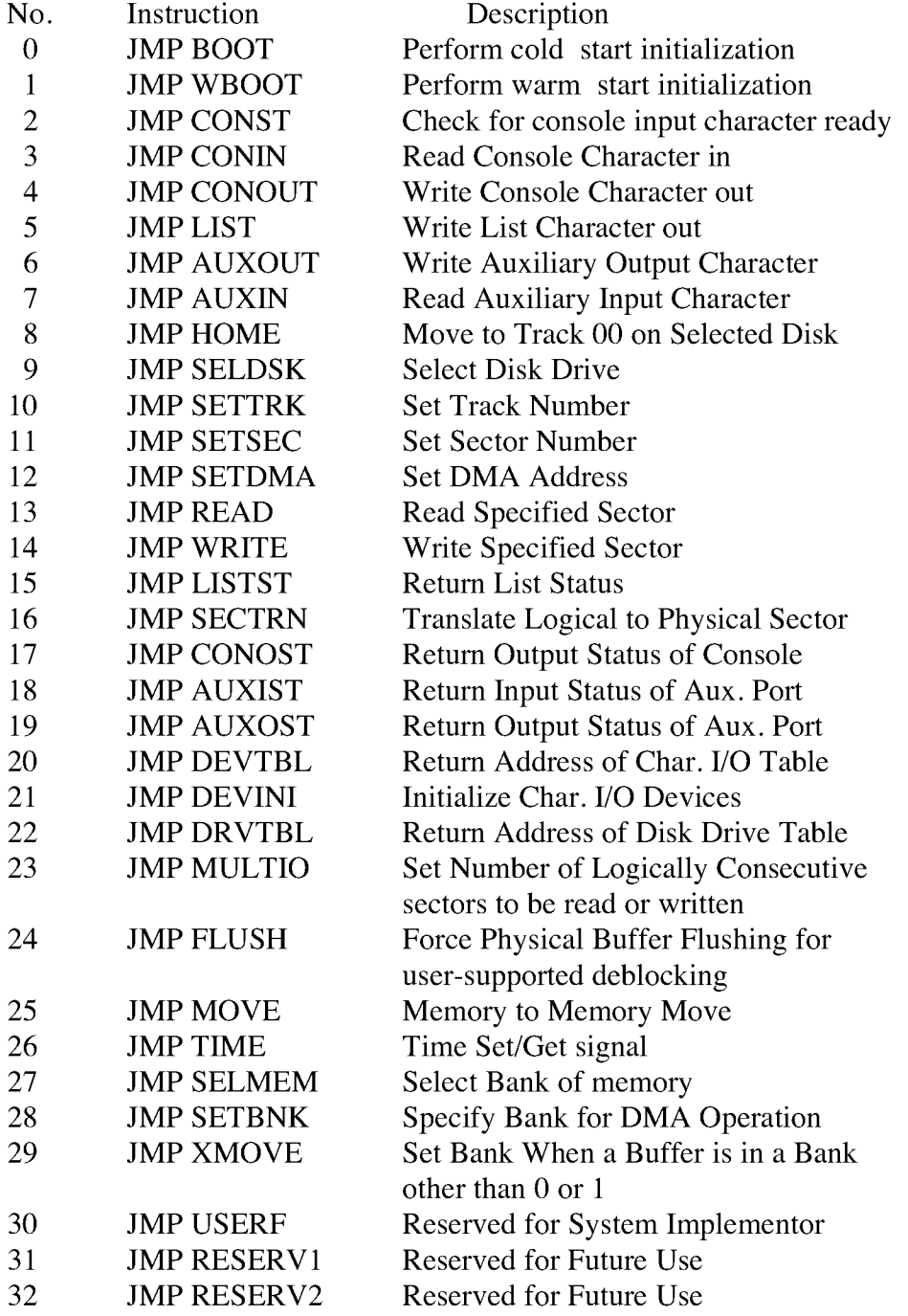

Each jump address in Table 2-1 corresponds to a particular subroutine that performs a specific system operation. Note that two entry points are reserved for future versions of CP/M, and one entry point is provided for OEM subroutines, accessed only by direct BIOS calls using BDOS Function 50. Table 2-2 shows the five categories of system operations and the function calls that accomplish these operations.

Table 2-2. CP/M 3 BIOS Functions

Operation Function

### System Initialization

BOOT, WBOOT, DEVTBL, DEVINI, DRVTBL

Character I/O

CONST, CONIN, CONOUT, LIST, AUXOUT, AUXIN, LISTST, CONOST, AUXIST, AUXOST

Disk I/O

HOME, SELDSK, SETTRK, SETSEC, SETDMA, READ, WRITE, SECTRN, MULTIO, FLUSH

# Memory Selects and Moves MOVE, SELMEM, SETBNK, XMOVE

Clock Support TIME

You do not need to implement every function in the BIOS jump vector. However, to operate, the BDOS needs the BOOT, WBOOT, CONST, CONIN, CONOUT, HOME, SELDSK, SETTRK, SETSEC, SETDMA, READ, WRITE, SECTRN, MULTIO, and FLUSH subroutines. Implement SELMEM and SETBNK only in a banked environment. You can implement MULTIO, FLUSH, and TIME as returns with a zero in register A. DEVICE and some other utilities use the remaining entry points, but it is not necessary to fully implement them in order to debug and develop the system.

Note: include all routines but make the nonimplemented routines a RET instruction.

### 2.2 **System Control Block**

The System Control Block (SCB) is a data structure located in the BDOS. The SCB is components. The SCB contains system parameters and variables, some of which the BIOS can reference. The fields of the SCB are named, and definitions of these names are supplied as public variable and subroutine names in the SCB.ASM file contained on the distribution disk. See Section 3.1 for a discussion of the System Control Block. a communications area referenced by the BDOS, the CCP, the BIOS, and other system

### 2.3 **System Initialization**

When the **BOOT** and **WBOOT** routines of the **BIOS** get control, they must initialize two system parameters in Page Zero of memory, as shown in Table 2-3.

Table 2-3. Initialization of Page Zero

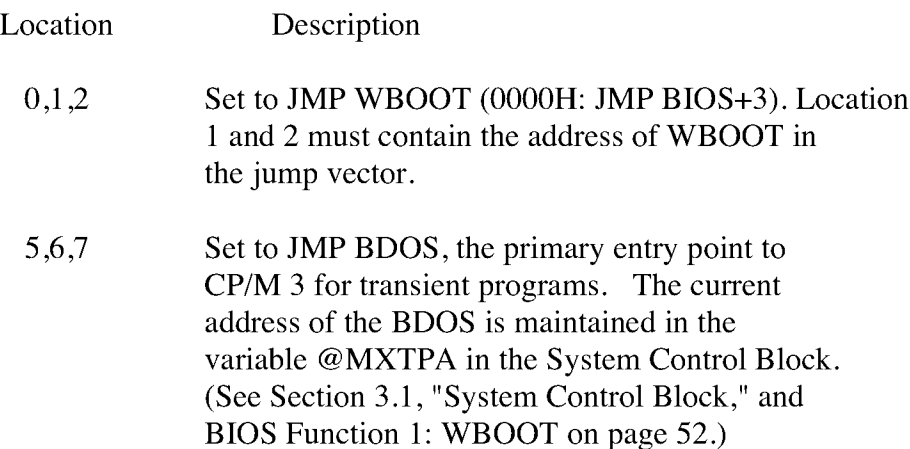

The **BOOT** and **WBOOT** routine must load the **CCP** into the **TPA** in Bank I at location 0100H. The **CCP** can be loaded in two ways. If there is sufficient space on the system tracks, the **CCP** can be stored on the system tracks and loaded from there. If you prefer, or if there is not sufficient space on the system tracks, the **BIOS** Cold **BOOT** routine can read the **CCP** into memory from the file CCP.COM on disk.

If the **CCP is in a COM** file, use the **BOOT** and **WBOOT** routines to perform any necessary system initialization, then use the **BDOS** functions to **OPEN** and **READ** the **CCP.COM** file into the **TPA.** In bank- switched systems, the **CCP** must be read into the **TPA** in Bank l.

In bank-switched systems, your Cold **BOOT** routine can place a copy of the **CCP** into a reserved area of an alternate bank after loading the **CCP** into the **TPA** in Bank 1. Then the Warm **BOOT** routine can copy the **CCP** into the **TPA** in Bank 1 from the alternate bank, rather than reloading the **CCP** from disk, thus avoiding all disk accesses during warm starts.

There is a 128-byte buffer in the resident portion of the **BDOS** in a banked system that can be used by **BOOT** and **WBOOT.** The address of this buffer is stored in the **SCB** variable **@BNKBF. BOOT** and **WBOOT** can use this buffer when copying the **CCP** to and from the alternate bank.

The system tracks for **CP/M** 3 are usually partitioned as shown in the following figure;

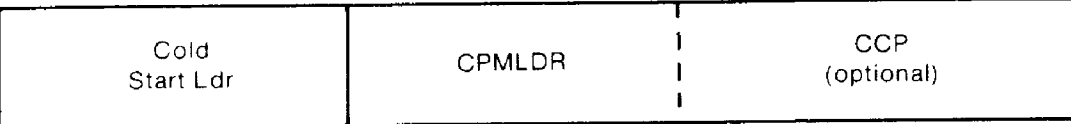

Figure 2-1. **CP/M** 3 System Tracks

The cold start procedure is designed so you need to initialize the system tracks only once. This is possible because the system tracks contain the system loader and need not change when you change the **CP/M** 3 operating system. The Cold Start Loader loads **CPMLDR** into **a** constant memory location that is chosen when the system is configured. However, **CPMLDR** loads the **BDOS** and **BIOS** system components into memory as specified in the **CPM3.SYS** file generated by **GENCPM,** the system generation utility. Thus, **CP/M** 3 allows the user to configure a new system with **GENCPM** and then run it without having to update the system tracks of the system disk.

#### 2.4 **Character I/O**

**CP/M** 3 assumes that all simple character I/O operations are performed in 8-bit **ASCII,** upper- and lowercase, with no parity. An **ASCII CRTL-Z (IAH)** denotes an end-of-file condition for an input device.

Table 2-4 lists the characteristics of the logical devices.

Table 2-4. **CP/M** 3 Logical Device Characteristics

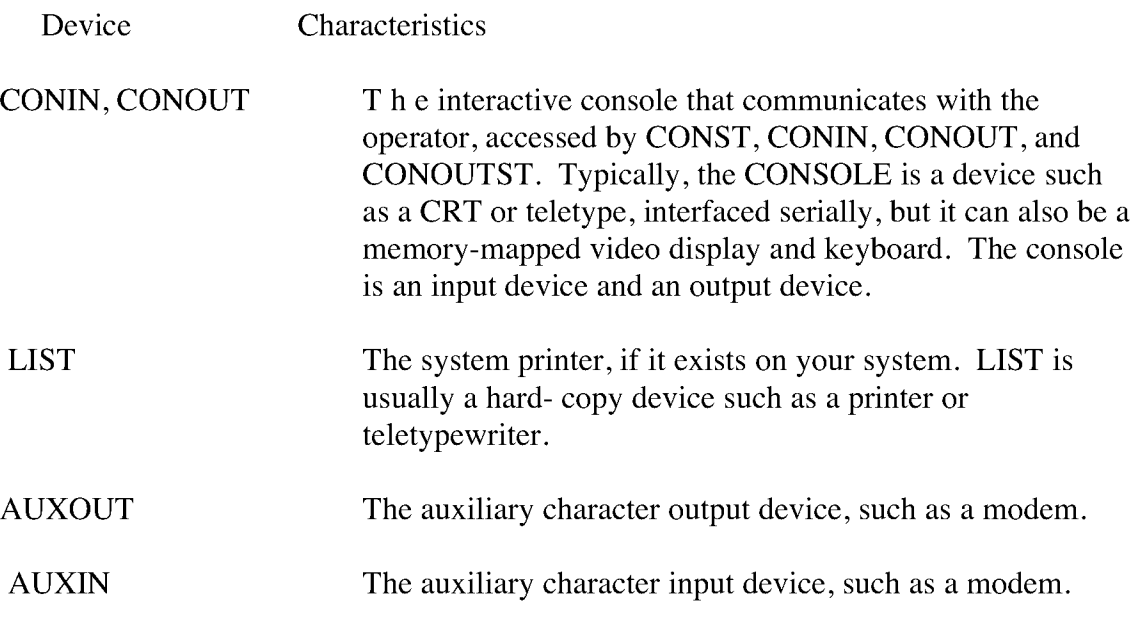

Note that you can define a single peripheral as the LIST, AUXOUT, and AUXIN device simultaneously. If you assign no peripheral device as the LIST, AUXOUT, or AUXIN device, the AUXOUT and LIST routines can just return, and the AUXIN routine can return with a 1AH (CTRL-Z) in register A to indicate an immediate end-of-file.

CP/M 3 supports character device I/O redirection. This means that you can direct a logical device, such as CONIN or AUXOUT, to one or more physical devices. The DEVICE utility allows you to reassign devices and display, and to change the current device configurations, as described in the CP/M Plus User's Guide. The I/O redirection facility is optional. You should not implement it until the rest of your BIOS is fully functional.

#### 2.5 Disk **I/O**

The BDOS accomplishes disk VO by making a sequence of calls to the various disk access subroutines in the BIOS. The subroutines set up the disk number to access, the track and sector on a particular disk, and the Direct Memory Access (DMA) address and bank involved in the VO operation. After these parameters are established, the BDOS calls the READ or WRITE function to perform the actual I/O operation.

Note that the BDOS can make a single call to SELDSK to select a disk drive, follow it with a number of read or write operations to the selected disk, and then select another drive for subsequent operations.

CP/M 3 supports multiple sector read or write operations to optimize rotational latency on block disk transfers. You can implement the multiple sector I/O facility in the BIOS by using the multisector count passed to the MULTIO entry point. The BDOS calls MULTIO to read or write up to 128 sectors. For every sector number 1 to n, the BDOS calls SETDMA then calls READ or WRITE.

Table 2-5 shows the sequence of BIOS calls that the BDOS makes to read or write a the BDOS makes to the BIOS to read or write multiple contiguous physical sectors in a nonbanked and banked system. physical disk sector in a nonbanked and a banked system. Table 2-6 shows the sequence of calls

# Table 2-5. **BDOS** Calls to **BIOS** in Nonbanked and Banked Systems

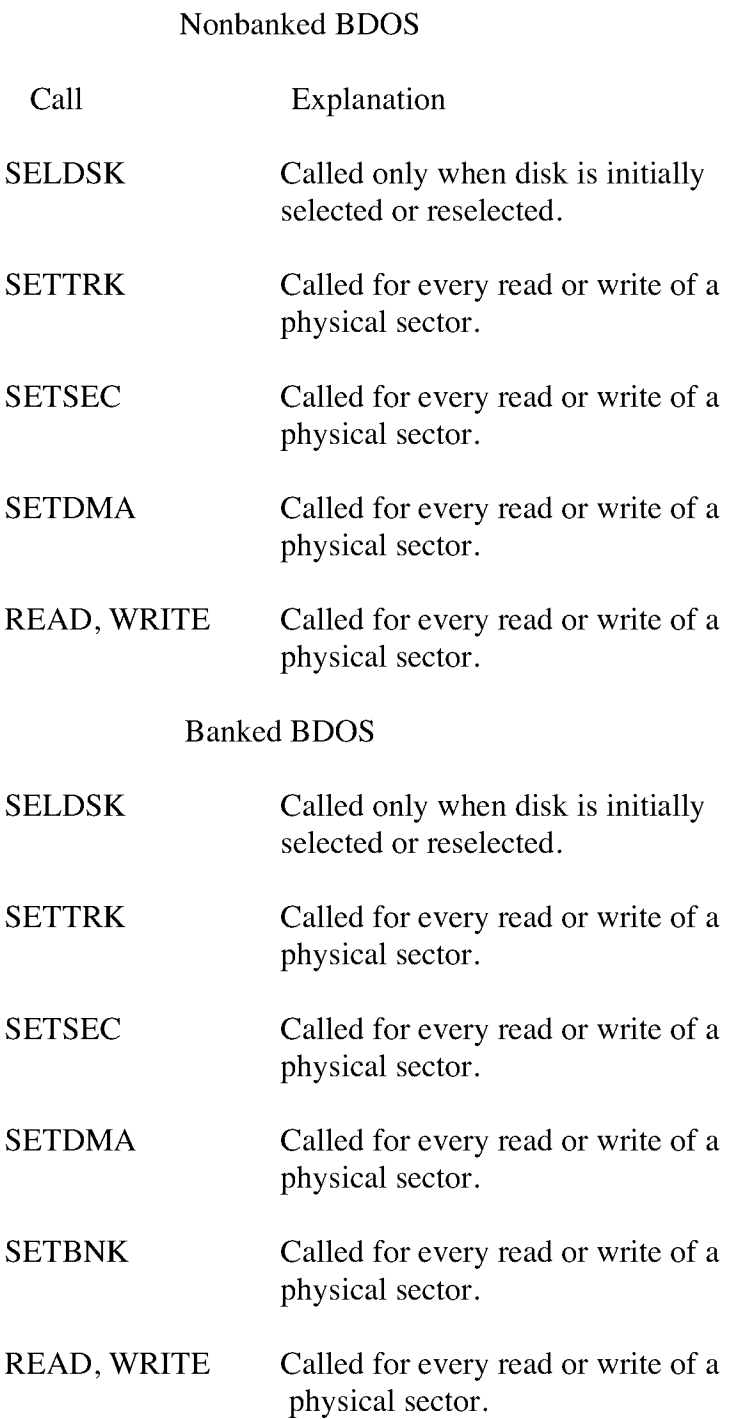

Table 2-6. Multiple Sector I/O in Nonbanked and Banked Systems

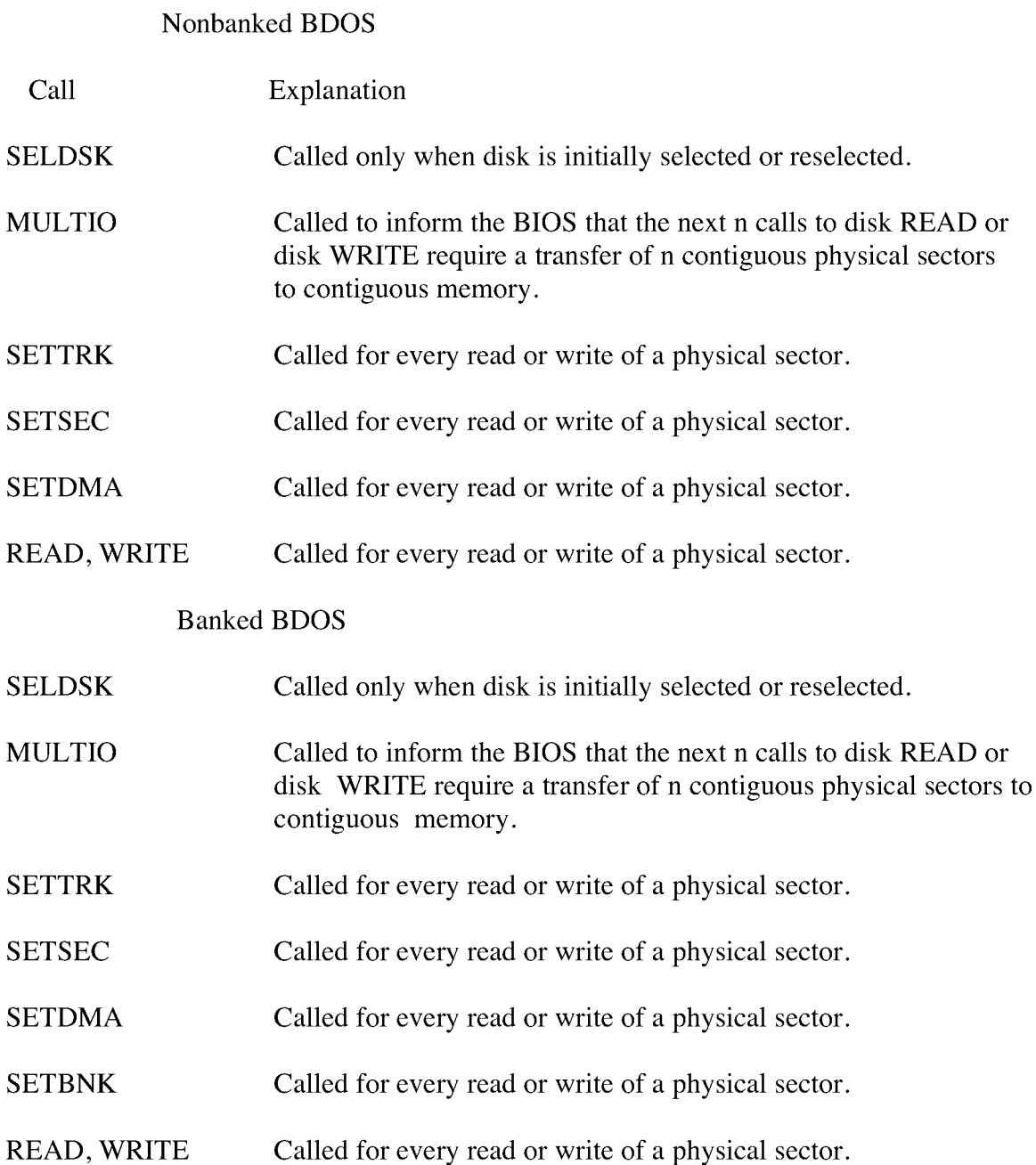

Table 2-7 shows the sequence of **BDOS** calls to read two contiguous physical sectors in a banked system.

Table 2-7. Reading Two Contiguous Sectors in Banked System

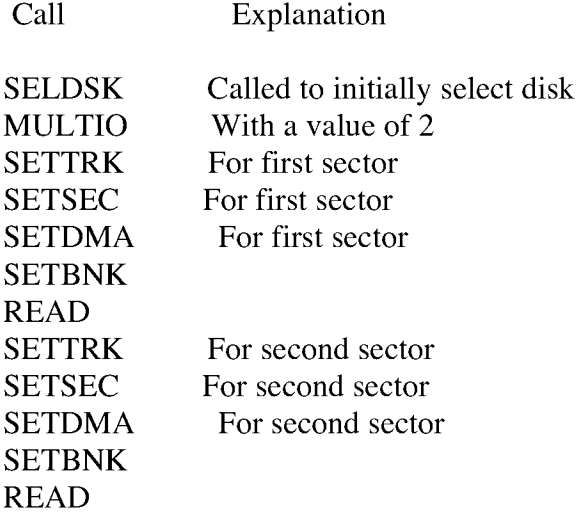

The **CP/M** 3 BDOS performs its own blocking and deblocking of logical 128-byte physical sectors as specified in the Disk Parameter Block to or from the **DMA** buffer. The Disk Parameter Header defines one or more physical sector buffers which the **BDOS** uses for logical record blocking and deblocking. records. Unlike earlier versions of **CP/M,** the **BIOS READ** and **WRITE** routines always transfer

In a banked environment, **CP/M** 3 maintains a cache of deblocking buf fers and first to be reused when the system runs out of buffer space. The **BDOS** maintains separate buffer pools for directory and data record caching. directory records using a Least Recently Used **(LRU)** buffering scheme. The **LRU** buffer is the

The **BIOS** contains the data structures to control the data and directory buffers and the hash tables. You can either assign these buffers and tables yourself in the **BIOS,** or allow the **GENCPM** utility to generate them automatically.

Hash tables greatly speed directory searching. The **BDOS** can use hash tables to determine the location of directory entries and therefore reduce the number of disk accesses required to read a directory entry. The hash table allows the **BDOS** to directly access the sector of the directory containing the desired directory entry without having to read the directory sequentially. By eliminating a sequential read of the directory records, hashing also increases the percentage of time that the desired directory record is in a buffer, eliminating the need for any physical disk accesses in these cases. Hash tables and directory caches eliminate many of the directory accesses required when accessing large files. However, in a nonbanked system, hash tables increase the size of the operating system.

When the BIOS finds an error condition, the READ and WRITE routines should perform several retries before reporting the error condition to the BDOS. Ten retries are typical. If the BIOS returns an error condition to the BDOS, the BDOS reports the error to the user in the following form:

CP/M Error on d: Disk VO

The d: represents the drive specification of the relevant drive.

To provide better diagnostic capabilities for the user, it is often desirable to print a more explicit error message from the BIOS READ or WRITE routines before the BIOS returns an error code to the BDOS. The BIOS should interrogate the SCB Error Mode Variable to determine if it is appropriate to print a message on the console.

#### 2.6 Memory Selects and **Moves**

Four BIOS functions are provided to perform memory management. The functions are MOVE, XMOVE, SELMEM, and SETBNK. The XMOVE, SELMEM, and SETBNK memory management routines are applicable to the BIOS of banked systems.

The BDOS uses the BIOS MOVE routine to perform memory-to-memory block transfers. In a banked system, the BDOS calls XMOVE to specify the source and destination banks to be used by the MOVE routine. If you use memory that is not in the common area for data record buffers, you must implement the XMOVE routine.

The BDOS uses SELMEM when the operating system needs to execute code or access data in other than the currently selected bank.

The BDOS calls the SETBNK routine prior to calling disk READ or disk WRITE functions. The SETBNK routine must save its specified bank as the DMA bank. When the BDOS invokes a disk VO routine, the VO routine should save the current bank number and select the DMA bank prior to the disk READ or WRITE. After completion of the disk READ or WRITE, the disk I/O routine must reselect the current bank. Note that when the BDOS calls the disk VO routines, Bank 0 is in context (selected).

#### 2.7 **Clock Support**

If the system has a real-time clock or is capable of keeping time, possibly by counting interrupts from a counter/timer chip, then the BIOS can maintain the time of day in the System Control Block and update the time on clock interrupts. BIOS Function 26 is provided for those systems where the clock is unable to generate an interrupt.

The time of day is kept as four fields. **@DATE** is a binary word containing the number Control Block contain the hour, minute, and second in Binary Coded Decimal **(BCD)** format. of days since 31 December 1977. The bytes **@HOUR, @MIN,** and @SEC in the System

End of Section 2

#### **Section 3**

#### **CP/M 3 BIOS Functional Specifications**

This section contains a detailed description of the CP/M 3 BIOS The section first discusses the BIOS data structures and their relationships, including the System Control Block, the drive table, the Disk Parameter Header, the Disk Parameter Block, the Buffer Control Blocks, and the character I/O table. The overview of the data structures is followed by a summary of the functions in the BIOS jump vector. A detailed description of the entry values and returned values for each jump instruction in the BIOS jump vector follows the summary. The last part of this section discusses the steps to follow when assembling and linking your customized BIOS.

#### **3.1 The System Control Block**

The System Control Block (SCB) is a data structure located in the BDOS. The SCB contains flags and data used by the CCP, the BDOS, the BIOS, and other system components. The BIOS can access specif ic data in the System Control Block through the public variables defined in the SCB.ASM file, which is supplied on the distribution disk.

Declare the variable names you want to reference in the SCB as externals in your BIOS.ASM source file. Then link your BIOS with the SCB.REL module.

In the SCB.ASM file, the high-order byte of the various SCB addresses is defined as OFEH. The linker marks absolute external equates as page relocatable when generating a System Page Relocatable (SPR) format file. GENCPM recognizes page relocatable addresses of OFExxH as references to the System Control Block in the BDOS. GENCPM changes these addresses to point to the actual SCB in the BDOS when it is relocating the system.

Do not perform assembly-time arithmetic on any references to the external labels of the SCB. The result of the arithmetic could alter the page value to something other than OFEH.

Listing 3-1 shows the SCB.ASM file. The listing shows the f ield names of the System Control Block. A @ before a name indicates that it is a data item. A? preceding a name indicates that it is the label of an instruction. In the listing, r/w means Read-Write, and r/o means Read-Only. The BIOS can modify a Read- Write variable, but must not modify a Read-Only variable. Table 3-1 describes each item in the System Control Block in detail.

# title 'System Control Block Definition for CP/M3 BIOS'

public @civec, @covec, @aivec, @aovec, @lovec, @bnkbf public @crdma, @crdsk, @vinfo, @resel, @fx, @usrcd public @mltio, @ermde, @erdsk, @media, @bflgs public @date, @hour, @min, @sec,?erjmp, @mxtpa

| scb\$base  | equ | 0FE00H        | ; Base of the SCB                                  |
|------------|-----|---------------|----------------------------------------------------|
| @CIVEC     | equ | scb\$base+22h | ; Console Input Redirection Vector (word, r/w)     |
| @COVEC equ |     | scb\$base+24h | ; Console Output Redirection Vector (word, r/w)    |
| @AIVEC equ |     | scb\$base+26h | ; Auxiliary Input Redirection Vector (word, r/w)   |
| @AOVEC equ |     | scb\$base+28h | ; Auxiliary Output Redirection Vector (word, r/w)  |
| @LOVEC equ |     | scb\$base+2Ah | ; List Output Redirection Vector (word, r/w)       |
| @BNKBF equ |     | scb\$base+35h | ; Address of 128 Byte Buffer for Banked BIOS       |
|            |     |               | ; (word, r/o)                                      |
| @CRDMA equ |     | scb\$base+3Ch | ; Current DMA Address (word, r/o)                  |
| @CRDSK     | equ | scb\$base+3Eh | ; Current Disk (byte, r/o)                         |
| @VINFO     | equ | scb\$base+3Fh | ; BDOS Variable "INFO" (word, r/o)                 |
| @RESEL     | equ | scb\$base+41h | ; FCB Flag (byte, $r/o$ )                          |
| @FX        | equ | scb\$base+43h | ; BDOS Function for Error Messages (byte, r/o)     |
| @USRCD     | equ | scb\$base+44h | ; Current User Code (byte, r/o)                    |
| @MLTIO     | equ | scb\$base+4Ah | ; Current Multisector Count (byte,r/w)             |
| @ERMDE     | equ | scb\$base+4Bh | ; BDOS Error Mode (byte, r/o)                      |
| @ERDSK     | equ | scb\$base+51h | ; BDOS Error Disk (byte, r/o)                      |
| @MEDIA     | equ | scb\$base+54h | ; Set by BIOS to indicate open door (byte,r/w)     |
| @BFLGS     | equ | scb\$base+57h | ; BDOS Message Size Flag (byte,r/o)                |
| @DATE      | equ | scb\$base+58h | ; Date in Days Since 1 Jan 78 (word, r/w)          |
| @HOUR      | equ | scb\$base+5Ah | ; Hour in BCD (byte, $r/w$ )                       |
| @MIN       | equ | scb\$base+5Bh | ; Minute in BCD (byte, $r/w$ )                     |
| @SEC       | equ | scb\$base+5Ch | ; Second in BCD (byte, $r/w$ )                     |
| ?ERJMP     | equ | scb\$base+5Fh | ; BDOS Error Message Jump (3 bytes, r/w)           |
| @MXTPA     | equ | scb\$base+62h | ; Top of User TPA ; (address at $6,7$ )(word, r/o) |
|            |     | end           |                                                    |

Listing 3-1. SCB.ASM File
The following table describes in detail each of the fields of the System Control Block.

Table 3-1. System Control Block Fields

Field Meaning

@CIVEC, @COVEC, @AIVEC, @AOVEC, @LOVEC (Read-Write Variable)

These fields are the 16 bit VO redirection vectors for the five logical devices: console input, console output, auxiliary input, auxiliary output, and the list device. (See Section 3.4.2, "Character I/O Functions.")

@BNKBF (Read-Only Variable)

@BNKBF contains the address of a 128 byte buffer in the resident portion of the BDOS in a banked system. This buffer is available for use during BOOT and WBOOT only. You can use it to transfer a copy of the CCP from an image in an alternate bank if the system does not support interbank moves.

@CRDMA, @FX, @USRCD, @ERDSK (Read-Only Variable)

These variables contain the current DMA address, the BDOS function number, the current user code, and the disk code of the drive on which the last error occurred. They can be displayed when a BDOS error is intercepted by the BIOS. See?ERJMP.

@CRDSK (Read-Only Variable)

@CRDSK is the current default drive, set by BDOS Function 14.

@VINFO, @RESEL (Read-Only Variable)

If @RESEL is equal to OFFH then @VINFO contains the address of a valid FCB. If @RESEL is not equal to OFFH, then @VINFO is undefined. You can use @VINFO to display the filespec when the BIOS intercepts a BDOS error.

Table 3-1. (continued)

Field Meaning

@MLTIO (Read-Write Variable)

**@MLTIO** contains the current multisector count. The **BIOS** can change the multisector count directly, or through **BDOS** Function 44. The value of the multisector count can range from 1 to 128.

## **@ERMDE (Read-Only Variable)**

**@ERMDE** contains the current **BDOS** error mode. **OFFH** indicates the **BDOS** is returning error codes to the application program without displaying any error messages. **OFEH** indicates the **BDOS** is both displaying and returning errors. Any other value indicates the **BDOS** is displaying errors without notifying the application program.

**@MEDIA** (Read-Write Variable)

@MEDIA is global system flag indicating that a drive door has been opened. The **BIOS** routine that detects the open drive door sets this flag to **OFFH.** The **BIOS** routine also sets the **MEDIA** byte in the Disk Parameter Header associated with the open-door drive to **OFFH.**

@BFLGS (Read-Only Variable)

The **BDOS in CP/M** 3 produces two kinds of error messages: short error messages and extended error messages. Short error messages display one or two lines of text. Long error messages display a third line of text containing the filename, filetype, and **BDOS** Function Number involved in the error.

In banked systems, **GENCPM** sets this flag in the System Control Block to indicate whether the **BIOS** displays short or extended error messages. Your error message handler should check this byte in the System Control Block. If the highorder bit, bit 7, is set to 0, the BDOS displays short error messages. if the highorder bit is set to 1, the **BDOS** displays the extended three-line error messages.

Table 3-1. (continued)

Field Meaning

@BFLGS (continued)

For example, the **BDOS** displays the following error message if the **BIOS** returns an error from **READ** and the **BDOS** is displaying long error messages.

**CP/M** Error on d: Disk VO **BDOS** Function = nn File = filename.typ

In the above error message, Function nn and filename.typ represent **BDOS** function number and file specification involved, respectively.

**@DATE** (Read-Write Variable)

The number of days since 31 December 1977, expressed as a 16-bit unsigned integer, low byte first. A real-time clock interrupt can update the @DATE field to indicate the current date.

**@HOUR, @MIN,** @SEC (Read-Write Variable)

These 2-digit Binary Coded Decimal **(BCD)** fields indicate the current hour, minute, and second if updated by a real-time clock interrupt.

?ERJMP (Read-Write Code Label)

The **BDOS** calls the error message subroutine through this jump instruction. Register C contains an error code as follows:

- 1 Permanent Error
- 2 Read Only Disk
- 3 Read Only File
- 4 Select Error
- 7 Password Error
- 8 File Exists
- 9 ? in Filename

Error code 1 above results in the **BDOS** message Disk **I/O.**

Table 3-1. (continued)

Field Meaning

?ERJMP (continued)

The?ERJMP vector allows the BIOS to intercept the BDOS error messages so you can display them in a foreign language. Note that this vector is not branched to if the application program is expecting return codes on physical errors. Refer to the CP/M Plus Programmer's Guide for more information.

?ERJMP is set to point to the default (English) error message routine contained in the BDOS. The BOOT routine can modify the address at?ERJMP+L to point to an alternate message routine. Your error message handler can refer to @FX, @VINFO (if @RESEL is equal to OFFH), @CRDMA, @CRDSK, and @USRCD to print additional error information. Your error handler should return to the BDOS with a RET instruction after printing the appropriate message.

@MXTPA (Read-Only Variable)

@MXTPA contains the address of the current BDOS entry point. This is also the address of the top of the TPA. The BOOT and WBOOT routines of the BIOS must use this address to initialize the BDOS entry JMP instruction at location 005H, during system initialization. Each time a RSX is loaded, @MXTPA is adjusted by the system to reflect the change in the available User Memory (TPA).

# **3.2 Character I/O Data Structures**

TheBIOS data structure CHRTBL is a character table describing the physical VO devices. CHRTBL contains 6-byte physical device names and the characteristics of each physical device. These characteristics include a mode byte, and the current baud rate, if any, of the device. The DEVICE utility references the physical devices through the names and attributes contained in your CHRTBL. DEVICE can also display the physical names and characteristics in your CHRTBL.

The mode byte specifies whether the device is an input or output device, whether it has a selectable baud rate, whether it is a serial device, and if XON/XOFF protocol is enabled.

Listing 3-2 shows a sample character device table that the **DEVICE** utility uses to set and display I/O direction.

; sample character device table

chrtbl db 'CRT ' ; console VDT db mb\$in\$out+mb\$serial+mb\$soft\$baud db baud\$9600 **db 'LPT** ; system serial printer db mb\$output+mb\$serial+mb\$soft\$baud+mb\$xon db baud\$9600 db 'TI810' ; alternate printer db mb\$output+mb\$serial+mb\$soft\$baud db baud\$9600 db 'MODEM ' ; 300 baud modem port db mb\$in\$out+mb\$serial+mb\$soft\$baud db baud\$300 db  $\text{VAX}$  ; interface to VAX 11/780 db mb\$in\$out+mb\$serial+mb\$soft\$baud db baud\$9600 **db 'DIABLO'** Diablo 630 daisy wheel printer db mb\$output+mb\$serial+mb\$soft\$baud+mb\$xon\$xoff db baud\$1200 db 'CEN db mb\$output db baud\$none ; Centronics type parallel printer db 0 ; table terminator

Listing 3-2. Sample Character Device Table

Listing 3-3 shows the equates for the fields contained in the sample character device table. Many systems do not support all of these baud rates.

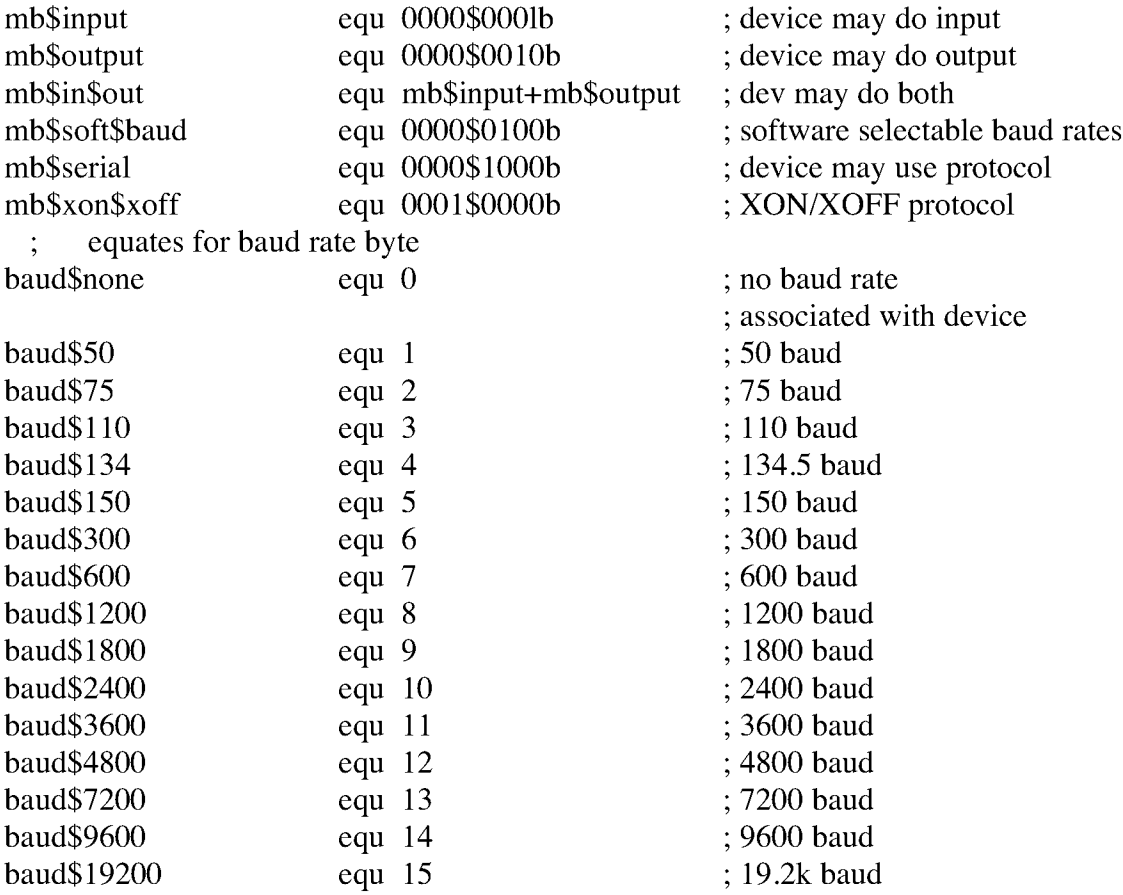

; equates for mode byte fields

Listing 3-3. Equates for Mode Byte Bit Fields

### **3.3 BIOS Disk Data Structures**

The BIOS includes tables that describe the particular characteristics of the disk subsystem used with CP/M 3. This section describes the elements of these tables.

In general, each disk drive has an associated Disk Parameter Header (DPH) that contains information about the disk drive and provides a scratche>ad area for certain BDOS operations. One of the elements of this Disk Parameter Header is a pointer to the Disk Parameter Block (DPB), which contains the actual disk description.

In the banked system, only the Disk Parameter Block must reside in common memory. The DPHS, checksum vectors, allocation vectors, Buffer Control Blocks, and Directory Buffers can reside in common memory or Bank 0. The hash tables can reside in common memory or any bank except Bank 1. The data buffers can reside in banked memory if you implement the XMOVE function.

Figure 3-1 shows the relationships between the drive table, the Disk Parameter Header, and the Data and Directory Buffer Control Block fields and their respective data structures and buffers.

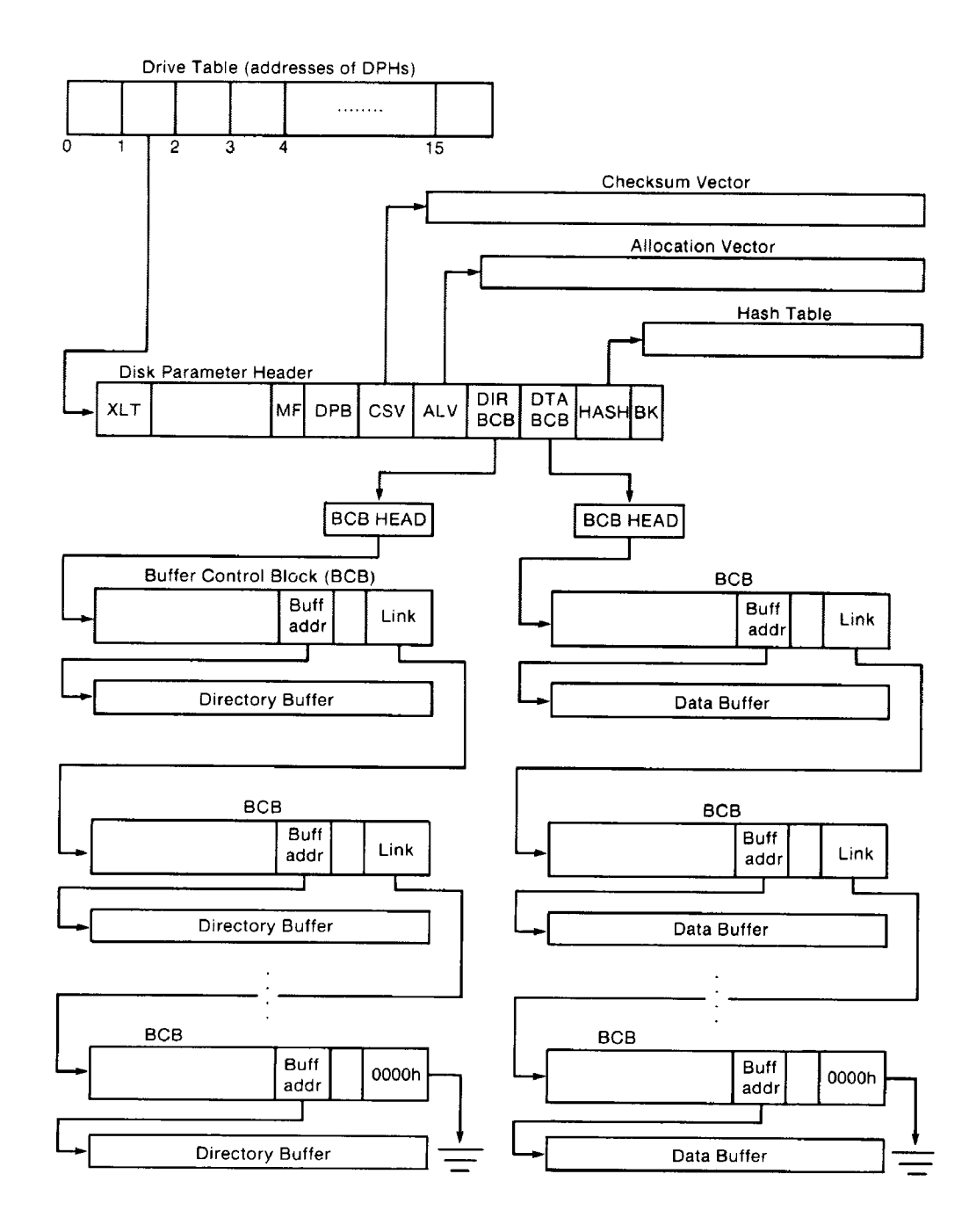

Figure 3-1. Disk Data Structures in a Banked System

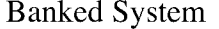

### **3.3.1 Drive Table**

The drive table consists of 16 words containing the addresses of the Disk Parameter Headers for each logical drive name, A through P, and takes the general form:

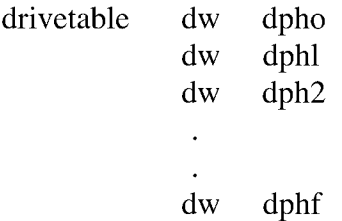

If a logical drive does not exist in your system, the corresponding entry in the drive table must be zero.

The GENCPM utility accesses the drive table to locate the various disk parameter data structures, so that it can determine which system configuration to use, and optionally allocate the various buffers itself. You must supply a drive table if you want GENCPM to do this allocation. If certain addresses in the Disk Parameter Headers referenced by this drive table are set to OFFFEH, GENCPM allocates the appropriate data structures and updates the DPH. You can supply the drive table even if you have performed your own memory allocation. See the BIOS DRVTBL function described in Section 3.4.1.

#### **3.3.2 Disk Parameter Header**

In Figure 3-2, which shows the format of the Disk Parameter Header, b refers to bits.

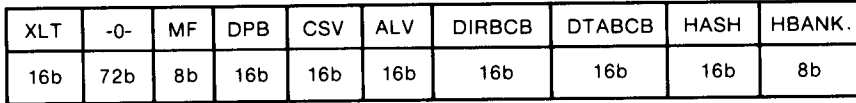

Figure 3-2. Disk Parameter Header Format

Table 3-2 describes the fields of the Disk Parameter Header.

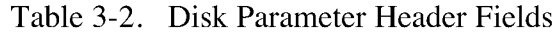

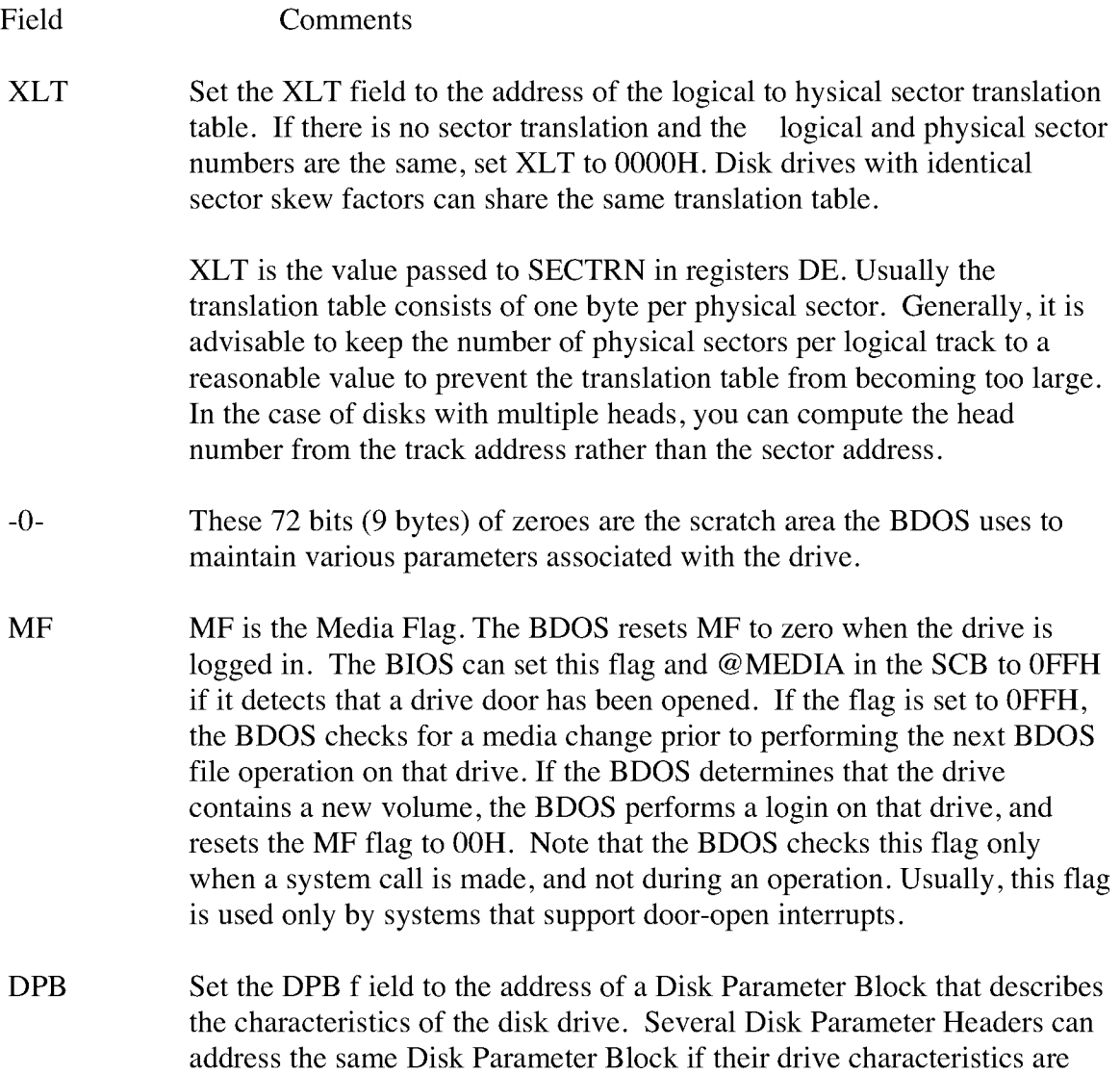

identical. (The Disk Parameter Block is described in Section 3.3.3.)

#### Table 3-2. (continued)

Field Comments

CSV CSV is the address of a scratchpad area used to detect changed disks. This address must be different for each removable media Disk Parameter Header. There must be one byte for every 4 directory entries (or 128 bytes of directory). In other words, length $(CSV) = (DRM/4)+1$ . (See Table 3-3 for an explanation of the DRM field.) If the drive is permanently mounted, set the CKS variable in the DPB to 8000H and set CSV to 0000H. This way, no storage is reserved for a checksum vector. The checksum vector may be located in common memory or in Bank 0. Set CSV to OFFFEH for GENCPM to set up the checksum vector.

ALV is the address of the scratchpad area called the allocation vector, which the BDOS uses to keep disk storage allocation information. This area must be unique for each drive. ALV

> The allocation vector usually requires 2 bits for each block on the drive. Thus, length( $ALV$ ) = ( $DSM/4$ ) + 2. (See Table 3-3 for an explanation of the DSM field.) In the nonbanked version of CP/M 3, you can optionally specify that GENCPM reserve only one bit in the allocation vector per block on the drive. In this case, length $(ALV) = (DSM/8) +$

The GENCPM option to use single-bit allocation vectors is provided in the nonbanked version of CP/M 3 because additional memory is required by the double-bit allocation vector. This option applies to all drives on the system.

With double-bit allocation vectors, CP/M 3 automatically frees, at every system warm start, all file blocks that are not permanently recorded in the directory. Note that file space allocated to a f ile is not permanently recorded in a directory unless the file is closed. Therefore, the allocation vectors in memory can indicate that space is allocated although directory records indicate that space is free for allocation. With single-bit allocation vectors, CP/M 3 requires that a drive be reset before this space can be reclaimed. Because it increases performance, CP/M 3 does not reset disks at system warm start. Thus, with single-bit allocation vectors, if you do not reset the disk system, DIR and SHOW can report an inaccurate amount of free space. With single-bit

## Table 3-2. (continued)

Field I Comments

ALV (continued) allocation vectors, the user must type a CTRL-C at the system prompt to reset the disk system to ensure accurate reporting of free space. Set ALV to OFFFEH for GENCPM to automatically assign space for the allocation vector, single- or double-bit, during system generation. In the nonbanked system, GENCPM prompts for the type of allocation vector. In the banked system, the allocation vector is always double-bit and can reside in common memory or Bank 0. When GENCPM automatically assigns space for the allocation vector  $(ALV = OFFEH)$ , it places the allocation vector in Bank 0.

DIRBCB Set DIRBCB to the address of a single directory Buffer Control Block (BCB) in an unbanked system. Set DIRBCB to the address of a BCB list head in a banked system.

> Set DIRBCB to OFFFEH for GENCPM to set up the DIRBCB field. The BDOS uses directory buffers for all accesses of the disk directory. Several DPHs can refer to the same directory BCB or BCB list head; or, each DPH can reference an independent BCB or BCB list head. Section 3.3.4 describes the format of the Buffer Control Block.

DTABCB Set DTABCB to the address of a single data BCB in an unbanked system. Set DTABCB to the address of a data BCB list head in a banked system.

> Set DTABCB to OFFFEH for GENCPM to set up the DTABCB field. The BDOS uses data buffers to hold physical sectors so that it can block and deblock logical 128-byte records. If the physical record size of the media associated with a DPH is 128 bytes, you can set the DTABCB field of the DPH to OFFFFH, because in this case, the BDOS does not use a data buffer.

HASH HASH contains the address of the optional directory hashing table associated with a DPH. Set HASH to OFFFFH to disable directory hashing.

# Table 3-2. (continued)

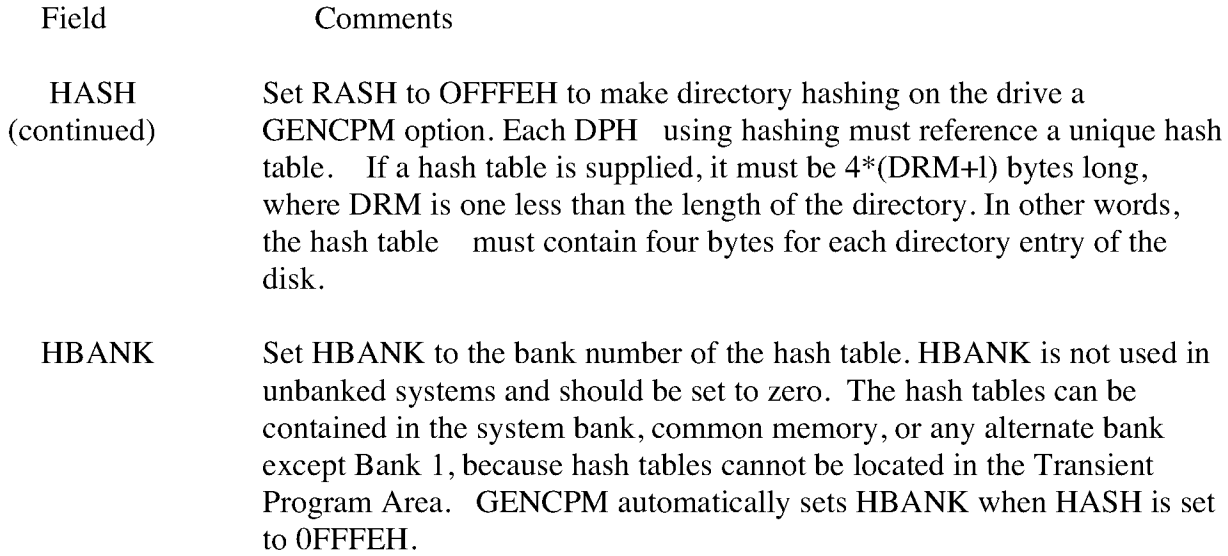

# **3.3.3 Disk Parameter Block**

Figure 3-3 shows the format of the Disk Parameter Block, where b refers to bits.

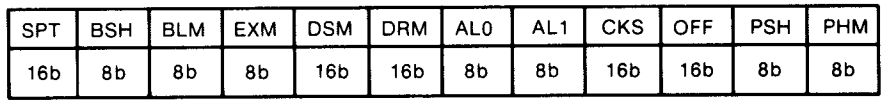

Figure 3-3. Disk Parameter Block Format

Table 3-3 describes the fields of the Disk Parameter Block.

Table 3-3. Disk Parameter Block Fields

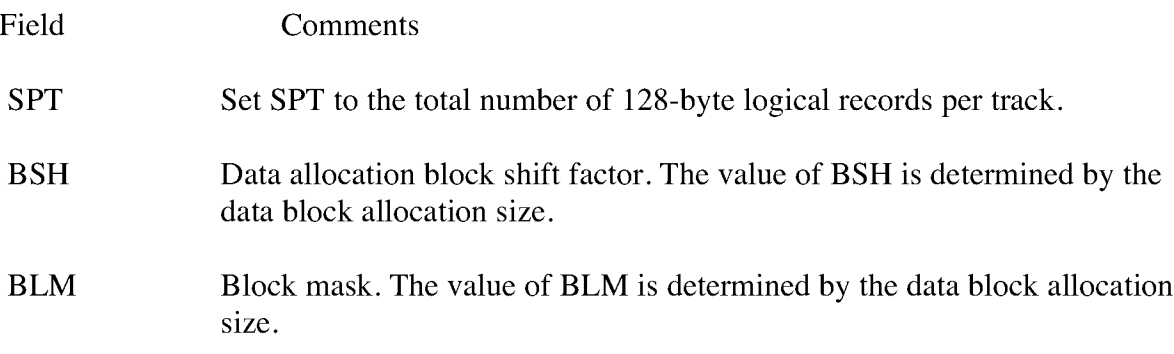

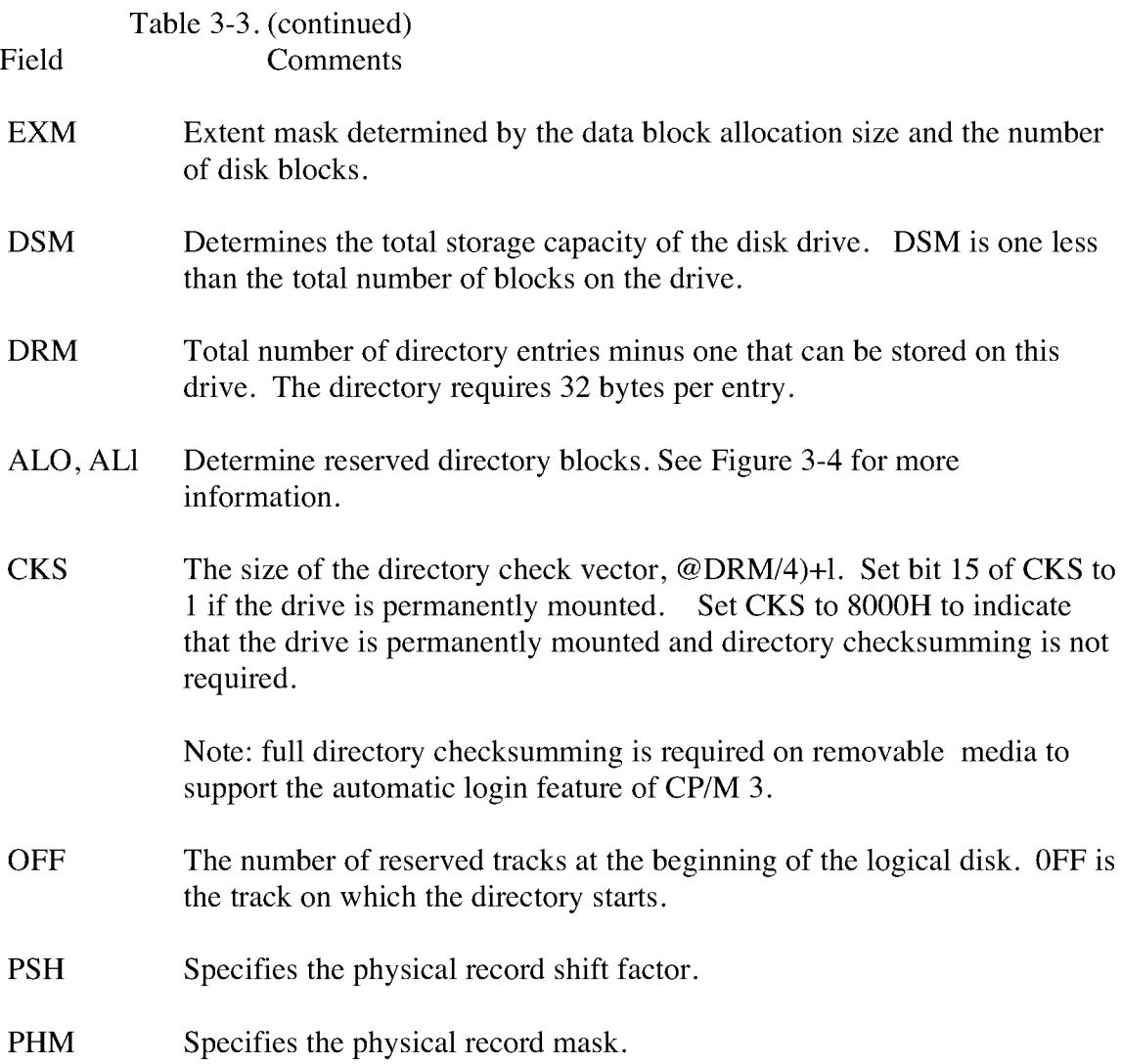

**CP/M** allocates disk space in a unit called a block. Blocks are also called allocation units, or clusters. **BLS** is the number of bytes in a block. The block size can be 1024, 2048, 4096, 8192, or 16384 (decimal) bytes.

A large block size decreases the size of the allocation vectors but can result in wasted disk space. A smaller block size increases the size of the allocation vectors because there are more blocks on the same size disk.

There is a restriction on the block size. If the block size is 1024, there cannot be more than 255 blocks present on a logical drive. In other words, if the disk is larger than 256K, it is necessary to use at least 2048 byte blocks.

The value of **BLS** is not a field in the Disk Parameter Block; rather, it is derived from the values of **BSH** and **BLM** as given in Table 3-4.

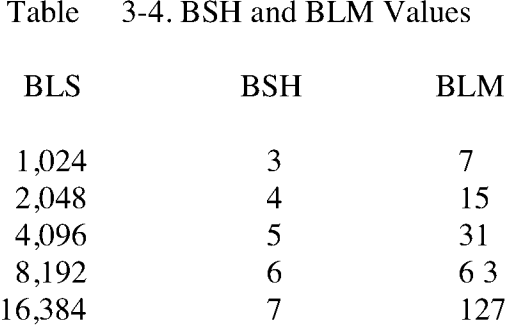

The block mask, **BLM,** equals one less than the number of 128- byte records in an allocation unit, (BLS/128 — I), or **(2\*\*BSH)-1.**

The value of the Block Shift Factor, **BSH,** is determined by the data block allocation size. The Block Shift Factor **(BSH)** equals the logarithm base two of the block size in 128-byte records, or LOG2 (BLS/128), where LOG2 represents the binary logarithm function.

The value of **EXM** depends upon both the **BLS** and whether the **DSM** value is less than 256 or greater than 255, as shown in Table 3-5.

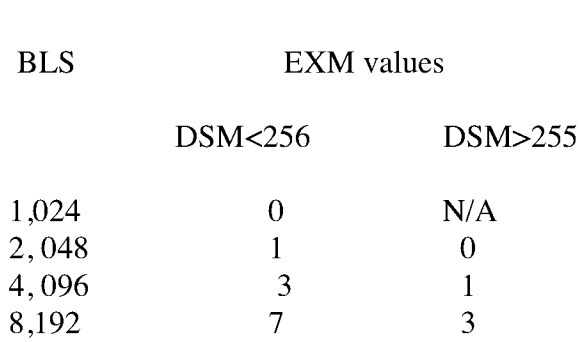

Table 3-5. Maximum **EXK** Values

16, 384 7 15

The value of **EXM** is one less than the maximum number of 16K extents per **FCB.**

7

Set **EXM** to zero if you want media compatibility with an extended **CP/M** 1.4 system. This only applies to double-density **CP/M** 1.4 systems, with disk sizes greater than 256K bytes. It is preferable to copy double-density 1.4 disks to single-density, then reformat them and recreate them with the **CP/M** 3 system, because **CP/M** 3 uses directory entries more effectively than **CP/M** 1.4.

**DSM** is one less than the total number of blocks on the drive. **DSM** must be less than or equal to 7FFFH. If the disk uses 1024 byte blocks (BSH=3, BLM=7), DSM must be less than or equal to **OOFFH.** The product **BLS\*(DSM+I)** is the total number of bytes the drive holds and must be within the capacity of the physical disk. It does not include the reserved operating system tracks.

The **DRM** entry is one less than the total number of 32-byte directory entries, and is a 16-bit value. **DRM** must be less than or equal to (BLS/32 \* 16) — 1. **DRM** determines the values of ALO and ALI. The two fields ALO and ALI can together be considered a string of 16 bits, as shown in Figure 3-4.

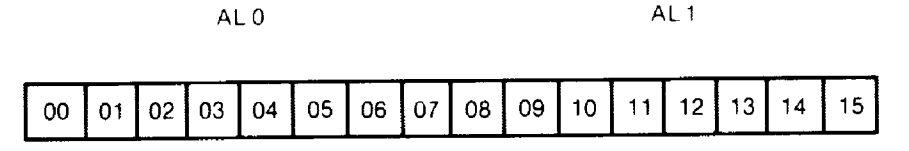

Figure 3-4. ALO and ALI

Position 00 corresponds to the high-order bit of the byte labeled ALO, and position 15 corresponds to the low-order bit of the byte labeled **ALI.** Each bit position reserves a data block for a number of directory entries, thus allowing a maximum of 16 data blocks to be assigned for directory entries. Bits are assigned starting at 00 and filled to the right until position 15. ALO and **ALI** overlay the first two bytes of the allocation vector for the associated drive. Table 3-6 shows **DRM** maximums for the various block sizes.

Table 3-6. **BLS** and Number of Directory Entries

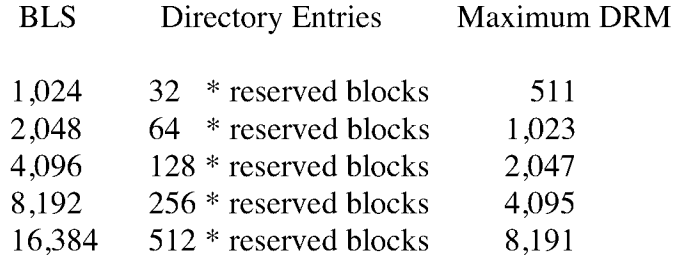

If **DRM =** 127 (128 directory entries), and **BLS =** 1024, there are 32 directory entries resulting in the values  $AL0 = OFOH$  and  $AL1 = OOH$ . The maximum directory allocation is 16 blocks where the block size is determined **by BSH** and **BLM.** per block, requiring 4 reserved blocks. In this case, the 4 high-order bits of ALO are set,

The OFF field determines the number of tracks that are skipped at the beginning of the physical disk. It can be used as a mechanism for skipping reserved operating system tracks, which on system disks contain the Cold Boot Loader, **CPMLDR,** and possibly the CCP. It is also used to partition a large disk into smaller segmented sections.

PSH and PHM determine the physical sector size of the disk. All disk I/O is in terms of the physical sector size. Set PSH and PSM to zero if the BIOS is blocking and deblocking instead of the BDOS.

PSH specifies the physical record shift factor, ranging from 0 to 5, corresponding to physical record sizes of 128, 256, 512, 1K, 2K, or 4K bytes. It is equal to the logarithm base two of the physical record size divided by 128, or LOG2(sector-size/128). See Table 3-7 for PSH values.

PHM specifies the physical record mask, ranging from 0 to 31, corresponding to physical record sizes of 128, 256, 512, 1K, **2K,** or 4K bytes. It is equal to one less than the sector size divided by 128, or, (sector-size/128)-1. See Table 3-7 for PHM values.

Table 3-7. PSH and PHN Values

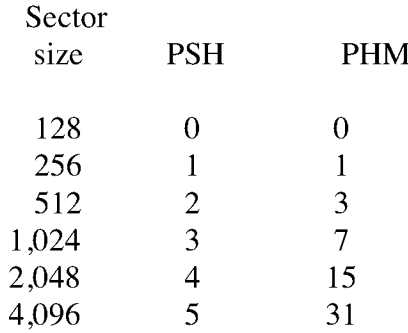

#### **3.3.4 Buffer Control Block**

A Buffer Control Block (BCB) locates physical record buffers for the BDOS. The BDOS uses the BCB to manage the physical record buffers during processing. More than one Disk Parameter Header can specify the same BCB. The GENCPM utility can create the Buffer Control Block.

Note that the BANK and LINK fields of the Buffer Control Block are present only in the banked system. Therefore, the Buffer Control Block is twelve bytes long in the nonbanked system, and fifteen bytes long in the banked system. Note also that only the DRV, BUFFAD, BANK, and LINK fields need to contain initial values. In Figure 3-5, which shows the form of the Buffer Control Block, b refers to bits.

|    |                 |    |    |     |     | DRV   REC#   WFLG   00   TRACK   SECTOR   BUFFAD   BANK   LINK |    |      |
|----|-----------------|----|----|-----|-----|----------------------------------------------------------------|----|------|
| 86 | 24 <sub>b</sub> | 86 | 8b | 16b | 16b | 16b.                                                           | 8b | 16b. |

Figure 3-5. Buffer Control Block Format

Table 3-8 describes the fields of each Buffer Control Block.

Table 3-8. Buffer Control Block Fields

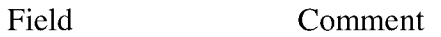

- **DRV** Identifies the disk drive associated with the record contained in the buffer located at address **BUFFAD.** If you do not use **GENCPM** to allocate buffers, you must set the **DRV** field to **OFFH.**
- **REC#** Identifies the record position of the current contents of the buffer located at address BUFFAD. REC# consists of the absolute sector number of the record where the first record of the directory is zero.
- **WFLG** Set by the **BDOS to OFFH** to indicate that the buffer contains new data that has not yet been written to disk. When the data is written, the **BDOS** sets the **WFLG** to zero to indicate the buffer is no longer dirty.
- 00 Scratch byte used **by BDOS.**
- **TRACK** Contains the physical track location of the contents of the buffer.
- **SECTOR** Contains the physical sector location of the contents of the buffer.
- BUFFAD Specifies the address of the buffer associated with this **BCB.**
- BANK Contains the bank number of the buffer associated with this BCB. This field is only present in banked systems.
- LINK Contains the address of the next BCB in a linked list, or zero if this is the last **BCB** in the linked list. The **LINK** field is present only in banked systems.

The **BDOS** distinguishes between two kinds of buffers: data buffers referenced by **DTABCB,** and directory buffers referenced by **DIRBCB.** In a banked system, the **DIRBCB** and **DTABCB** fields of a Disk Parameter Header each contain the address of a **BCB** list head rather than the address of an actual **BCB. A BCB** list head is a word containing the address of the first **BCB** in a linked list. If several **DPHs** reference the same **BCB** list, they must reference the same **BCB** list head. Each **BCB** has a **LINK** field that contains the address of the next **BCB** in the list, or zero if it is the last **BCB.**

In banked systems, the one-byte BANK field indicates the bank in which the data buffers are located. The BANK field of directory BCBs must be zero because directory buffers must be located in Bank 0, usually below the banked BDOS module, or in common memory. The BANK field is for systems that support direct memory-to-memory transfers from one bank to another. (See the BIOS XMOVE entry point in section 3.4.4.)

The BCD data structures in a banked system must reside in Bank 0 or in common memory. The buffers of data BCBs can be located in any bank except Bank I (the Transient Program Area).

For banked systems that do not support interbank block moves through XMOVE, the BANK field must be set to 0 and the data buffers must reside in common memory. The directory buffers can be in Bank 0 even if the system does not support bank-to-bank moves.

In the nonbanked system, the DPH, DIRBCB, and DTABCB can point to the same BCB if the DPH defines a fixed media device. For devices with removable media, the DPH DIRBCB and the DPH DTABCB must reference different BCBS. In banked systems, the DPH DIRBCB and DTABCB must point to separate list heads.

In general, you can enhance the performance of CP/M 3 by allocating more BCBS, but the enhancement reduces the amount of TPA memory in nonbanked systems.

If you set the DPH DIRBCB or the DPH DTABCB fields to OFFFEH, the GENCPM BCBS. This allows you to write device drivers without regard to buffer requirements. utility creates BCBS, allocates physical record buffers, and sets these f ields to the address of the

# **3.3.5 Data Structure Macro Definitions**

Several macro definitions are supplied with CP/M 3 to simplify the creation of some of the data structures in the BIOS. These macros are defined in the library file CPM3.LIB on the distribution disk.

To reference these macros in your BIOS, include the following statement:

MACLIB CPM3

DTBL Macro

Use the DTBL macro to generate the drive table, DRVTBL. It has one parameter, a list of the DPHs in your system. The list is enclosed in angle brackets.

The form of the DTBL macro call is label: DTBL <DPHA,DPHB,...,DPHP>

where DPHA is the address of the DPH for drive A, DPHB is the address of the DPH for drive B, up to drive P. For example,

DRVTBL: DTBL <ACSHDO,FDSDO,FDSD1>

This example generates the drive table for a three-drive system. The DTBL macro always generates a sixteen-word table, even if you supply fewer DPH names. The unused entries are set to zero to indicate the corresponding drives do not exist.

DPH Macro

The DPH macro routine generates a Disk Parameter Header (DPH) . It requires two parameters: the address of the skew table for this drive, and the address of the Disk Parameter Block (DPB) . Two parameters are optional: the maximum size of the checksum vector, and the maximum size of the allocation vector. If you omit the maximum size of the checksum vector and the maximum size of the allocation vector from the DPH macro invocation, the corresponding fields of the Disk Parameter Header are set to OFFFEH so that GENCPM automatically allocates the vectors.

The form of the DPH macro call is

label: DPH ?trans,?dpb,[?csize],[?asizel]

where:

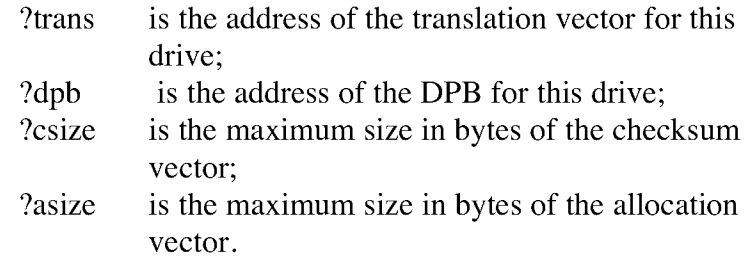

The following example, which includes all four parameters, shows a typical DPH macro invocation for a standard single-density disk drive:

FDSDO: DPH SKEW6,DPB\$SD,16,31

#### **SKEW** Macro

The **SKEW** macro generates a skew table and requires the following parameters: the number of physical sectors per track, the skew factor, and the first sector number on each track (usually 0 or I).

The form of the **SKEW** macro call is label: **SKEW** ?secs,?skf,?fsc

where:

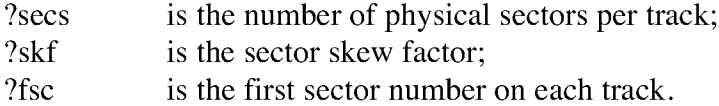

The following macro invocation generates the skew table for a standard single-density disk drive.

```
SKEW6: SKEW 26,6,1
```
#### **DPB** Macro

The **DPB** macro generates a Disk Parameter Block specifying the characteristics of a drive type. It requires six parameters: the physical sector size in bytes, the number of physical sectors per track, the total number of tracks on the drive, the size of an allocation unit in bytes, the number of directory entries desired, and the number of system tracks to reserve at the beginning of the drive. There is an optional seventh parameter that defines the **CKS** field in the **DPB.** If this parameter is missing, **CKS** is calculated from the directory entries parameter.

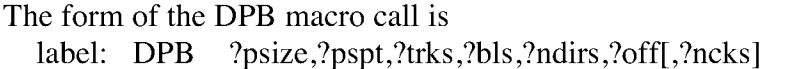

where:

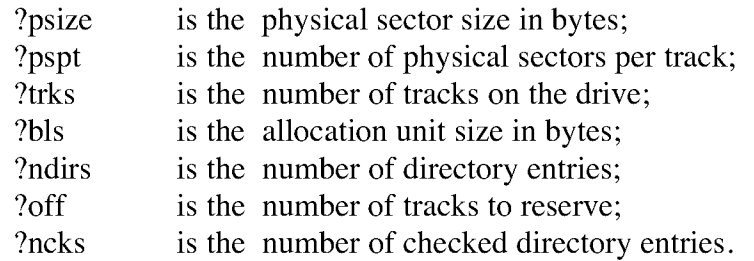

The following example shows the parameters for a standard single-density disk drive:

**DPB\$SD: DPB** 128, 26,77,1024,64,2

The **DPB** macro can be used only when the disk drive is under eight megabytes. **DPBs** for larger disk drives must be constructed by hand.

# **3.4 BIOS Subroutine Entry Points**

This section describes the entry parameters, returned values, and exact responsibilities of each **BIOS** entry point in the **BIOS** jump vector. The routines are arranged by function. Section 3.4.1 describes system initialization. Section 3.4.2 presents the character I/O functions, followed by Section 3.4.3, discussing the disk I/O functions. Section 3.4.4 discusses the **BIOS** memory select and move functions. The last section, 3.4.5, discusses the **BIOS** clock support function. Table 3-9 shows the **BIOS** entry points the **BDOS** calls to perform each of the four categories of system functions.

Table 3-9. Functional Organization of **BIOS** Entry Points

Operation Function

System Initialization **BOOT, WBOOT, DEVTBL, DEVINI, DRVTBL,**

Character I/O

CONST, CONIN, CONOUT, LIST, AUXOUT, AUXIN, **LISTST, CONOST, AUXIST, AUXOST**

**Disk I/O**

**HOME, SELDSK, SETTRK, SETSEC, SETDMA, READ, WRITE, SECTRN, MULTIO, FLUSH**

Memory Selects and Moves **MOVE, XMOVE, SELMEM, SETBNK**

Clock Support **TIME**

Table 3-10 is a summary showing the **CP/M** 3 **BIOS** function numbers, jump instruction names, and the entry and return parameters of each jump instruction in the table, arranged according to the **BIOS** function number.

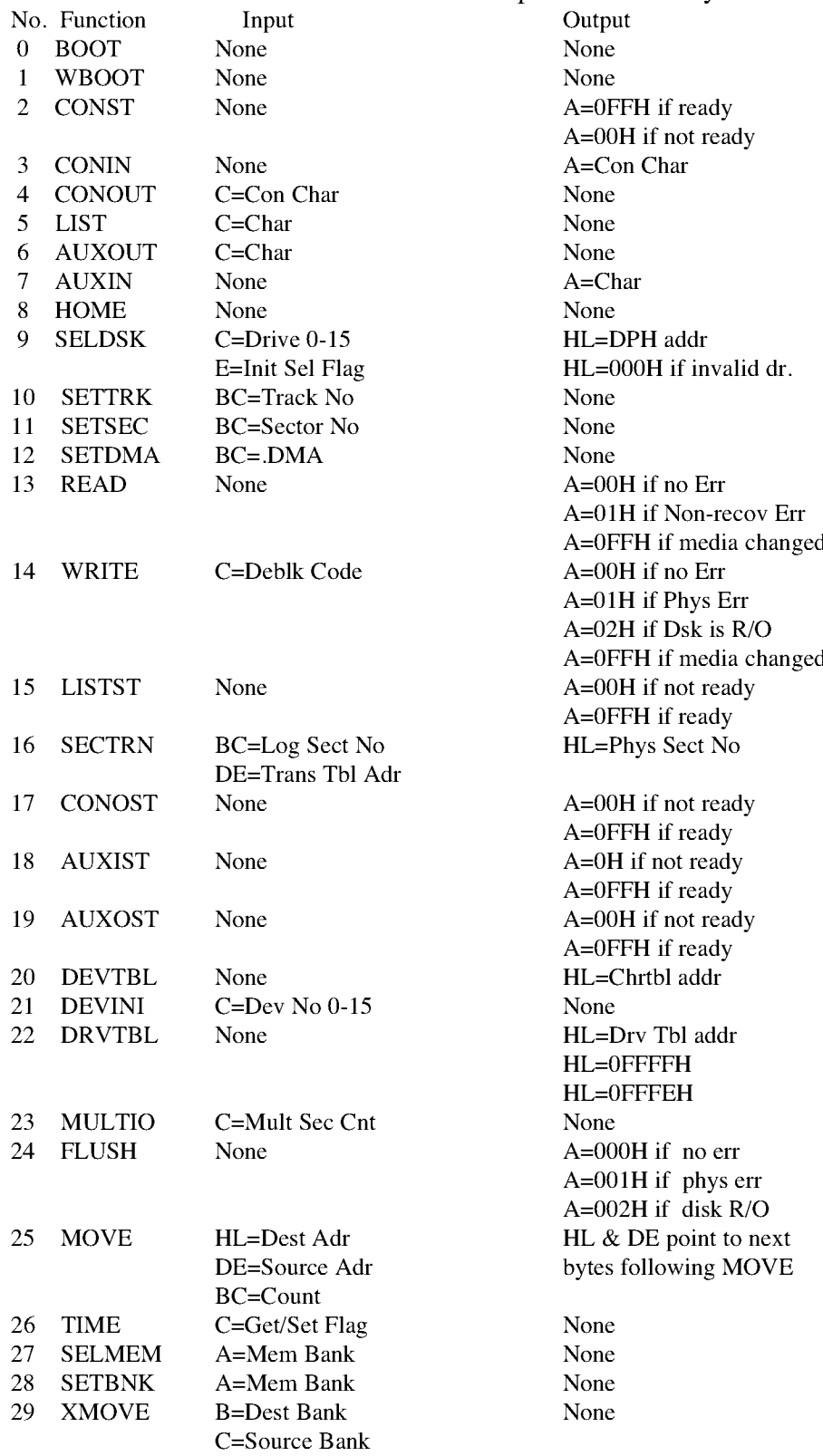

#### Table 3-10. CP/M 3 BIOS Function Jump Table Sunmary

Table 3-10. (continued)

No. I Function Input

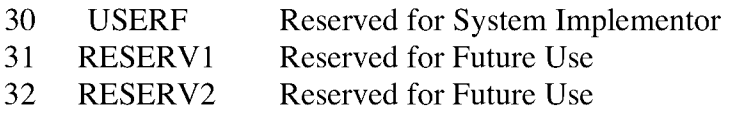

## **3.4.1 System Initialization Functions**

This section defines the **BIOS** system initialization routines **BOOT, WBOOT, DEVTBL, DEVINI,** and **DRVTBL.**

BIOS Function 0: BOOT

Get Control from Cold Start Loader and Initialize System

Entry Parameters: None

Returned Values: None

The **BOOT** entry point gets control from the Cold Start Loader in Bank 0 and is responsible for basic system initialization. Any remaining hardware initialization that is not done by the boot **ROMS,** the Cold Boot Loader, or the **LDRBIOS** should be performed by the BOOT routine.

The **BOOT** routine must perform the system initialization outlined in Section 2.3, "System Initialization." This includes initializing Page Zero jumps and loading the **CCP. BOOT** usually prints a sign-on message, but this can be omitted. Control is then transferred to the **CCP** in the **TPA** at 0100H.

To initialize Page Zero, the **BOOT** routine must place a jump at location 0000H to **BIOS** base + 3, the **BIOS** warm start entry point. The **BOOT** routine must also place a jump instruction at location 0005H to the address contained in the System Control Block variable, **@MXTPA.**

The **BOOT** routine must establish its own stack area if it calls any **BDOS or BIOS** routines. In a banked system, the stack is in Bank 0 when the Cold **BOOT** routine is entered. The stack must be placed in common memory.

BIOS Function 1: WBOOT

Get Control When a Warm Start Occurs

Entry Parameters: None

Returned Values: None

The WBOOT entry point is entered when a warm start occurs. A warm start is performed whenever a user program branches to location 0000H or attempts to return to the CCP. The WBOOT routine must perform the system initialization outlined in BIOS Function 0, including initializing Page zero jumps and loading the CCP.

When your WBOOT routine is complete, it must transfer control to the CCP at location 0100H in the TPA.

Note that the CCP does not reset the disk system at warm start. The CCP resets the disk system when a CTRL-C is pressed following the system prompt.

Note also that the BIOS stack must be in common memory to make BDOS function calls. Only the BOOT and WBOOT routines can perform BDOS function calls.

If the WBOOT routine is reading the CCP from a file, it must set the multisector VO count, @MLTIO in the System Control Block, to the number of 128-byte records to be read in one operation before reading CCP.COM. You can directly set @MLTIO in the SCB, or you can call BDOS Function 44 to set the multisector count in the SCS.

If blocking/deblocking is done in the BIOS instead of in the BDOS, the WBOOT routine must discard all pending buffers.

BIOS Function 20: DEVTBL

Return Address of Character I/O Table

Entry Parameters: None

Returned Values: HL=address of Chrtbl

The DEVTBL and DEVINI entry points allow you to support device assignment with a flexible, yet completely optional system. It replaces the IOBYTE facility of CP/M 2.2. Note that the CHRTBL must be in common in banked systems.

BIOS Function 21: DEVINI

Initialize Character I/O Device

Entry Parameters: C=device number, 0-15

Returned Values: None

The DEVINI routine initializes the physical character device specif ied in register C to the baud rate contained in the appropriate entry of the CHRTBL. It need only be supplied if VO redirection has been implemented and is referenced only by the DEVICE utility supplied with CP/M 3.

BIOS Function 22: DRVTBL

Return Address of Disk Drive Table

Entry Parameters: None

Returned Values: HL=Address of Drive Table of Disk DPHs Referenced by this DRVTBL. HL=0FFFFH if no Drive Table; GENCPM does not set up buffers. Hashing is supported. Parameter Headers (DPH); Hashing can utilized if specified by the

HL=0FFFEH if no Drive Table; GENCPM does not set up buffers. Hashing is not supported.

The first instruction of this subroutine must be an LXI H,  $\lt$  address  $\gt$  where  $\lt$  address  $\gt$  is one of the above returned values. The GENCPM utility accesses the address in this instruction to locate the drive table and the disk parameter data structures to determine which system configuration to use.

If you plan to do your own blocking/deblocking, the first instruction of the DRVTBL routine must be the following:

lxi h , OFFFEh

You must also set the PSH and PSM fields of the associated Disk Parameter Block to zero.

# **3.4.2 Character I/O Functions**

This section defines the CP/M 3 character I/O routines CONST, CONIN, CONOUT, LIST, AUXOUT, AUXIN, LISTST, CONOST, AUXIST, and AUXOST.

CP/M 3 assumes all simple character I/O operations are performed in eight-bit ASCII, upper and lowercase, with no parity. ANASCII CTRL-Z (IAH) denotes an end-of-file condition for an input device.

In CP/M 3, you can direct each of the five logical character devices to any combination of up to twelve physical devices. Each of the five logical devices has a 16-bit vector in the System Control Block (SCB) . Each bit of the vector represents a physical device where bit 15 corresponds to device zero, and bit 4 is device eleven. Bits 0 through 3 are reserved for future system use.

You can use the public names defined in the supplied SCB.ASM file to reference the VO redirection bit vectors. The names are shown in Table 3-11.

Table 3-11. VO Redirection Bit Vectors in SCB

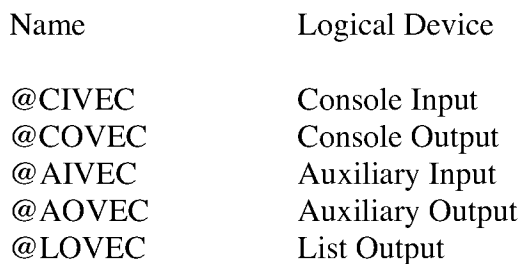

You should send an output character to all of the devices whose corresponding bit is set. An input character should be read from the first ready device whose corresponding bit is set.

An input status routine should return true if any selected device is ready. An output status routine should return true only if all selected devices are ready.

# BIOS Function 2: CONST

Sample the Status of the Console Input Device

Entry Parameters: None

A=OFFH if a console character is ready to read A=OOH if no console character is ready to read Returned value:

Read the status of the currently assigned console device and return OFFH in register A if a character is ready to read, and OOH in register A if no console characters are ready.

> BIOS Function 3: CONIN Read a Character from the Console Entry Parameters: None

Returned Values: A=Console Character

Read the next console character into register A with no parity. If no console character is ready, wait until a character is available'before returning.

BIOS Function 4: CONOUT

Output Character to Console

Entry Parameters: C=Console Character

Returned Values: None

Send the character in register C to the console output device. The character is in ASCII with no parity.

CP/M 3 System Guide Character I/O Functions

BIOS Function 5: LIST

Output Character to List Device

Entry Parameters: C=Character

Returned Values: None

Send the character from register C to the listing device. The character is in ASCII with no parity.

BIOS Function 6: AUXOUT

Output a Character to the Auxiliary Output Device

Entry Parameters: C=Character

Returned Values: None

Send the character from register C to the currently assigned AUXOUT device. The character is in ASCII with no parity.

BIOS Function 7: AUXIN

Read a Character from the Auxiliary Input Device

Entry Parameters: None

Returned Values: A=Character

Read the next character from the currently assigned AUXIN device into register A with no parity. A returned ASCII CTRL-Z (IAH) reports an end-of-file.

BIOS Function 15: LISTST

Return the Ready Status of the List Device

Entry Parameters: None

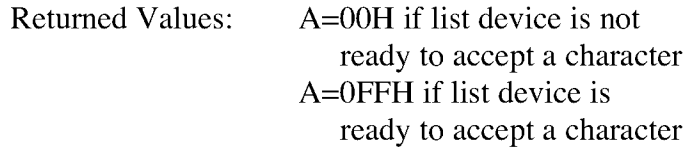

The BIOS LISTST function returns the ready status of the list device.

BIOS Function 17: CONOST

Return Output Status of Console

Entry Parameters: None

Returned Values: A=0FFH if ready A=OOH if not ready

The CONOST routine checks the status of the console. CONOST returns an OFFH if the console is ready to display another character. This entry point allows for full polled handshaking communications support.

> BIOS Function 18: AUXIST Return Input Status of Auxiliary Port Entry Parameters: None Returned Values: A=0FFH if ready A=OOH if not ready

The AUXIST routine checks the input status of the auxiliary port. This entry point allows full polled handshaking for communications support using an auxiliary port.

BIOS Function 19: AUXOST

Return Output Status of Auxiliary Port

Entry Parameters: None

Returned Values: A=0FFH if ready A=OOH if not ready

The AUXOST routine checks the output status of the auxiliary port. This routine allows full polled handshaking for communications support using an auxiliary port.

# **3.4.3 Disk I/O Functions**

This section defines the CP/M 3 BIOS disk I/O routines HOME, SELDSK, SETTRK, SETSEC, SETDMA, READ, WRITE, SECTRN, MULTIO, and FLUSH.

> BIOS Function 8: HOME Select Track 00 of the Specified Drive Entry Parameters: None Returned Values: None

Return the disk head of the currently selected disk to the track 00 position. Usually, you can translate the HOME call into a call on SETTRK with a parameter of 0.

Select the Specified Disk Drive

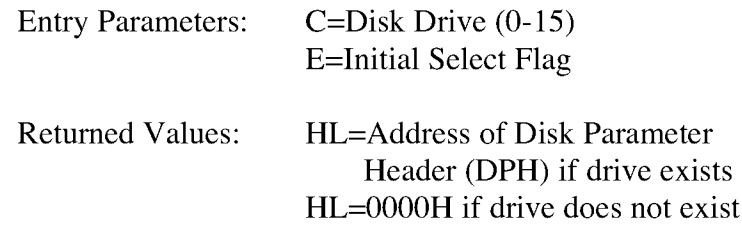

Select the disk drive specified in register C for further operations, where register C contains 0 for drive A, 1 for drive B, and so on to 15 for drive P. On each disk select, SELDSK must return in HL the base address of a 25-byte area called the Disk Parameter Header. If there is an attempt to select a nonexistent drive, SELDSK returns HL=0000H as an error indicator.

On entry to SELDSK, you can determine if it is the first time the specified disk is selected. Bit 0, the least significant bit in register E, is set to 0 if the drive has not been previously selected. This information is of interest in systems that read configuration information from the disk to set up a dynamic disk definition table.

When the BDOS calls SELDSK with bit 0 in register E set to 1, SELDSK must return the same Disk Parameter Header address as it returned on the initial call to the drive. SELDSK can only return a OOH indicating an unsuccessful select on the initial select call.

SELDSK must return the address of the Disk Parameter Header on each call. Postpone the actual physical disk select operation until a READ or WRITE is performed, unless I/O is required for automatic density sensing.

BIOS Function 10: SETTRK

Set Specified Track Number

Entry Parameters: BC=Track Number

Returned Values: None

Register BC contains the track number for a subsequent disk access on the currently selected drive. Normally, the track number is saved until the next READ or WRITE occurs.

### BIOS Function 11: SETSEC

Set Specified Sector Number

Entry Parameters: BC=Sector Number

Returned Values: None

Register BC contains the sector number for the subsequent disk access on the currently selected drive. This number is the value returned by SECTRN. Usually, you delay actual sector selection until a READ or WRITE operation occurs.

> BIOS Function 12: SETDMA Set Address for Subsequent Disk VO Entry Parameters: BC=Direct Memory Access Address

Returned Values: None

Register BC contains the DMA (Direct Memory Access) address for the subsequent READ or WRITE operation. For example, if  $B = 00H$  and  $C = 80H$  when the BDOS calls SETDMA, then the subsequent read operation reads its data starting at 80H, or the subsequent write operation gets its data from 80H, until the next call to SETDMA occurs.

# BIOS Function 13: READ

Read a Sector from the Specified Drive

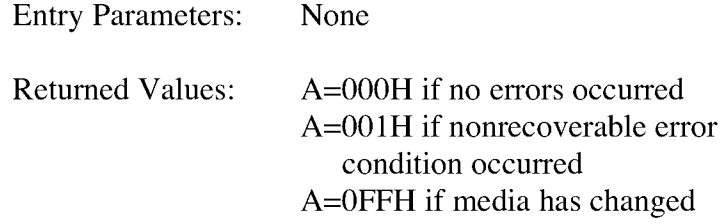

Assume the BDOS has selected the drive, set the track, set the sector, and specified the DMA address. The READ subroutine attempts to read one sector based upon these parameters, then returns one of the error codes in register A as described above.

If the value in register A is 0, then CP/M 3 assumes that the disk operation completed properly. If an error occurs, the BIOS should attempt several retries to see if the error is recoverable before returning the error code.

If an error occurs in a system that supports automatic density selection, the system should verify the density of the drive. If the density has changed, return a OFFH in the accumulator. This causes the BDOS to terminate the current operation and relog in the disk.

BIOS Function 14: WRITE

Write a Sector to the Specified Disk

Entry Parameters: C=Deblocking Codes

A=OOH if no error occurred A=001H if physical error occurred A=002H if disk is Read-Only A=OFFH if media has changed Returned Values:

Write the data from the currently selected DMA address to the currently selected drive, track, and sector. Upon each call to WRITE, the BDOS provides the following information in register C:

- $0 =$  deferred write
- $1 =$  nondeferred write
- $2 =$  deferred write to the first sector of a new data block

This information is provided for those BIOS implementations that do blocking/deblocking in the BIOS instead of the BDOS.

**As in READ,** the **BIOS** should attempt several retries before reporting an error.

If an error occurs in a system that supports automatic density selection, the system should verify the density of the drive. If the density has changed, return a OFFH in the accumulator. This causes the **BDOS** to terminate the current operation and relog in the disk.

BIOS Function 16: **SECTRN**

Translate Sector Number Given Translate Table

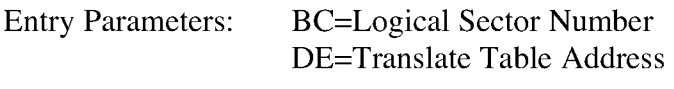

Returned Values: HL=Physical Sector Number

**SECTRN** performs logical sequential sector address to physical sector translation to factor of 6, where six physical sectors are skipped between each logical read operation. This skew factor allows enough time between sectors for most programs on a slow system to process their buffers without missing the next sector. In computer systems that use fast processors, memory, and disk subsystems, you can change the skew factor to improve overall response. Typically, most disk systems perform well with a skew of every other physical sector. You should maintain support of single-density, IBM 3740 compatible disks using a skew factor of 6 in your **CP/M** 3 system to allow information transfer to and from other **CP/M** users. improve the overall response of **CP/M** 3. Digital Research ships standard **CP/M** disk with a skew

**SECTRN** receives a logical sector number in BC, and a translate table address in DE. The logical sector number is relative to zero. The translate table address is obtained from the Disk Parameter Block for the currently selected disk. The sector number is used as an index into the translate table, with the resulting physical sector number returned in HL. For standard, single-density, eight- inch disk systems, the tables and indexing code are provided in the sample **BIOS** and need not be changed.

Certain drive types either do not need skewing or perform the skewing externally from the system software. In this case, the skew table address in the **DPH** can be set to zero, and the **SECTRN** routine can check for the zero in DE and return with the physical sector set to the logical sector.

BIOS Function 23: MULTIO

Set Count of Consecutive Sectors for **READ or WRITE**

Entry Parameters: C=Multisector Count

Returned Values: None

To transfer logically consecutive disk sectors to or from contiguous memory locations, the **BDOS** issues a **MULTIO** call, followed by a series of **READ or WRITE** calls. This allows the **BIOS** to transfer multiple sectors in a single disk operation. The maximum value of the sector count is dependent on the physical sector size, ranging from 128 with 128-byte sectors, to 4 with 4096-byte sectors. Thus, the **BIOS** can transfer up to 16K directly to or from the **TPA** with a single operation.

The **BIOS** can directly transfer all of the specified sectors to or from the **DMA** buffer in one operation and then count down the remaining calls to **READ or WRITE.**

If the disk format uses a skew table to minimize rotational latency when single records are transferred, it is more difficult to optimize transfer time for multisector transfers. One way of utilizing the multisector count with a skewed disk format is to place the sector numbers and associated **DMA** addresses into a table until either the residual multisector count reaches zero, or the track number changes. Then you can sort the saved requests by physical sector to allow all of the required sectors on the track to be read in one rotation. Each sector must be transferred to or from its proper **DMA** address.

When an error occurs during a multisector transfer, you can either reset the multiple sector counters in the **BIOS** and return the error immediately, or you can save the error status and return it to the **BDOS** on the last **READ or WRITE** call of the **MULTIO** operation.

# BIOS Function 24: FLUSH

Force Physical Buffer Flushing for User-supported Deblocking

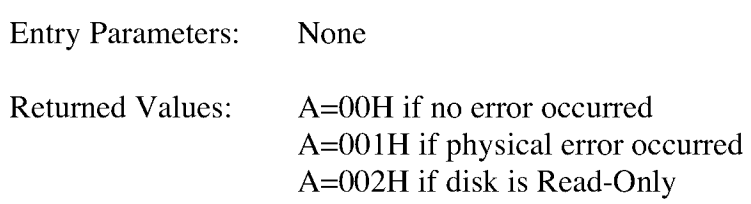

The flush buffers entry point allows the system to force physical sector buffer flushing when your **BIOS** is performing its own record blocking and deblocking.

The **BDOS** calls the **FLUSH** routine to ensure that no dirty buffers remain in memory. The **BIOS** should immediately write any buffers that contain unwritten data.

Normally, the **FLUSH** function is superfluous, because the **BDOS** supports blocking/deblocking internally. It is required, however, for those systems that support blocking/deblocking in the BIOS, as many CP/M 2.2 systems do.

**Note:** if you do not implement **FLUSH,** the routine must return a zero in register A. You can accomplish this with the following instructions:

xra a ret

# **3.4.4 Memory Select and Move Functions**

This section defines the memory management functions **MOVE, XMOVE, SELMEM,** and **SETBNK.**
BIOS Function 25: MOVE

Memory-to-Memory Block Move

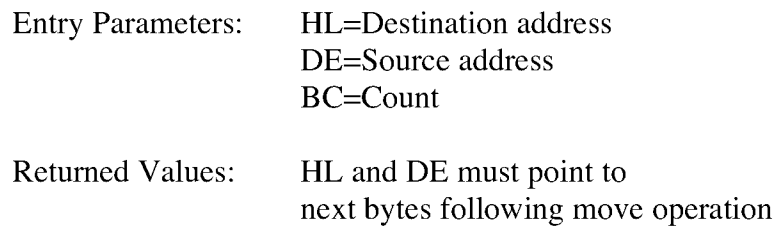

The **BDOS** calls the **MOVE** routine to perform memory to memory block moves to allow use of the Z80 **LDIR** instruction or special **DMA** hardware, if available. Note that the arguments in HL and DE are reversed from the **Z80** machine instruction, necessitating the use of **XCHG** instructions on either side of the **LDIR.** The **BDOS** uses this routine for all large memory copy operations. On return, the **HL** and DE registers are expected to point to the next bytes following the move.

Usually, the **BDOS** expects **MOVE** to transfer data within the currently selected bank or common memory. However, if the **BDOS** calls the **XMOVE** entry point before calling **MOVE,** the **MOVE** routine must perform an interbank transfer.

BIOS Function 27: SELMEM Select Memory Bank Entry Parameters: A=Memory Bank Returned Values; None

The SELMEM entry point is only present in banked systems. The banked version of the CP/M 3 BDOS calls SELMEM to select the current memory bank for further instruction execution or buffer references. You must preserve or restore all registers other than the accumulator, A, upon exit.

> BIOS Function 28: SETBNK Specify Bank for DMA Operation Entry Parameters: A=Memory Bank Returned Values: None

SETBNK only occurs in the banked version of CP/M 3. SETBNK specifies the bank that the subsequent disk READ or WRITE routine must use for memory transfers. The BDOS always makes a call to SETBNK to identify the DMA bank before performing a READ or WRITE call. Note that the BDOS does not reference banks other than 0 or 1 unless another bank is specified by the BANK field of a Data Buffer Control Block (BCB).

> BIOS Function 29: XMOVE Set Banks for Following MOVE Entry Parameters: B=destination bank C=source bank

Returned Values: None

XMOVE is provided for banked systems that support memory-to- memory DMA transfers over the entire extended address range. Systems with this feature can have their data buffers located in an

alternate bank instead of in common memory, as is usually required. An XMOVE call affects only the following MOVE call. All subsequent MOVE calls apply to the memory selected by the latest call to SELMEM. After a call to the XMOVE function, the following call to the MOVE function is not more than 128 bytes of data. If you do not implement XMOVE, the first instruction must be a RET instruction.

### **3.4.5 Clock Support Function**

This section defines the clock support function TIME.

BIOS Function 26: TIME Get and Set Time Entry Parameters: C=Time Get/Set Flag Returned values: None

The BDOS calls the TIME function to indicate to the BIOS whether it has just set the Time and Date fields in the SCB, or whether the BDOS is about to get the Time and Date from the SCB. On entry to the TIME function, a zero in register C indicates that the BIOS should update the Time and Date fields in the SCB. A OFFH in register C indicates that the BDOS has just set the Time and Date in the SCB and the BIOS should update its clock. Upon exit, you must restore register pairs HL and DE to their entry values.

This entry point is for systems that must interrogate the clock to determine the time. Systems in which the clock is capable of generating an interrupt should use an interrupt service routine to set the Time and Date fields on a regular basis.

#### **3.5 Banking Considerations**

This section discusses considerations for separating your BIOS into resident and banked modules. You can place part of your customized BIOS in common memory, and part of it in Bank 0. However, the following data structures and routines must remain in common memory:

- o the BIOS stack
- o the BIOS jump vector
- o Disk Parameter Blocks
- o memory management routines
- o the CHRTBL data structure
- o all character VO routines
- o portions of the disk VO routines

You can place portions of the disk VO routines in the system bank, Bank 0. In a banked environment, if the disk VO hardware supports DMA transfers to and from banks other than the currently selected bank, the disk I/O drivers can reside in Bank 0. If the system has a DMA controller that supports block moves from memory to memory between banks, CP/M 3 also allows you to place the blocking and deblocking buffers in any bank other than Bank 1, instead of common memory.

If your disk controller supports data transfers only into the currently selected bank, then the code that initiates and performs a data transfer must reside in common memory. In this case, the disk VO transfer routines must select the DMA bank, perform the transfer, then reselect Bank 0. The routine in common memory performs the following procedure:

- I) Selects the DMA bank that SETBNK saved.
- 2) Performs physical I/O.
- 3) Reselects Bank 0.
- 4) Returns to the calling READ or WRITE routine in Bank 0.

Note that Bank 0 is in context (selected) when the BDOS calls the system initialization functions BOOT and DRVTBL; the disk I/O routines HOME, SELDSK, SETTRK, SETSEC, SETDMA, READ, WRITE, SECTRN, MULTIO, and FLUSH; and the memory management routines KMOVE and SETBNK.

Bank 0 or Bank 1 is in context when the BDOS calls the system initialization routines WBOOT, DEVTBL, and DEVINI; the character I/O routines CONST, CONIN, CONOUT, LIST, AUXOUT, AUXIN, LISTST, CONOST, AUXIST, and AUXOST, the memory select and move routines MOVE and SELMEM, and the clock support routine TIME.

You can place a portion of the character I/O routines in Bank 0 if you place the following procedure in common memory.

- I) Swap stacks to a local stack in common.
- 2) Save the current bank.
- 3) Select Bank 0.
- 4) Call the appropriate character I/O routine.
- 5) Reselect the saved bank.
- 6) Restore the stack.

## **3.6 Assembling and Linking Your BIOS**

This section assumes you have developed a BIOS3.ASM or BNKBIOS3.ASM file Assembler RMAC to assemble the BIOS. Use the Digital Research Linker LINK-8 OTM to create the BIOS3.SPR and BNKBIOS3.SPR files. The SPR files are part of the input to the GENCPM program. appropriate to your specific hardware environment. Use the Digital Research Relocatable Macro

In a banked environment, your CP/M 3 BIOS can consist of two segments: a banked segment and a common segment. This allows you to minimize common memory usage to maximize the size of the TPA. To prepare a banked BIOS, place code and data that must reside in common in the CSEG segment, and code and data that can reside in the system bank in the DSEG segment. When you link the BIOS, LINK-80 creates the BNKBIOS3.SPR file with all the CSEG code and data first, then the DSEG code and data.

After assembling the BIOS with RMAC, link your BNKBIOS using LINK-80 with the [B] option. The [B] option aligns the DSEG on a page boundary, and places the length of the CSEG into the BNKBIOS3.SPR header page.

Use the following procedure to prepare a BIOS3.SPR or BNKBIOS3.SPR file from your customized BIOS.

1) Assemble your BIOS3.ASM or BNKBIOS3.ASM file with the relocatable assembler RMAC.COM to produce a relocatable file of type REL. Assemble SCB.ASM to produce the relocatable file SCB.REL.

Assembling the Nonbanked BIOS:

A>RMAC BIOS3

Assembling the Banked BIOS:

A>RMAC BNKBIOS3

2) Link the BIOS3.REL or BNKBIOS3.REL file and the SCB.REL file with with LINK causes the output of a System Page Relocatable (SPR) file. LINK-80 to produce the BIOS3.SPR or BNKBIOS3.SPR file. The [OS] option

Linking the Nonbanked BIOS:

A>LINK BIOS3[OS]=BIOS3,SCB

Linking the Banked BIOS:

A>LINK BNKBIOS3[B]=BNKBIOS3.SCB

The preceding examples show command lines for linking a banked and nonbanked BIOS. In these examples, the BIOS3.REL and BNKBIOS3.REL are the files of your assembled BIOS. SCB.REL contains the definitions of the System Control Block variables. The [B] option implies the [OS] option.

End of Section 3

#### **Section 4**

#### **CP/M 3 Sample BIOS Modules**

This section discusses the modular organization of the example **CP/M** 3 **BIOS** on your distribution disk. For previous **CP/M** operating systems, it was necessary to generate all input/output drivers from a single assembler source file. Such a file is difficult to maintain when the **BIOS** supports several peripherals. As a result, Digital Research is distributing the **BIOS** for **CP/M** 3 in several small modules.

The organization of the **BIOS** into separate modules allows you to write or modify any VO driver independently of the other modules. For example, you can easily add another disk **I/O** driver for a new controller with minimum impact on the other parts of the **BIOS.**

#### **4.1 Functional Sumary of BIOS Modules**

The modules of the **BIOS** are **BIOSKRNL.ASM, SCB.ASM, BOOT.ASM, MOVE.ASM, CHARIO.ASM, DRVTBL.ASM,** and a disk I/O module for each supported disk controller in the configuration.

**BIOSKRNL.ASM** is the kernel, root, or supervisor module of the **BIOS.** The SCB.ASM module contains references to locations in the System Control Block. You can customize the other modules to support any hardware configuration. To customize your system, add or modify external modules other than the kernel and the SCE.ASM module.

Digital Research supplies the BIOSKRNL.ASM module. This module is the fixed, invariant portion of the **BIOS,** aiid the interface from the **BDOS** to all **BIOS** functions. It is supplied in source form for reference only, and you should not modify it except for the equate statement described in the following paragraph.

You must be sure the equate statement (banked equ true) at the start of the **BIOSKRNL.ASM** source file is correct for your system configuration. Digital Research distributes the **BIOSKRNL.ASM** file for a banked system. If you are creating a **BIOS** for a nonbanked system, change the equate statement to the following:

#### banked equ false

and reassemble with **RMAC.** This is the only change you should make to the **BIOSKRNL.ASM** file.

Table 4-1 summarizes the modules in the **CP/M** 3 **BIOS.**

## Table 4-1. **CP/M** 3 **BIOS** Module Function Summary

#### Module Function

#### **BIOSKRNL.ASM**

Performs basic system initialization, and dispatches character and disk **I/O.**

#### SCB.ASM module

Contains the public definitions of the various fields in the System Control Block. The **BIOS** can reference the public variables.

## **BOOT.ASM** module

Performs system initialization other than character and disk **VO. BOOT** loads the CCP for cold starts and reloads it for warm starts. **CHARIO.ASM** module

Performs all character device initialization, input, output, and status polling. **CHARIO** contains the character device characteristics table.

#### **DRVTBL.ASM** module

Points to the data structures for each configured disk drive. The drive table determines which physical disk unit is associated with which logical drive. The data structure for each disk drive is called an Extended Disk Parameter Header **(XDPH).**

## Disk VO modules

Initialize disk controllers and execute **READ** and **WRITE** code for disk controllers. You must provide an **XDPH** for each supported unit, and a separate disk VO module for each controller in the system. To add another disk controller for which a prewritten module exists, add its **XDPH** names to the **DRVTBL** and link in the new module.

Table 4-1. (continued)

Module Function

MOVE.ASM module

Performs memory-to-memory moves and bank selects.

### **4.2 Conventions Used in BIOS Modules**

The Digital Research RMAC relocating assembler and LINK-80 linkage editor allow a module to reference a symbol contained in another module by name. This is called an external reference. The Microsoft relocatable object module format that RMAC and LINK use allows six-character names for externally defined symbols. External names must be declared PUBLIC in the module in which they are defined. The external names must be declared EXTRN in any modules that reference them.

The modular BIOS defines a number of external names for specific purposes. Some of these are defined as public in the root module, BIOSKRNL.ASM. Others are declared external in the root and must be defined by the system implementor. Section 4.4 contains a table summarizing all predefined external symbols used by the modular BIOS.

External names can refer to either code or data. All predefined external names in the modular BIOS prefixed with a @ character refer to data items. All external names prefixed with a ? character refer to a code label. To prevent conflicts with future extensions, user-defined external names should not contain these characters.

#### **4.3 Interactions of Modules**

The root module of the BIOS, BIOSKRNL.ASM, handles all BDOS calls, performs interfacing functions, and simplifies the individual modules you need to create.

#### **4.3.1 Initial Boot**

BIOSKRNL.ASM initializes all configured devices in the following order:

- I) BIOSKRNL calls?CINIT in the CHARIO module for each of the 16 character devices and initializes the devices.
- 2) BIOSKRNL invokes the INIT entry point of each XDPH in the FD1797SD module.
- 3 **)BIOSKRNL** calls the?INIT entry of the **BOOT** module to initialize other system hardware, such as memory controllers, interrupts, and clocks. It prints a sign-on message specific to the system, if desired.
- **4) BIOSKRNL** calls?LDCCP in the **BOOT** module to load the CCP into the TPA.
- 5) The **BIOSKRNL** module sets up Page Zero of the **TPA** with the appropriate jump vectors, and passes control to the CCP.

## **4.3.2 Character I/O Operation**

The **CHARIO** module performs all physical character I/O. This module contains both the character device table **(@CTBL)** and the routines for character input, output, initialization, and status polling. The character device table, **@CTBL,** contains the **ASCII** name of each device, mode information, and the current baud rate of serial devices.

To support logical to physical redirection of character devices, **CP/M** 3 supplies a 16-bit assignment vector for each logical device. The bits in these vectors correspond to the physical devices. The character VO interface routines in **BIOSKRNL** handle all device assignment, calling the appropriate character I/O routines with the correct device number. The **BIOSKRNL** module also handles **XON/XOFF** processing on output devices where it is enabled.

You can use the **DEVICE** utility to assign several physical devices to a logical device. The **BIOSKRNL** root module polls the assigned physical devices, and either reads a character from the first ready input device that is selected, or sends the character to all of the selected output devices as they become ready.

### **4.3.3 Disk I/O Operation**

The BIOSKRNL module handles all BIOS calls associated with disk VO. It initializes global variables with the parameters for each operation, then invokes the **READ or WRITE** routine for a particular controller. The **SELDSK** routine in the **BIOSKRNL** calls the **LOGIN** routine for a controller when the **BDOS** initiates a drive login. This allows disk density or media type to be automatically determined.

The **DRVTBL** module contains the sixteen-word drive table, **@DTBL.** The order of the entries in **@DTBL** determines the logical to physical drive assignment. Each word in **@DTBL** contains the address of a **DPH,** which is part of an **XDPH,** as shown in Table 4-10. The word contains a zero if the drive does not exist. The **XDPH** contains the addresses of the **INIT, LOGIN, READ,** and **WRITE** entry points of the I/O driver for a particular controller. When the actual drivers are called, globally accessible variables contain the various parameters of the operation, such as the track and sector.

## **4.4 Predefined Variables and Subroutines**

The modules of the BIOS define public variables which other modules can reference. Table 4-2 contains a summary of each public symbol and the module that defines it.

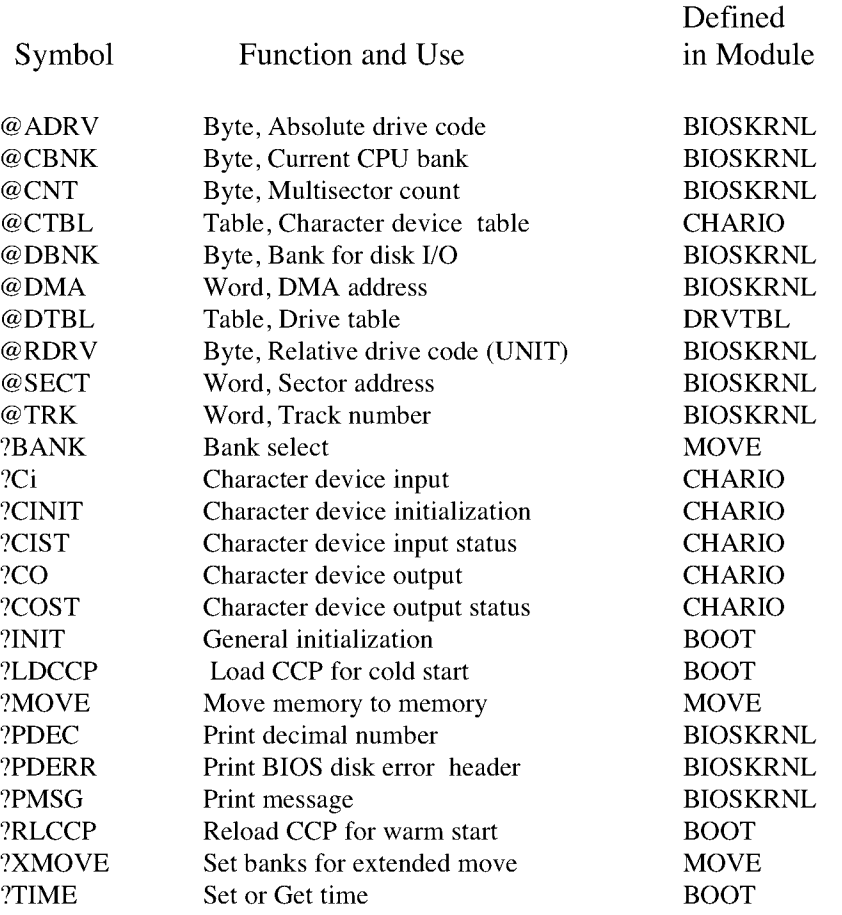

Table 4-2. Public Symbols in CP/M 3 BIOS

The System Control Block defines public variables that other modules can reference. @LOVEC are referenced by BIOSKR,-NL.ASM. The variable @BNKBF can be used by ?LDCCP and?RLCCP to implement interbank block moves. The public variable names @ERMDE, @FX, @RESEL, @VINFO, @CRDSK, @USRCD, and @CRDf4A are used for error routines which intercept BDOS errors. The publics @DATE, @HOUR, @MIN, and @SEC can be updated by an interrupt-driven real-time clock. @MXTPA contains the current BDOS entry point. The System Control Block variables @CIVEC, @COVEC, @AIVEC, @AOVEC, and

Disk VO operation parameters are passed in the following global variables, as shown in Table 4-3.

# Table 4-3. Global Variables in **BIOSKRNL.ASM**

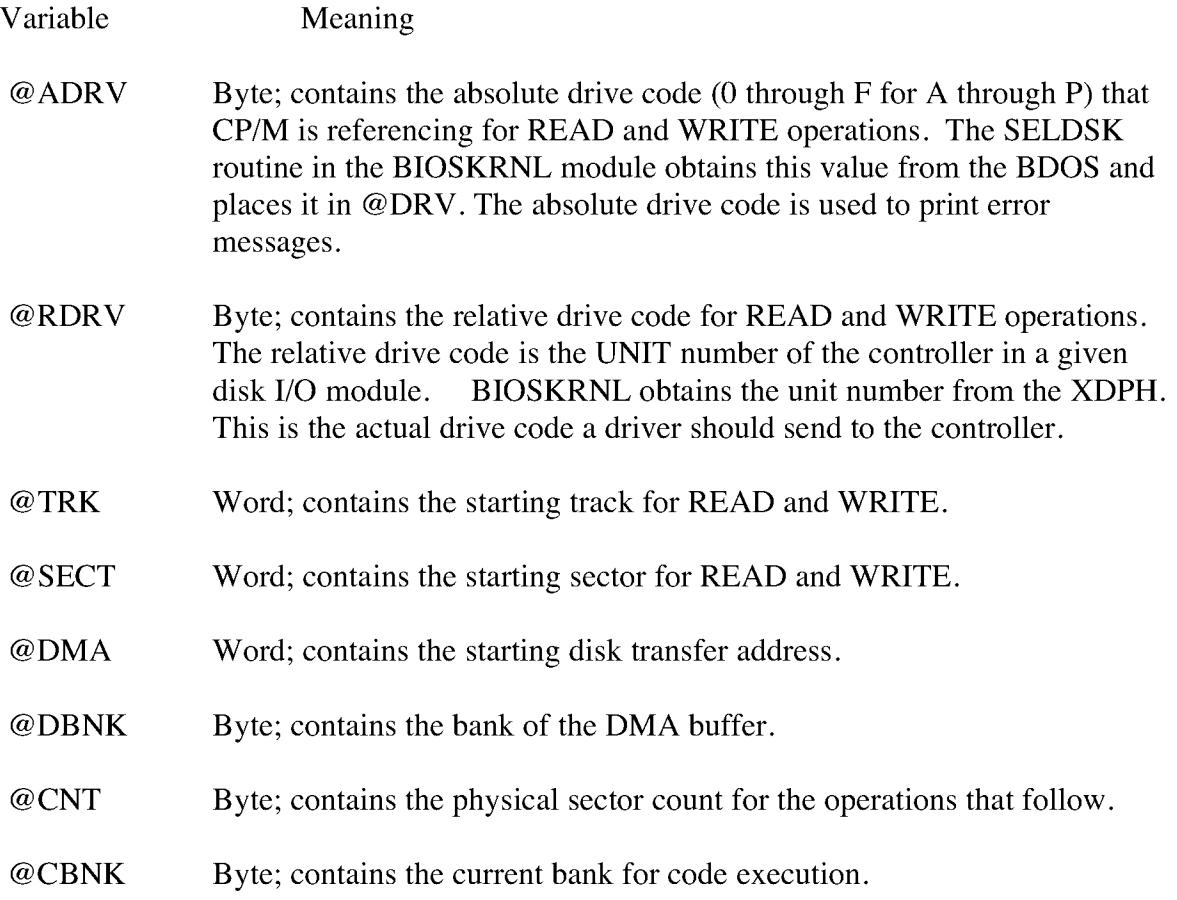

Several utility subroutines are defined in the **BIOSKRNL.ASM** module, as shown in Table 4-4.

Table 4-4. Public Utility Subroutines in **BIOSKRNL.ASK**

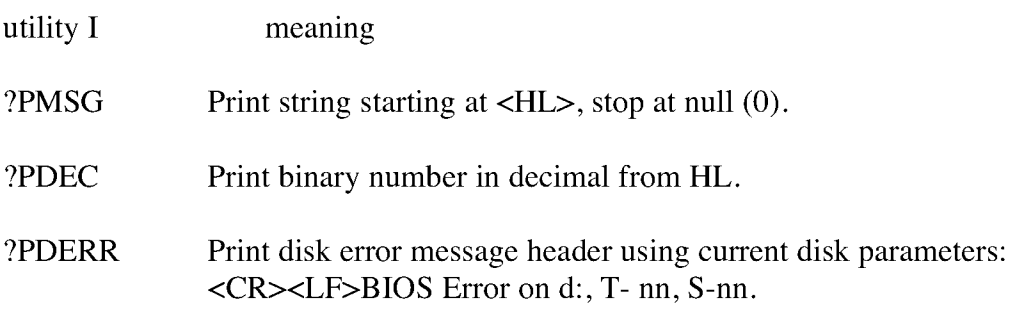

All **BIOS** entry points in the jump vector are declared as public for general reference **by** other **BIOS** modules, as shown in Table 4-5.

Table 4-5. Public Names in the **BIOS** Jump Vector

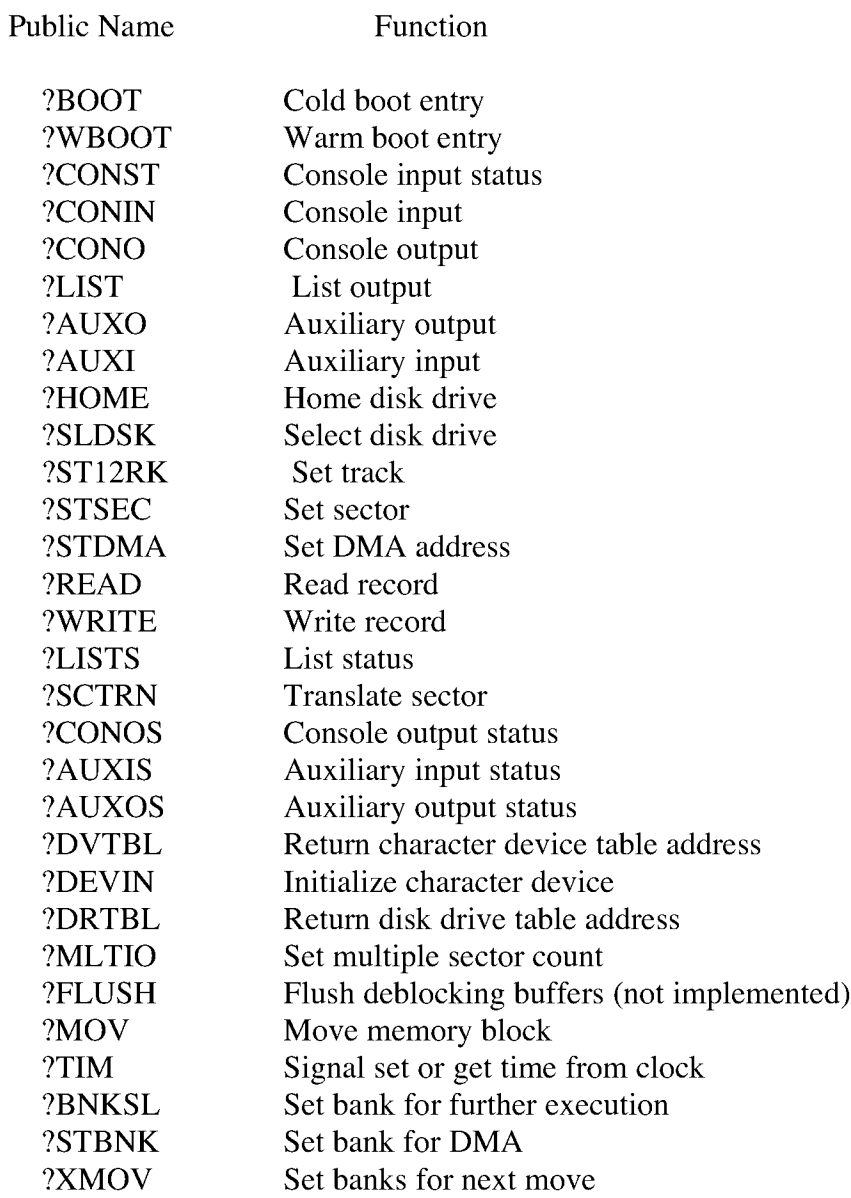

# **4.5 BOOT Module**

The **BOOT** module performs general system initialization, and loads and reloads the **CCP.** Table 4-6 shows the entry points of the **BOOT** module.

## Table 4-6. BOOT Module Entry Points

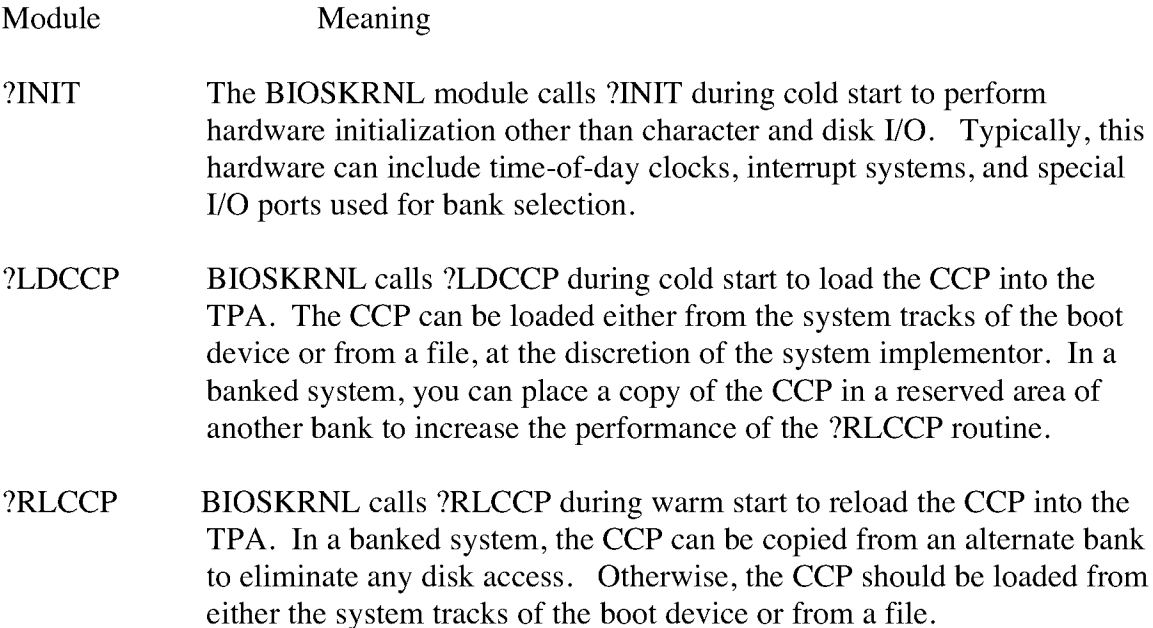

## **4.6 Character I/O**

The CHARIO module handles all character device interfacing. The CHARIO module contains the character device definition table @CTBL, the character input routine?CI, the character output routine?CO, the character input status routine?CIST, the character output status routine?COST, and the character device initialization routine?CINIT.

The BIOS root module, BIOSKRNL.ASM, handles all character I/O redirection. This module determines the appropriate devices to perform operations and executes the actual operation by calling?CI,?CO,?CIST, and?COST with the proper device number(s).

@CTBL is the external name for the structure CHRTBL described in Section 3 of this manual. @CTBL contains an 8-byte entry for each physical device def-ined by this BIOS. The table is terminated by a zero byte after the last entry.

The first field of the character device table, @CTBL, is the 6- byte device name. This device name should be all upper-case, left- justified, and padded with ASCII spaces (20H).

The second field of @CTBL is 1 byte containing bits that Indicate the type of device and its current mode, as shown in Table 4-7.

Table 4-7. Mode Bits

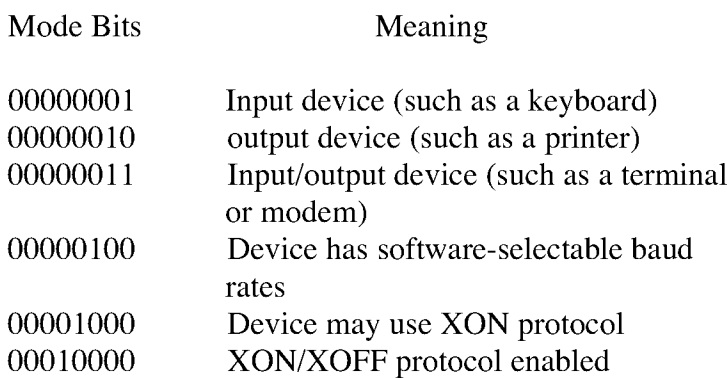

The third field of **@CTBL** is 1 byte and contains the current baud rate for serial devices. The high-order nibble of this field is reserved for future use and should be set to zero. The low-order four bits contain the current baud rate as shown in Table 4-8. Many systems do not support all of these baud rates.

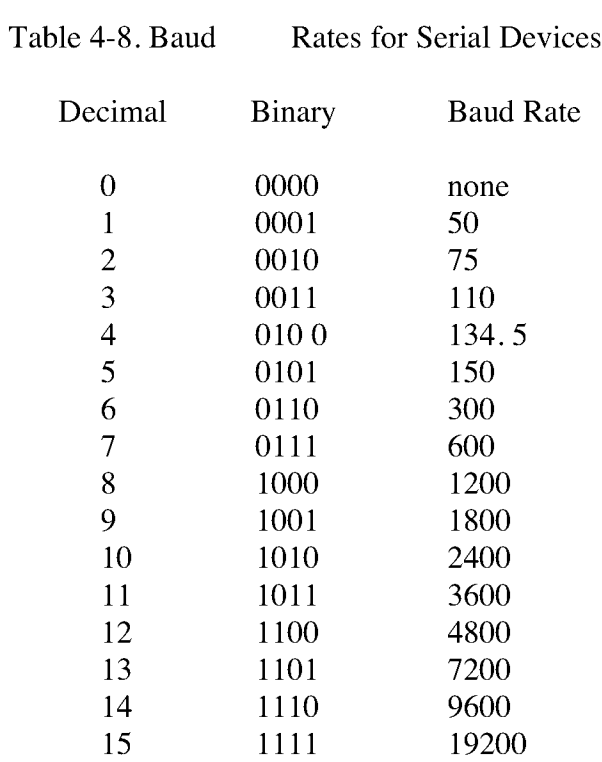

Table 4-9 shows the entry points to the routines in the **CHARIO** module. The **BIOSKRNL** module calls these routines to perform machine-dependent character **I/O.**

## Table 4-9. Character Device Labels

## Label Meaning

## ?Ci Character Device Input

?CI is called with a device number in register B. It should wait for the next available input character, then return the character in register A. The character should be in 8-bit ASCII with no parity.

#### ?CO Character Device Output

?CO is called with a device number in register B and a character in register C. It should wait until the device is ready to accept another character and then send the character. The character is in 8-bit ASCII with no parity.

### ?CIST Character Device Input Status

?CIST is called with a device number in register B. It should return with register A set to zero if the device specified has no input character ready; and should return with A set to OFFH if the device specified has an input character ready to be read.

#### ?COST Character Device Output Status

?COST is called with a device number in register B. It should return with register A set to zero if the device specified cannot accept a character immediately, and should return with A set to OFFH if the device is ready to accept a character.

## ?CINIT Character Device Initialization

?CINIT is called for each of the 16 character devices, and initializes the devices. Register C contains the device number. The?CINIT routine initializes the physical character device specified in register C to the baud rate contained in the appropriate entry of the CHRTBL. You only need to supply this routine if I/O redirection has been implemented. It is referenced only by the DEVICE utility supplied with CP/M 3.

### **4.7 Disk I/O**

The separation of the disk I/O section of the **BIOS** into several modules allows you to manufacturer can supply the code for a controller in object module form, and you can link it into any existing modular **BIOS** to function with other controllers in the system. support each particular disk controller independently from the rest of the system. A

The data structure called the Extended Disk Parameter Header, or **XDPH,** contains all particular logical drive using the Drive Table. The **XDPH** contains the addresses of the **READ, WRITE,** initialization, and login routines. The **XDPH** also contains the relative unit number of the drive on the controller, the current media type, and the Disk Parameter Header **(DPH)** that the **BDOS** requires. Section 3 of this manual describes the Disk Parameter Header. the necessary information about a disk drive. **BIOSKRNL.ASM** locates the **XDPH** for a

The code to read and write from a particular drive is independent of the actual **CP/M** logical drive assignment, and works with the relative unit number of the drive on the controller. The position of the **XDPH** entry in the **DRVTBL** determines the actual **CP/M** 3 drive code.

## **4.7.1 Disk I/O Structure**

The **BIOS** requires a **DRVTBL** module to locate the disk driver. it also requires a disk module for each controller that is supported.

The drive table module, **DRVTBL,** contains the addresses of each **XDPH** defined in the system. Each **XDPH** referenced in the **DRVTBL** must be declared external to link the table with the actual disk modules.

The **XDPHs** are the only public entry points in the disk I/O modules. The root module references the **XDPHs** to locate the actual I/O driver code to perform sector **READS** and **WRITES.** When the **READ** and **WRITE** routines are called, the parameters controlling the **READ or WRITE** operation are contained in a series of global variables that are declared public in the root module.

## **4.7.2 Drive Table Module (DRVTBL)**

The drive table module, **DRVTBL,** def ines the **CP/M** absolute drive codes associated with the physical disks.

The **DRVTBL** module contains one public label, **@DTBL. @DTBL** is a 16-word table containing the addresses of up to 16 **XDPH'S.** Each **XDPH** name must be declared external in the **DRVTBL.** The first entry corresponds to drive A, and the last to drive P. You must set an entry to 0 if the corresponding drive is undefined. Selecting an undefined drive causes a **BDOS** SELECT error.

## **4.7.3 Extended Disk Parameter Headers (XDPHS)**

An Extended Disk Parameter Header (XDPH) consists of a prefix and a regular Disk Parameter Header as described in Section 3. The label of a XDPH references the start of the DPH. The fields of the prefix are located at relative offsets from the XDPH label.

The XDPHs for each unit of a controller are the only entry points in a particular disk drive module. They contain both the DPH for the drive and the addresses of the various action routines for that drive, including READ, WRITE, and initialization. Figure 4-1 shows the format of the Extended Disk Parameter Header.

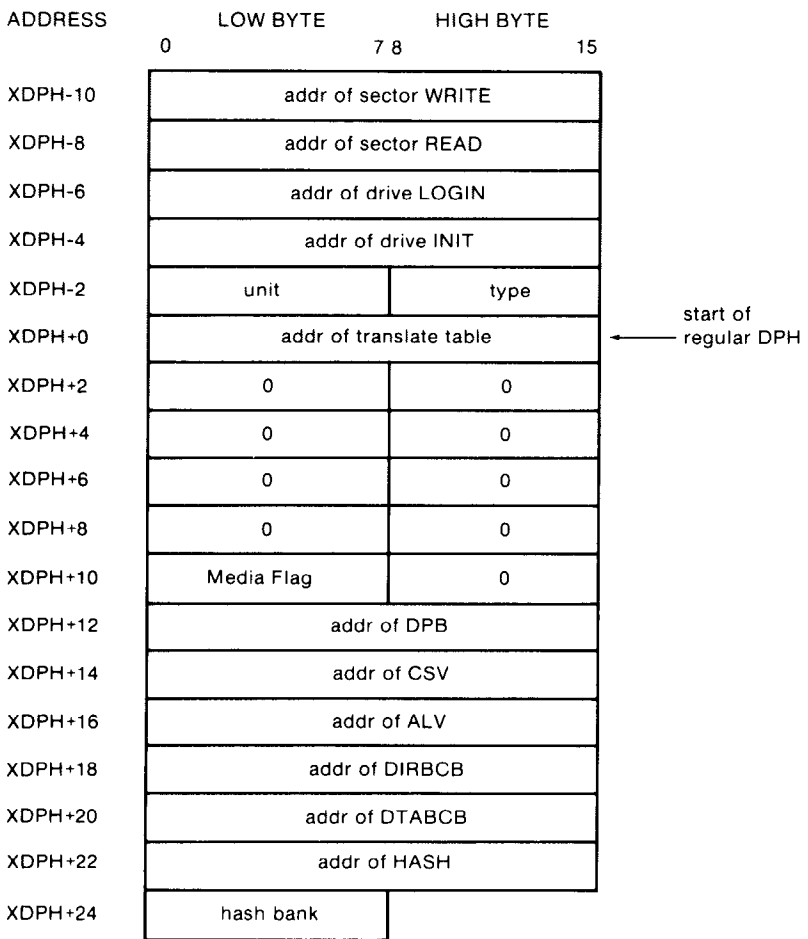

Figure 4-1. XDPH Format

Table 4-10 describes the fields of each Extended Disk Parameter Header.

Table 4-10. Fields of Each **XDPH**

Field Meaning **WRITE** The WRITE word contains the address of the sector WRITE routine for the drive. **READ** The **READ** word contains the address of the sector **READ** routine for the drive. **LOGIN** The **LOGIN** word contains the address of the **LOGIN** routine for the drive. **INIT UNIT** The **INIT** word contains the address of the f irst-time initialization code for the drive. The **UNIT** byte contains the drive code relative to the disk controller. This is the value placed in **@RDRV** prior to calling the **READ, WRITE,** and **LOGIN** entry points of the drive. The **TYPE** byte is unused by the **BIOS** root, and is reserved for the driver to keep the current density or media type to support multiple-format disk subsystems. **TYPE** regular **DPH** The remaining fields of the **XDPH** comprise a standard **DPH,** as discussed in Section 3 of this manual.

## **4.7.4 Subroutine Entry Points**

The pointers contained in the **XDPH** reference the actual code entry points to a disk driver module. These routines are not declared public. Only the **XDPH** itself is public. The **BIOS** root references the **XDPHs** only through the **@DTBL.** Table 4-11 shows the **BIOS** subroutine entry points.

### Table 4-11. Subroutine Entry Points

Entry Point meaning

- WRITE When the WRITE routine is called, the address of the XDPH is passed in registers DE. The parameters for the WRITE operation are contained in the public variables @ADRV, @RDRV, @TRK, @SECT, @DMA, and @DBNK. The WRITE routine should return an error code in register A. The code 00 means a successful operation, 01 means a permanent error occurred, and 02 means the drive is write-protected if that feature is supported.
- READ When the READ routine is called, the address of the XDPH is contained in registers DE. The parameters for the READ operation are contained in the public variables @ADRV, @RDRV, @TRK, @SECT, @DMA, and @DBNK. The READ routine should return an error code in register A. A code of 00 means a successful operation and 01 means a permanent error occurred.
- LOGIN The LOGIN routine is called before the BDOS logs into the drive, and allows the automatic determination of density. The LOGIN routine can alter the various parameters in the DPH, including the translate table address (TRANS) and the Disk Parameter Block (DPB). The LOGIN routine can also set the TYPE byte. On single media type systems, the LOGIN routine can simply return. When LOGIN is called, the registers DE point to the XDPH for this drive.
- The BOOT entry of the BIOSKRNL module calls each INIT routine during cold start and prior to any other disk accesses. INIT can perform any necessary hardware initialization, such as setting up the controller and interrupt vectors, if any. INIT

## **4.7.5 Error Handling and Recovery**

The READ and WRITE routines should perform several retries of an operation that produces an error. If the error is related to a seek operation or a record not found condition, the retry routine can home or restore the drive, and then seek the correct track. The exact sequence of events is hardware-dependent.

When a nonrecoverable error occurst the READ or WRITE routines can print an error message informing the operator of the details of the error. The BIOSKRNL module supplies a subroutine,?PDERR, to print a standard BIOS error message header. This routine prints the following message:

BIOS Err on D: T-nn S-nn

The D: is the selected drive, and T-nn and S-nn display the track and sector number for the operation. The READ and WRITE routines should print the exact cause of the error after this message, such as Not Ready, or Write Protect. The driver can then ask the operator if additional retries are desired, and return an error code to the BDOS if they are not.

However, if the @ERMDE byte in the System Control Block indicates the BDOS is returning error codes to the application program without printing error messages, the BIOS should simply return an error without any message.

## **4.7.6 Multiple** Sector **I/O**

The root module global variable @CNT contains the multisector count. Refer to Sections 2.5 and 3.4.3 for a discussion of the considerations regarding multirecord I/O.

## **4.8 MOVE Module**

The MOVE Module performs memory-to-memory block moves and controls bank selection. The?MOVE and?XMOVE entry points correspond directly to the MOVE and XMOVE jump vector routines documented in Section 3. Table 4-12 shows the entry points for the MOVE module.

CP/M 3 Sytem Guide 4.8 MOVE Module

Table 4-12. Move Module Entry Points

Entry Point Meaning

?MOVE Memory-to-memory move

?MOVE is called with the source address for the move in register DE, the destination address in register HL, and the byte count in register BC. If ?XMOVE has been called since the last call to?MOVE, an interbank move must be performed. On return, registers HL and DE must point to the next bytes after the MOVE. This routine can use special DMA hardware for the interbank move capability, and can use the Z80 LDIR instruction for intrabank moves.

?XMOVE Set banks for one following?MOVE

?XMOVE is called with the destination bank in register B and the source bank in register C. Interbank moves are only invoked if the DPHs specify deblocking buffers in alternate banks.?XMOVE only applies to one call to?MOVE. (Not implemented in the example.)

?BANK Set bank for execution

?BANK is called with the bank address in register A. This bank address has already been stored in @CBNK for future reference. All registers except A must be maintained upon return.

## **4.9 Linking Modules into the BIOS**

The following lines are examples of typical link commands to build a modular BIOS ready for system generation with GENCPK:

LINK BNKBIOS3[b]=BNKBIOS, SCB, BOOT, CHARIO, MOVE, DRVTBL, <disk-modules>

LINK BIOS3[os]=BIOS,SCB,BOOT,CHARIO,MOVE,DRVTBL,<disk-modules>

End of Section 4

#### **Section 5**

#### **System Generation**

This section describes the use of the GENCPM utility to create a memory image CPM3.SYS file containing the elements of the CP/M 3 operating system. This section also describes customizing the LDRBIOS portion of the CPMLDR program, and the operation of CPMLDR to read the CPM3.SYS file into memory. Finally, this section describes the procedure to follow to boot CP/M 3.

In the nonbanked system, GENCPM creates the CPM3.SYS file from the BDOS3.SPR and your customized BIOS3.SPR files. In the banked system, GENCPM creates the CPM3. SYS f i le from the RESBDOS3. SPR f i le, the BNKBDOS3.SPR file, and your customized BNKBIOS3.SPR file.

If your BIOS contains a segment that can reside in banked memory, GENCPM just below common memory, and a resident portion which resides in common memory. separates the code and data in BNKBIOS3.SPR into a banked portion which resides in Bank 0

GENCPM relocates the system modules, and can allocate physical record buffers, allocation vectors, checksum vectors, and hash tables as requested in the BIOS data structures. It also relocates references to the System Control Block, as described on page 27. GENCPM accepts its command input from a file, GENCPM.DAT, or interactively from the console.

#### **5.1 GENCPM Utility**

Syntax:

### GENCPM [AUTO | AUTO DISPLAY}

Purpose:

GENCPM creates a memory image CPM3.SYS file, containing the CP/M 3 BDOS and customized BIOS. The GENCPM utility performs late resolution of intermodule references between system modules. GENCPM can accept its command input interactively from the console or from a file GENCPM.DAT.

In the nonbanked system, GENCPM creates a CPM3.SYS file from the BDOS3.SPR and BIOS3.SPR files. In the banked system, GENCPM creates the CPM3.SYS file from the RESBDOS3.SPR, the BNKBDOS3.SPR and the BNKBIOS3.SPR files. Remember to back up your CPM3.SYS file before executing GENCPM, because GENCPM deletes any existing CPM3.SYS file before it generates a new system.

Input Files:

Banked System Nonbanked System BNKBIOS3.SPR RESBDOS3.SPR BNKBDOS3.SPR BIOS3.SPR BDOS3.SPR

optionally GENCPM.DAT

Output File:

CPM3.SYS

optionally GENCPM.DAT

GENCpm determines the location of the system modules in memory and, optionally, the number of physical record buffers allocated to the system. GENCPM can specify the location of hash tables requested by the Disk Parameter Headers (DPHS) in the BIOS. GENCPM can allocate all required disk buffer space and create all the required Buffer Control Blocks (BCBs). GENCPM can also create checksum vectors and allocation vectors.

GENCPM can get its input from a file GENCPM.DAT. The values in the file replace the default values of GENCPM. If you enter the AUTO parameter in the command line GENCPM gets its input from the file GENCPM.DAT and generates a new system displaying only its signon and sign-off messages on the console. If AUTO is specified and a GENCPM.DAT file does not exist on the current drive, GENCPM reverts to manual generation.

If you enter the AUTO DISPLAY parameter in the command line, GENCPM automatically generates a new system and displays all questions on the console. If AUTO DISPLAY is specified and a GENCPM.DAT file does not exist on the current drive, GENCPM reverts to manual generation. If GENCPM is running in AUTO mode and an error occurs, it reverts to manual generation and starts from the beginning.

The GENCPM.DAT file is an ASCII file of variable names and their associated values. In the'following discussion, a variable name in the GENCPM.DAT file is referred to as a Question Variable. A line in the GENCPM.DAT file takes the following general form:

Question Variable = value I? I?value < $CR$ >>CR>

value =  $\#$ decimal value or drive letter  $(A - P)$ or Yes, No, Y, or N or hexadecimal value

You can specify a default value by following a question mark with the appropriate user for input, then continue automatically. At a?value entry, **GENCPM** displays the default value and stops for verification. value, for example?A or?25 or?Y. The question mark tells **GENCPM** to stop and prompt the

The following pages display **GENCPM** questions. The items in parentheses are the default values. The Question Variable associated with the question is shown below the explanation of the answers to the questions.

### **Program Questions:**

Use **GENCPM.DAT** for defaults (Y) ? Enter **Y — GENCPM** gets its default values from the file **GENCPM.DAT.**

Enter N — **GENCPM** uses the built-in default values.

No Question Variable is associated with this question

Create a new **GENCPM.DAT** file (N) ? Enter N — **GENCPM** does not create a new **GENCPM.DAT** fil,

> Enter Y — After **GENCPM** generates the new **CPM3.SYS** file it creates a new GENCPM.DAT file containing the default values.

Question Variable: **CRDATAF**

Display Load Table at Cold Boot (Y) ?

Enter Y — On Cold Boot the system displays the load table containing the filename, filetype, hex starting address, length of system modules, and the **TPA** size.

Enter N — System displays only the **TPA** size on cold boot.

Question Variable: **PRTMSG**

Number of console columns (#80) ?

Enter the number of columns (characters-per-line) for your console.

A character in the last column must not force a new line for console editing in **CP/M** 3. If your terminal forces a new line automatically, decrement the column count by one.

Question Variable: **PAGWID**

## **5.1** The **GENCPM** Utility

Number of lines per console page  $(\#24)$  ?

Enter the number of the lines per screen for your console.

Question Variable: **PAGLEN**

Backspace echoes erased character (N) ?

Enter N — Backspace (Ctrl-H, 08H) moves back one column and erases the previous character.

Enter Y — Backspace moves forward one column and displays the previous character.

Question Variable: **BACKSPC**

Rubout echoes erased character (Y) ?

Enter Y — Rubout **(7FH)** moves forward one column and displays the previous character.

Enter N — Rubout moves back one column and erases the previous character.

Question Variable: **RUBOUT**

Initial default drive (A:) ?

Enter the drive code the prompt is to display at cold boot.

Question Variable: **BOOTDRV**

Top page of memory (FF) ?

Enter the page address that is to be the top of the operating system. **OFFH** is the top of a 64K system.

Question Variable: **MEMTOP**

Bank-switched memory (Y) ? Enter Y - GENCPM uses the banked system files.

Enter N — **GENCPM** uses the nonbanked system files.

Question Variable: **BNKSWT**

## Common memory base page (CO) ?

This question is displayed only if you answered Y to the previous question. Enter the page address of the start of common memory.

Question Variable: COMBAS

Long error messages (Y) ?

This question is displayed only if you answered Y to bank- switched memory.

Enter **Y — CP/M** 3 error messages contain the **BDOS** function number and the name of the file on which the operation was attempted.

Enter N — **CP/M** 3 error messages do not display the function number or file.

Question Variable: **LERROR**

Double allocation vectors (Y) ?

This question is displayed only if you answered N to bank- switched memory. For more information about double allocation vectors, see the definition of the Disk Parameter Header **ALV** field in Section 3.

Enter **Y — GENCPM** creates double-bit allocation vectors for each drive.

Enter N — **GENCPM** creates single-bit allocation vectors for each drive.

Question Variable: **DBLALV**

Accept new system definition (Y) ?

Enter **Y GENCPM** proceeds to the next set of questions.

Enter N GENCPM repeats the previous questions and displays your previous input in the default parentheses. You can modify your answers.

No Question Variable is associated with this question.

Number of memory segments  $(\#3)$ ?

**GENCPM** displays this question if you answered Y to bank- switched memory.

Enter the number of memory segments in the system. Do not count common memory or memory in Bank 1, the **TPA** bank, as a memory segment. A maximum of  $16 (0 - 15)$  memory segments are allowed. The memory segments define to **GENCPM** the memory available for buffer and hash table allocation. **Do** not include the part of Bank 0 that is reserved for the operating system.

Question Variable: **NUMSEGS**

### **CP/M 3 Base,** size, bank (8E,32,00)

Enter memory segment table: **Base,** size, bank (00,8E,OO) ? **Base, size, bank (00, CO, 02)** ? **Base, size, bank (00, CO, 03)?** 

Enter the base page, the length, and the bank of the memory segment.

Question Variable: MEMSEGO# where 0 to F hex

Accept new memory segment table entries (Y) ?

Enter **Y GENCPM** displays the next group of questions.

Enter N GENCPM displays the memory segment table definition questions again.

No Question Variable is associated with this question.

Setting up directory hash tables:

Enable hashing for drive d: (Y)

**GENCPM** displays this question if there is a Drive Table and if the **DPHs** for a given drive have an OFFFEH in the hash table address field of the **DPH.** The question is asked for every drive d: defined in the **BIOS.**

Enter Y — Space is allocated for the Hash Table. The address and bank of the Hash Table is entered into the **DPH.**

Enter N — No space is allocated for a Hash Table for that drive.

Question Variable: **HASHDRVD** where d= drives A-P.

Setting up Blocking/Deblocking buffers:

**GENCPM** displays the next set of questions if either or both the **DTABCB** field or the **DIRBCB** field contain **OFFFEH.**

Number of directory buffers for drive d:  $(H)$  ? 10

This question appears only if you are generating a banked system. Enter the number of directory buffers to allocate for the specified drive. In a banked system, directory buffers are allocated only inside Bank 0. In a nonbanked system, one directory buffer is allocated above the **BIOS.**

Question Variable: **NDIRRECD** where d= drives A-P.

#### **5.1** The **GENCPM** Utility **CP/M** 3 System Guide

Number of data buffers for drive d:  $(H)$  ? 1

This question appears only if you are generating a Banked system. Enter the number of data buffers to allocate for the specified drive. In a banked system, data buffers can only be allocated outside Bank 1, and in common. You can only allocate data buffers in alternate banks if your **BIOS** supports interbank moves. In a nonbanked system, data buffers are allocated above the **BIOS.**

Question Variable: **NDTARECD** where d= drives A-P.

Share buffer(s) with which drive (A:) ?

This question appears only if you answered zero to either of the above questions. Enter the drive letter  $(A-P)$  of the drive with which you want this drive to share a buffer.

Question Variable: **ODIRDRVD** for directory records where d= drives A-P.

Question Variable: **ODTADRVD** for data records where d drives A-P.

Allocate buffers outside of Commom (N)?

This question appears if the **BIOS XMOVE** routine is implemented.

Answer **Y — GENCPM** allocates data buffers outside of common and Bank 0.

Answer N — **GENCPM** allocates data buffers in common.

Question Variable: **ALTBNKSD** where d= drives A-P.

Overlay Directory buffer for drive d: (Y) ?

This question appears only if you are generating a nonbanked system.

Enter Y this drive shares a directory buffer with another drive.

Enter N **GE NCPM** allocates an additional directory buffer above the **BIOS.**

Question Variable: **OVLYDIRD** where d= drives A-P.

Overlay Data buffer for drive d: (Y) ?

This question appears only if you are generating a nonbanked system.

Enter Y - this drive shares a data buffer with another drive.

Enter N — GENCPM allocates an additional data buffer above the BIOS.

Question Variable: OVLYDTAD for directory records where d = drives A-P.

## Accept new buffer definitions (Y) ?

Enter Y GENCPM creates the CPM3.SYS file and terminates.

Enter N GENCPM redisplays all of the buffer definition questions.

No Question Variable is associated with this question.

#### Examples:

The following section contains examples of two system generation sessions. If no entry follows a program question, assume RETURN was entered to select the default value in parentheses. Entries different from the default appear after the question mark.

#### EXAMPLE OF CONTENTS OF GENCPM.DAT FILE

 $combas = c0 \leq CR$  $lerror = ?$ numsegs  $3 < CR$ memseg00 00,80,00 <CR> memseg $01 \quad 0d, b3, 02 \leq CR$ memseg $0f$  ?00,c0,10 <CR> hashdrva y <CR> hashdrvd n <CR> ndirreca  $20 < CR$ ndtarecf 10 <CR>

#### EXAMPLE OF SYSTEM GENERATION WITH BANKED MEMORY

#### A>GENCPM

CP/M 3.0 System Generation Copyright (C) 1982, Digital Research

Default entries are shown in (parens). Default base is Hex, precede entry with  $#$  for decimal

Use GENCPM.DAT for defaults (Y) ? Create a new GENCPM.DAT file (N) ? Display Load Map at Cold Boot (Y) ? Number of console columns (#80)? Number of lines in console page  $(\#24)$  ? Backspace echoes erased character (N) ? Rubout echoes erased character (N) ? Initial default drive (A:) ? Top page of memory (FF) ? Bank switched memory (Y) ? Common memory base page (CO) ? Long error messages (Y) ? Accept new system definition (Y) ? Setting up Allocation vector for drive A: Setting up Checksum vector for drive A: Setting up Allocation vector for drive B: Setting up Checksum vector for drive B: Setting up Allocation vector for drive C: Setting up Checksum vector for drive C: Setting up Allocation vector for drive D: Setting up Checksum vector for drive D:  $***$ Bank 1 and Common are not included \*\*\* \*\*\*  $***$ in the memory segment table. Number of memory segments  $(43)$ ?  $CP/M$  3 Base, size, bank  $(8B, 35, 00)$ Enter memory segment table: Base, size, bank  $(00, 8B, 00)$  ? Base, size, bank (OD, B3, 02) ? Base, size, bank (00, CO, 03) ? CP/M 3 Sys SBOOH 3500H Bank 00 Memseg No. 00 OOOOH BBOOH Bank 00 Memseg No. 01 ODOOH B300H Bank 02 Memseg No. 02 OOOOH COOOH Bank 03 Accept new memory segment table entries (Y) ? Setting up directory hash tables: Enable hashing for drive  $A: (Y)$  ? Enable hashing for drive  $B: (Y)$  ? Enable hashing for drive  $C: (Y)$  ? Enable hashing for drive D: (Y)?

Setting up Blocking/Deblocking buffers: The physical record size is 0200H: Available space in 256 byte pages:  $TPA = 00F4H$ , Bank  $0 = 00BBH$ , Other banks = 0166H Number of directory buffers for drive A:  $(\text{\#32})$  ?  $TPA = 00F4H$ , Bank  $0 = 0049H$ , Other banks = 0166H Available space in 256 byte pages: Number of data buffers for drive A:  $(\#2)$  ? Allocate buffers outside of Common (N) ? Available space in 256 byte pages:  $TPA = OOFOH$ , Bank  $0 = OO49H$ , Other banks = 0166H Number of directory buffers for drive B;  $(\text{\#32})$  ?  $TPA = 00FOH$ , Bank  $0 = 0007H$ , Other banks = 0166H Available space in 256 byte pages: Number of data buffers for drive B:  $(\text{\#}0)$  ? Share buffer(s) with which drive (A:) ? The physical record size is 0080H: Available space in 256 byte pages:  $TPA = OOFOH$ , Bank  $0 = 0007H$ , Other banks = 0166H Number of directory buffers for drive C: (410) ?  $TPA = 00FOH$ , Bank  $0 = 0001H$ , Other banks = 0166H Number of directory buffers for drive D:  $(\#0)$  ? Share buffer(s) with which drive  $(C:$ )? Available space in 256 byte pages: Available space in 256 byte pages:  $TPA = 00FOH$ , Bank  $0 = 0001H$ , Other banks = 0166H Accept new buffer definitions (Y) ? BNKBIOS3 SPR F600H 0600H BNKBIOS3 SPR BIOOH OFOOH RESBDOS3 SPR FOOOH 0600H BNKBDOS3 SPR 8700H 2AOOH

\*\*\* CP/M 3.0 SYSTEM GENERATION DONE

In the preceding example GENCPM displays the resident portion of BNKBIOS3.SPR first, followed by the banked portion.

#### EXAMPLE OF SYSTEM GENERATION WITH NONBANKED MEMORY

A>GENCPM CP/M 3.0 System Generation Copyright (C) 1982, Digital Research Default entries are shown in (parens). Default base is Hex, precede entry with for decimal Use GENCPM.DAT for defaults (Y) ? Create a new GENCPM.DAT file (N) ? Display Load Map at Cold Boot (Y) ? Number of console columns (#80) ? Number of lines in console page  $(\#24)$  ? Backspace echoes erased character (N) ? Rubout echoes erased character (N) ? Initial default drive (A:) ? Top page of memory (FF) ? Bank switched memory (Y) ? N Double allocation vectors (Y) ? Accept new system definition (Y) ? Setting up Blocking/Deblocking buffers: The physical record size is 020OH: Available space in 256 byte pages:  $TPA = 00D8H$ Directory buffer required and allocated for drive A: Available space in 256 byte pages:  $TPA = 00D5H$ Available space in 256 byte pages:  $TPA = 00D5H$ Overlay Data buffer for drive A: (Y) ? Overlay Directory buffer for drive B: (Y) ? Share buffer(s) with which drive (A:)? Available space in 256 byte pages:  $TPA = 00D5H$ 

Overlay Data buffer for drive B: (Y) ? Share buffer(s) with which drive  $(A: )$  ?

The physical record size is OOBOH:

Available space in 256 byte pages:  $TPA = 0005H$ 

> Overlay Directory buffer for drive C: (Y) ? Share buffer(s) with which drive  $(A: )$  ?

Available space in 256 byte pages:  $TPA = 00D5H$ 

> Overlay Directory buffer for drive D: (Y) ? Share buffer(s) with which drive  $(C; )$  ?

Available space in 256 byte pages:  $TPA = 00D5H$ 

Accept new buffer definitions (Y) ?

BIOS3 SPR F300H OBOOH BDOS3 SPR D600H 1DOOH

\*\*\* CP/M 3.0 SYSTEM GENERATION DONE

 $A>$ 

5.2 Customizing the CPMLDR

The CPMLDR resides on the system tracks of a CP/M 3 system disk, and loads the CPM3.SYS file into memory to cold start the system. CPMLDR contains the LDRBDOS supplied by Digital Research, and must contain your customized LDRBIOS.

The system tracks for CP/M 3 contain the customized Cold Start Loader, CPMLDR with the customized LDRBIOS, and possibly the CCP.

The COPYSYS utility places the Cold Start Loader, the CPMLDR, and optionally the CCP on the system tracks, as shown in Table 5-1.

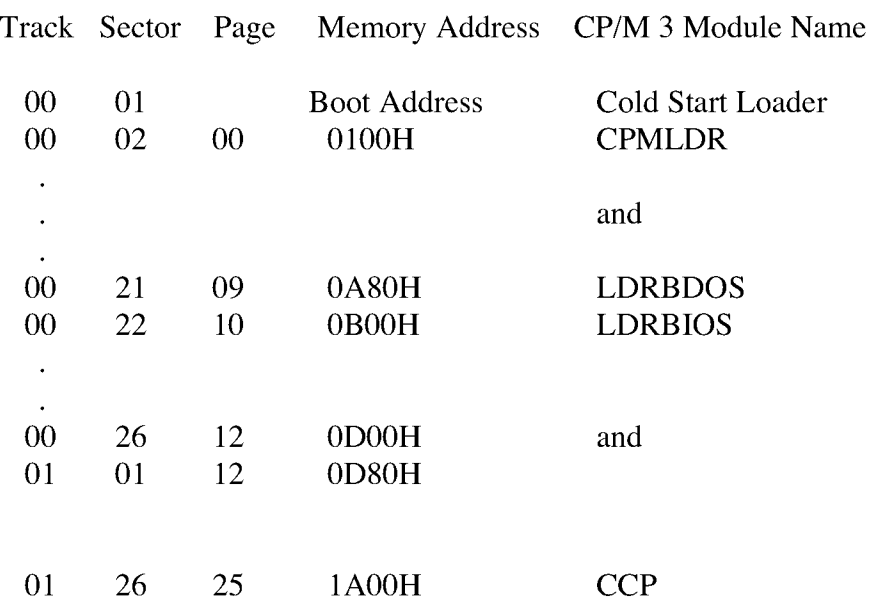

Table 5-1. Sample **CP/M** 3 System Track Organization

Typically the Cold Start Loader is loaded into memory from Track 0, Sector 1 of the system tracks when the reset button is depressed. The Cold Start Loader then loads **CPMLDR** from the system tracks into memory.

Alternatively, if you are starting from an existing **CP/M** 2 system, you can run **CPMLDR.COM** as a transient program. **CP/M** 2 loads **CPMLDR.COM** into memory at location 100H. **CPMLDR** then reads the **CPM3.SYS** file from User 0 on drive A and loads it into memory.

Use the following procedure to create a customized **CPMLDR.COM** file, including your customized **LDRBIOS:**

- 1) Prepare a LDRBIOS.ASM file.
- 2) As semble the **LDRBIOS** file with **RMAC** to produce a **LDRBIOS.REL** file.
- 3) Link the supplied CPMLDR.REL file with the LDRBIOS.REL file you created to produce a **CPMLDR.COM** file.

#### **A>LINK CP f4LDR** [LIOO] **=CPNLDR 8.DRB** IOS

Replace the address 100 with the load address to which your boot loader loads **CPMLDR.COM.** You must include a bias of 100H bytes for buffer space when you determine the load address.

The **CPMLDR** requires a customized **LDRBIOS** to perform disk input and console output. The **LDRBIOS** is essentially a nonbanked **BIOS.** The **LDRBIOS** has the same **JMP** vector as the regular **CP/M** 3 **BIOS.** The **LDRBIOS** is called only to perform disk reads **(READ)** from one drive, console output (CONOUT) for sign-on messages, and minimal system initialization.

The **CPMLDR** calls the **BOOT** entry point at the beginning of the **LDRBIOS** to allow it to **CPMLDR** instead of loading and branching to the **CCP,** as a **BIOS** normally does. Note that interrupts are not disabled when the **LDRBIOS BOOT** routine is called. perform any necessary hardware initialization. The **BOOT** entry point should return to

Test your **LDRBIOS** completely to ensure that it properly performs console character output and disk reads. Check that the proper tracks and sectors are addressed on all reads and that data is transferred to the proper memory locations.

You should assemble the **LDRBIOS.ASM** file with a relocatable origin of 0000H. **LDRBIOS.REL** file with the **CPMLDR.REL** file supplied by Digital Research to create a **CPMLDR.COM** .file. Use the L option in **LINK** to specify the load origin (address) to which the boot loader on track 0 sector 1 loads the **CPMLDR.COM** file. Assemble the **LDRBIOS** with **RMAC** to produce a **LDRBIOS.REL** file. Link the

Unnecessary **BIOS** functions can be deleted from the **LDRBIOS** to conserve space. There is one absolute restriction on the length of the **LDRBIOS;** it cannot extend above the base of the banked portion of **CP/M** 3. **(GENCPM** lists the base address of **CP/M** 3 in its load map.) If you plan to boot **CP/M** 3 from standard, single-density, eight-inch floppy disks, your **CPMLDR** must not be longer than 1980H to place the **CPMLDR.COM** file on two system tracks with the boot sector. If the **CCP** resides on the system tracks with the Cold Start Loader and **CPMLDR,** the combined lengths must not exceed 1980H.

#### **5.3 CPKLDR Utility**

Syntax:

**CPMLDR**

Purpose:

**CPMLDR** loads the **CP/M** 3 system file **CPM3.SYS** into Bank 0 and transfers control to the **BOOT** routine in the customized **BIOS.** You can specify in **GENCPM** for **CPMLDR** to display a load table containing the names and addresses of the system modules.

The **CPM3.SYS** file contains the **CP/M** 3 **BDOS** and customized **BIOS.** The file help debug the **BIOS. A \$B** in the default File Control Block **(FCB)** causes **CPMLDR** to execute a **RST** 7 **(SID** breakpoint) just before jumping to the **CP/M** 3 Cold Boot **BIOS** entry point. **CPM3.SYS** must be on drive **A** in **USER** 0. You can execute **CPMLDR** under **SID or DDT** to
Input File:

**CPM3.SYS**

Examples:

A>CPMLDR **CP/M V3.0** Loader Copyright (C) 1982, Digital Research

BNKBIOS3 SPR F600H OAOOH BNKBIOS3 SPR BBOOH 0500H RESBDOS3 SPR F100H 0500H BNKBDOS3 SPR 9AOOH 2100H

60K TPA **A>**

In the preceding example, **CPMLDR** displays its name and version number, the Digital Research copyright message, and a four-column load table containing the filename, filetype, hex starting address, and length of the system modules. **CPMLDR** completes its sign-on message by indicating the size of the Transient Program Area (TPA) in kilobytes. The **CCP** then displays the system prompt, A>.

#### **5.4 Booting CP/M 3**

The **CP/M** 3 cold start operation loads the **CCP, BDOS,** and **BIOS** modules into their proper locations in memory and passes control to the cold start entry point **(BIOS** Function 0: **BOOT)** in the **BIOS.** Typically, a **PROM-based** loader initiates a cold start by loading sector 0 on track I of the system tracks into memory and jumping to it. This first sector contains the Cold Start Loader. The Cold Start Loader loads the **CPMLDR.COM** program into memory and jumps to it. **CPMLDR** loads the **CPM3.SYS** file into memory and jumps to the **+BIOS** cold start entry point.

To boot the CP/M 3 system, use the following procedure:

- 1) Create the CPM3.SYS file.
- 2) Copy the CPM3.SYS file to the boot drive.
- 3) Create a CPMLDR.COM for your machine.
- 4 ) Place the CPMLDR.COM file on your system tracks using SYSGEN with CP/M 2 or COPYSYS with CP/M 3. The boot loader must place the CPMLDR.Com file at the address at which it originated. If CPMLDR has been linked to load at 100H, you can run CPMLDR under CP/M 2.

The COPYSYS utility handles initialization of the system tracks. The source of COPYSYS is included with the standard CP/M 3 system because you need to customize COPYSYS to support nonstandard system disk formats. COPYSYS copies the Cold Start Loader, the CPMLDR.COM file, and optionally the CCP to the system tracks. Refer to the COPYSYS.ASM source file on the distribution disk.

# End of Section 5

### **Section 6**

## **Debugging the BIOS**

This section describes a sample debugging session for a nonbanked CP/M 3 BIOS. You must create and debug your nonbanked system first, then bring up the banked system. Note that your system probably displays addresses that differ from the addresses in the following example.

You can use SID, Digital Research' s Symbolic Debugger Program, running under CP/M 2.2, to help debug your customized BIOS. The following steps outline a sample debugging session.

> 1) Determine the amount of memory available to CP/M 3 when the debugger and CP/M 2.2 are in memory. To do this, load the debugger under CP/M 2.2 and list the jump instruction at location 0005H. In the following example of a 64K system, C500 is the base address of the debugger, and also the maximum top of memory that you can specify in GENCPM for your customized CP/M 3 system.

A>SID CP/M 3 SID — Version 3.0  $#L5$ 0005 JMP C500  $\ddot{\phantom{a}}$ 

2) Running under CP/M 2.2, use GENCPM to generate a CPM3.SYS file, which specifies a top of memory that is less than the base address of the debugger, as determined by the previous step. Allow at least 256K bytes for a patch area. In this example, you can specify C3 to GENCPM as the top of memory for your CP/M 3 system.

A>GENCPM

Top page of memory (FF)? C3

- 
- 
- 3) Now you have created a system small enough to debug under SID. Use SID to load the CPMLDR.COM file, as shown in the

following example:

A>SID CP14LDR.COM CP/M 3 SID — Version 3.0 NEXT MSZE PC END OE80 OEBO 0100 D4FF

4) Use the I command in SID, as shown in the next example, to place the characters \$B into locations 005DH and 005EH of the default FCB based at 005CH. The \$B causes CPMLDR.COM to break after loading the CPM3.SYS file into memory.

#I\$B

5) Transfer control to CPMLDR using the G command:

#G

At this point, the screen clears and the following information appears:

CP/M V3.0 LOADER Copyright (c) 1982, Digital Research

BIOS3 SPR AAOO OBOO BDOS3 SPR 8BOO 1FOO

34K TPA

01A9

6) With the CP/M 3 system in the proper location, you can set passpoints in your BIOS. Use the L command with the address specified as the beginning of the BIOS by the CPMLDR load table as shown in step 5 above. This L command causes SID to display the BIOS jump vector which begins at that address. The jump vector indicates the beginning address of each subroutine in the table. For example, the first jump instruction in the example below is to the Cold Boot subroutine.

#LAA00

The output from your BIOS might look like this:

JMP AA68 JMP AA8E JMP ABA4 JMP ABAF JMP ABCA

7) Now set a passpoint in the Cold BOOT routine. Use the P command with an address to set a passpoint at that address.

#PAA68

8) Continue with the CPMLDR.COM program by entering the G command, followed by the address of Cold Boot, the first entry in the BIOS jump vector.

#GAA00

- 9) In response to the G command, the CPMLDR transfers control to the CP/M 3 operating system. If you set a passpoint in the Cold BOOT routine, the program stops executing, control transfers to SID, and you can begin tracing the BOOT routine.
- 10) When you know the BOOT routine is functioning correctly, enter passpoints for the other routines you want to trace, and begin tracing step by step to determine the location of problems.

Refer to the Digital Research Symbolic Instruction Debugger User's Guide (SID) in the Programmer's Utilities Guide for the CP/M Family of Operating Systems for a discussion of all the SID commands.

End of Section 6

#### **Appendix A**

#### **Removable Media Considerations**

All disk drives under **CP/M** 3 are classified as either permanent or removable. In general, removable drives support media changes; permanent drives do not. Setting the high-order bit in the **CKS** field in a drive's Disk Parameter Block **(DPB)** marks the drive as a permanent drive.

The **BDOS** file system distinguishes between permanent and removable drives. If a drive is permanent, the **BDOS** always accepts the contents of physical record buffers as valid. In addition, it also accepts the results of hash table searches on the drive.

On removable drives, the status of physical record buffers is more complicated. Because of the potential for media change, the **BDOS** must discard directory buffers before performing most directory related **BDOS** function calls. This is required because the **BDOS** detects media changes by reading directory records. When it reads a directory record, the **BDOS** computes a checksum for the record, and compares the checksum to the currently stored value in the drive's checksum vector . If the checksum values do not match, the **BDOS** assumes the media has changed. Thus, the **BDOS** can only detect a media change by an actual directory **READ** operation.

A similar situation occurs with directory hashing on removable drives. Because the directory hash table is a memory-resident table, the **BDOS** must verify all unsuccessful hash table searches on removable drives by accessing the directory.

The net result of these actions is that there is a significant performance penalty provided by classifying a drive as removable is not total. Media changes are only detected during directory operations. If the media is changed on a drive during **BDOS WRITE** operations, the new disk can be damaged. associated with removable drives as compared to permanent drives. In addition, the protection

The BIOS media flag facility gives you another option for supporting drives with an interrupt when the drive door is opened. If your hardware provides this support, you can improve the handling of removable media by implementing the following procedure: removable media. However, to use this option, the disk controller must be capable of generating

> 1) Mark the drive as a permanent drive and set the DPB CKS parameter to the total number of directory entries, divided by four. For example, set the **CKS** field for a disk with 96 directory entries to 8018H.

#### A Removable Media Considerations **CP/M** 3 System Guide

2) Imple ment an interrupt service routine that sets the **@MEDIA** flag in the System Control Block and the **DPH MEDIA** byte for the drive that signaled the door open condition.

**By** using the media flag facility, you gain the performance advantage associated with permanent drives on drives that support removable media. The **BDOS** checks the System Control Block **@MEDIA** flag on entry for all disk-related function calls. If the flag has not been set, it implies that no disks on the system have been changed. If the flag is set, the **BDOS** checks the **DPH MEDIA** flag of each currently logged-in disk. If the **DPH MEDIA** flag of a drive is set, the **BDOS** reads the entire directory on the drive to determine whether the drive has had a media change before performing any other operations on the drive. In addition, it temporarily classifies any permanent disk with the **DPH MEDIA** flag set as a removable drive. Thus, the **BDOS** discards all directory physical record buffers when a drive door is opened to force all directory **READ** operations to access the disk.

To summarize, using the **BIOS MEDIA** flag with removable drives offers two important benefits. First, because a removable drive can be classified as permanent, performance is enhanced. Second, because the **BDOS** immediately checks the entire directory before performing any disk-related function an the drive if the drive's DPH MEDIA flag is set, disk integrity is enhanced.

#### End of Appendix A

#### **Apendix B**

#### **Auto-density Support**

AUto-density support refers to the capability of CP/M 3 to support different types of double-sided disks in both single-density and double-density formats. Auto-density support requires that the **BIOS be** able to determine the current density when **SELDSK** is called and to subsequently be able to detect a change in disk format when the **READ or WRITE** routines are called. media on a single drive. For example, some floppy-disk drives accept single-sided and

To support multiple disk formats, the drivers **BIOS** driver must include a Disk Parameter Block **(DPB)** for each type of disk or include code to generate the proper **DPB** parameters dynamically. In addition, the **BIOS** driver must determine the proper format of the disk when the SELDSK entry point is called with register E bit 0 equal to 0 (initial SELDSK calls). If the **BIOS** driver cannot determine the format, it can return OOOOH in register pair **HL** to indicate the select was not successful. Otherwise, it must update the Disk Parameter Header **(DPH)** to address a **DPB** that describes the current media, and return the address of the **DPH** to the BDOS.

**Note:** all subsequent **SELDSK** calls with register E bit 0 equal to 1, the **BIOS** driver must continue to return the address of the **DPH** returned in the initial **SELDSK** call. The value OOOOH is only a legal return value for initial **SELDSK** calls.

After a driver's **SELDSK** routine has determined the format of a disk, the driver' s **READ** and **WRITE** routines assume this is the correct format until an error is detected. If an error is detected and the driver determines that the media has been changed to another format, it must return the value **OFFH** in register A and set the media flag in the System Control Block. This signals the BDOS that the media has changed and the next BIOS call to the drive will be an initial **SELDSK** call. Do not modify the drivers **DPH or DPB** until the initial **SELDSK** call is made. Note that the **BDOS** can detect a change in media and will make an initial **SELDSK** call, even though the **BIOS READ** and **WRITE** routines have not detected a disk format change. However, the **SELDSK** routine must always determine the format on initial calls.

A drive's Disk Parameter Header **(DPH)** has associated with it several uninitialized data areas: the allocation vector, the checksum vector, the directory hash table, and physical record buffers. The size of these areas is determined **by DPB** parameters. If space for these areas is explicitly allocated in the **BIOS,** the **DPB** that requires the most space determines the amount of memory to allocate. If the BIOS defers the allocation of these areas to **GENCPM,** the **DPH** must be initialized to the **DPB** with the largest space requirements. If one **DPB** is not largest in all of the above categories, a false one must be constructed so that **GENCPM** allocates sufficient space for each data area.

#### End of Appendix B

### **Appendix C**

### **Modifing a CP/M** 2 **BIOS**

If you are modifying an existing **CP/M** 2.2 **BIOS,** you must note the following changes.

- o The **BIOS** jump vector is expanded from 17 entry points in **CP/M** 2.2 to 33 entry points in **CP/M** 3. You must implement the necessary additional routines.
- o The Disk Parameter Header and Disk Parameter Block data structures are expanded.

See Section 3 of this manual, **"CP/M** 3 **BIOS** Functional Specifications," for details of the **BIOS** data structures and subroutines. The following table shows all **CP/M** 3 **BIOS** functions with the changes necessary to support **CP/M** 3.

Table C-1. **CP/M 3 BIOS** Functions

Function Meaning

BIOS Function 00: BOOT

The address for the **JMP** at location 5 must be obtained from **@MXTPA** in the System Control Block.

**BIOS** Function 01: **WBOOT**

The address for the **JMP** at location 5 must be obtained from **@MXTPA** in the System Control Block. The **CCP** can be reloaded from a file.

**BIOS** Function 02: CONST

Can be implemented unchanged.

**BIOS** Function 03: **CONIN**

Can be implemented unchanged. Do not mask the high-order bit.

Table C-1. (continued)

Function Meaning

BIOS Function 04: CONOUT

Can be implemented unchanged.

BIOS Function 05: LIST

Can be implemented unchanged.

BIOS Function 06: AUXOUT

Called PUNCH in CP/M 2. Can be implemented unchanged.

BIOS Function 07: AUXIN

Called READER in CP/M 2. Can be implemented unchanged. Do not mask the high-order bit.

BIOS Function 08: HOME

No change.

BIOS Function 09: SELDSK

Can not return a select error when SELDSK is called with bit 0 in register E equal to 1.

BIOS Function 10: SETTRK

No change.

BIOS Function 11: SETSEC

Sectors are physical sectors, not logical 128-byte sectors.

BIOS Function 12: SETDMA

Now called for every READ or WRITE operation. The DMA buffer can now be greater than 128 bytes.

Table C-1. (continued) Function meaning

BIOS Function 13: READ

READ operations are in terms of physical sectors. READ can return a OFFH error code if it detects that the disk format has changed.

BIOS Function 14: WRITE

WRITE operations are in terms of physical sectors. If write detects that the disk is Read-Only, it can return error code 2. WRITE can return a OFFH error code if it detects that the disk format has changed.

BIOS Function 15: LISTST

Can be implemented unchanged.

BIOS Function 16: SECTRN

Sectors are physical sectors, not logical 128-byte sectors.

The following is a list of new BIOS functions:

- BIOS Function 17: CONOST
- BIOS Function 18: AUXIST
- BIOS Function 19: AUXOST
- BIOS Function 20: DEVTBL
- BIOS Function 21: DEVINI
- BIOS Function 22; DRVTBL
- BIOS Function 23: MULTIO
- BIOS Function 24: FLUSH
- BIOS Function 25: MOVE
- BIOS Function 26: TIME

CP/M 3 System Guide C Modifying a CP/M 2 BIOS BIOS Function 27: SELMEM BIOS Function 28: SETBNK BIOS Function 29: XMOVE BIOS Function 30: USERF BIOS Function 31: RESERV1 BIOS Function 32: RESERV2

End of Appendix C

## **Appendix D CPM3.SYS File Format**

## Table **D-1. CPH3.SYS** File Format

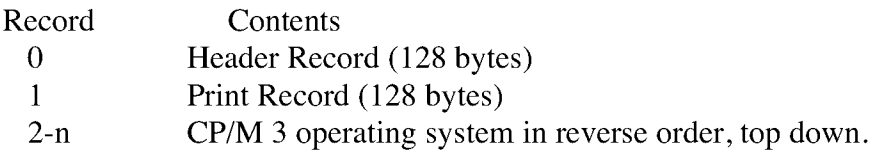

Table D-2. Header Record Definition

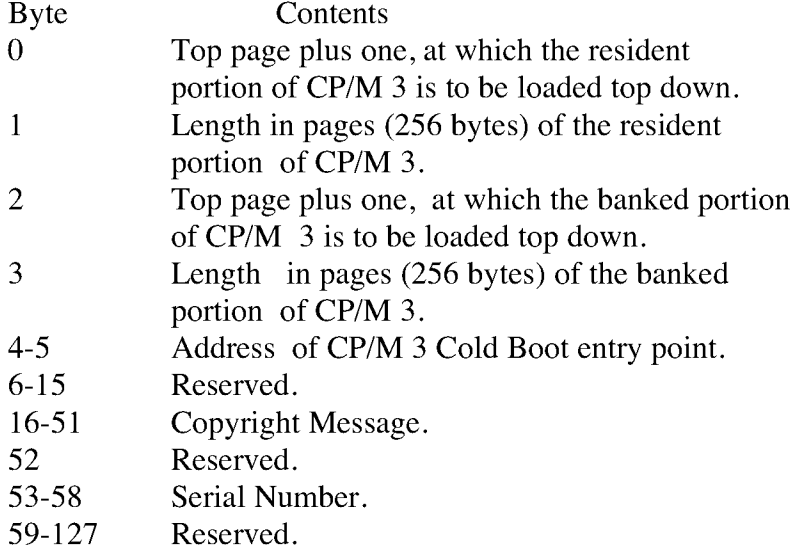

The Print Record is the **CP/M** 3 Load Table in **ASCII,** terminated by a dollar sign (\$).

# End of Appendix D

# **Appendix E Root Module of Relocatable BIOS for CP/M 3**

All the listings in Appendixes E through I are assembled with, the cP/M Relocating used with . listings are output from the XREF program. The assembly sources are on your distribution disk as ASM files. Macro Assembler, and cross-referenced XREF, an assembly language cross-reference program

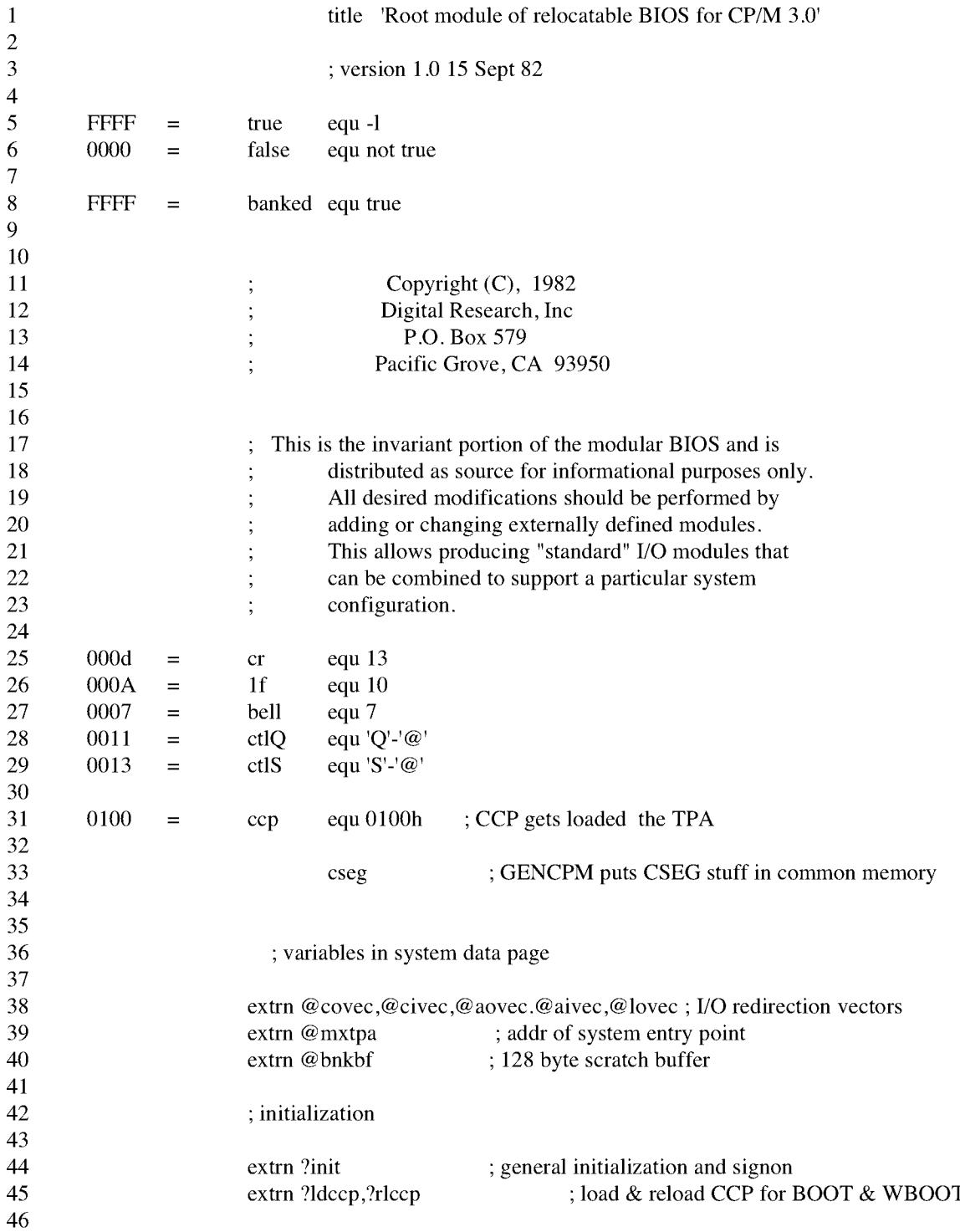

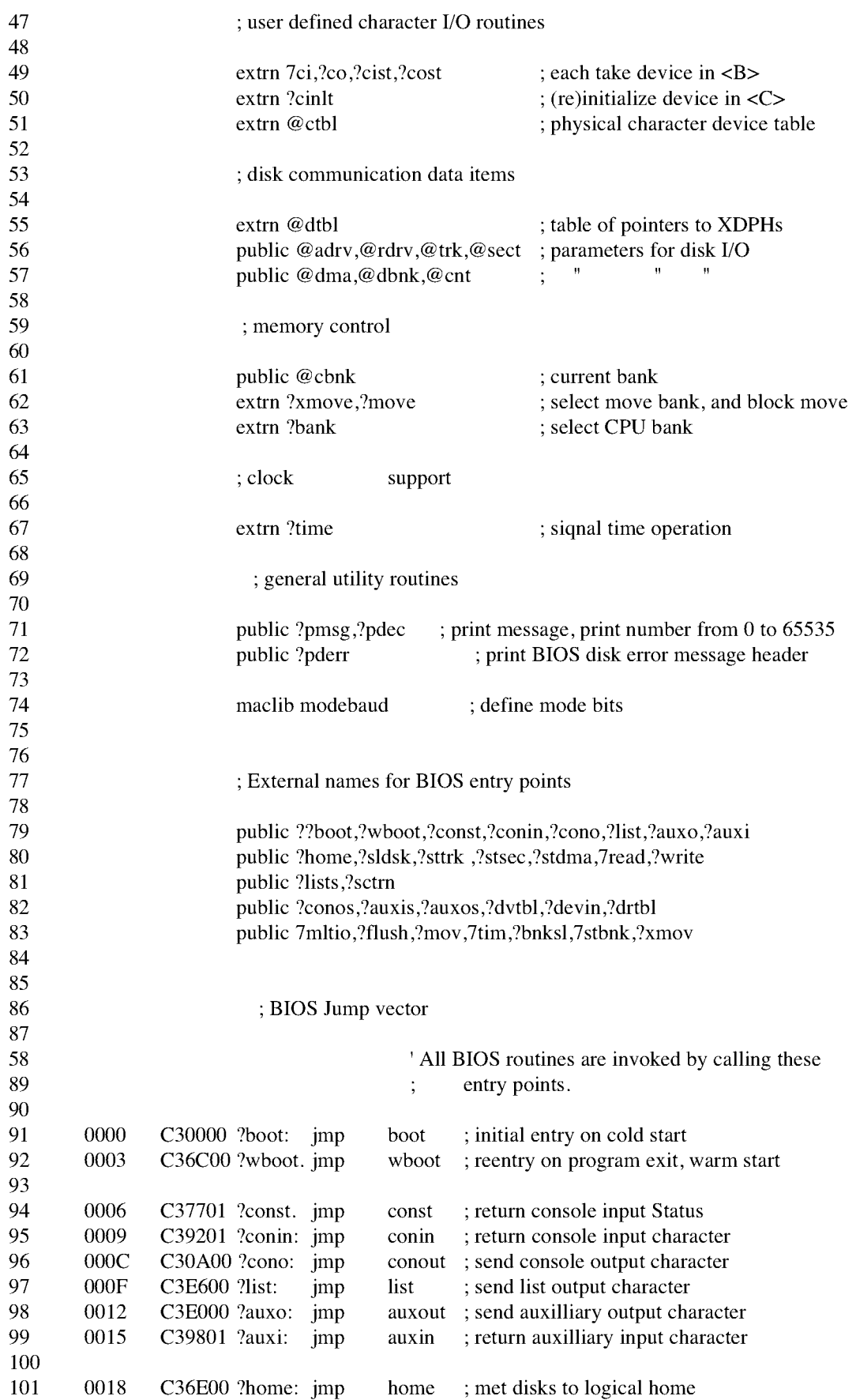

102 001B seldek ; select disk drive, return disk parm info C33F00 ?sldsk: jmp 103 001E C37100 ?sttrk: Jmp ; Set disk track settrk 104 ; set disk sector 0021 C37700 ? stsec: imp setsec 105 0024 C37000 ?stdma: jmp setdma ; set disk I/O memory address 106 0027 C39400 ?read: ; read physical block(s) Jmp read 107 002A write ; write physical block(s) C3AA00?write: jmp 108 109 002d C31201 ?lists: Jmp listat ; return list device Status 110 0030 sectrn ; translate logical to physical sector C38900 ?sctrn: jmp 111 112 0033 ; return console output status C30601 ?conos: jmp conost 113 0036  $C37D01$ ?auxis: imp auxibt ; return aux input status 114 0039 C30COI ?auxoS: jmp auxost ; return aux output status 115 003C C3d200 ?dvtbl: jmp devtbl ; return address of device def table 116 003F ?cinit ; change baud rate of device C30000 ?devin: jmp 117 118 0042 getdrv ; return address of disk drive table C30600 ?drtbl: jmp 119 0045 multio ; Set multiple record count for disk I/O C3CB00?mltio: jmp 120 0048 C3CF00 ?flush: jmp flush ; flush BIOS maintained disk caching 121 122 004B C30000 ?mov: Jmp ?move ; block move memory to memory 123 004E C30000 ?tim: jmp ?time ; Signal Time and date operation 124 0051 C32502 ?bnksl: jmp bnksel ; select bank for code execution and DMA 125 0054 C38500 ? stbnk: jmp setbnk ; select different bank for disk I/O DMA 126 C30000 ?xmov:jmp 0057 ?xmove; set source and destination banks for one 127 128 OOSa  $C30000$  jmp  $0$ ; reserved for system implementor 129 0050  $C30000$  jmp  $0$ ; reserved for future expansion 130 0060  $C30000$  jmp  $0$ ; reserved for future expansion 131 132 ; BOOT 133 134 Initial entry point for SyStem startup. 135 136 dseg ; this part can be banked 137 138 boot: 139 0000 310200 Ixi sp,boot\$ stack  $c,15$  ; initialize all 16 character devices 140 0003 OEOF mvi c\$init\$1oop: 141 142 0005 C5CD0000C1 push b ! call ?cinit ! pop b 143 OOOA OdF20500 dcr c! jp c\$init\$1oop 144 145 OOOE CD0000 call ?init ; perform any additiunal system initialization 146 ; and print signon message 147 148 0011 0100102100 lxi b, 16\*256+0 ! lxi h, @dtbl ; Init all 16 logical disk drives 149 d\$init\$1oop: 150 0017 C5 push b ; save remaining count and abs drive 151 0018 5E235623 mov e,m! inx h! mov d,m! inx b ; grab @drv entry 152 OOIC 7B B2CA3600 mov a,e! ora d! jz d\$init\$next ; if null, no drive 153 0021 E5 push h ; save @drv pointer 154 0022 EB xchg ; XDPH address in <HL> 155 0023 2B2B7E32EE dcx h ! dcx h ! mov a,m ! sta @RDRV ; get relative drive code 156 0029 7932EDOO mov a,c ! sta @ADRV ; get absolute drive code 157 002D 2B dcx h ; point to init pointer

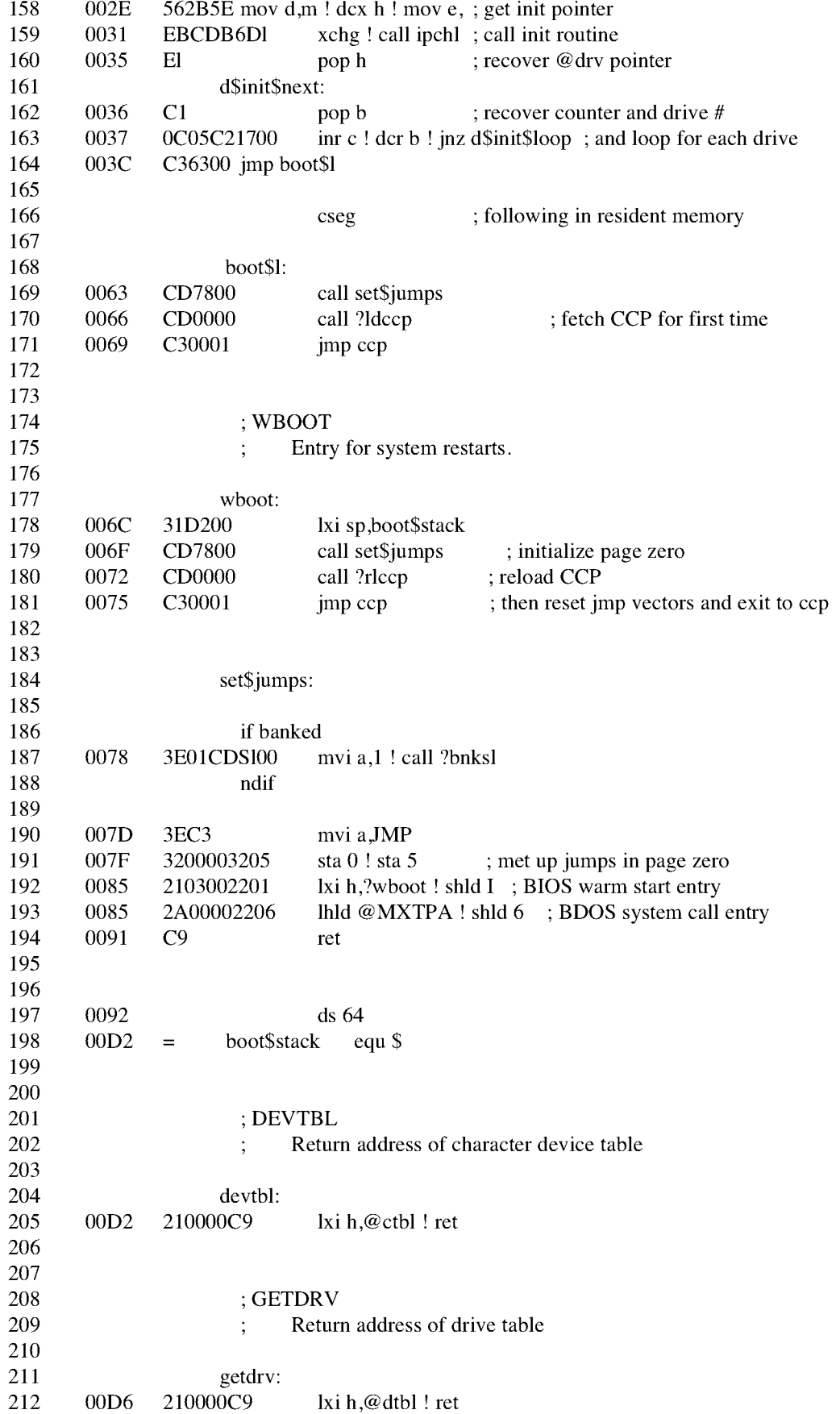

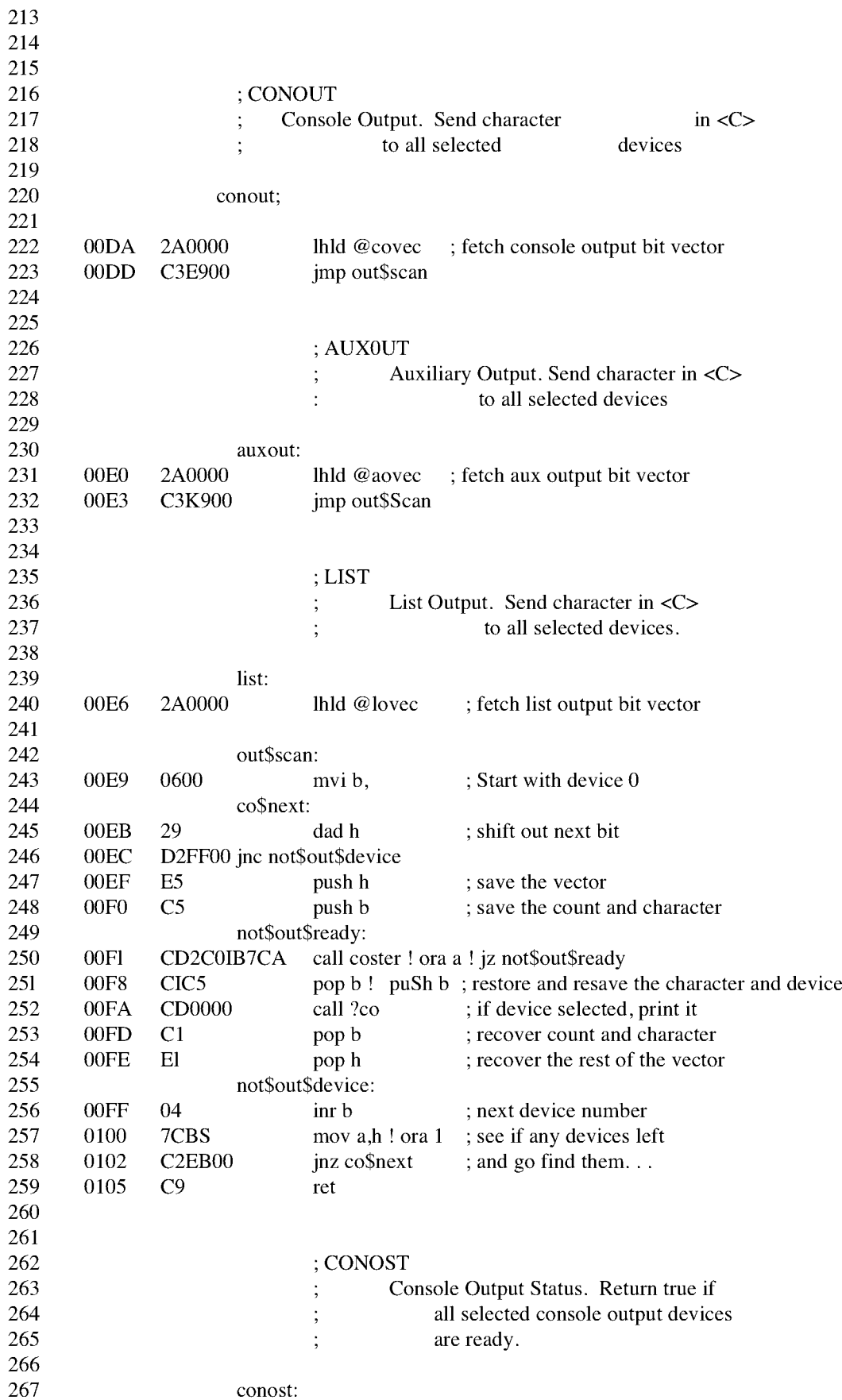

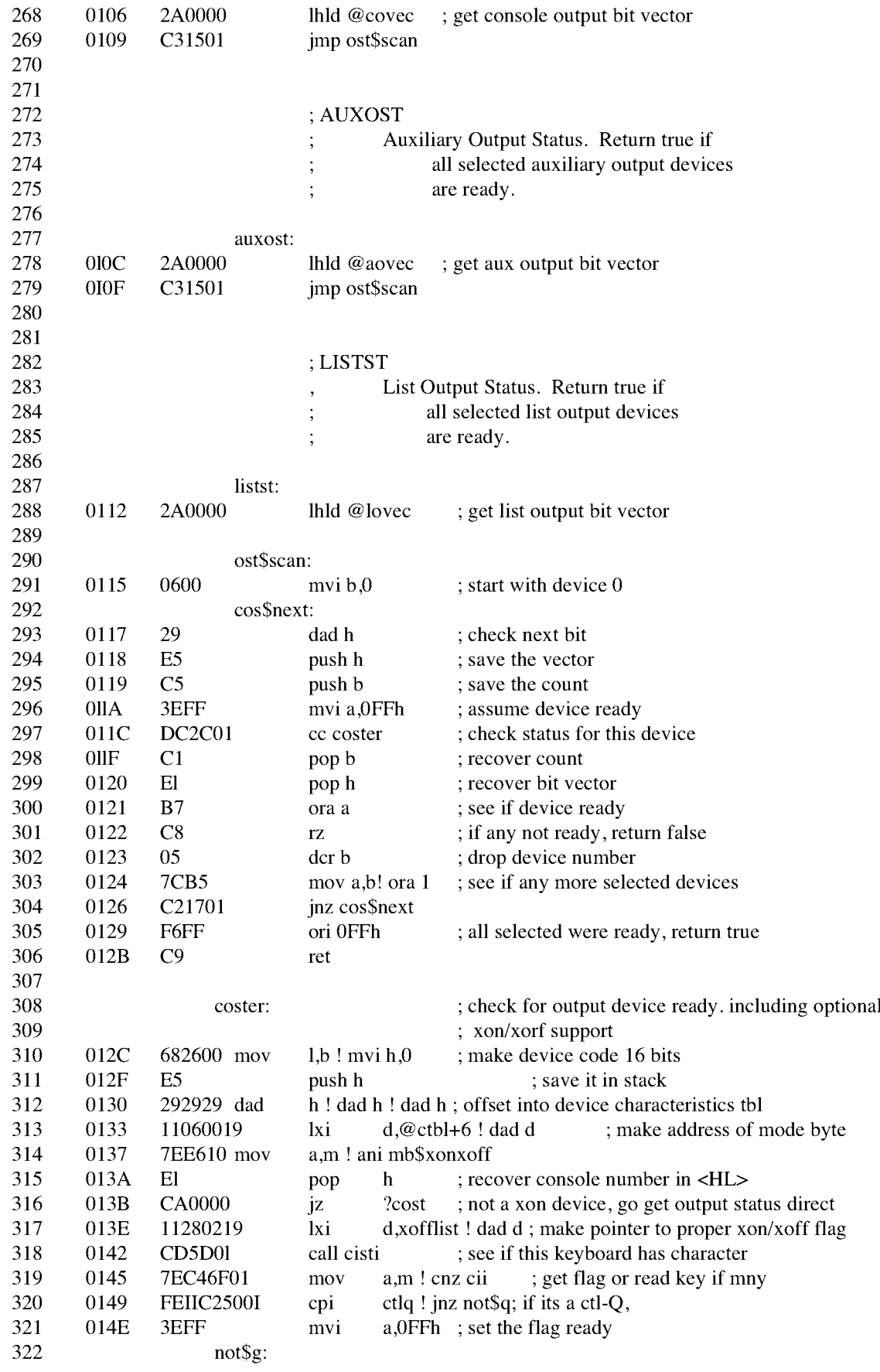

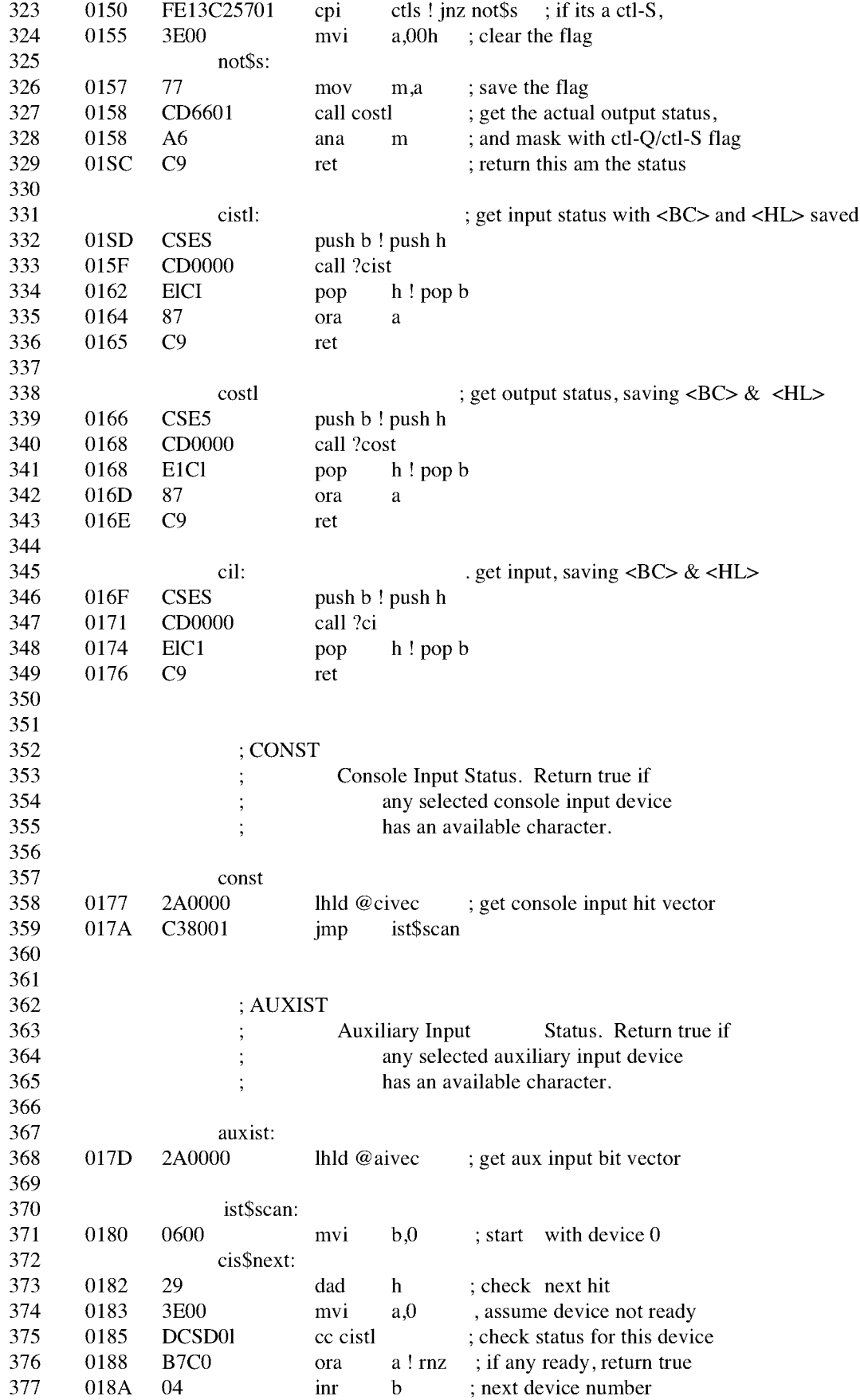

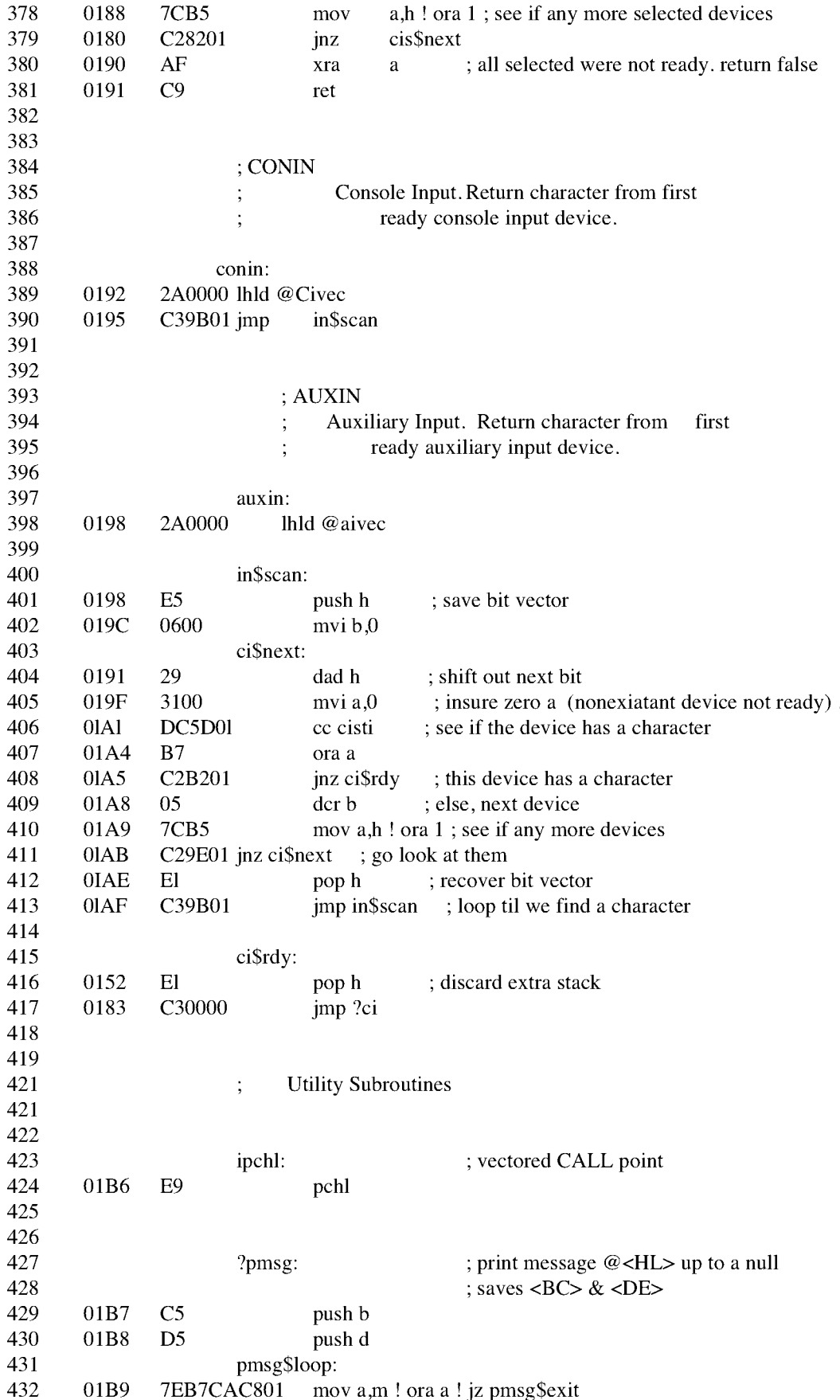

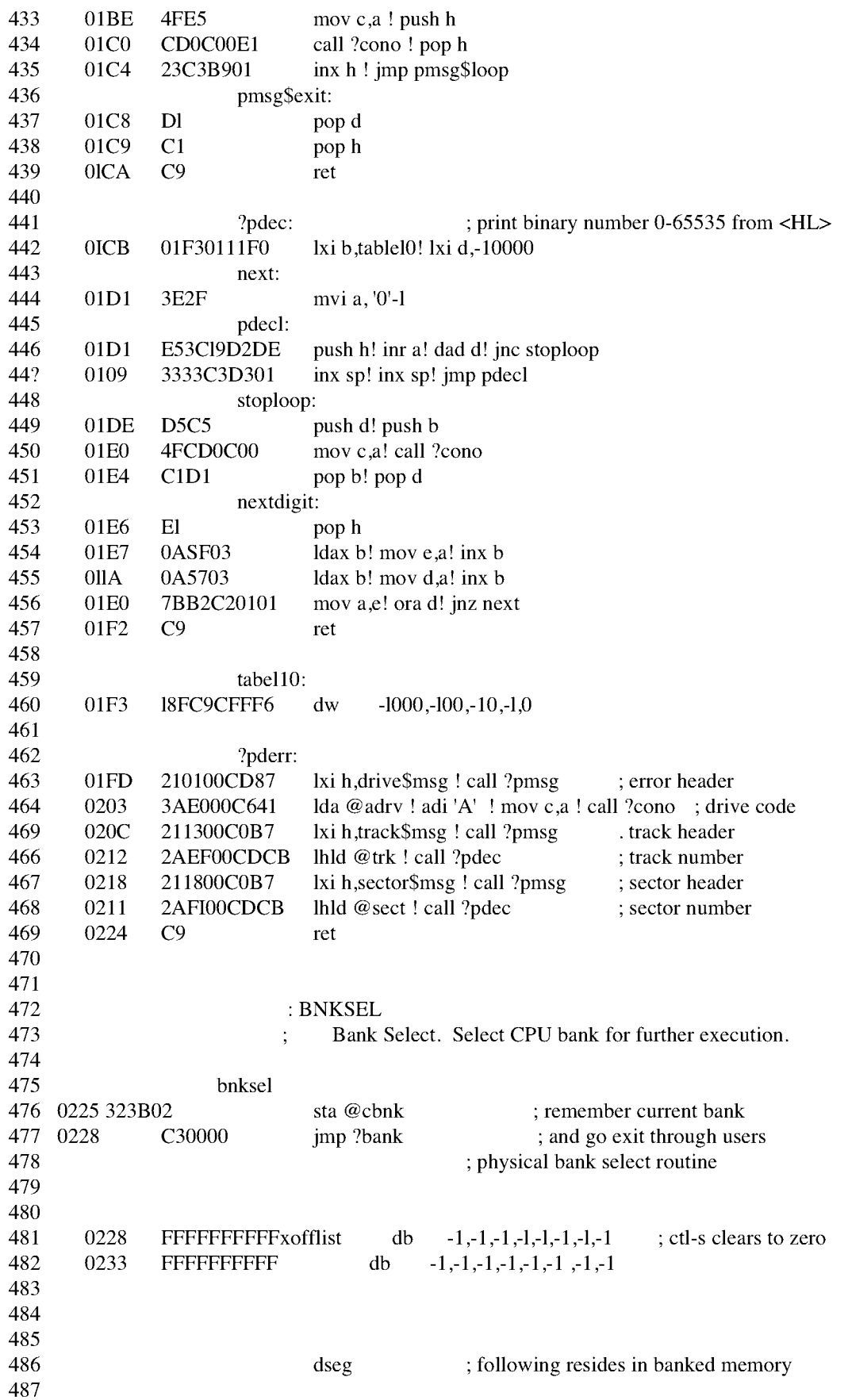

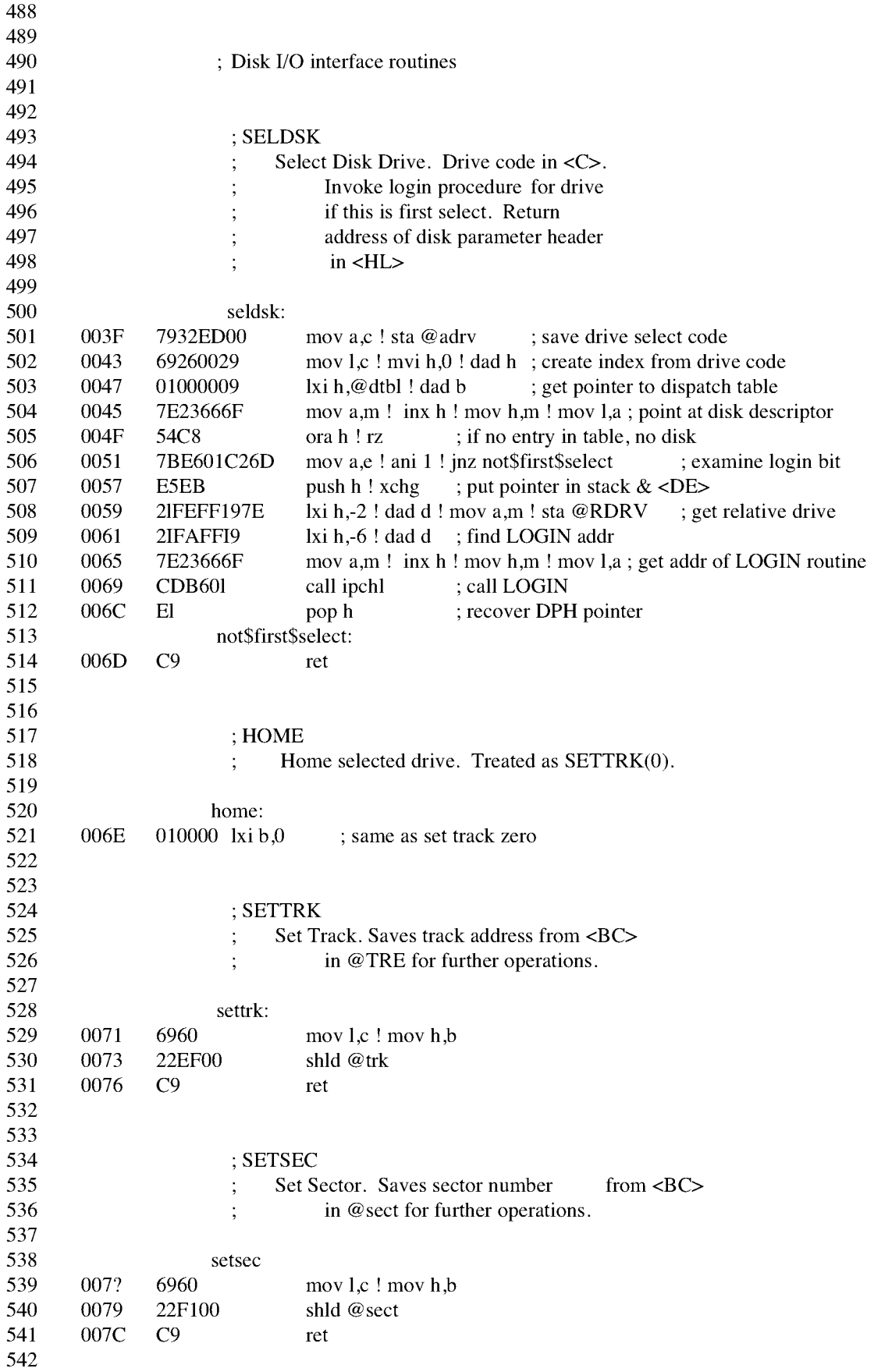

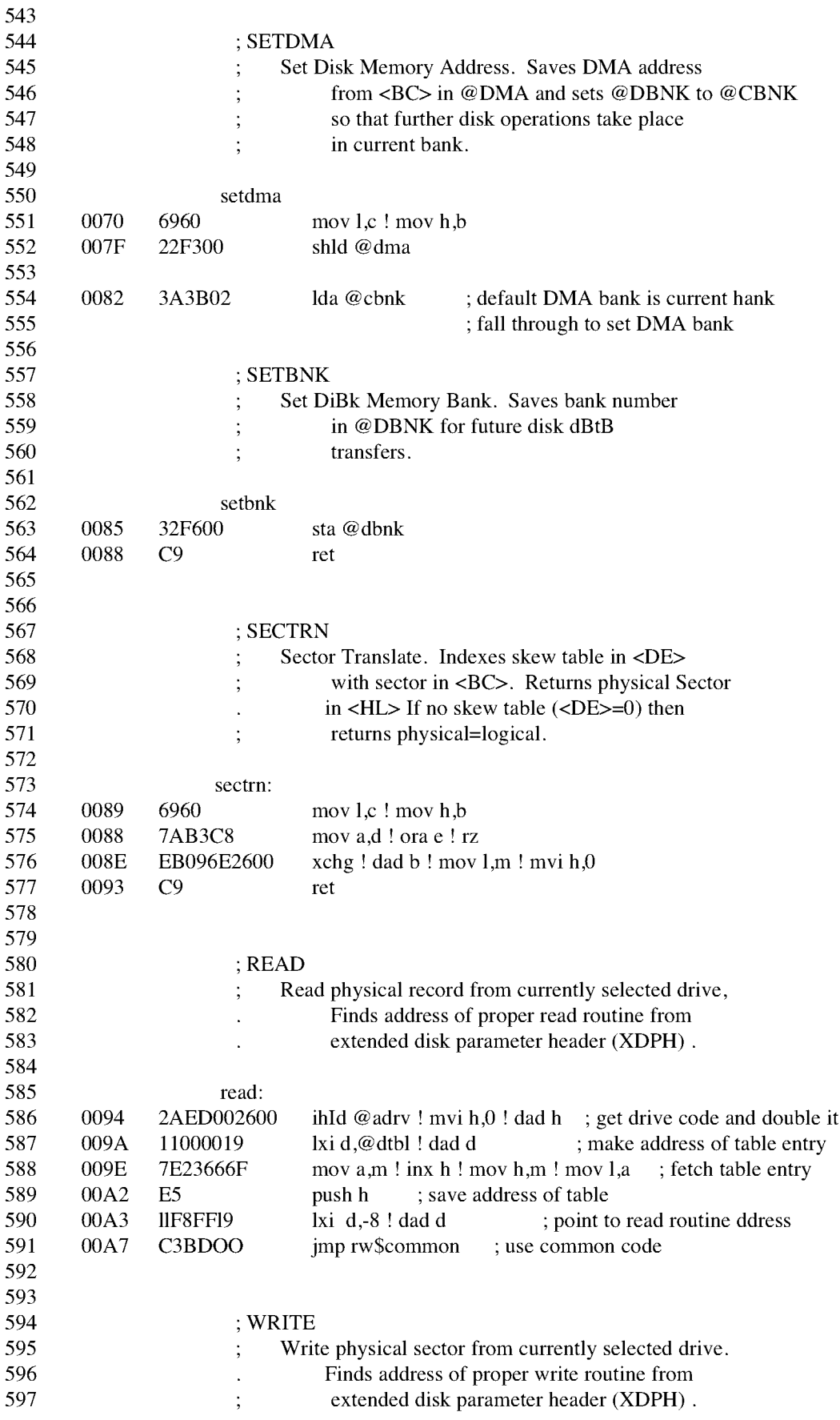

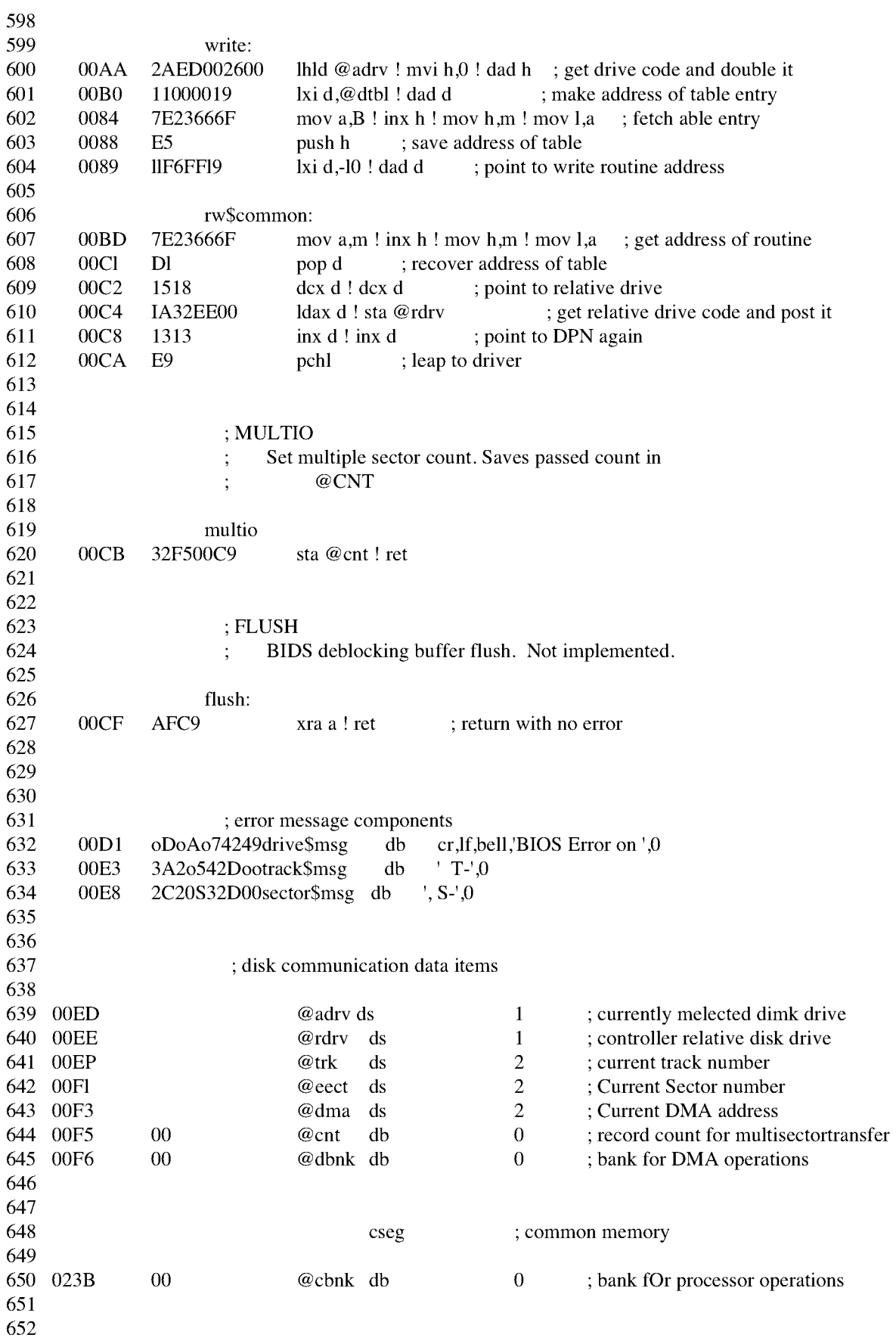

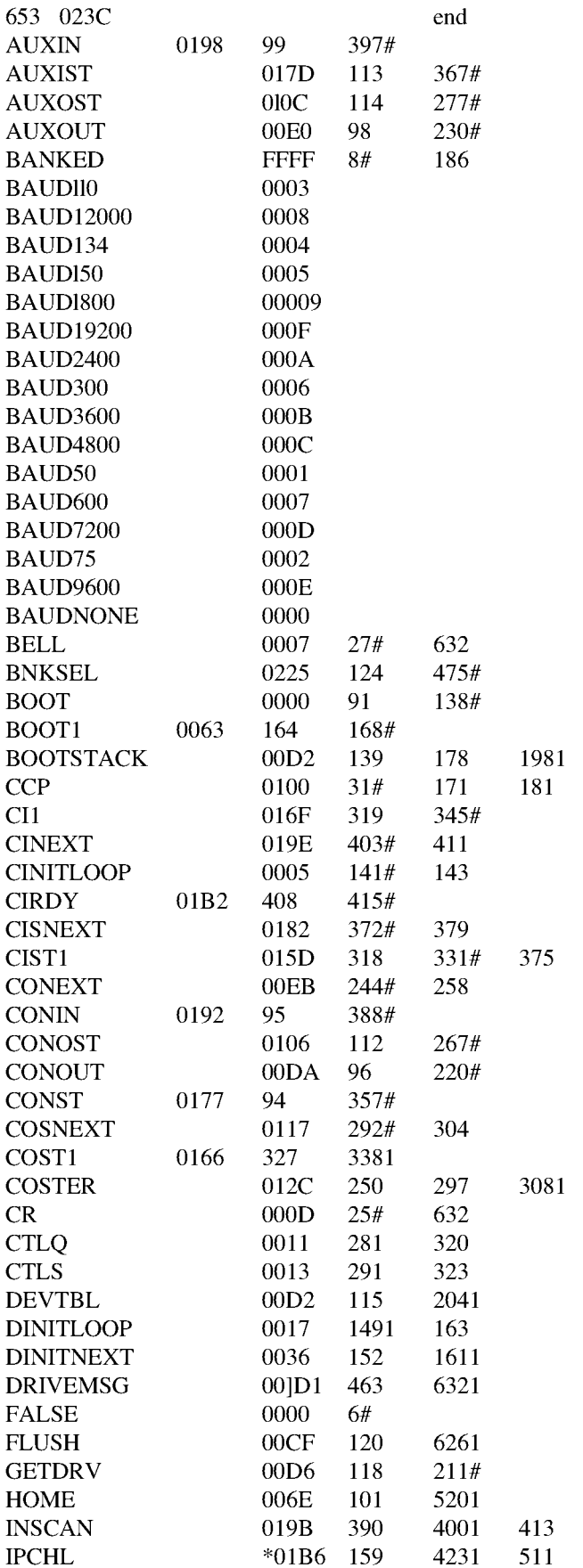

375 406

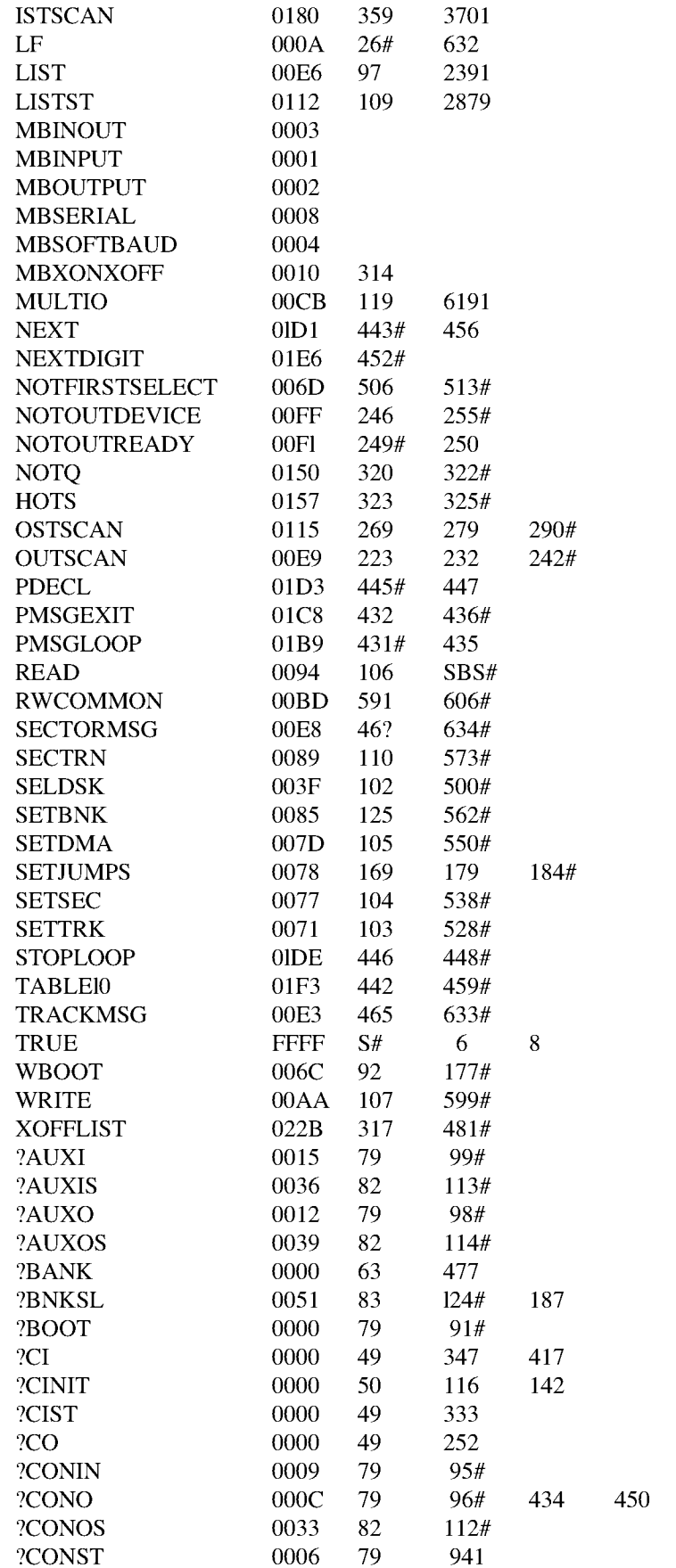

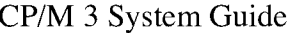

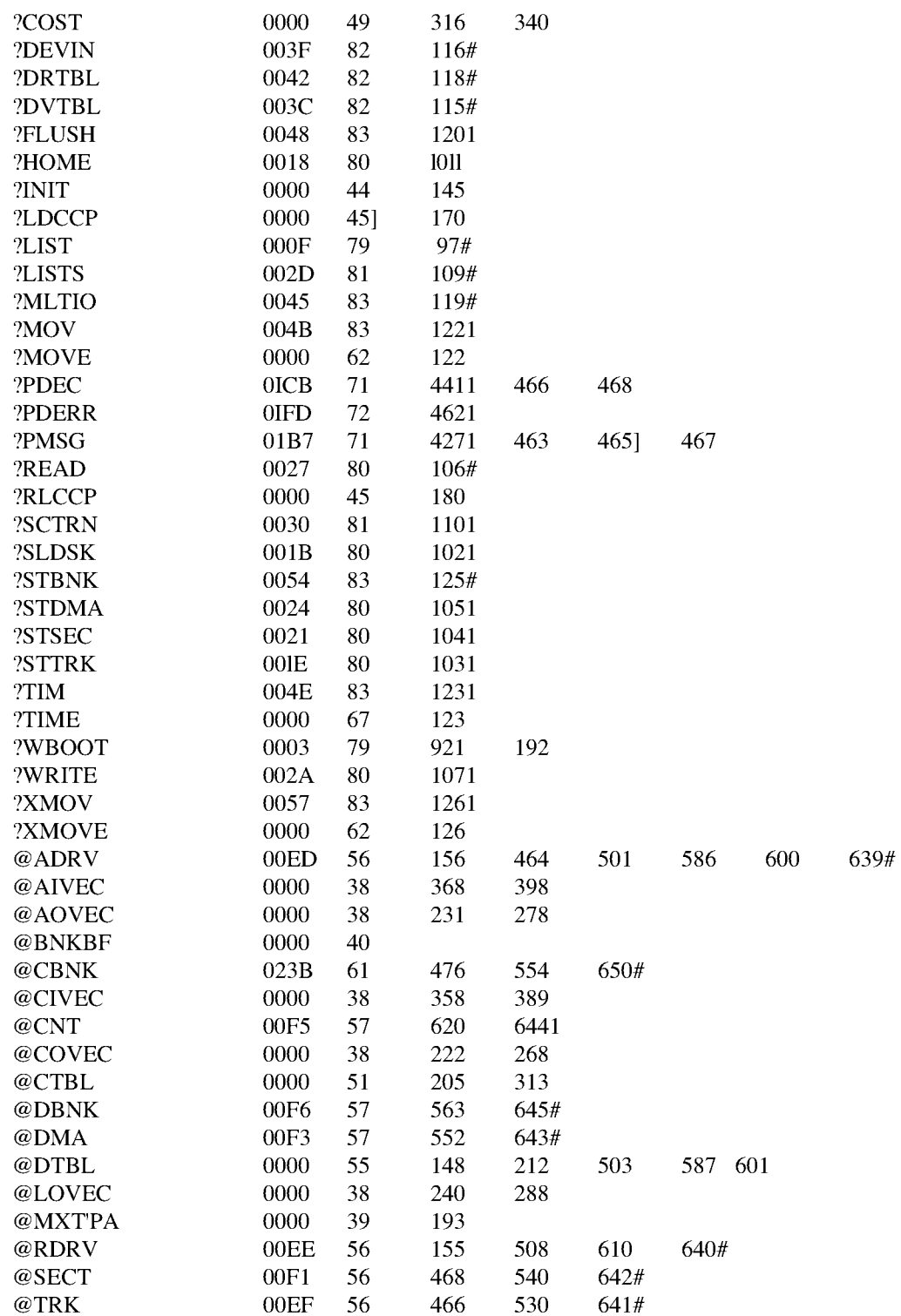

End of Appendix E

## **Appendix F System Control Block Definidon for CP/M 3 BIOS**

The SCB.ASM module contains the public definitions of the fields in the System Control Block. The BIOS can reference public variables.

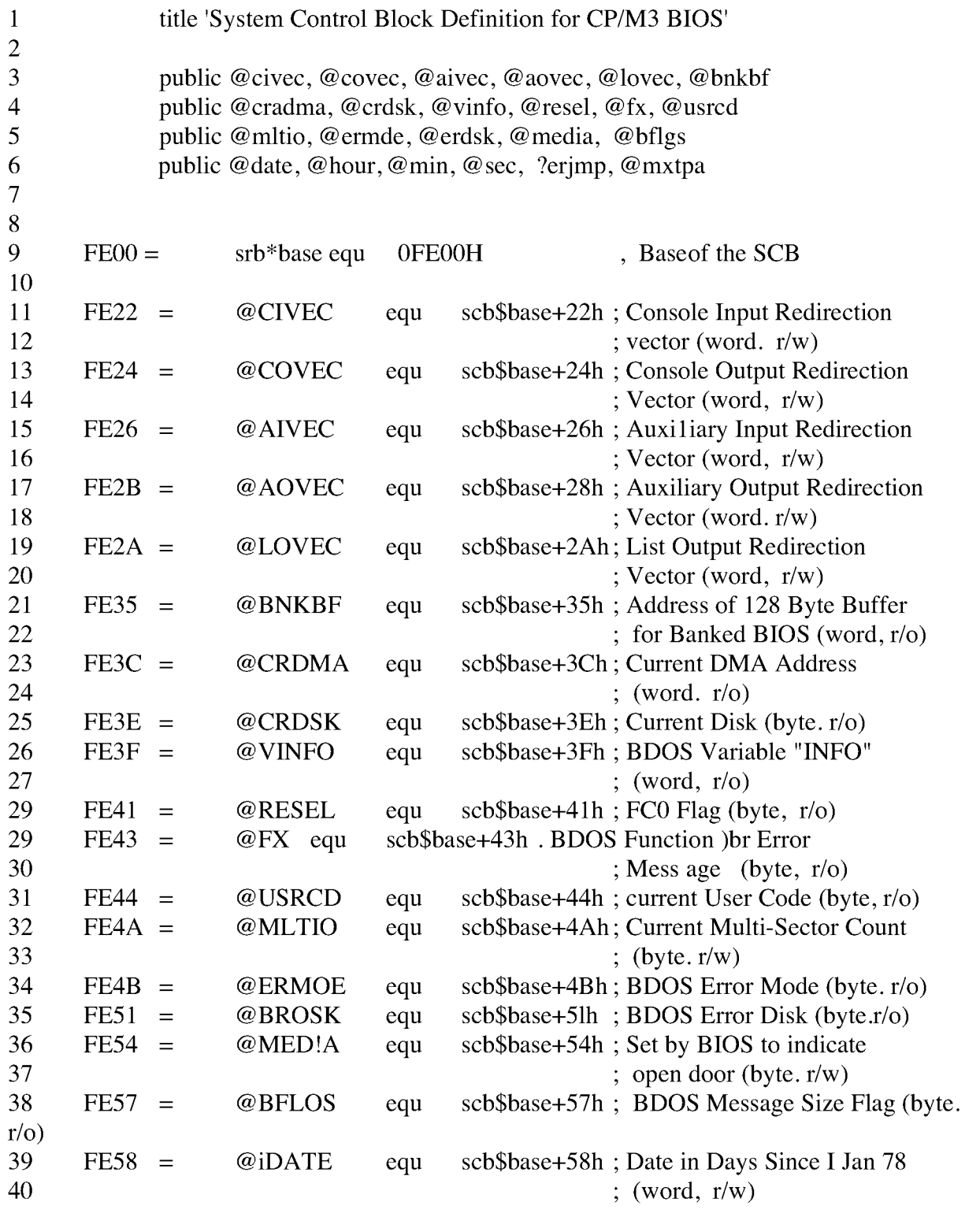

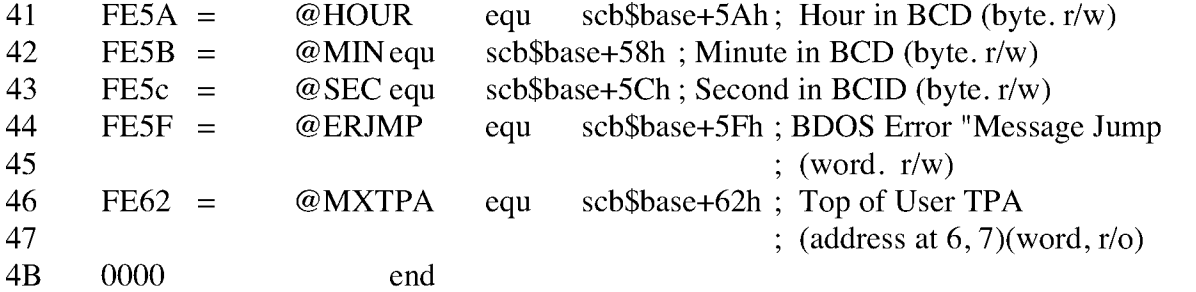

## **Appendix G Equates for Mode Byte Bit Fields**

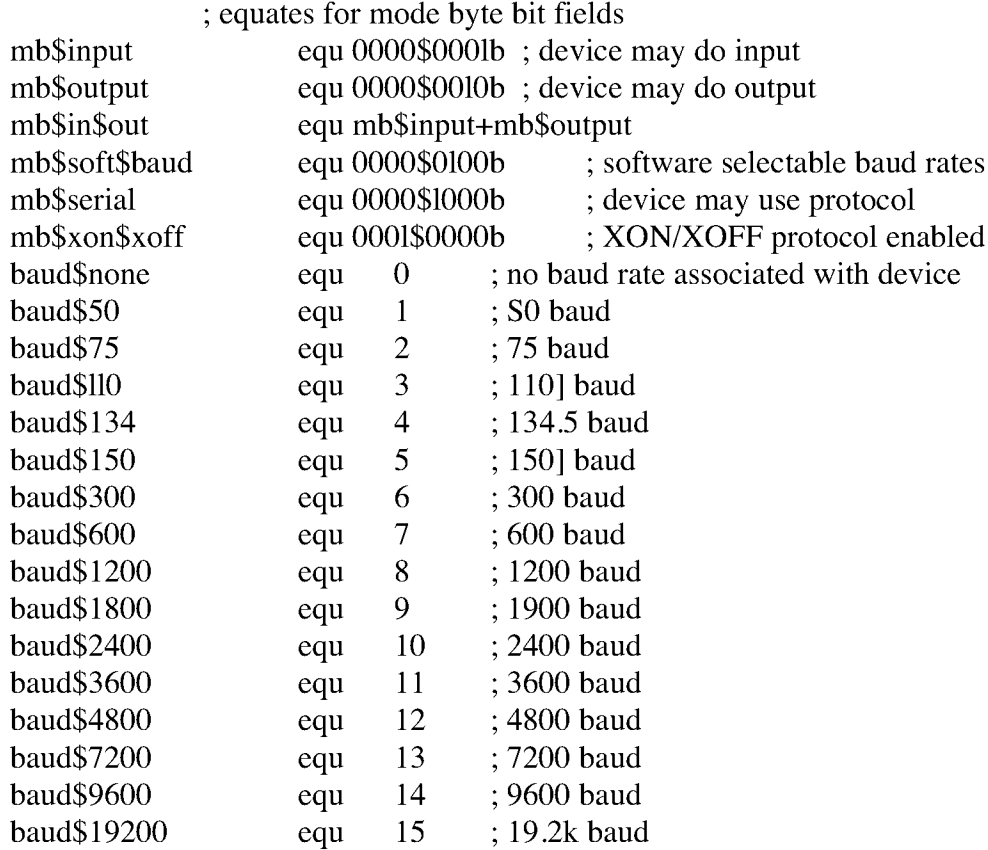

Listing G-l. Equates for Node Byte Fields: NODEBAUD.LIB

End of Appendix G

## **Appendix H Macro Definitions for CP/M 3 BIOS Data Structures**

Macro Definitions for CP/M3 BIOS Data Structures.

- ; dtbl <dph0,dph1,...> drive table
- ; dph translate\$table, disk parameter header
- disk\$Parameter\$block,
- checksum\$ size, alloc\$ size (optional) (optional)

; skew sectors, — skew table

- skew\$factor,
- $\ddot{\cdot}$ first\$sector\$number

; dpb physical\$sector\$size, - disk parameter block

- physica1\$sectors\$per\$track;
- number\$tracks,
- block\$size,
- number\$dir\$entries,
- track\$offset,
- checksum\$vec\$size (optional)
- Drive Table. Contains 16 one word entries.  $\ddot{ }$

```
dtbl macro ?list
local?n
?n set 0
      irp ?drv,<?list>
?n set ?n+1dw ?drv
      endm
      if ?n > 16.'Too many drives. Max 16 allowed'
         exitm
      endif
      if ?n < 16rept (16-?n)
         dw 0
         endm
      endif
endm
```

```
dph
      macro ?trans,?dpb,?csize,?asize
      local ?csv,?alv
             dw?trans
             db 0,0,0,0,0,0,0,0,0
             db 0 ; media flag
                                  ; translate table address
                                  ; BDOS Scratch area
                           ; disk parameter block
                           ; checksum vector
             dw?dpb
      if not nul ?csize
             dw ?csv
             dw OFFFEh ; checksum vector allocated by GENCPM
       else
       else
      endif
       endif
       if not nul ?asize
             dw?alv
             dw OFFFEh ; alloc vector allocated by GENCPM
             dw Offfeh,Offfeh,Offfeh
             db 0 ; hash bank
                           ; allocation vector
                                         ; dirbeb, dtabcb, hash alloc'd by GENCPM
      if not nul ?csize
?csv ds ?csize; checksum vector
      endif
         if not nul ?asize
?alv ds ?asize ; allocation vector
      endif
endm
dpb macro?psize,?pspt,?trks,?bls,?ndirs,?off,?ncks
      local ? spt,?bsh,?blm,?exu,?dsm,?drm,?a10,?all,?cks,?psh,?psm
      local?n
       ?psh set 0
       ?n set ? psize/128
       ?psm Set?n-1
             rept 8
              ?n set ?n/2if ?n = 0exitm
                     endif
;; physical sector mask and physical sector shift
              ?psh set ?psh + 1
             endm
       ?spt set ?pspt*(?psize/128)
```
?bsh ?n set 3 set?bls/1024 rept 8  $?n$  set  $?n/2$ if  $?n - 0$ exits endif ?bsh set?bsh + 1 endm ?blm set ?bls/128-1 ?size set (?trks-?Off)\*?spt ?dsm set ?size/(?bls/128)-1 ?exm set?bls/1024 if  $?dsm > 255$ if ?bls — 1024 .'Error, can"t have this size disk with lk block size' exitm endif ?exm set?exm/2 endif ?exm set ?exm-1  $?all$  set  $0$ ?n set  $(?ndirs*32+/b1s-1)/?bls$ ?all set  $($ ?all shr 1  $)$  or 8000h endm rept?n ?al0 set high ?all ?all set low ?a11 ?drm set ?ndirs-1 if not nul?ncks ?cks set ?ncks else ?cks set ?ndirs/4 endif dw ?spt db ?bsh,?blm db ?exm dw ?dsm dw ?drm db ?a10,?all dw ?cks dw ?Off db ?psh,?psm endm ; 128 byte records per track ; block shift and mask ; extent mask ; maximum block number ; maximum directory entry number ; alloc vector for directory ; checksum size ; offset for system tracks ; physical sector size shift and mask gcd macro?m,?n ;; greatest common divisor of m,n produces value gcdn as result  $\vdots$ (used in sector translate table generation)  $\ddot{}}$ ?gcdm set ?m ;;variable for m ?gcdn set ?n ;;vsrisble for n ?gcdr set 0 ;;variable for r rept 65535 ?gcdx set?gcdm/?gcdn ?gcdr set?gcdm -?gcdx\*?gcdn if ?gcdr =  $0$ exitm endif ?gcdm set?gcdn ?gcdn set?gcdr endm endm skew macro ?secs,?skf,?fsc generate the translate table  $\vdots$ ?nxtsec  $set 0$ ; next sector to fill ?nxtbas set 0 ; ; moves by one on overflow gcd %?secs,?skf ;; ?gcdn — gcd(?secs,skew) ?neltst set?secs/?gcdn ;; neltst is number of elements to generate ;; before we overlap previous elements ?nelts set?neltst ;;counter rept?secs ;;once for each sector db ?nxtsec+?fsc ?nxtsec set?nxtsec+?skf if ?nxtsec  $>=$  ?secs ?nxtsec set?nxtsec-?secs endif ?nelts set?nelts-1 if ?nelts  $= 0$ ?nxtbas set?nxtbas+1 ?nxtsec set?nxtbas ?nelts set ?neltst endif endm endm

End of Appendix H
#### Appendix I **ACS** 8000-15 **BIOS** Modules

#### $1.1$ Boot Loader Module for **CP/M** 3

The BOOT.ASM module performs system initialization other than and disk I/O. BOOT loads the CCP for cold starts and it for warm starts. Note that the device drivers in the Research sample BIOS initialize devices for a polled, and an interrupt-driven, environment.

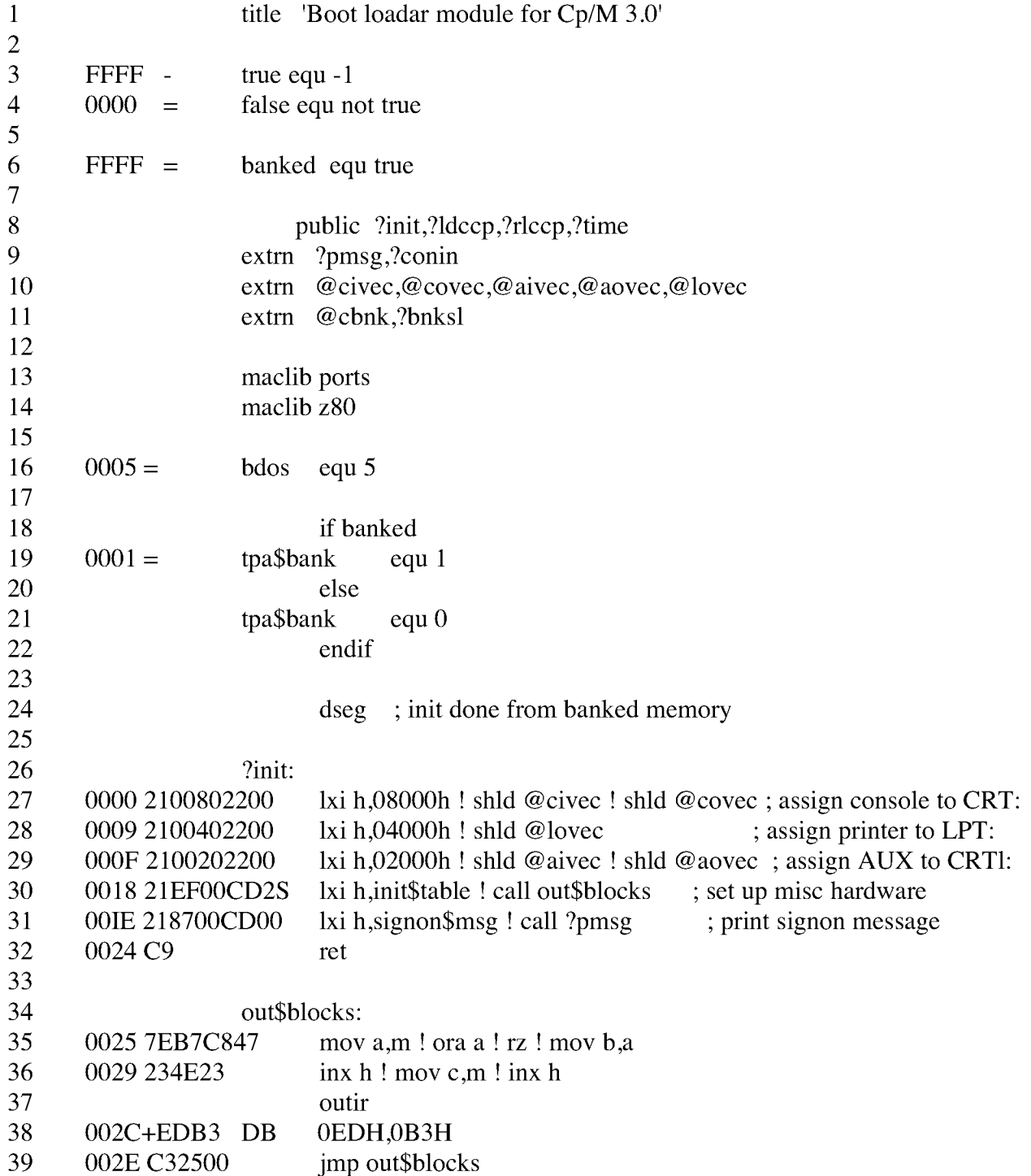

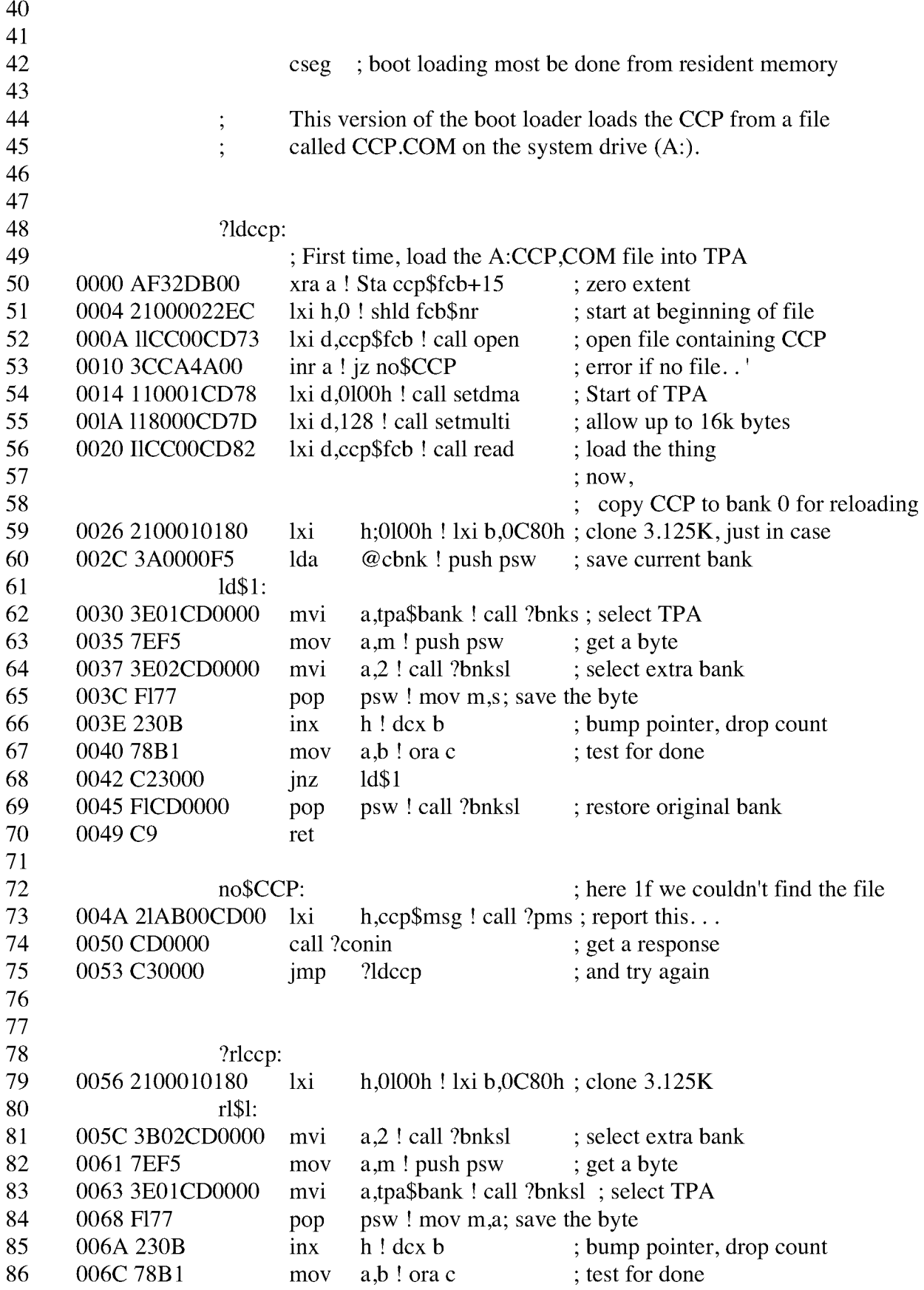

?time ret  $jnz$  rl\$1 **; CP/M BDOS** Function Interfaces 87 006E C25C00 88 0071 C9 89 90 ; No external clock. 91<br>92 0072 C9 ret 93 94 95 96 open: 97 0073 0 EOFC30500 m vi c, 15 ! jmp bdos ; open file control block 98 99 setdma: 100 0078 0EIAC30500 mvi c,26 ! jmp bdos 101 102 setmulti:  $103$  0070 0E2CC30500 mvi c,44! jmp bdos ; set record count 104 105 read: 106 0082 0E14C30500 mvi c,20 ! jmp bdos 107 108 109 0087 0D0A0D0A43signon\$msg db 13, 10, 13, 10, 'CP/M Version 1.0, sample ; set data transfer address ; read records **BIOS',13,10,0** 110 111 OOAB ODOA42494Fccp\$msg db 13,10,'BIOS **Err on A:** No **CCP.COM** file',0 **115 OODC** ds 112 113 114 OOCC 0143435020ccp\$fcb db 116 OOEC 000000 fcb\$nr 117 118 OOBF 0326CFFF07init\$table db 119 OOF4 0327CF0007 db 120 OOF9 012500 db 121 OOFC 00 db 122 123 OOFD **1,'CCP ','COM',0,0,0,0** 16 db  $0.0,0$ 3,p\$zpio\$3a,OCFh,OFFh,07h; set up config port 3,p\$zpio\$3b,OCFh,000h,07h;set up bank port l,p\$bank\$select,O ; select bank 0 0 ; end of init\$table end **BANKED BC BDOS CCPFCB CCPMSG BE FALSE FCBNR FFFF** 6# 0000 0005 16# OOCC 50 OOAB 73 0002 0000 4# 00BC 51 18 97 100 103 106 52 56 114#  $111#$  $116#$ 

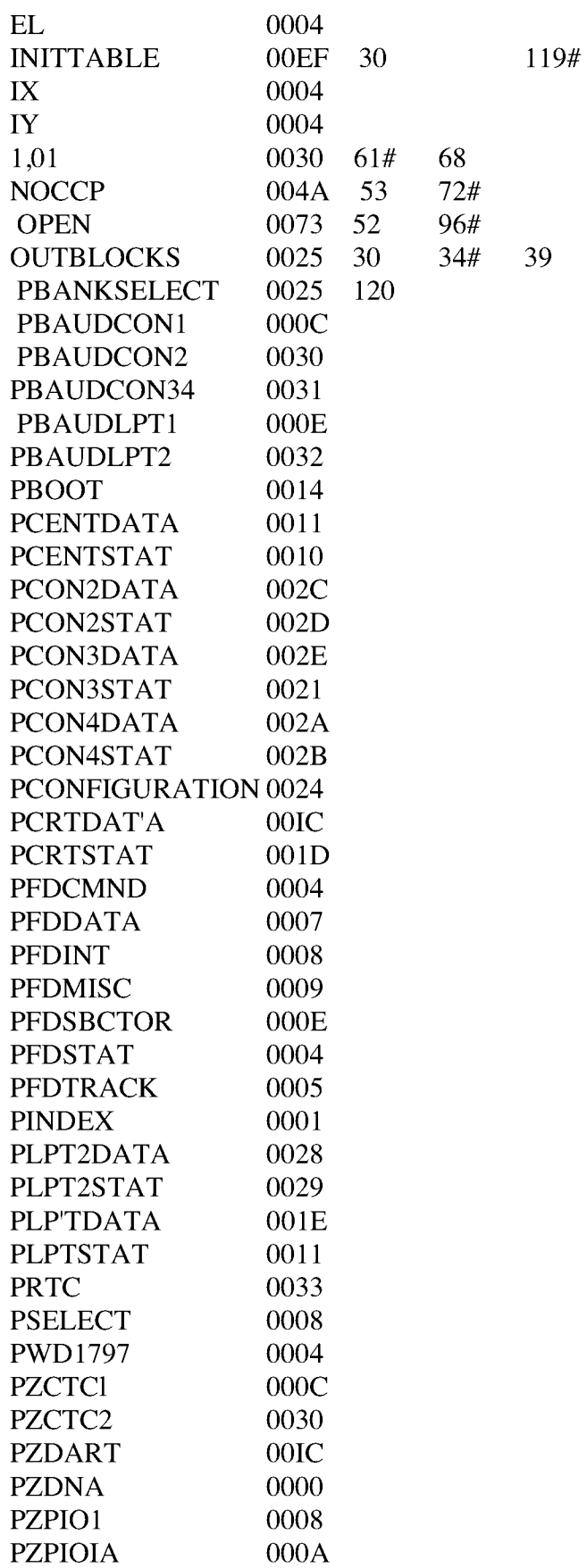

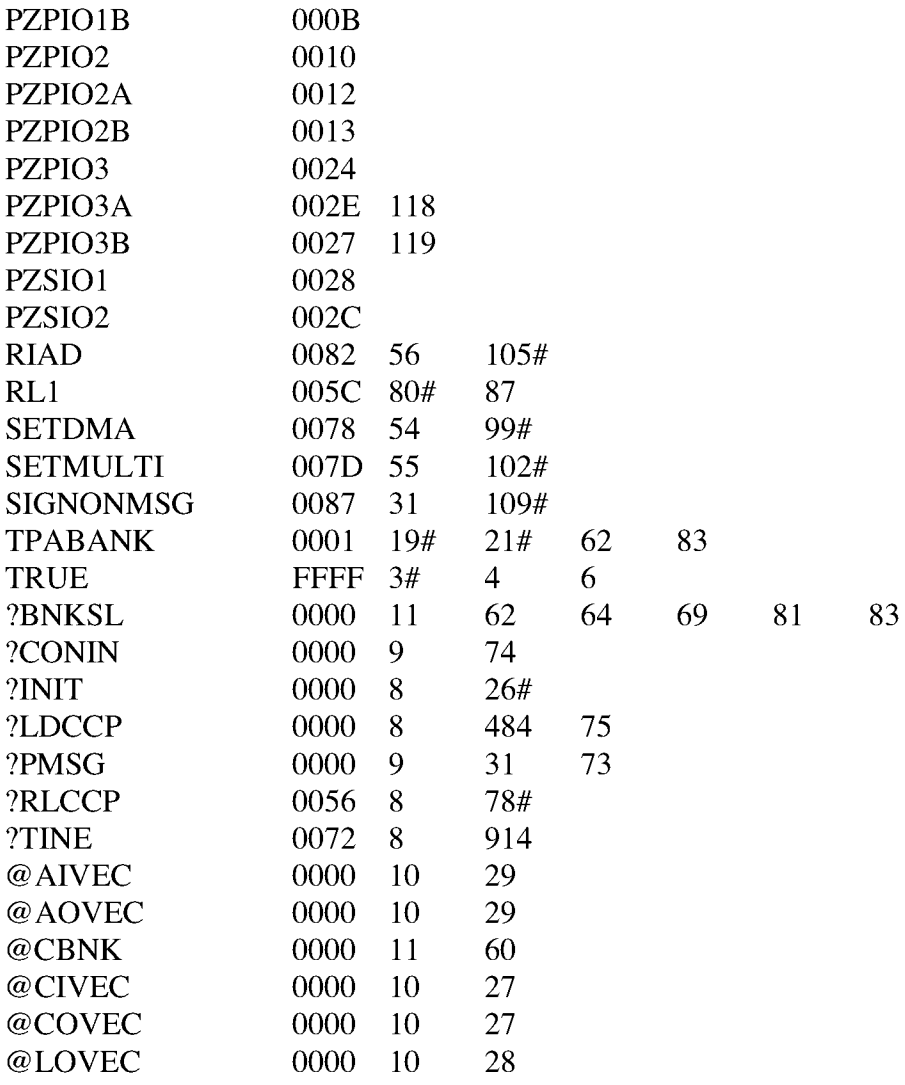

### I.2 Character I/O Handler **CP/M** 3 System Guide

### **I.2 Character I/O Handler for Z80 Chip-based System**

The **CHARIO.ASM** module performs all character device, input, output, and status polling. CHARIO contains character device characteristics table.

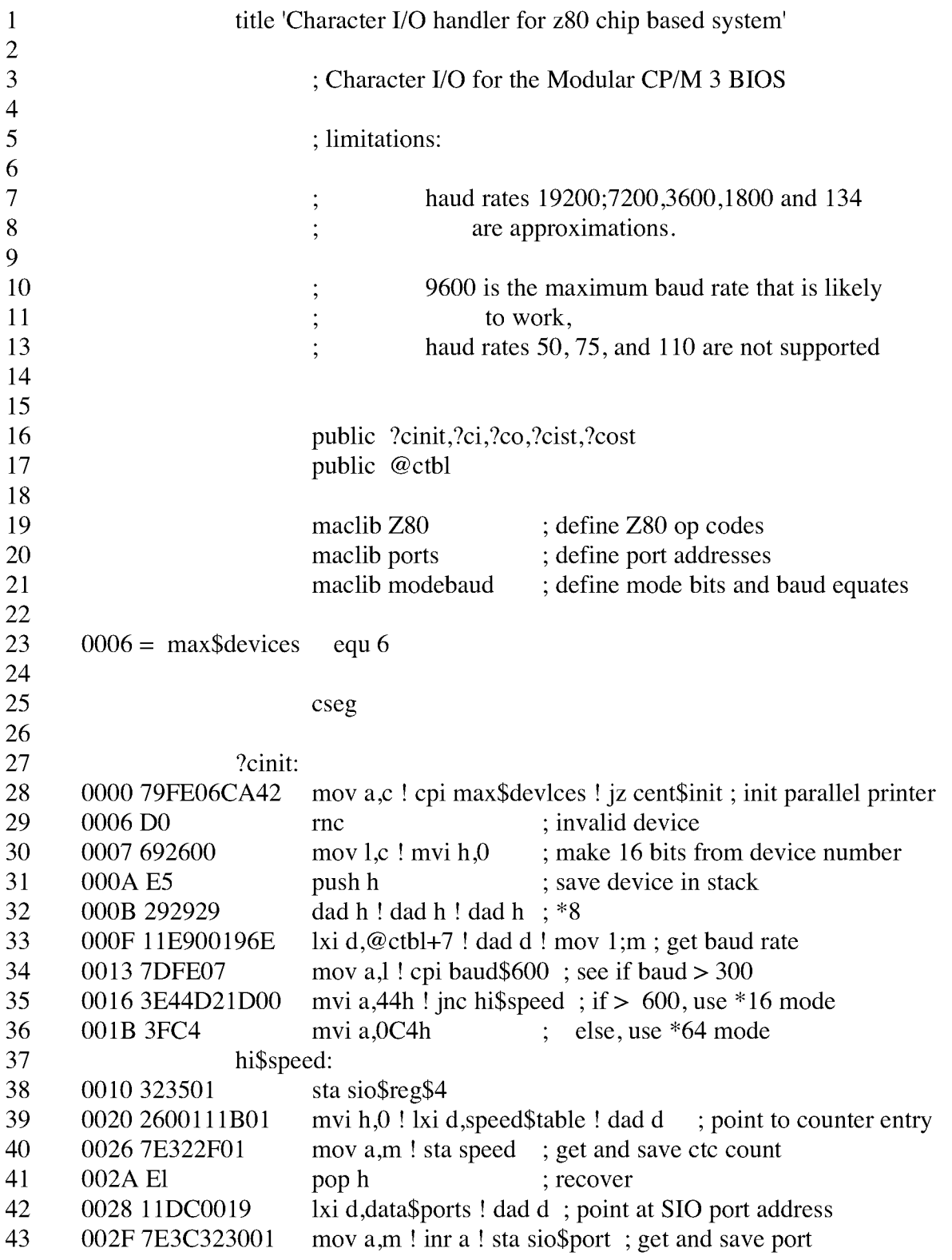

```
44
45
46
47
48
49
50
51
52
53
54
55
56
57
58
59
60
61
62
63
64
65
66
67
68
69
70
71
72
73
74
75
76
77
78
79
80
81
82
83
84
85
86
87
88
89
90
      0042 213901
      0075+ED78
      0077 E601
      0079 C8
      007A F6FF
      007C C9
      0063 3E1A
      0065 C9
      0070 AFC9
      0034 IIFAFF19
      0038 7E322C01
      003C 212801
      003F C34500
      0051 78FE06D263
                    cil:
      0057 C06600CA57
      0050 00
      00SE+ED78
      0060 E67F
      0062 C9
                   ?Co:
                   ?ciat:
                    ?ci:
                    cent$init:
                   nu11$1nput:
                    stream$out:
                          ret
                          ret
                          outir
                          xra a! ret
      004S 7FB7C8 mov a,m! ora a! rz
      0048 47234F23 mov b,a! inx h! mov c;m! inx h
      004C+EDB3 DB 0EDH,0B3H
      004E C34500 imp stream$out
                          lxi h,pio$init$tbl
                               ; character input
                               ; character input Status
      0066 78FE06D27D mov a,b! cpi 6! jnc null $status; can't read from centronics
      006C 682600 mov l,b ! mvi h,0; make device number 16 bits
      006F 11DC0019 lxi d,data$ports ! dad; make pointer to port address
      0073 4EOC mov c,m ! inr c ; get SIO status port
                           inp a ; read from status port
                           DB OEDH,A*8+40Hani 1 (a) isolate RxRdy
                          rz ; return with zero
                           ori OFFh
                          ret
                   null$status:
                          mvi a,lAh ; return a ctl-Z for no device
                           mov a,b! cpi 6! jnc nu11$input; can't read from centronics
                           call ?cist ! jz cii ; wait for character ready<br>dcr c ! inp a ; get data
                           der c ! inp a
                           DB OEDH,A*8+40Hani 7Fh ; mask parity
                          lxi d,baud$ports-data$ports ! dad d ; offset to baud rate port<br>mov a,B ! sta ctc$port ; get and save
                           mov a, B ! sta ctc$port
                          lxi h,serla1$init$tbl
                          jmp stream$out
                                               ; character output
```

```
007F
78FE06CA9E mov a,b! cpi 6! jz centronics$out
      0085 029000
      0088 79F5
      008A C5
      0090
C9
      0006
O COE3031 db
      OOOA
3132 db
      008B
CDB300CA8 call?cost! jz co$spin; wait for TxEmpty
      0091 E16C2600
      0095 11DC0019
      0099 4E
      009A Fl
      OOB3
78FE06CACD mov a,b! cpi 6! jz cent$stat
      00B9 027000
      00BC 682600
      00BF 11DC0019
      00C3 4E0C
      00C7 E604C8
      00CA F6FFC9
      00CD DBl02F
      0000 E620C8
      0003 F6FFC9
      009E
DB10E620C2 in p$centstat! ani 20h! jnz csntronics$out
      00A5 79D311
      OOA8
DBIOF601D3 in p$centstat! ori 1! out p$centstat; set strobe
      00AE E67ED310
      00B2 C9 ret
                  data$ports:
      00DC lClE2C2E db
      2A28 db
OOEOco$spin:
                  cent$stat:
91
92
93
94
95
96
97
98
99
100
101 009B+ED79 DB 0EDH,A*8+41H
102
103
104
105
106
107
108
109
110
111
112
113
114
115
116
117
118
119 OOCS+ED78
120
121
122
123
124
125
126
127
128
129
130
131
132
133
134
135
136
137
                  baud$ports:
                  nu11$output:
                  centronics$out:
                         ani 20h ! rz
                         ori 0FFh ! ret
                         ret
                          in p$centstat ! cas
                         jnc null$status
                         mov 1,b! mvi h,0lxi d,data$ports ! dad d
                          mov c,m! inr c
                         ani 4!rz; test transmitter empty
                         ori 0 FFh ! ret ; return true if ready
                          inp a ; get input status
                          DB OEDH,A*8+40Hmov a,c ! out p$centdata ; give printer data
                         ani 7Eh ! out p$centstat ; clear strobe
                  ?cost: ; character output status
                         jnc null$Output
                         mov a,c ! push psw ; save character from \langle C \ranglepush b ; save device number
                          pop h ! mov l, h ! mvi h,0 ; get device number in \lt H L1xI d,data$ports ! dad d ; make address of port address mov c,m ; get port address
                                      ; get port address
                         pop psw ! outp a ; send data
                                   ; serial base ports by physical device number
                               p$crt$data,p$1pt$data,p$con2data,p$con3data
                               p$con4data,p$1pt2data
                                    ; CTC ports by physical device number
                               p$baud$conl, p$baud$1ptl, p$baud$con2, p$baud$con 34
                               p$baud$con34,p$baud$1pt2
```
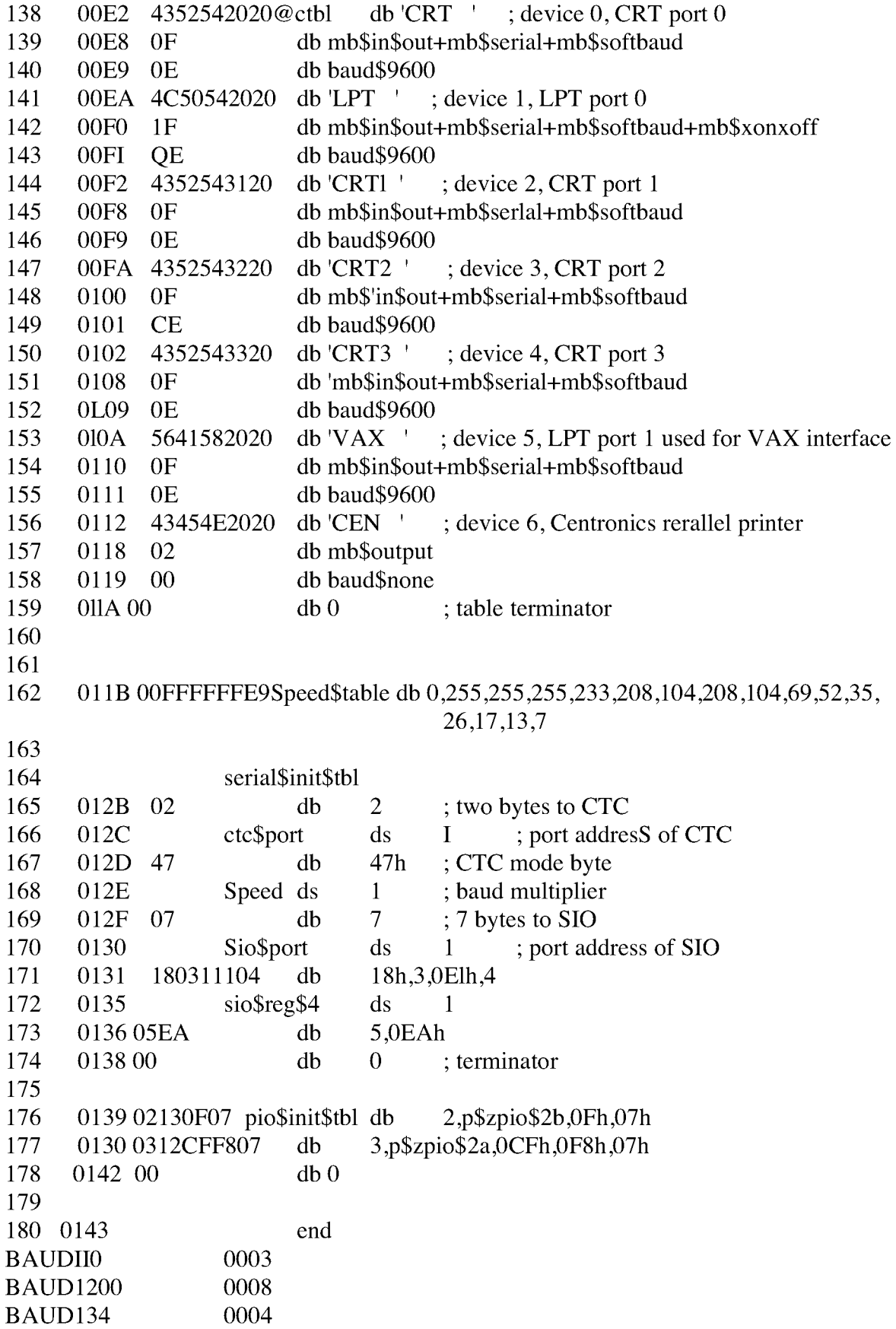

0005 0009

BAUD150 BAUD1800

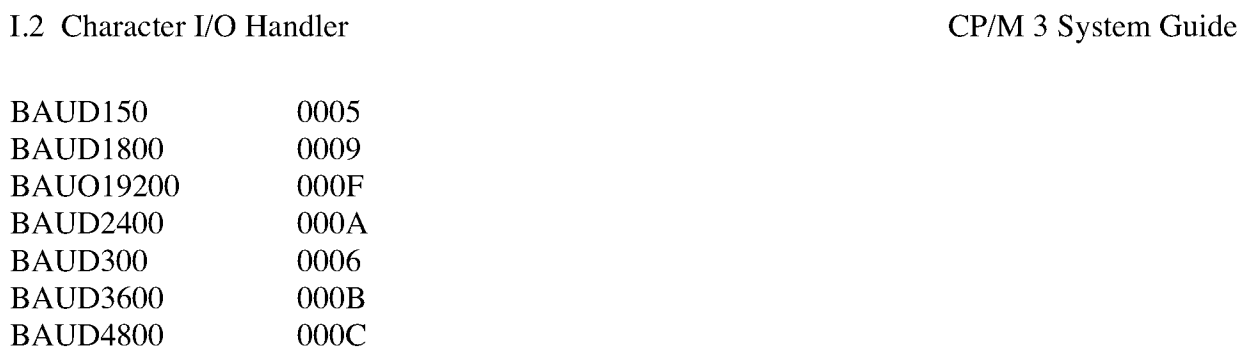

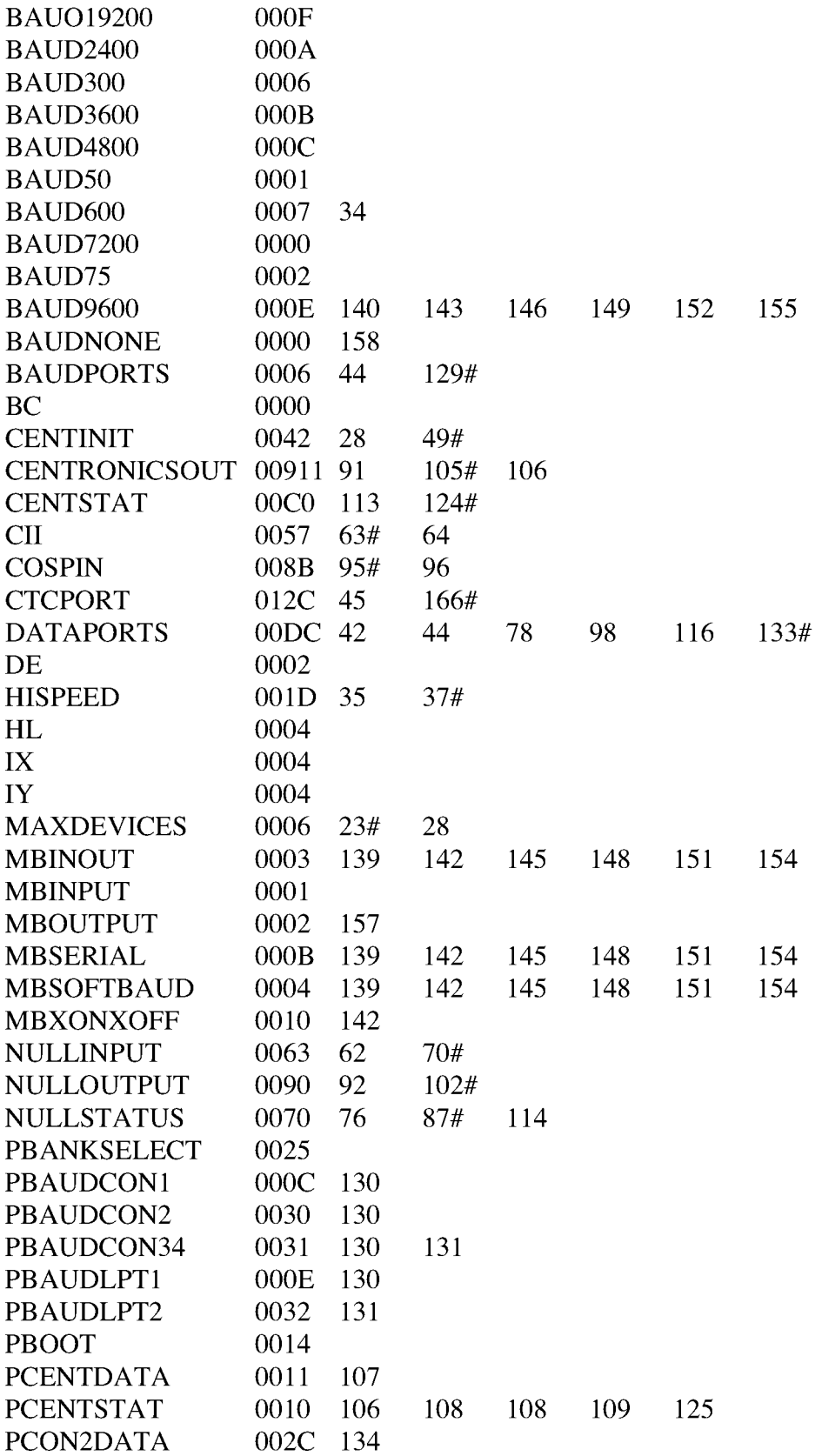

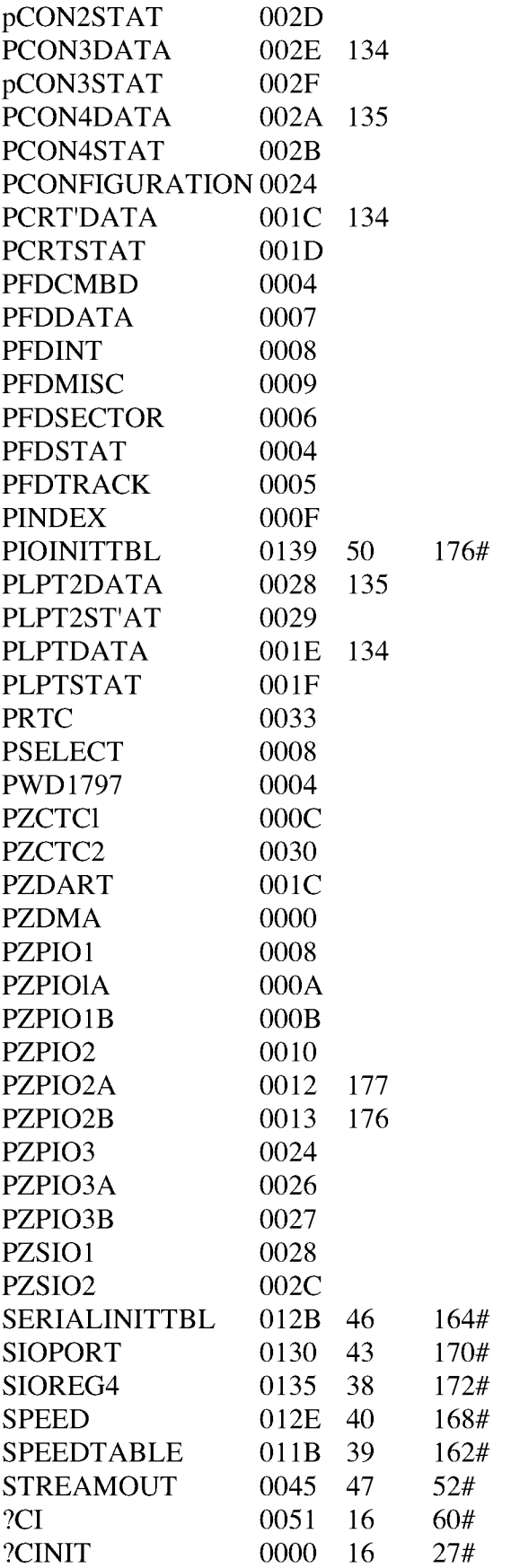

5 7

# I.2 Character I/O Handler **CP/M** 3 System Guide

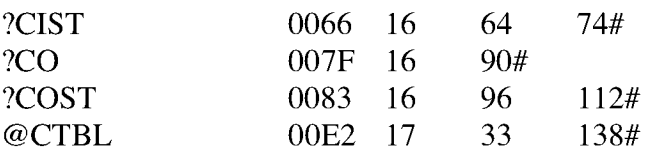

#### **1.3** Drive Table

The **DRVTBL.ASM** module points to the data structures for each configured disk drive. The drive table determines which physical disk unit is associated with which logical drive. The data structure for each disk drive is called an Extended Disk Parameter Header **(XDPH) .**

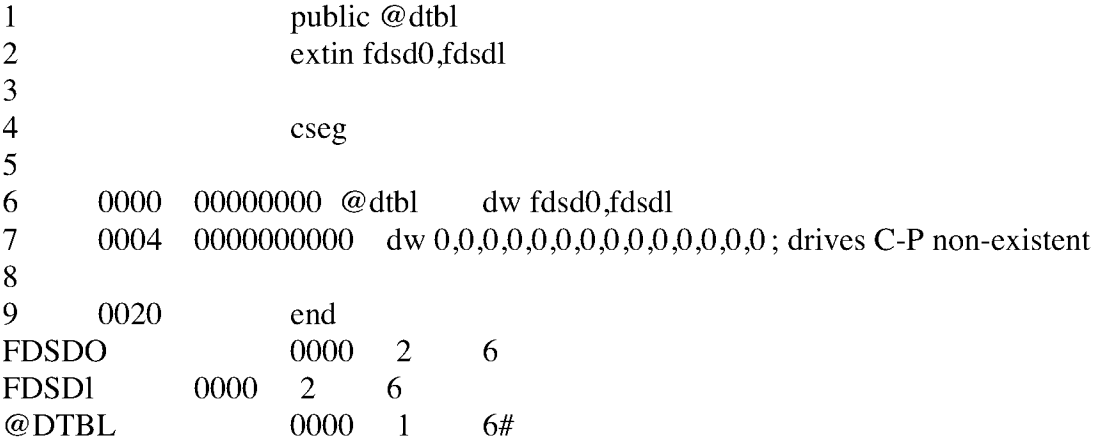

#### Listing I-3. Drive Table

#### **1.4 Z80 DMA single-density Disk Handler**

The FD1797SD module initializes the disk controllers for thedisks described in the Disk Parameter Headers and Disk Parameter Blocks contained in this module. FD1797SD is written for hardware that supports Direct Memory Access **(DMA) .**

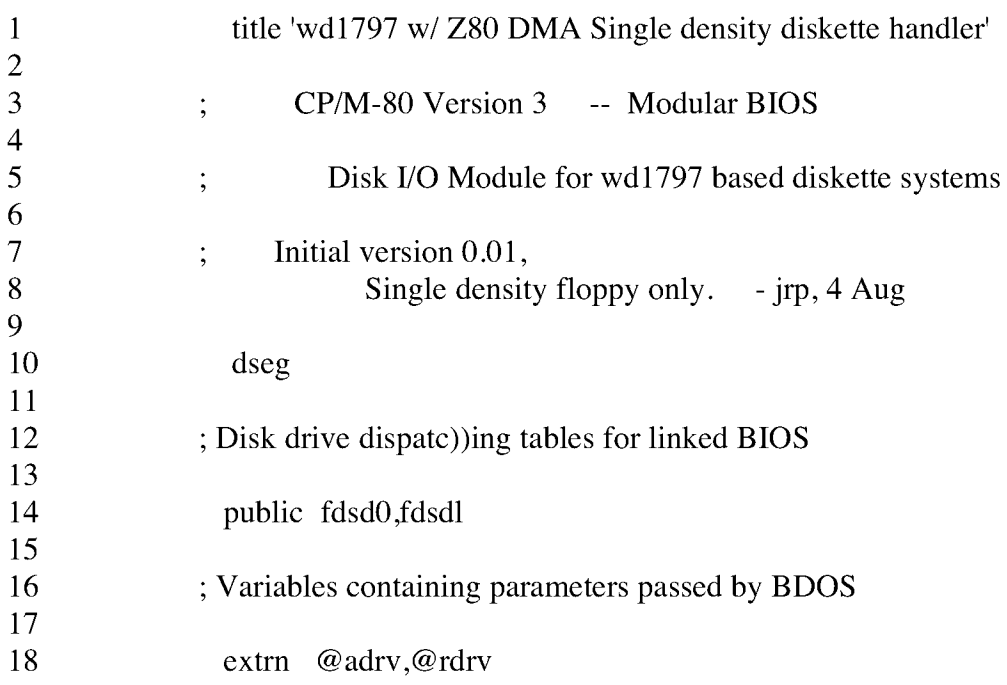

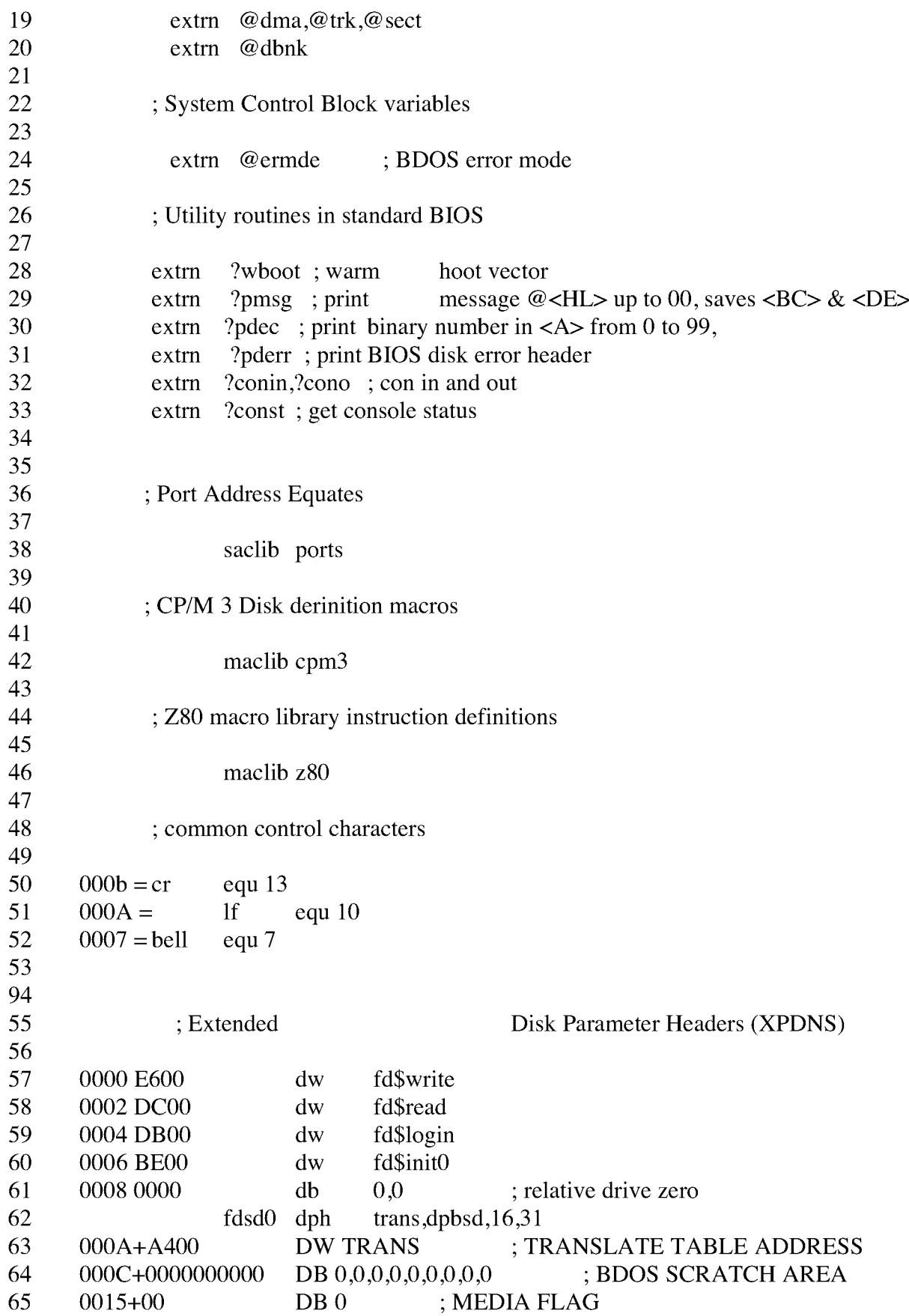

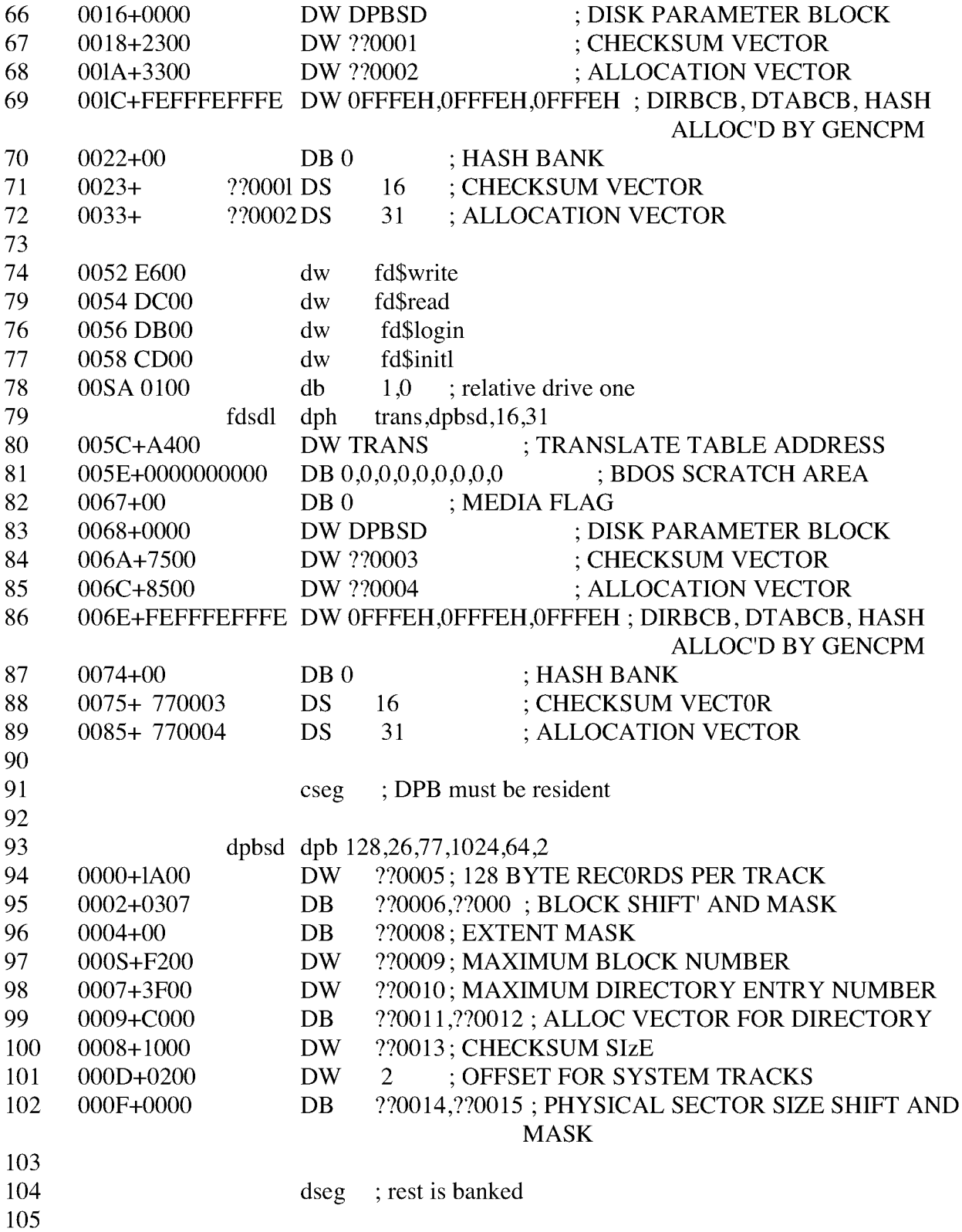

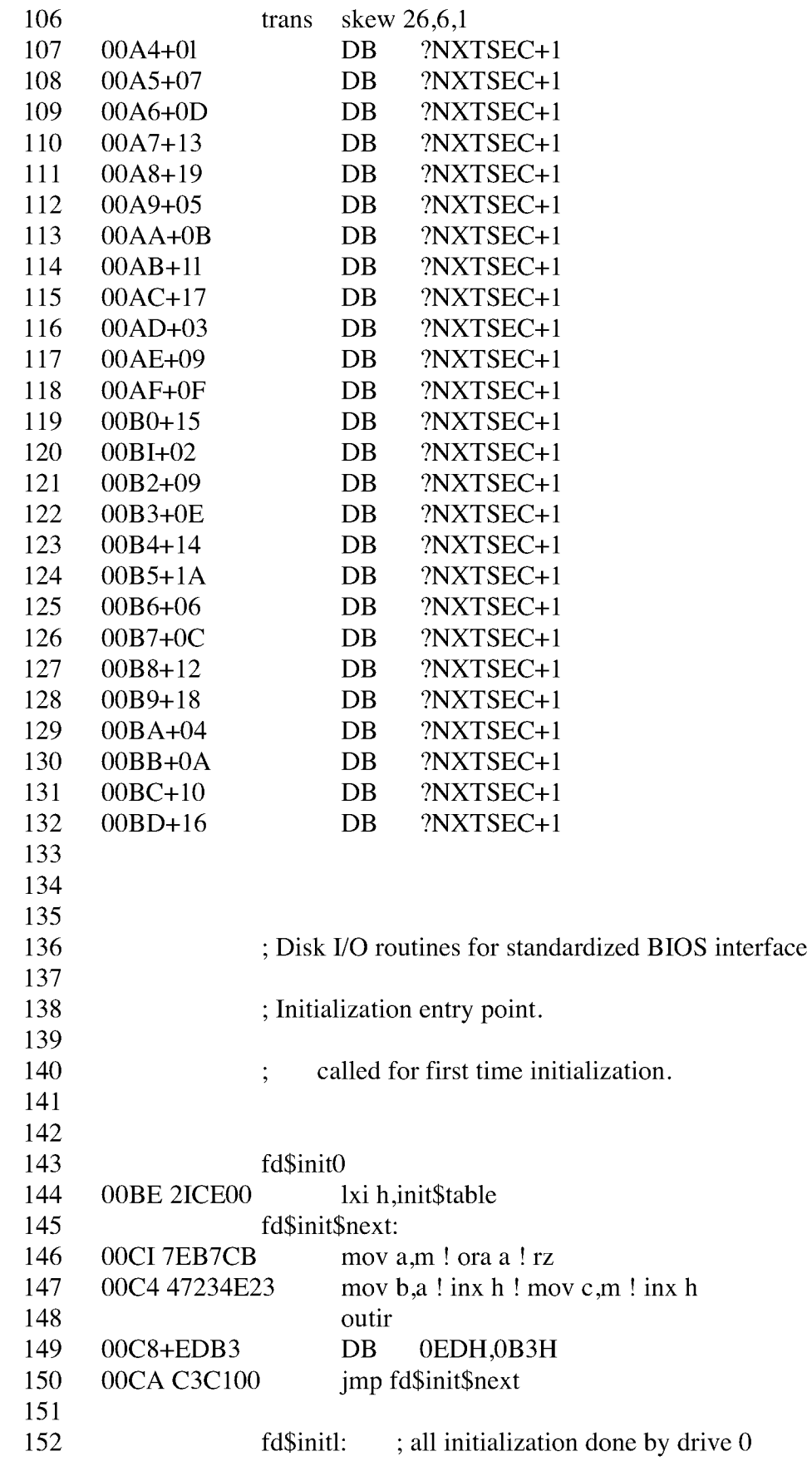

153 OOCD C9 ret 154 155  $00CE 040A$  initstable db 4, p\$zpio\$1A 156 00D0 CFC217FF db 11001111b, 11000010b, 00010111b, 11111111b 157  $00D4 040B$  db  $4, p$ \$ zpio\$1B 00D6 CFDD17FF db 11001111b, 11011101b, 00010111b,111111111b 158 159 00DA 00 db 0 160 161 162 fd\$login 163 ; This entry is called when a logical drive is about to ; be logged into for the purpose of density determination. 164 165 166 ; It may adjust the parameters contained in the disk 167 ; parameter header pointed at **by <DE)** 168 169 OODB C9 ret ; we have nothing to do in 170 simple single density only environment. 171 172 173 ; disk **READ** and **WRITE** entry points 174 175 ; these entries are called with the following arguments: 176 177 ; relative drive number in @rdrv (8 bits) 178 ; absolute drive number in @adrv (8 bits) 179 ; disk transfer address in @dma (16 bitS) 180 ; disk transfer bank in @dbnk (8 bits) ; disk track address in @trk (16 bits) 181 182 ; disk sector address in @sect (16 bits) 183 ; pointer to **XDPH in <DE>** 184 185 ; they transfer the appropriate data, perfor m retries 186 ; if necessary, then return an error code in **<A>** 187 188 fd\$read: 189 OODC 211802 lxi h,read\$msg ; point at " Read " 190 00DF 3E880601 mvi a,88h! mvi b,01 h; 1797 read + Z80DMA direction 191 00E3 C3ED00 jmp rw \$ common 192 193 fd\$write 194 OOE6 211F02 lxi h,write\$msg ; point at " Write " 195 00E9 3EA80605 mvi a,0A8h! mvi b,05h; 1797 write + Z80DMA direction 196 imp wr\$common ; fall through  $\ddot{\cdot}$ 197 198 rw\$common: ; seek to correct track (if necessary), 199 ; initialize DMA controller,

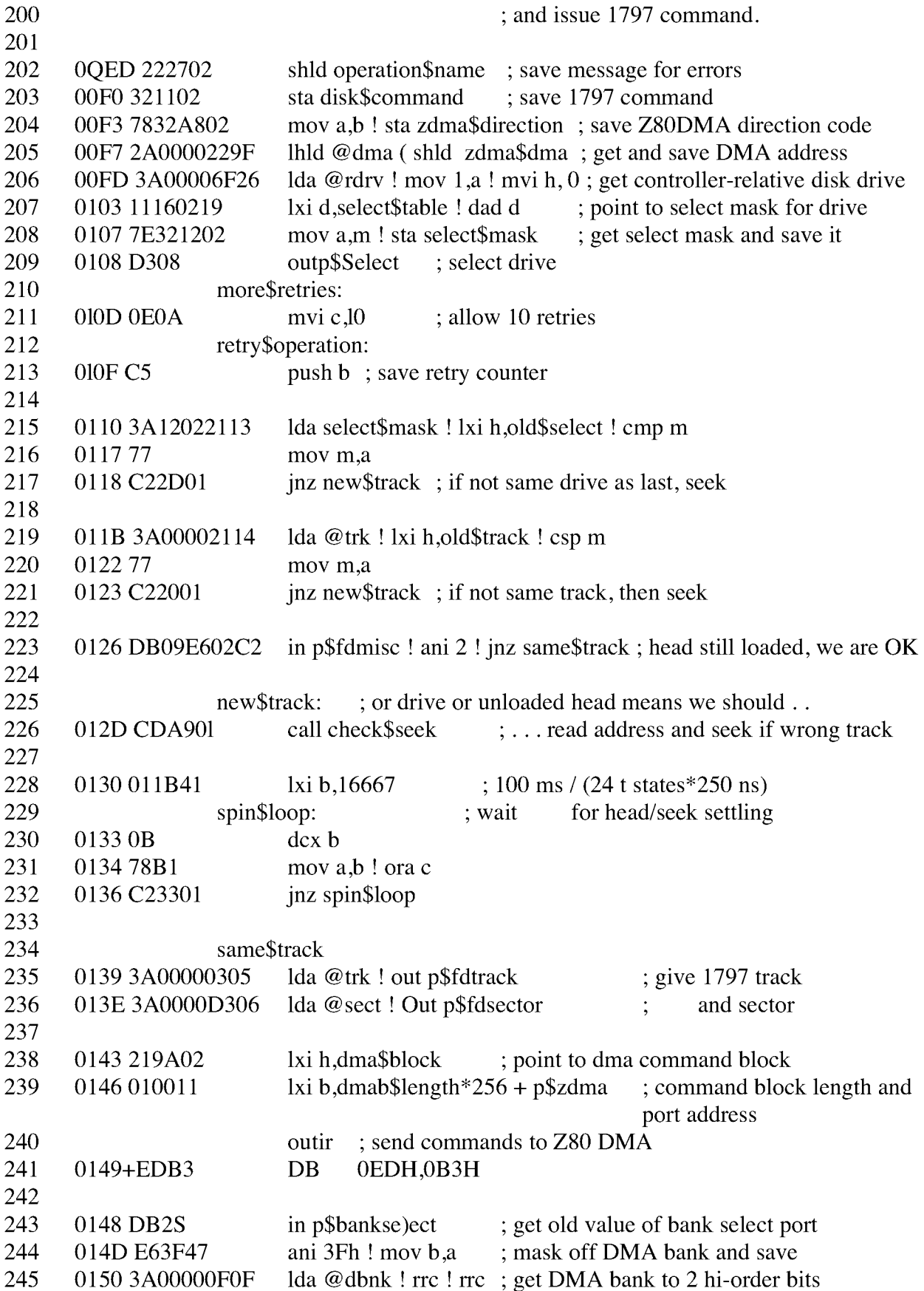

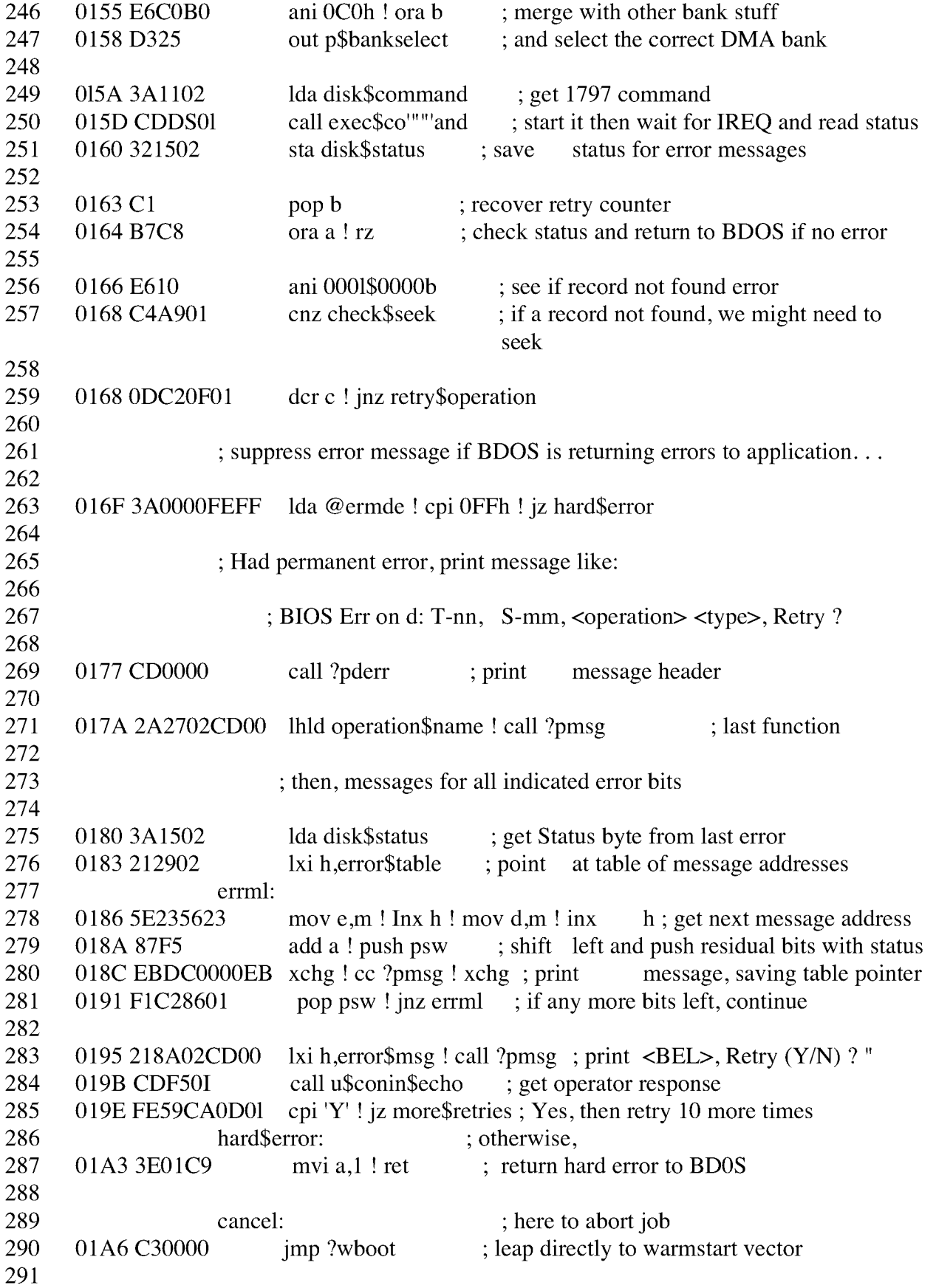

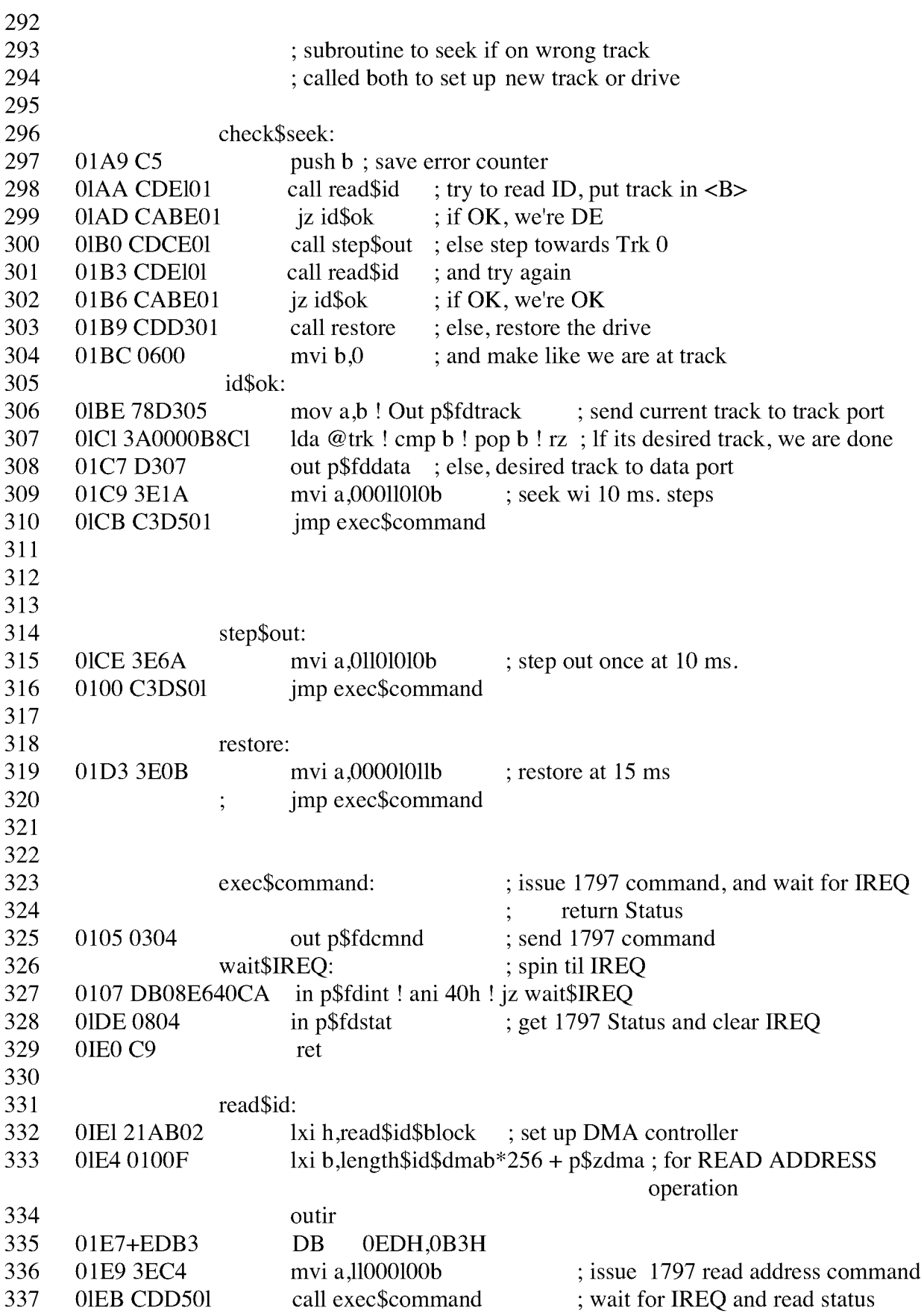

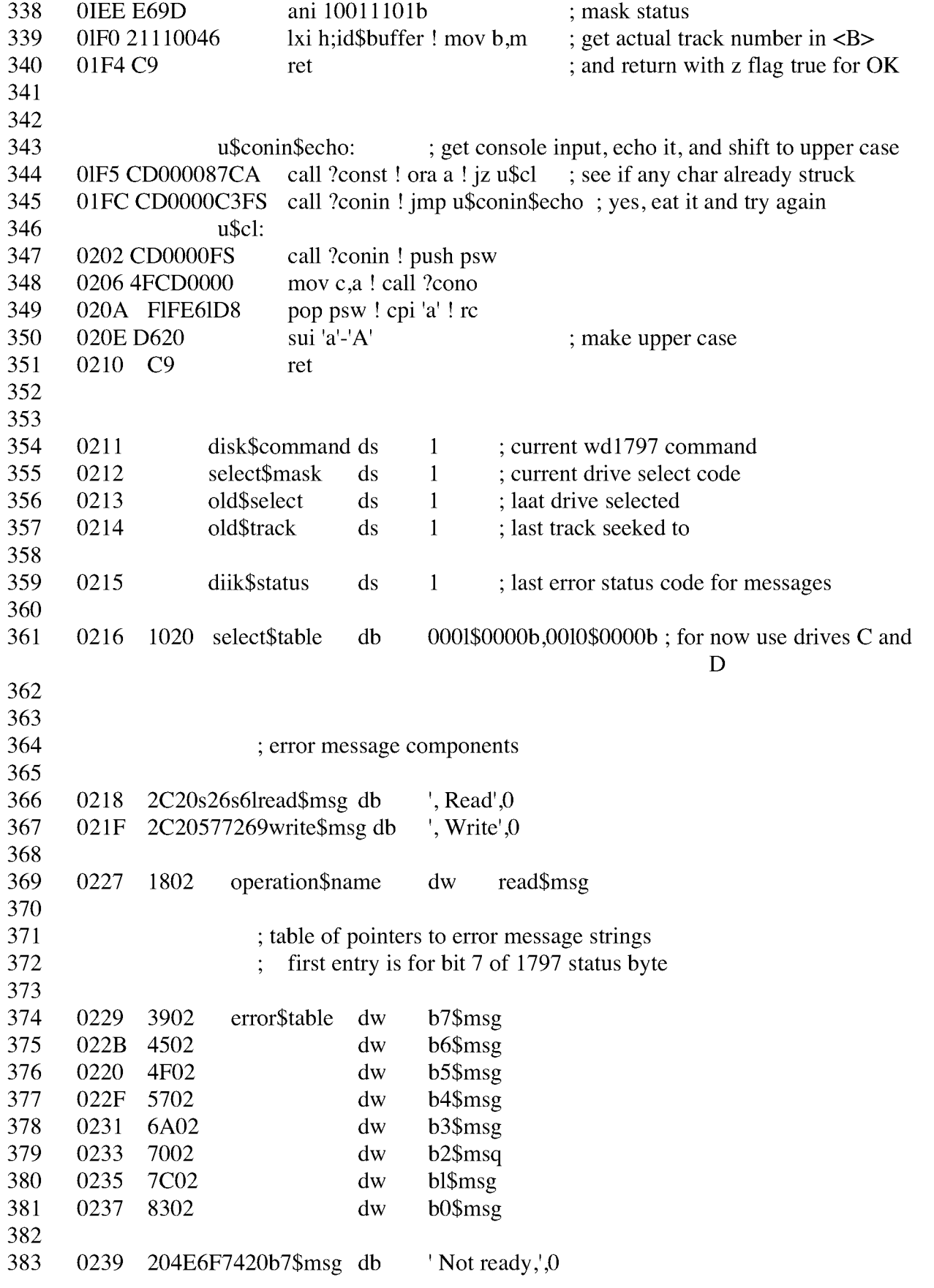

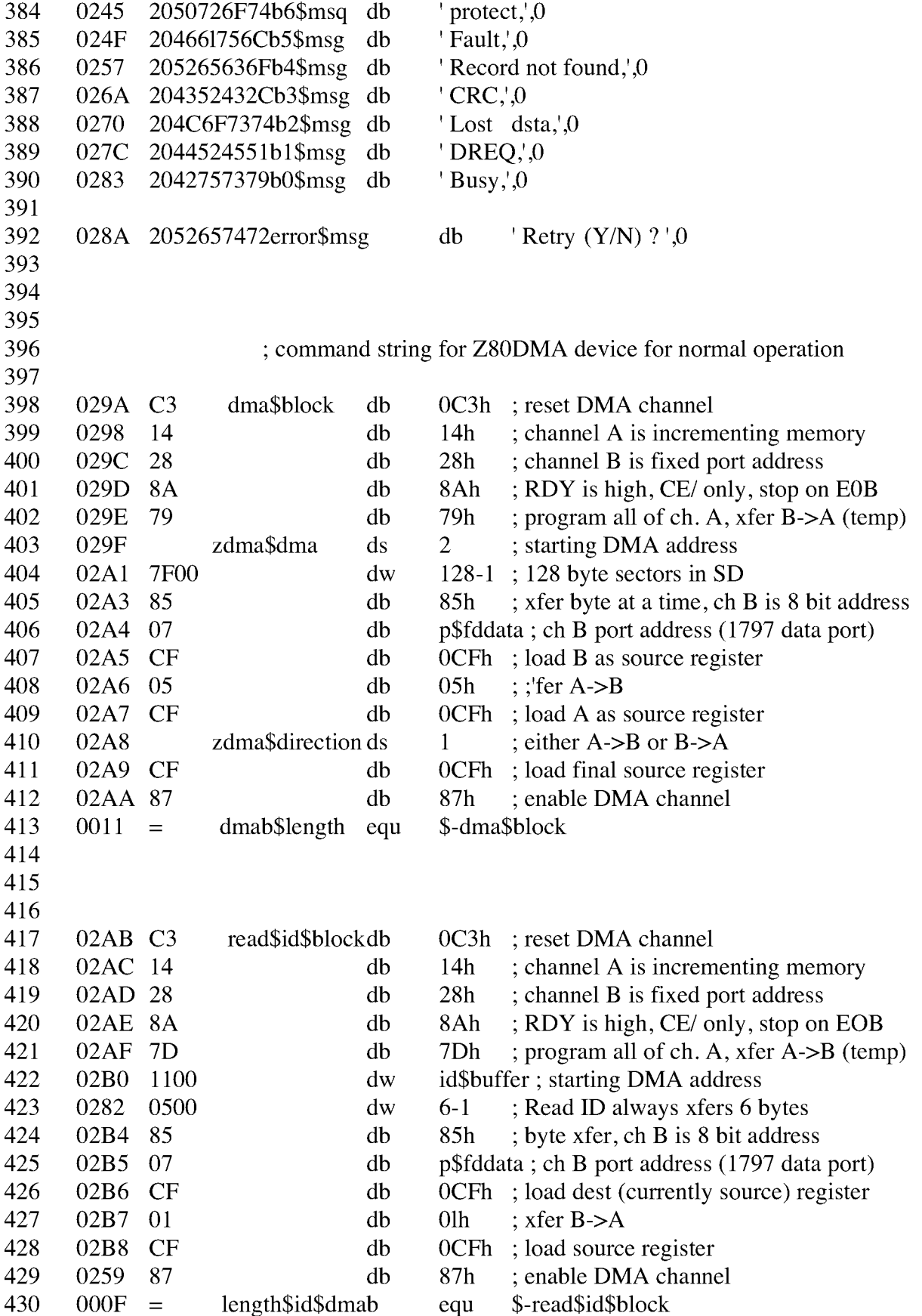

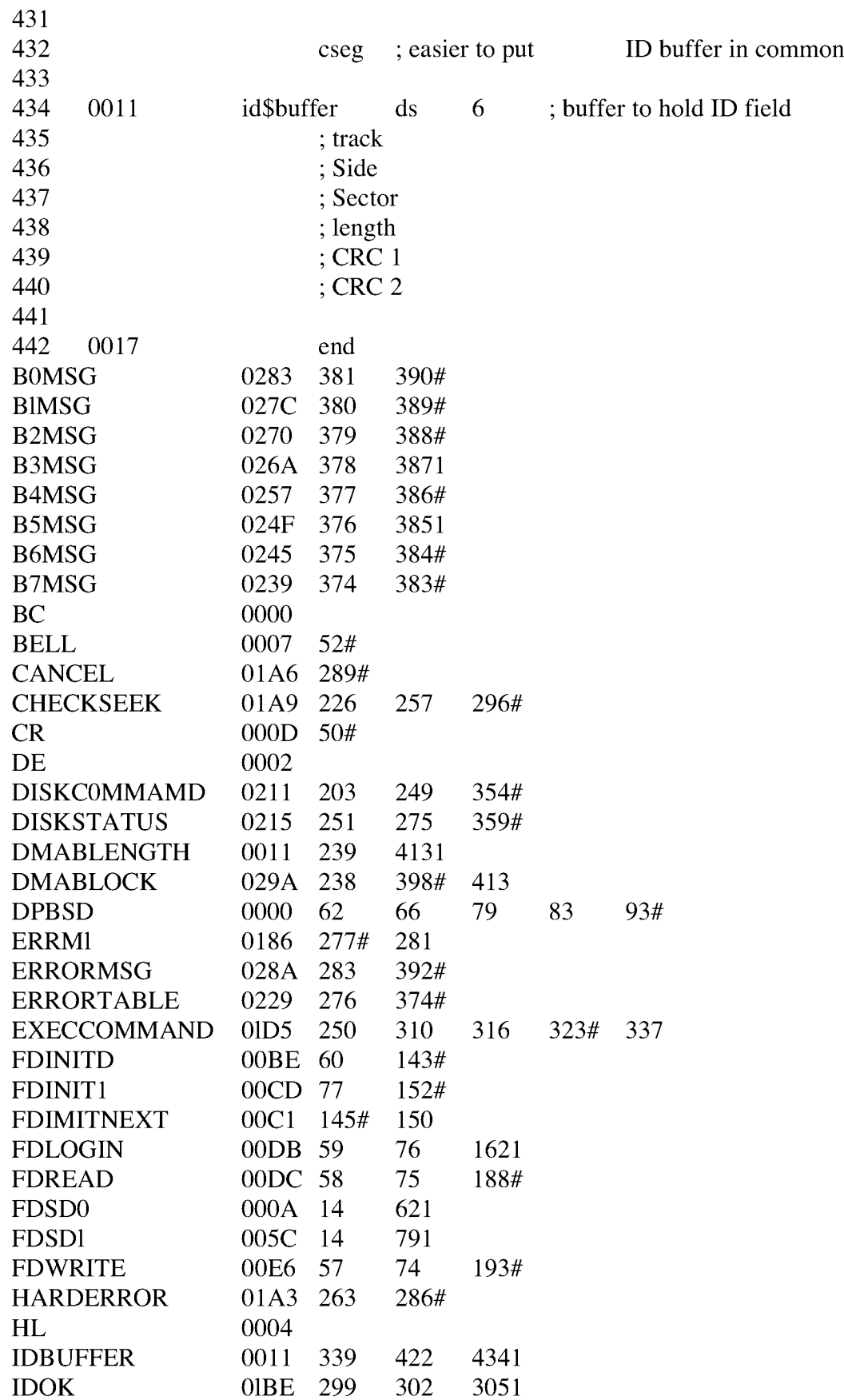

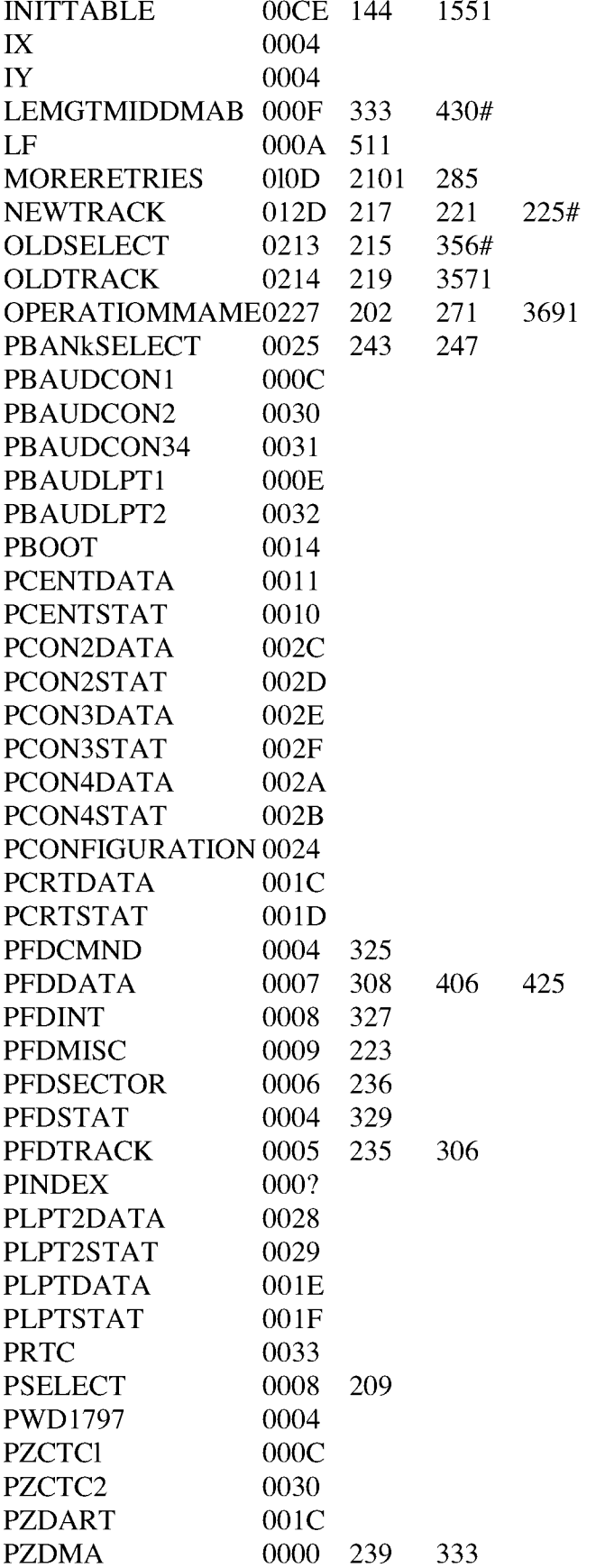

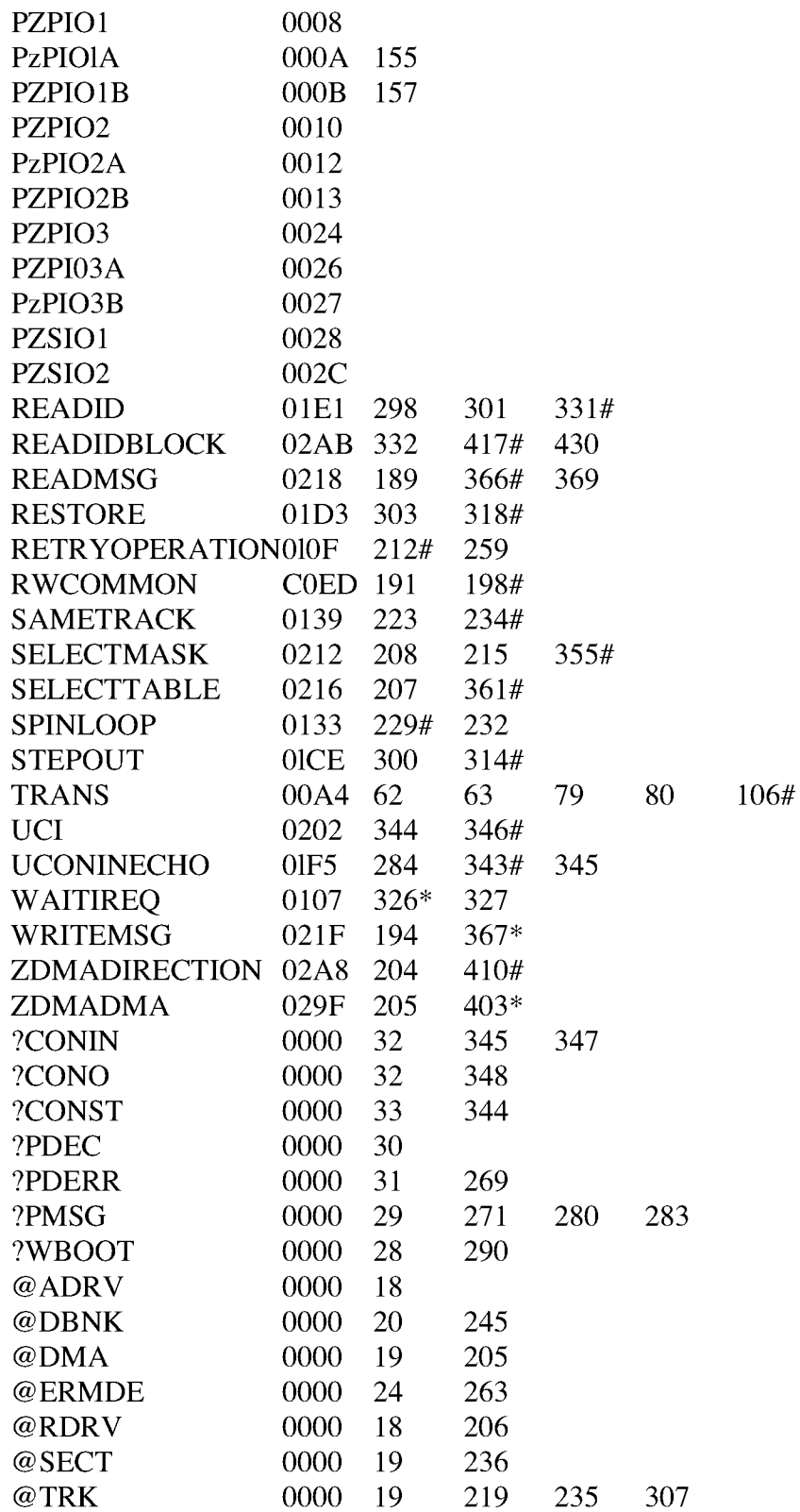

### **I.5** Bank and Move Module for CP/M 3 Linked BIOS

The **MOVE.ASM** module performs memory-to-memory moves and bankselects

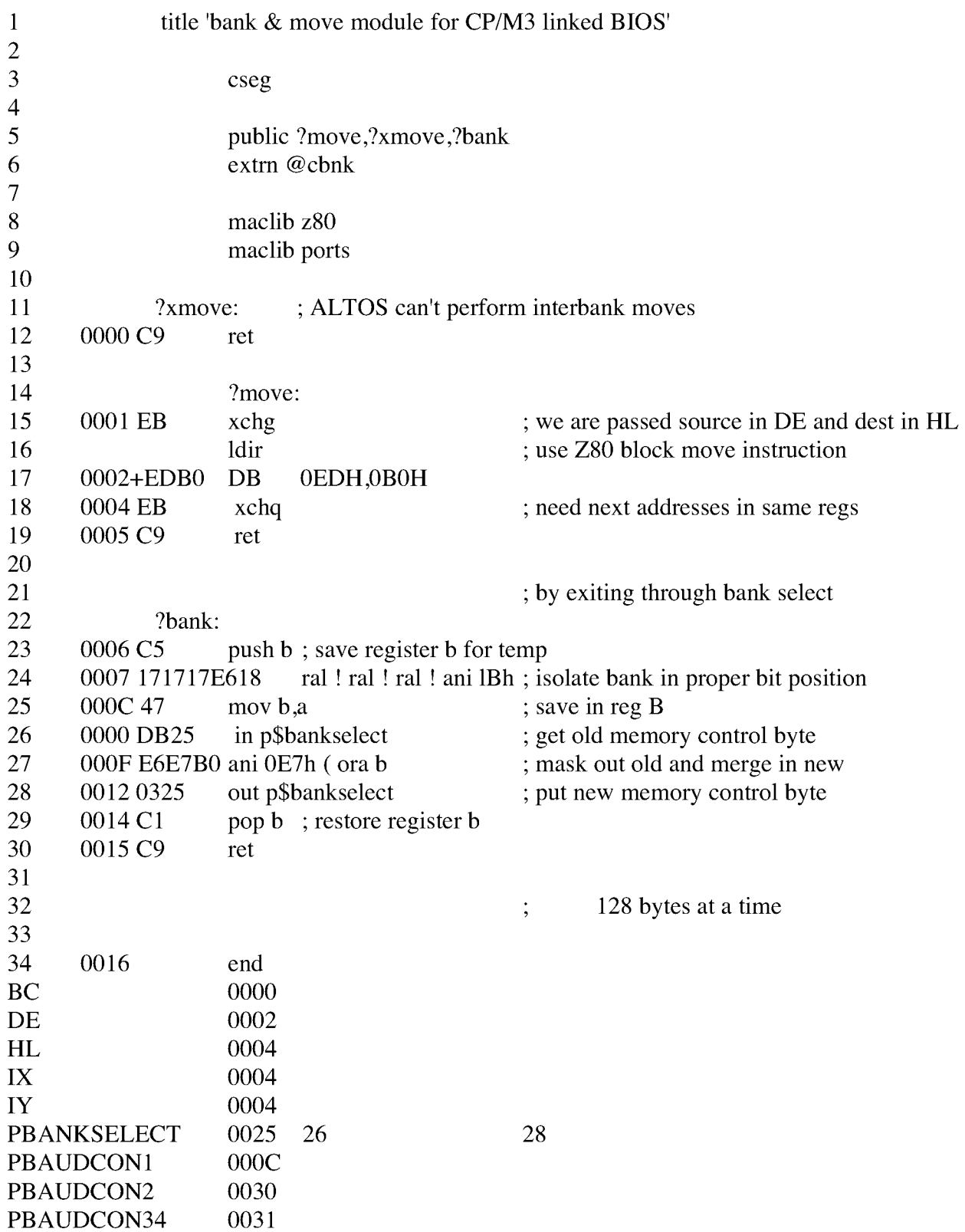

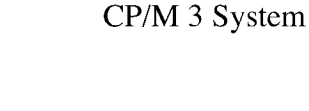

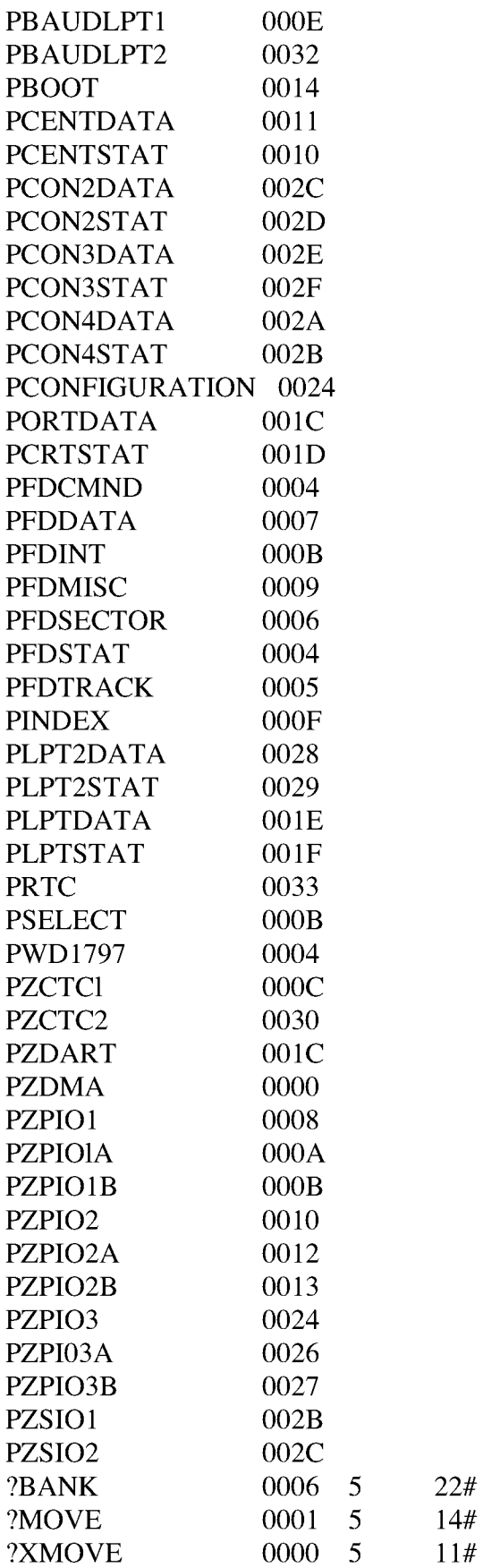

@CBNK 0000 6

#### **1.6 I /o Port Addresses for** Z80 **Chip-based System: PORTS.LIB**

This listing is the PORTS.LIB file on your distributiondiskette. It contains the port addresses for the Z80 chip-basedsystem with a Western Digital 1797 Floppy Disk Controller.

VO Port addresses for Z80 chip set based system with wd1797 FDC

; chip bases

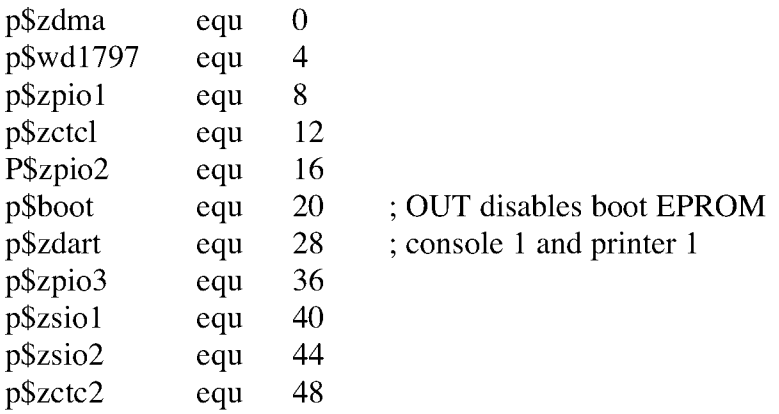

; diskette controller chip ports

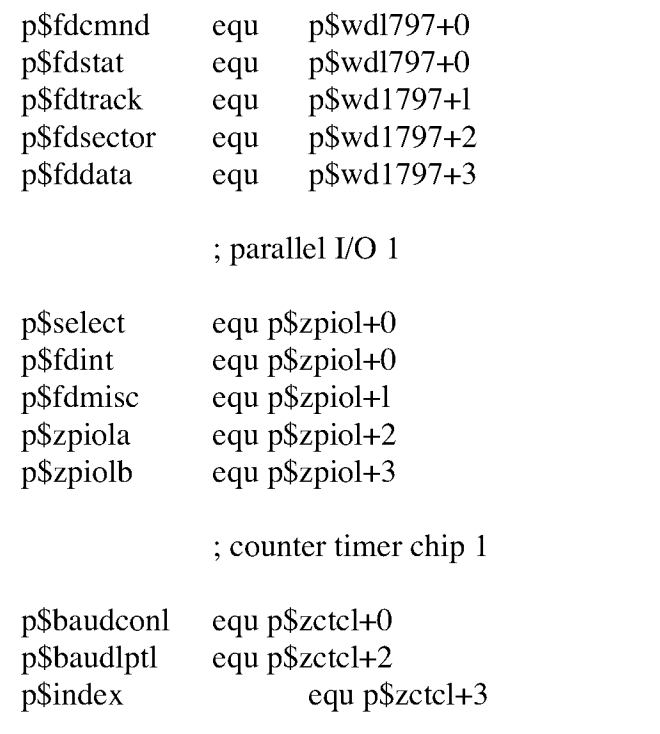

; parallel VO 2, Centronics printer interface

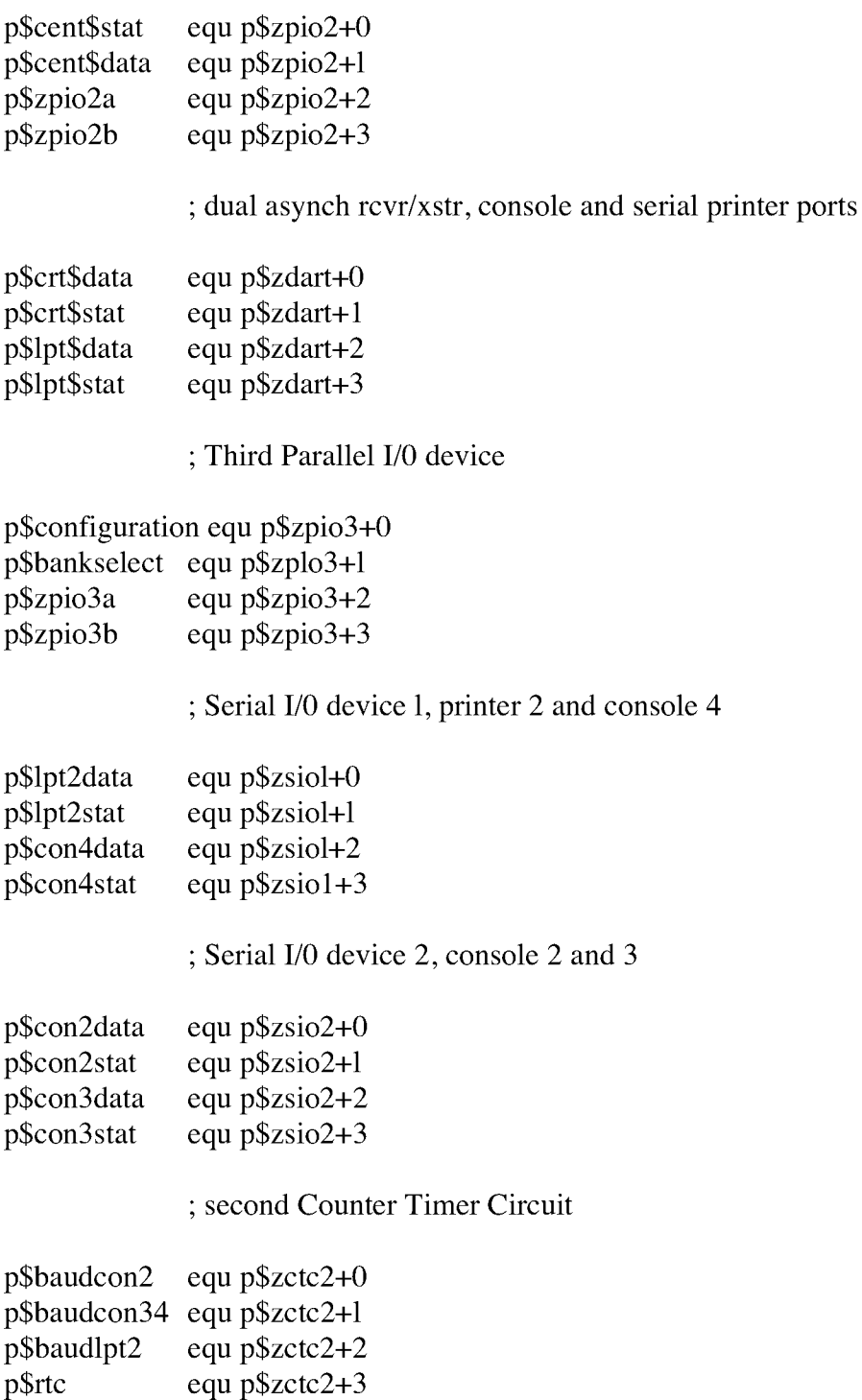

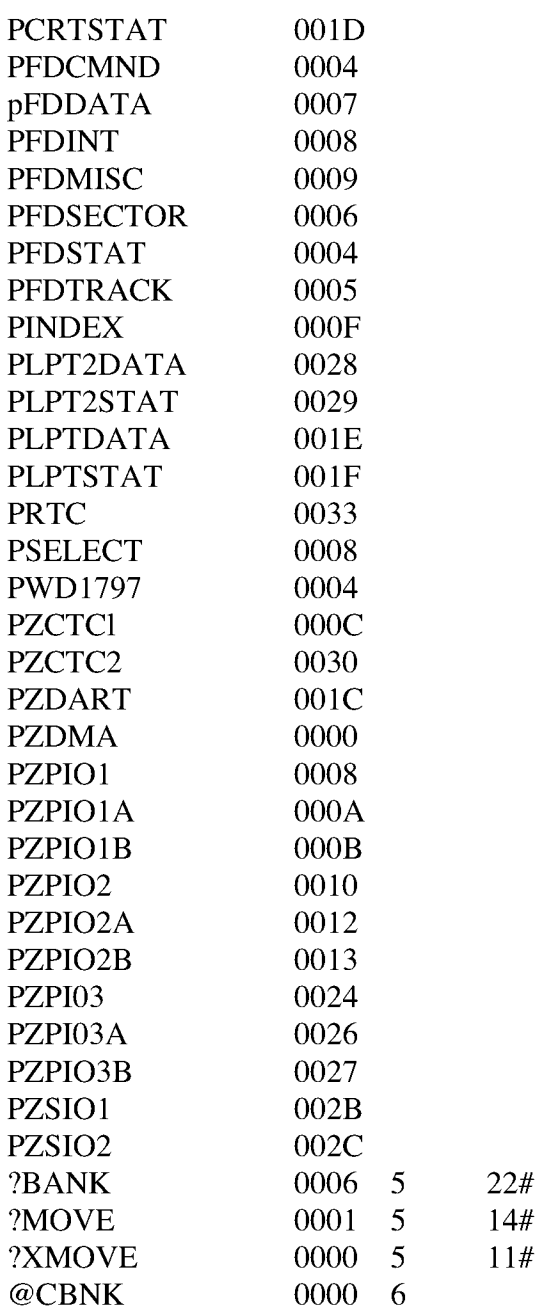

#### I.5 Bank & Move Module for Linked BIOS CP/M 3 System Guide

#### 1.7 Sauple Submit File for ASC 8000-15 System

Digital Research used this SUBMIT file to build the sample BIOS.

;Submit file to build sample BIOS for ACS 8000-15 single-density system

rmac bioskrnl rmac buot rmac move rmac chario rmac drvtbl rmac fd1797sd rmac scb link bnkbios3[b,q]=bioskrnl,boot,move,chario,drvtbl,fd17975d,scb gencpm

Listing 1-7. Sample Submit File for ASC 8000-15 System

End of Appendix I

#### **Appendix Public Entry Points for CP/M 3 Sample BIOS Modules**

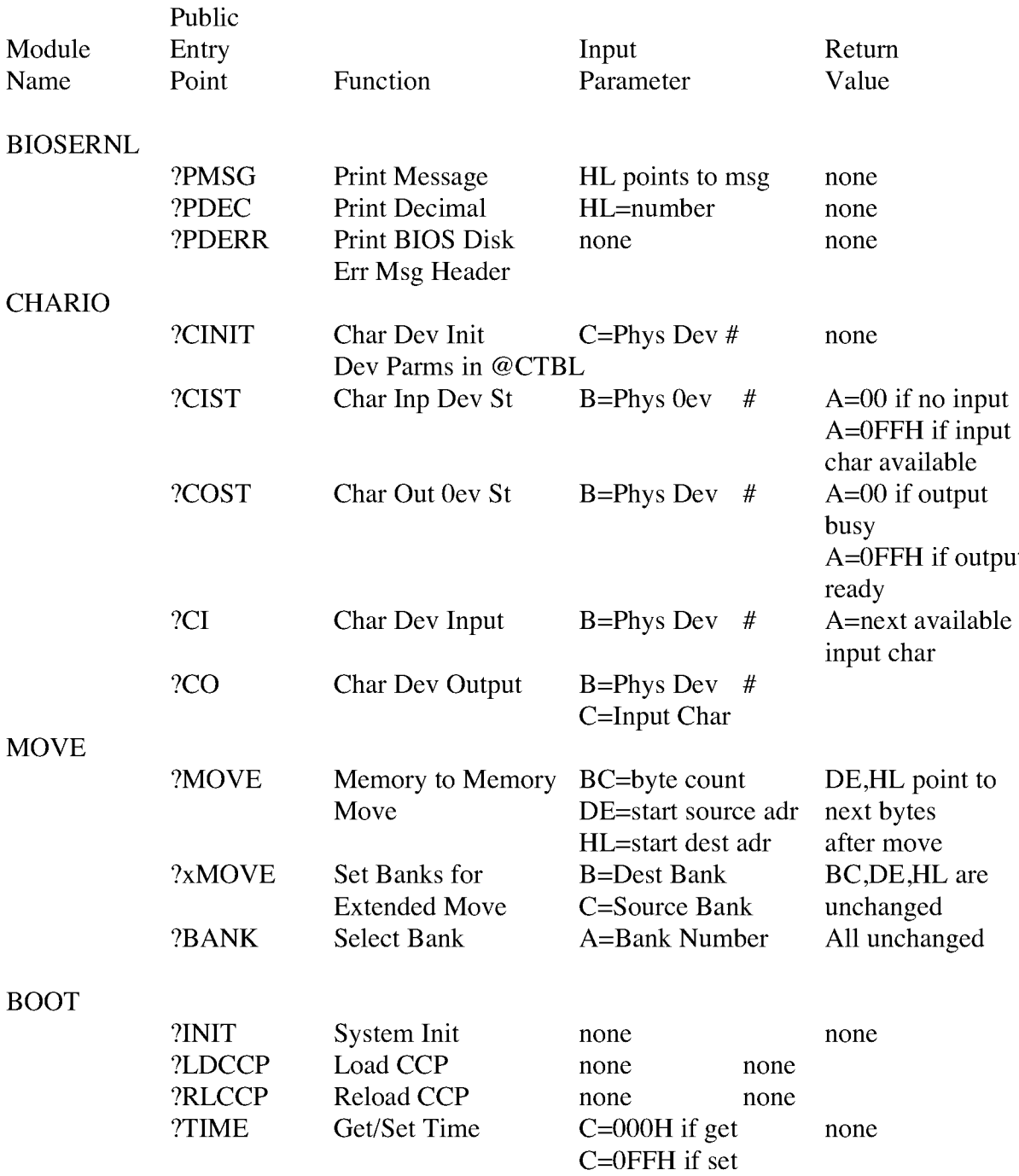

Listing J-1. Public Entry Points for cP/M 3 Sample BIOS Modules

End of Appendix J

#### **Appendix K Public Data Items in CP/M 3 Sample BIOS Modules**

#### Table K-1. Public Data Items

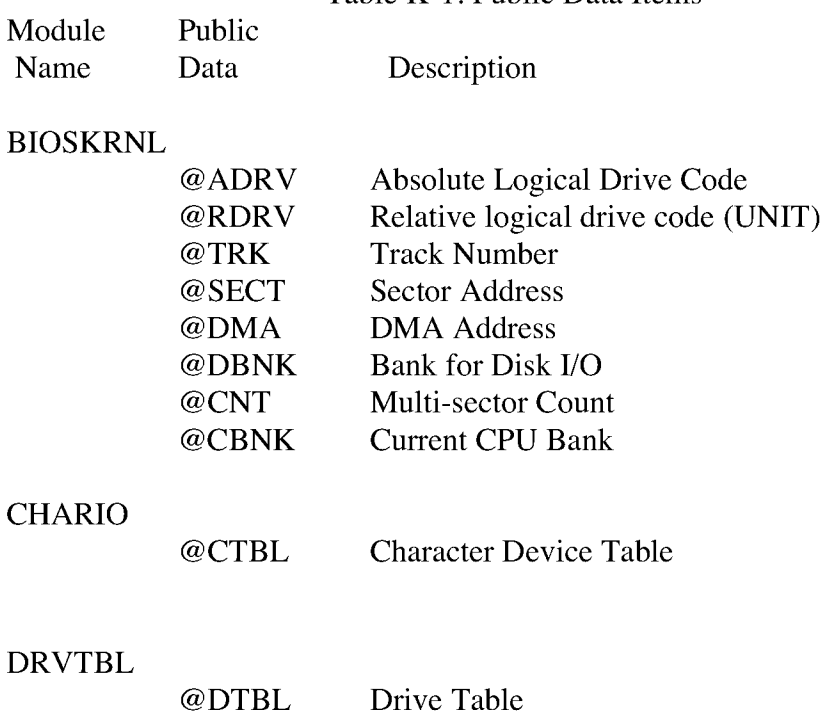

End of Appendix K

# Appendix L

# CP/M 3 BIOS Function Summary

# **Table L-1. BIOS Function Jump Table Summary**

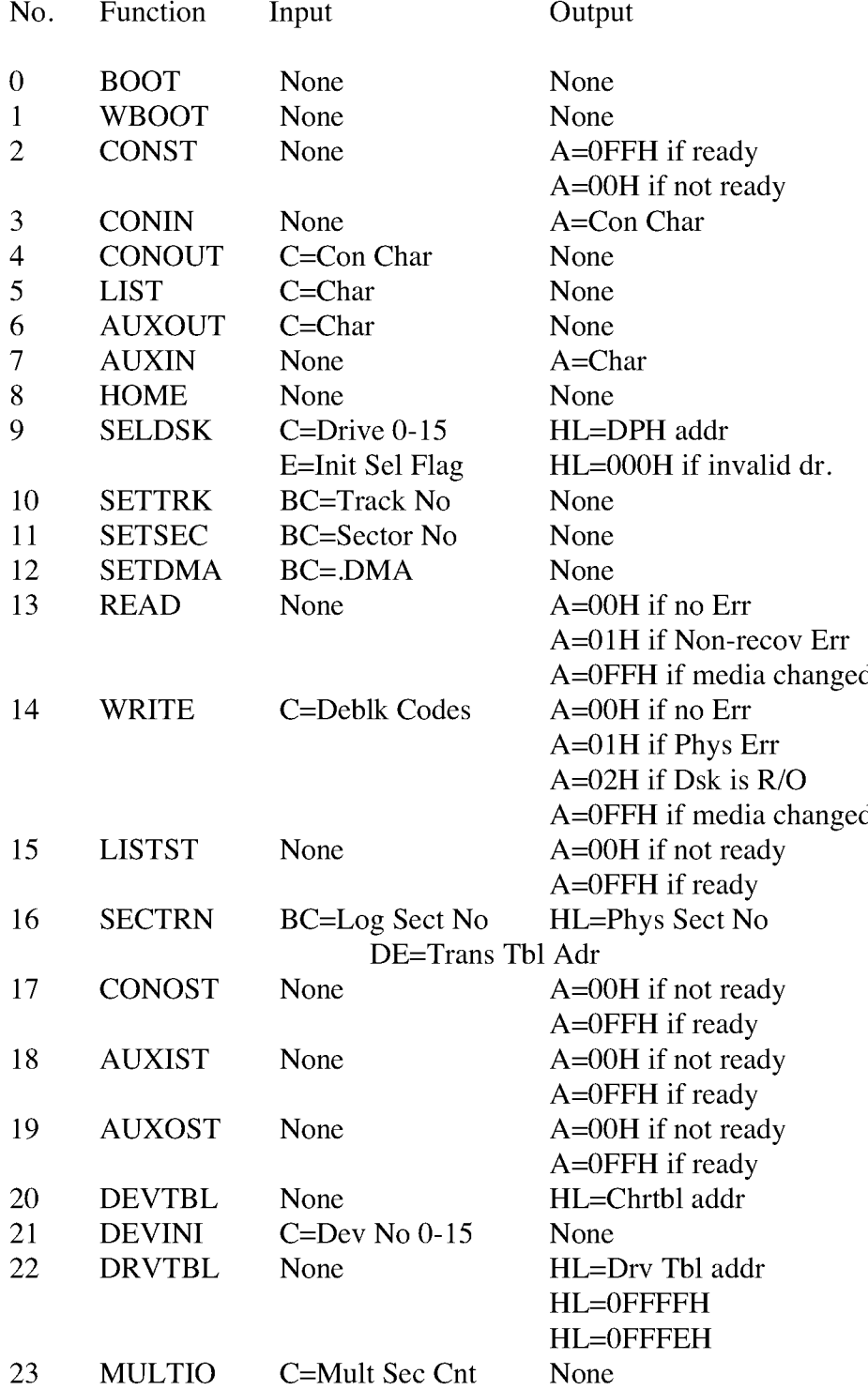

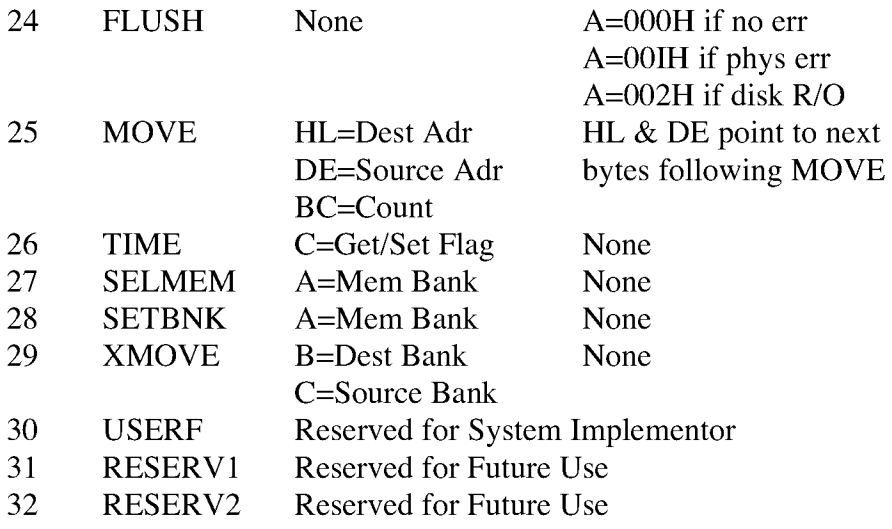

End of Appendix L

\$, 115 \$B, 100, 104 ?, 27,88 restriction on use, 73 ?AUXI, 77 ?AUXIS, 77 ?AUXO, 77 ?AUXOS, 77 ?BANK, 75 ?BNKSL, 77 ?BOOT, 77 ?CI, 75, 78, 80 ?CINIT, 73, 75, 80 ?CIST, 75, 78, 80 ?CO, 75, 78, 80 ?CONIN, 77 ?CONO, 77 ?CONOST, 77 ?CONST, 77 ?COST, 75, 78, 80 ?DEVIN, 77 ?DRTBL, 77 ?DVTBL, 77 ?FLUSH, 77 ?HOME, 77 ?INIT, 7 4, 75, 78 ?LDCCP, 74, 75, 78 ?LIST, 7 7 ?LISTS, 77 ?MLTIO, 77 ?MOV, 77 ?MOVE,75, 85 ?PDEC, 75, 76 ?PDERR, 75, 76, 85 ?PMSG, 75, 76 ?READ, 77 ?RLCCP, 75,78 ? SCTRN, 77 ?SLDSK, 77 ?STBNK, 77 ?STDMA, 77 ? STSEC, 77 ?STTRK, 77 ?TIM, 77 ?TIME, 75 ?WBOOT, 77 ?WRITE, 77 ?XMOV, 77 ,85 ?XMOVE, 75 @,27 restriction on use, 73

@ADRV, 75, 76 @ AIVEC, 28, 29 @AOVEC, 28, 29 @BFLGS, 28, 30, 31 @BNKBF, 18, 28, 29 @CBNK, 75, 76 @ CIVEC, 28, 29 @CNT, 75, 76, 85 @COVEC, 28, 29 @CRDMA, 28, 29 @ CRDSK, 28, 29 @CTBL, 74, 75, 78 @DATE, 25, 28, 31 @DBNK, 75, 76 @DMA, 75, 76 @DTBL, 74, 75 @ERMDE, 28. 30 @ERDSK, 2B, 29 @ERJMP, 2B, 31, 32 @FX, 28, 29 @HOUR, 25, 28, 31 @LOVEC, 28, 29 @MEDIA, 28, 30 @MIN, 25, 28, 31 @MLTIO, 28, 30, 52 @MKTPA, 18, 28, 32 @PDERR, 85 @RDRV, 75, 76 @RESEL, 28, 29 @SEC, 25, 2B, 31 @SECT, 75, 76 @TRK, 75, 76 @ USRCD, 28, 29 @VINFO, 28, 29

#### $\mathbf{A}$

allocation units, 41 allocation vector, 34, 88 See also ALV ALO and ALI, 43 ALV, 34, 38 banked system, 39 double, 91 double-bit, 38 single-bit, 38 assembler source file, 71 assembly language cross-reference program, 117 sources, 117 assembly-time arithmetic, 27

#### Index
assignment vector, 74 AUTO DISPLAY parameter, 88 AUTO parameter, 88 auto-density support, 109 automatic login feature, 41 AUXIN, 16, 17, 19, 50, 56 AUXIST, 16, 17, 50, 57 AUXOST, 16, 17, 50, 58 AUXOUT, 16, 17, 19, 50, 56

### B

Backspace, 90 Bank 0,5,6 1,5,6 DMA buffer, 76 selection, 78 switching, 6 BANK field, 44, 46 bank number current, 24 bank-switched memory, I, 6 block moves and memory selects, 24 organization, 8 requirements, I, 7 banked BIOS assembling, 69 linking, 69 preparing, 69 banked system allocation vector, 39 BANK field, 46 BCB data structures, 46 BDOS and BIOS, in common memory, 9 BDOS and BIOS, in Bank 0, 9 buffer control block, 44 common memory, 5, 34 with Bank I enabled, 6 Basic Disk Operating System See BDOS Basic Input Output System See BIOS, baud rate current, 32 serial devices, 79

BDOS, 1, 2, 15 calls to BIOS, 3, 21 disk I/O, 20 flags, 3 Function 44, 52 Function 49, 3 Function 50, 16 IMP, 18 Binary Coded Decimal (BCD) fields, 31 format, 25 BIOS, 1,2, 15 assembling, 69 calls, 20 customizing, 4, 10 debugging, 100, 103 disk data structures, 34 error message header, 85 media flag, 107, 108 new functions, 113 routines, 2 organization, 15 subroutine entry points, 49, subroutines, 17 BIOS entry points, 15, 49, 77 cold start, 101 flush buffers, 64 BIOS function calls: 0: 50, 51, 111, 161 I: 50, 52, 111, 161 2: 50, 55, 111, 161 3: 50, 55, 111, 161 4: 50, 55, 112, 161 5: 50, 56, 112, 161 6: 50, 56, 112, 161 7: 50, 56, 112, 161 9: 50, 59, 112, 161 10: 50, 59, 112, 161 11: 50, 60, 112, 161 12: 50, 60, 112, 161 13: 50, 61, 113, 161 14: 50, 61, 113, 161 15: 50, 5 7,113, 161 16: 50, 62, 113, 161 17: 50, 57, 113, 161 18: 50, 57, 113, 161 19: 50, 58, 113, 161 20: 50, 52, 113, 161 21: 50, 53, 113, 161 22: 50, 53, 113, 161 23: 50, 63, 113, 161 24: 50, 64, 113, 161 25: 50, 65, 113, 161 84

26: 24, 50,67, 113, 162

27: 50, 66, 114, 162 28: 50, 66, 114, 162 29: 50, 66, 114, 162 BIOS functions list, 50, Ill to 114 summary, 161, 162 BIOS jump vector, 15, 16, 49 public names, 77 BIOS modules, 71, 73 conventions, 73 external names, 73 external reference, 73 functional summary, 71 BIOSKRNL.ASM, 71 to 73 equate statement, 71 global variables, 76 modification restriction, 71 nonbanked system, 71 public utility subroutines, 76 24 BLM, 40, 42 block defined, 41 mask, 40, 42 moves, 15 shift factor, 40, 42 size restriction, 41 transfers (memory-to-memory), blocking logical 128-byte records, 23 blocking/deblocking, 53 in BIOS, 52, 62, 64 BOOT, 50, 51 entry point, 100 IMP, 16 BOOT.ASM, 71 module, 72, 137 boot loader, 102 module, 137 BOOT module entry points, 77 boot ROMS, 51 BOOT routine, 18 booting CP/M 3, 102 BSH, 40, 42 Buffer Control Block, 34, 39 fields, 45 format, 44 buffer definitions, 94 buffer space, 8, 23 allocation, 15, 93 hardware-dependent, 5 buffering scheme, 8, 23

buffers, 46 Blocking/Deblocking, 92 dirty, 64 pending, 52

## $\overline{C}$

CCP, 2 flags, 3 loading into TPA, 78 CCP.COM, 13, 18 character device, 74 characteristics table, 140 initialization, 80, 140 input, 80 interfacing, 78 labels, 80 logical to physical redirection, 74 output, 80 table (@CTBL), 74 character I/O, 19 data structures, 32 interface routines, 74 machine-dependent, 79 Operation, 74 redirection, 78 CHARIO.ASM, 71 module, 140 checksumming full directory, 41 checksum vectors, 34, 38, 88 CHRTBL, 52, 78 clear area, 7 clock support, 15, 24, 67 clusters CHARIO module, 72, 74, 78 See block Cold Boot Loader, 10, 12, 51 process, 12, 13 passpoint, 105 cold start, 10, 101, 137 initialization, 12 loader, 15, 19, 101 common memory, 5, 11, 34, 68 banked system, 34 base page, 90 BIOS data structures, 67 CONIN, 16, 17, 50, 55 CONOST, 16, 17, 50, 57 CONOUT, 16, 17, 50, 55 Console Command Processor See CCP

console output, 12 call, 3 function, 3 CONST, 16, 50, 55 COPYSYS utility, 98, 102 CP/M 2 BIOS modification, 111 CP/M 3 Linked BIOS Bank/move Module, 152 customizing hardware, 11 loading into memory, 12 See also BIOS CPM3.SYS, I file, 11, 13, 19 file format, 115 loading into memory, 98 CPMLDR, 5, 19, 98, loo sign-on message, 101 utility, 100 CPMLDR -- BDOS, 12 CPMLDR BIOS, 12 CPMLDR.-COM, 99 CTRL-C, 39 CTRL-Z, 19, 54 Customizing CP/M 3, 11

## D

data block allocation size, 40 buffers, 6, 23, 46, 93 record buffers, 24 record caching, 23 region, 10 data structures, 46, 144 in common memory, 67 DDT, 100 deblocking buffers, 8, 23 deblocking logical 128-byte records, 23 debugger, 103 debugging BIOS, 100, 103 with SID, 100, 103 default value with question mark, 89 density selection automatic, 62 density-sensing, 59 device name format, 78 DEVICE utility, 20, 74 DEVINI, 16, 17, 50, 53 DEVTBL, 16, 17, 50, 52

See DMA Direct Memory Access directory buffers, 23, 34, 46, 92 caches, 23 checksumming, 41 entries, I, 41, 43 hashing, 39 hash tables, 5, 9, 92 records, 23 region, 10 search, 23 disk accesses, 18, 23 compatibility, 10 controller, 83 density automatically determined, 74 drives, 11, 107, 109 I/O, 15, 71, 72 organization, 10 disk formats multiple, 109 subsystem, 34, 62 Disk Parameter Block, 23, 34, 37, 109, 144 banked system, 34 DPB macro, 48 fields, 40 format, 40 Disk Parameter Header, 23, 34, 36, 59, 109, 144 DPH macro, 47 fields, 37 format, 36 regular, 83 disks distribution, I double density, 42 number supported, I physical sector size, 44 reformatting, 42 DMA, 144 address, 20 buffer, 23 controller, 9 dollar sign (\$), 115 DPH See Disk Parameter Header drive characteristics, 12 default, 90 table, 36, 74 drive code absolute, 76

DRVTBL, 17, 50, 53 IMP, 16 module, 72, 74, 81 DRVTBL.ASM, 71 dynamic allocation of space, I disk definition table, 59

### E

end-of-file, 20 global variables, 76 condition, 19, 54 entry points BIOS subroutine, 84 BOOT, 51 BOOT module, 77, 78 flush buffers, 64 MOVE module, 86 WBOOT, 52 entry values, 27 equates absolute external, 27 for Mode Byte Bit Fields, 131 erased character, 90 error code, 24, 31 handling, 84 in multisector transfer, 63 nonrecoverable, 85 error messages extended, I, 30 in foreign language, 32 long, 91 short, 30 Extended Disk Parameter Header (XDPH), 72, 74, 81 fields, 83 format, 82 Extent mask, 41

## $\overline{F}$

file CPM3.SYS format, 115 random access, I storage, 10 structure, I first-time initialization code, 83 flag, 27 global system, 30 media, 37 FLUSH, 16, 50, 64

#### $\overline{G}$

G command, 105 GENCPM, 6, 11, 12 command input, 87 directory hashing, 39 in banked system, 87 in nonbanked system, 87 questions, 89, 90 utility, 23, 36, 46, 87

## $H$

hardware nibble, 79 handshaking polled, 57, 58 configurations, 2 initialization, 13, 77 requirements, I supported, 10, 11 special DMA, 65 hardware environment, 2, 10, 15 banked system, 11 nonbanked system, 11 hash table, 39 directory, 9, 92 searches, 107 head number, 37 high-order bit, 43 byte, 27 HOME, 16, 50, 58 hexadecimal address, 4

## $\mathbf I$

I/O, 2

character, 19, 74, 78 devices, 11 disk, 20, 74 drivers, 71 multiple sector, 85 Port Addresses, 153 ports, 78 redirection, 20 simple device, 3 IBM 3740 disk, 10 INIT, 83, 84

initialization basic system, 51 cold start, 12 hardware, 51, 77 Page Zero, 18, 51 system tracks, 102 input, 140 input/output See I/O interbank moves, 86 intrabank moves, 86 IOBYTE facility, 52

#### J

IMP, 16, 18 jump address, 16 instructions, 15, 27, 49 table, 2 vector, 15, 16, 77

#### L

LINK 23 L option, 100 LDRBIOS, 12, 51, 100 length restriction, 100 linking, 100 LDRBIOS.ASM, assembling, 100 Least Recently Used (LRU) buffering, 8, 23 field, 44 L option, 100 LINK-80, 69, 73 linker, 27 LIST, 16, 17, 50, 56 LISTST, 16, 17, 50, 57 location zero, 6 logical character device combinations, 54 device characteristics, 19 device reassigning, 20 drive, 144 read operation, 62 record blocking/deblocking, records, 3 sequential sector address, 62 LOGIN, 83, 84 low-order bit, 43 byte, 4

LRU buffering scheme, 8, 23

#### M

macro definitions, 46, 133 media automatic type determination, 74 change, 107 flag, 37, 108 removable, 107 memory addresses, 12 configurations, I contiguous, 6, 11 image, 13 organization, 6 selects, 15 top of banked, 5, 6 memory-mapped video display, 19 memory organization banked, 5, 6, 8 general, 3, 4 nonbanked, 7-9 resident, 5 memory requirements, 7 banked system, 7 nonbanked, 7 segment table, 92 memory-to-memory move, 86 mode bits, 79 byte, 32 modules communication between, 2 interactions, 73 MOVE, 16, 17,24,50,65 MOVE.ASM, 71, 73 MOVE Module, 85 entry points, 86 **MOVES** interbank, 86 intrabank, 86 MULTIO, 16, 17, 20, 23, 50, 63 multiple sector read or write operations, 20 multisector transfer, 63

#### N

names external, 73 public, 73 user-defined, 73 nonbank-switched memory, I block moves and memory selects, 24 requirements I, 7 nonbanked BIOS assembling, 69 debugging, 103 linking, 69 nonbanked memory, 4 nonbanked system allocation vector, 39 buffer control block, 44 configuration, 9 number of lines per console page, 90

### $\overline{0}$

OFF field, 43 OPEN, 18 operating system bank, 9 operating system modules banked, 5 resident, 5 output, 140 overlay data buffer, 94 directory buffer, 9 3

#### $\mathbf P$

P command, 105 Page Zero, 4, 5, 18, 74 initialization, 18 passpoint, 105 cold BOOT routine, 105 in BIOS, 104 password protection, I peripheral single, 20 types, 12 peripheral device  $I/O$ ,  $2$ reassigning, 20 physical devices, 20 disk unit, 144  $I/O$ ,  $2$ physical record buffers, 107 mask, 41, 44 shift factor, 41, 44

physical sector, 20 buffers, 23 count, 76 transfer, 23 translation, 62 PORTS.LIB, 153 Print Record, 115 printers, 11 public data items, 159 definitions, 129 entry points, 157 names, 77 symbols defined in modules, public variables, 129 names, 17 predefined, 75 75

## $\overline{Q}$

question mark, 88 question variable, 88 questions GENCPM, 89 to 94

## ${\bf R}$

r/o, 27 r/w, 27 READ, 16 to 23, 50, 61, 83, 84 Read-Write routines, 23, 24 Register A, 17, 20 removable drives BIOS media flag, 107, 108 directory hashing, 107 performance penalty, 107 RESERVI, 16, 51 RESERV2, 16, 51 Resident System Extension (RSX) Modules, 8 residual multisector count, 63 retry routine, 84 returned values, 27 RMAC, 69, 73, 99, 117 root module, 81, 85 rotational latency, 63 RSX entry point, 8 Rubout, 90

## S

SCB, see System Control Block SCB.ASM, 71 file, 17, 27, 28 module, 72, 129 scratchpad area, 34, 38 address, 37 skew factors, 37 SECTRN, 16, 50, 62 SELDSK, 21, 23, 50, 59, 109 IMP, 16 routine, 74, 109 SELMEM, 16, 50, 66 separate buffer pools, 8, 23 sequential file input, 12 read, 23 serial devices, 74 baud rates, 79 SETBNK, 16, 23, 50, 66 SETDMA, 16, 20, 21, 23, 50, 60 SETSEC, 16, 21, 23, 50, 60 SETTRK, 16, 21, 23, 50, 59 SID, 100, 103, 105 G command, 104 I command, 104 L command, 104 sign-on message, 13, 101 single-density disk handler Z80 DMA, 144 floppy disk drive, 11 skew factor, 62 skew table address, 62 SKEW macro, 48 space allocation, 6 starting disk transfer address, 76 sector, 76 track, 76 status polling, 140 subroutines empty, 15 names, 17 symbols, public, 75 sector

99 system bank, 6 components, 2 generation (GENCPM), 7, 39 initialization, 15, 18, 77 labels, 27 loader program (CPMLDR), 13 printer, 19 start-up, 3, 11 time and date, 15 System Control Block (SCB) definition, 17 disk organization, 10 error mode variable, 24 external labels, 27 fields, 3 system tracks, 10, 18, 19 initialization, 102 sample CP/M 3 organization,

## $\mathbf T$

target system, 12 TIME, 16, 17, 50, 67 time of day function, 24 clocks, 78 top of memory, 5-6, 90 tracing routines, 105 track address, 37 Transient Program Area (TPA), 2, 32 transient programs, 5, 18 TYPE, 83

## $\mathbf U$

UNIT, 83 user interface, 2 USERF, 16, 51

#### $\mathbf V$

variables global, 76 public, 17, 75, 129 allocation, 38 checksum, 38 I/O redirection bit, 54 redirection, 29 vectors

## W

Warm BOOT routine, 3 Warm start, 10, 137 WBOOT, 50, 52 entry point, 52 IMP, 16 routine, 18 WRITE, 16, 20, 21, 23, 50, 61, 83, 84

# X

XDPH, 72, 74, 81 fields, 83 format, 82 XMOVE, 16, 24, 50, 65, 66 XON/XOFF protocol, 32 XREF, 117

## $\overline{z}$

Z80 LDIR instruction, 65